# **Modellierung und Simulation einer Photovoltaik‐Erzeugungseinheit mit Energiespeicher und Netzkopplung**

Untersuchungen zur Bestimmung von Einflussgrößen auf das Systemverhalten bei Anwendung von dynamischen Tarifen

Diplomarbeit

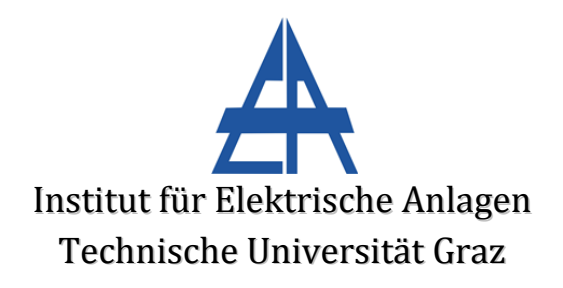

Vorgelegt von Johann Mayr

Betreuer DI Dr.techn. Ernst Schmautzer DI Maria Aigner

Institutsleiter: Univ.‐Prof. DI Dr.techn. Lothar Fickert

A ‐ 8010 Graz, Inffeldgasse 18‐I Telefon: (+43 316) 873 – 7551 Telefax: (+43 316) 873 – 7553 http://www.ifea.tugraz.at http://www.tugraz.at

Graz / März ‐ 2013

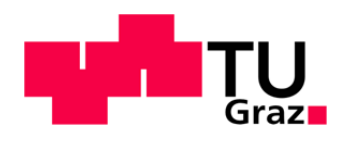

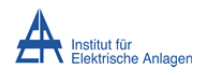

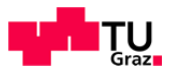

#### **EIDESSTATTLICHE ERKLÄRUNG**

*"Ich erkläre an Eides statt, dass ich die vorliegende Arbeit selbstständig verfasst, andere als die angegebenen Quellen/Hilfsmittel nicht benutzt, und die den benutzten Quellen wörtlich und inhaltlich entnommenen Stellen als solche kenntlich gemacht habe."*

Graz, am 19.03.2013

\_\_\_\_\_\_\_\_\_\_\_\_\_\_\_\_\_\_\_\_\_\_\_ ( **Johann Mayr** ) 

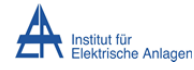

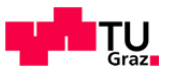

### **Kurzfassung**

Stromerzeugung aus regenerativen Energieträgern wie etwa Wind oder Sonnenstrahlung gewinnt immer mehr an Bedeutung. Da dadurch vermehrt auch kleinere dezentrale Erzeuger in den Netzverbund, vorwiegend auf den untersten Netzebenen, einspeisen, kommt es auch hier zu einem Verhalten, welches bisher charakteristisch für die höheren Netzebenen war. Das Spannungsniveau ist nicht mehr nur eine Frage der Trafoeinstellung, der Energiefluss zeigt nicht mehr nur in die Richtung des Verbraucherknotens und Schutzeinrichtungen müssen in beide Richtungen Fehler detektieren. Einspeisevergütungen und Energiekosten sollen zukünftig automatisch und lastoptimiert verrechnet werden. Damit soll das Verhalten der Kunden so gelenkt werden, dass Lastspitzen vermieden oder verschoben werden können. Mit diesen geplanten Umstrukturierungen geht somit eine ganze Reihe von Veränderungen in der Netzinfrastruktur, im Verbraucher-/Erzeugerverhalten sowie im Energiehandel einher. Unter anderem gehen Überlegungen dahin, Energiespeicher von Elektrofahrzeugen sowie eigens dafür angeschaffte stationäre Speicher einzusetzen, um elektrische Energie als Regelreserve bereitzustellen. Diese Energiespeicher könnten auch zur Zwischenspeicherung von Energie aus regenerativen Quellen verwendet werden, um die Einspeisung unabhängiger von Fluktuationen in der Erzeugung zu machen.

Diese Arbeit zielt darauf ab, einen Überblick über die Machbarkeit eines kombinierten Systems aus dezentraler Stromerzeugung und Energiespeicher mit Netzanbindung zu geben. Da das Verhalten dieses Systems von sehr vielen komplexen Zusammenhängen abhängt, werden anhand eines Simulationsmodells einer Beispielanlage die technischen und wirtschaftlichen Wechselwirkungen der Komponenten untersucht und dargestellt.

Die vorliegende Diplomarbeit gliedert sich in folgende vier Hauptabschnitte welche die Thematik aus verschieden Blickpunkten veranschaulichen.

Im ersten Abschnitt werden Grundlagen erläutert und daraus Rahmenbedingungen für die weiteren Betrachtungen abgeleitet. 

Der zweite Abschnitt stellt den Energiefluss innerhalb des Systems sowie zum Verknüpfungspunkt hin dar. Daraus sollen Anhaltspunkte für die Dimensionierung des Speichers sowie für die Auslegung einer Anlagenregelung gefunden werden.

Im dritten Teil werden die wirtschaftlichen Einflussparameter analysiert. Im Wesentlichen stehen dabei die Berechnung der Investitionskosten sowie die daraus entstehende Forderung nach dem minimalen, zu erwirtschaftenden Ertrag für die Rentabilität des Gesamtsystems im Vordergrund. In diesem Teil soll zusätzlich der Einfluss von dynamischen Tarifmodellen auf das wirtschaftliche Systemverhalten untersucht werden.

Im vierten Abschnitt werden die zuvor gewonnen Erkenntnisse dazu verwendet um ein technisches Simulationsmodell der Anlage zu erstellen. Die Lastflüsse der energetischen Betrachtungen werden als Eingangsgrößen verwendet und so die Spannungsverhältnisse in der Anlage und am Netzknoten berechnet.

Diese Arbeit soll die Grundlage für etwaige zukünftige Untersuchungen wie etwa messtechnische Verifikation der Ergebnisse oder Erweiterung des Modells für speziellere Fragestellungen bieten. 

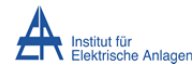

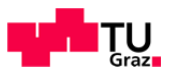

### **Abstract**

Electrical power generation from renewable energy sources such as wind or solar radiation is becoming an increasingly important issue in the future development. As the production from decentralized sources increases, new technologies for grid distribution are required. Matters like power quality and system safety which are mainly concerns of higher grid levels are now gaining importance in lower levels. Voltage levels are no longer only dependent on the switching-position of regulating transformers, load flow is directed not only towards consumers and safety devices are supposed to react bi-directional. Furthermore a change in consumer behavior should be attained by introducing variable consumption and feed-in tariffs. This structure change entails various consequences for the grid-infrastructure, consumer behavior and energy trade. Among other things the inclusion of car batteries from new electro-mobility concepts or specifically designed stationary storage units are suggested to provide control energy for the utility grid. This additionally gained storage could also be used in order to puffer energy from fluctuating power sources.

This work aims to give an overview of the general feasibility and restrictions of a system of combined decentralized power generation and storage connected to the utility grid. It should thus determine quantities that have the greatest impact on the overall system. Since the behavior of this system depends on various complex relationships an exemplary scenario is assumed. Within the scope of this scenario a sample-installation is analyzed using a simulation tool. The analysis contains technical and economic interactions between the particular components. 

The thesis in hand is divided into the following main sections, which represent four different viewpoints. 

In the first part basics are explained and as a result framework conditions for further considerations are deduced.

The second section focuses on depicting the power flow within the installation as well as to the coupling point. Hence parameters for dimensioning the storage device should be found. Furthermore a control structure for the internal power-flow is to be introduced.

In the third section, the analysis of basic economic values and their influence to the overall– system is performed. Essentially, investment cost and the resulting requirements for the minimum revenue of the system are to be evaluated. Additionally, in this part the impact of dynamic tariff models in regard to the economic behavior of the system should be analyzed.

In the fourth section, the previously obtained findings are used to create a technical model of the installation using a simulation tool. The load flow of the energy-related viewpoint is then set as an input-variable for the technical model to analyze voltage levels within the installation and in the utility grid.

This work represents a base for possible future research, like verification of the findings by acquired measurement data or expansion of the model for more specific questions.

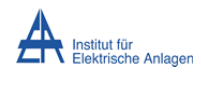

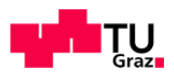

## Inhaltsverzeichnis

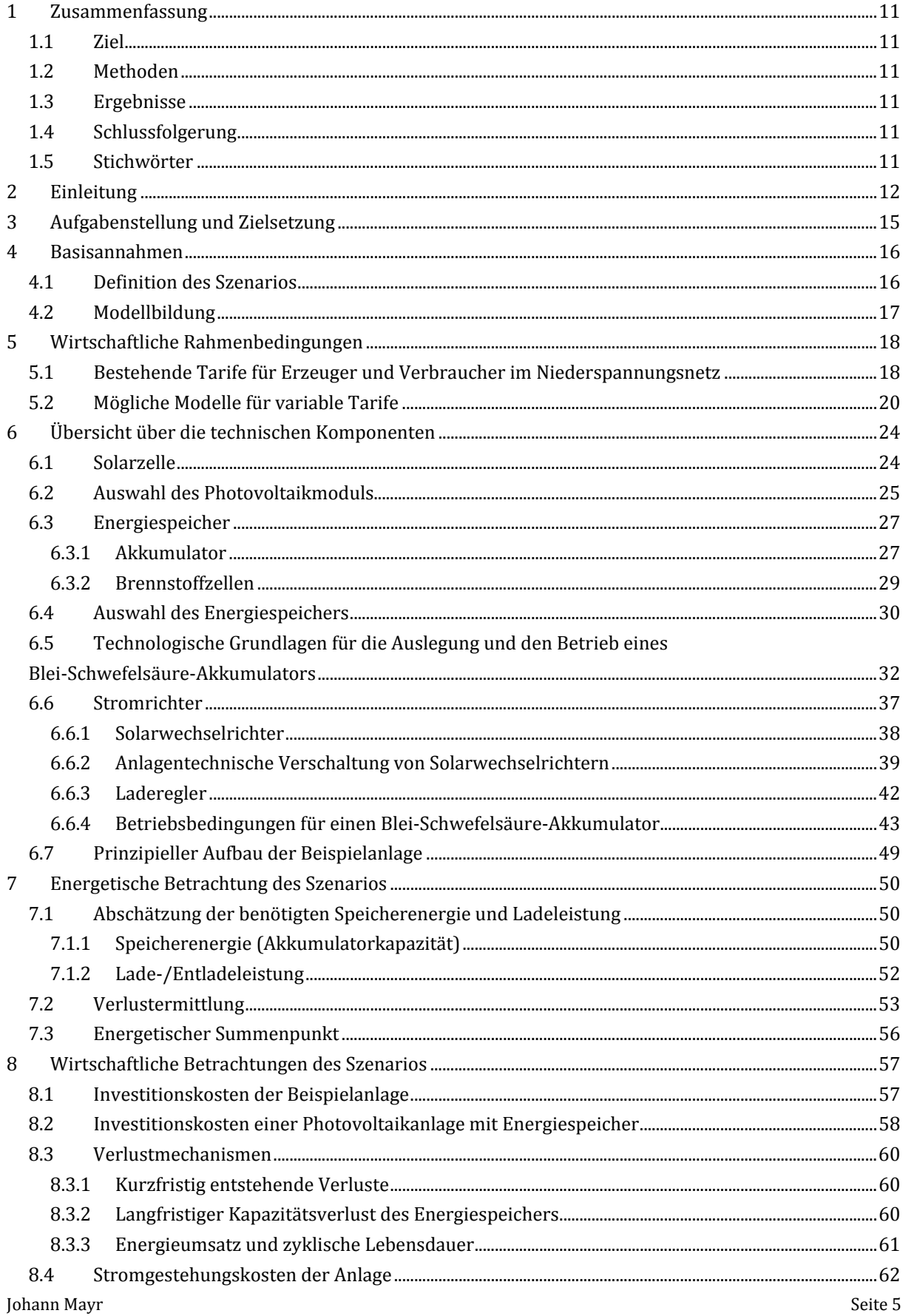

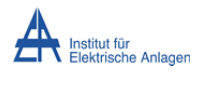

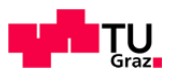

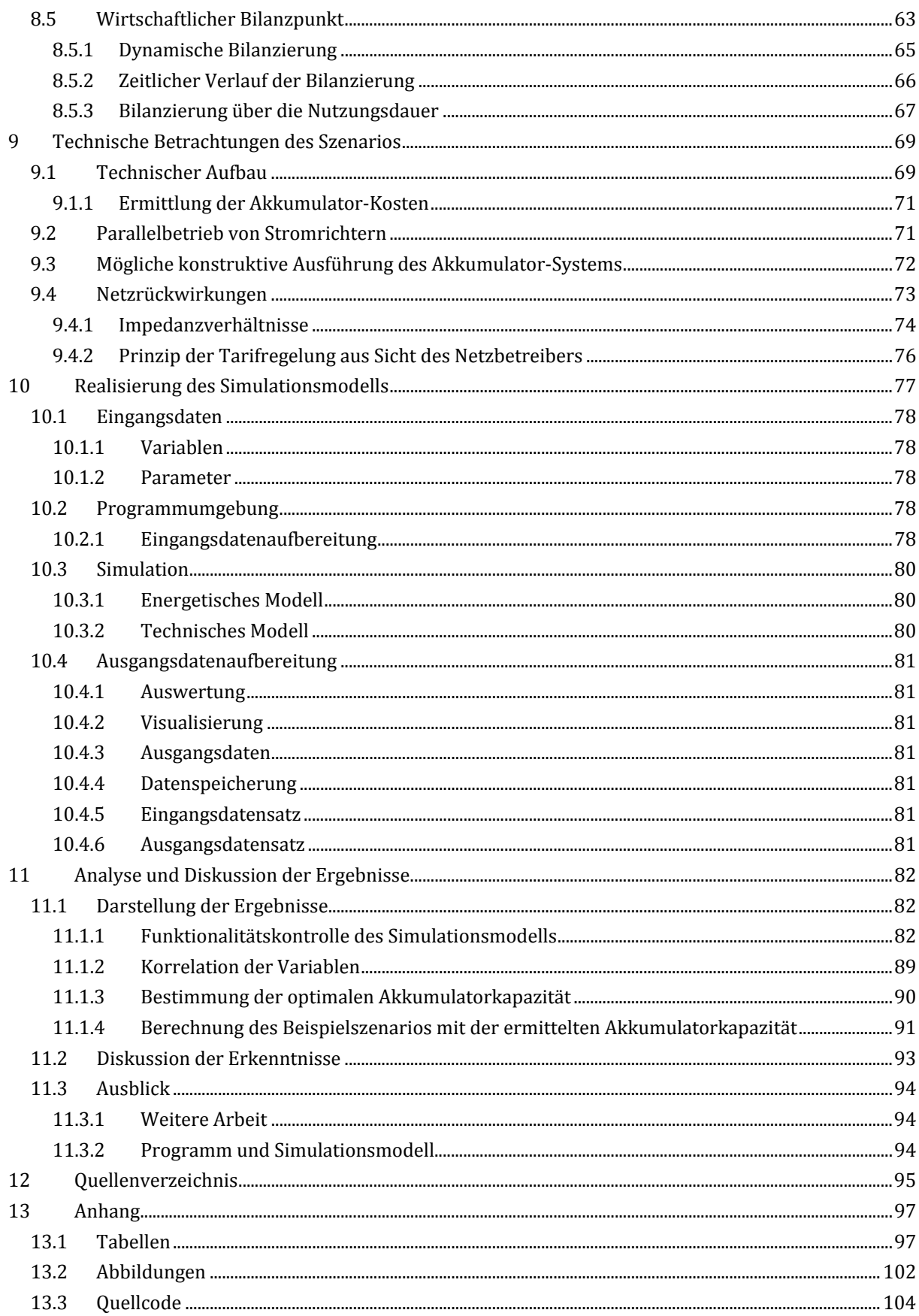

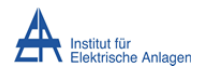

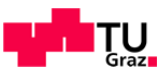

# Abkürzungsverzeichnis

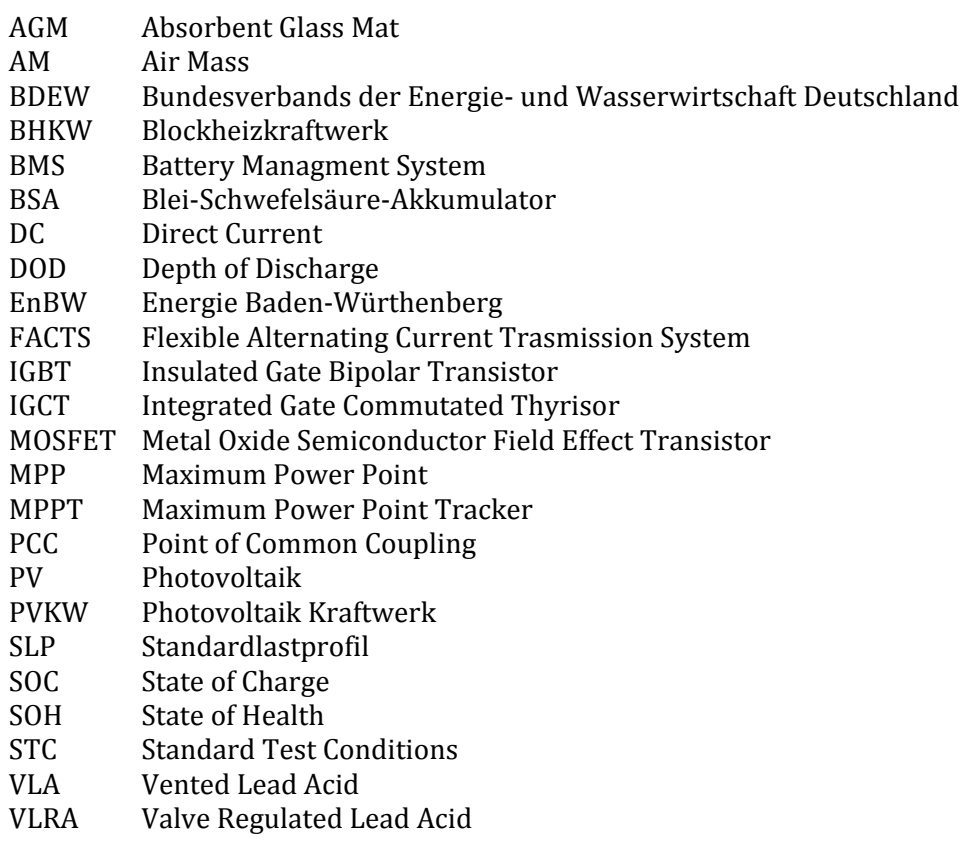

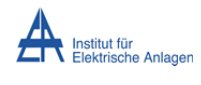

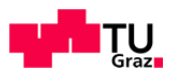

# Abbildungsverzeichnis

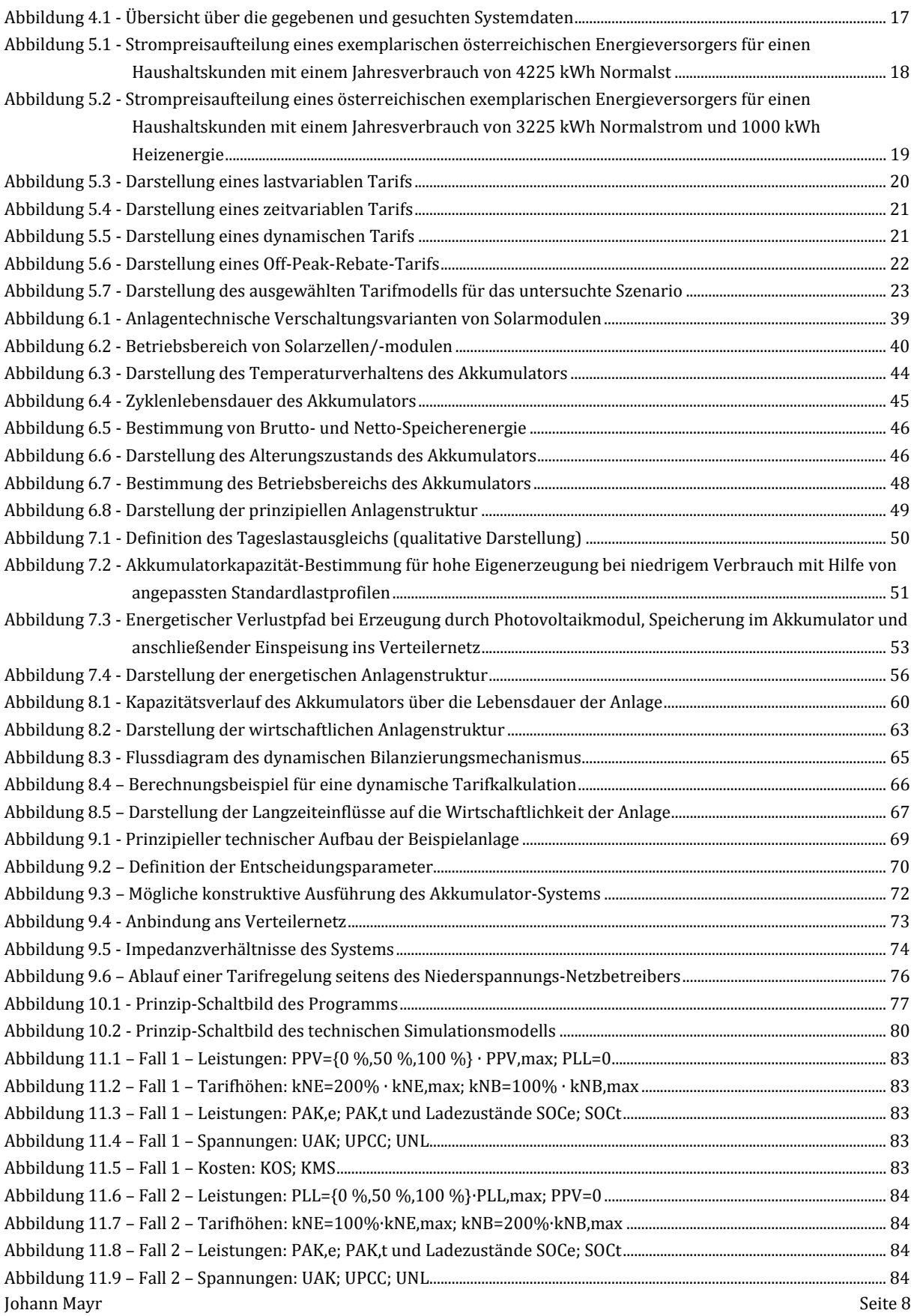

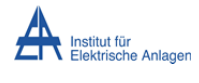

#### Modellierung und Simulation einer Photovoltaik‐Erzeugungseinheit mit **Fanchalten Franz** Grazn Energiespeicher und Netzkopplung

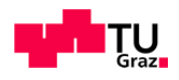

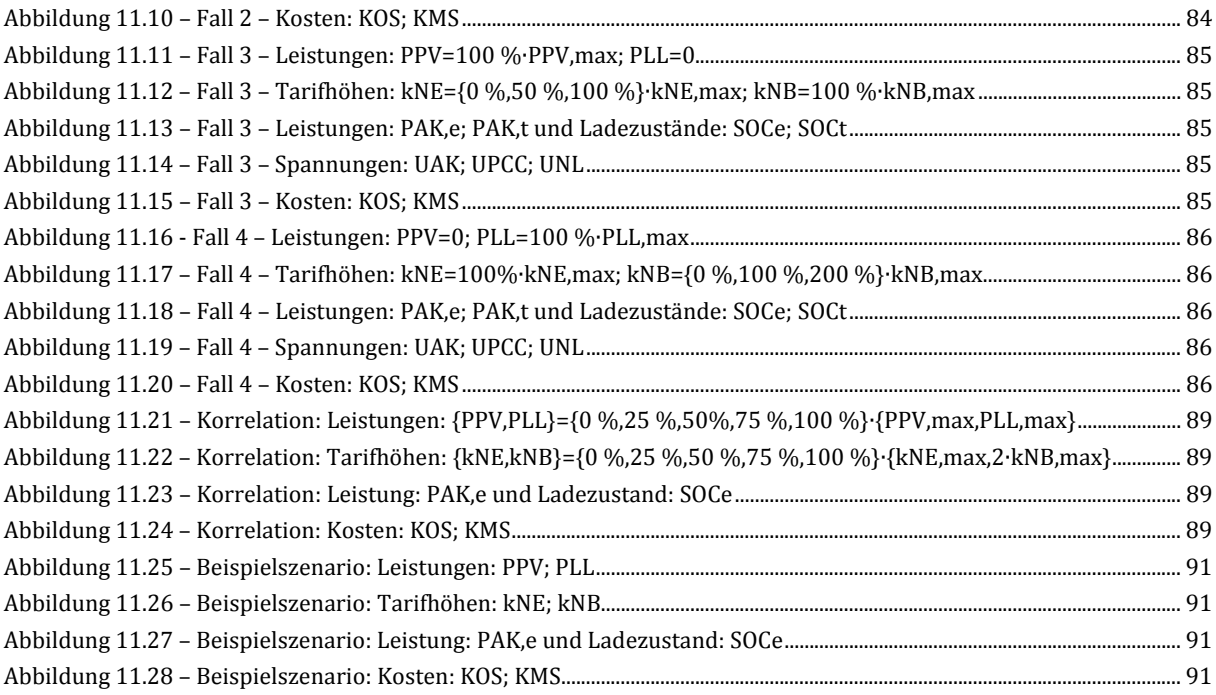

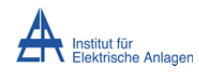

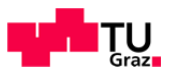

# Tabellenverzeichnis

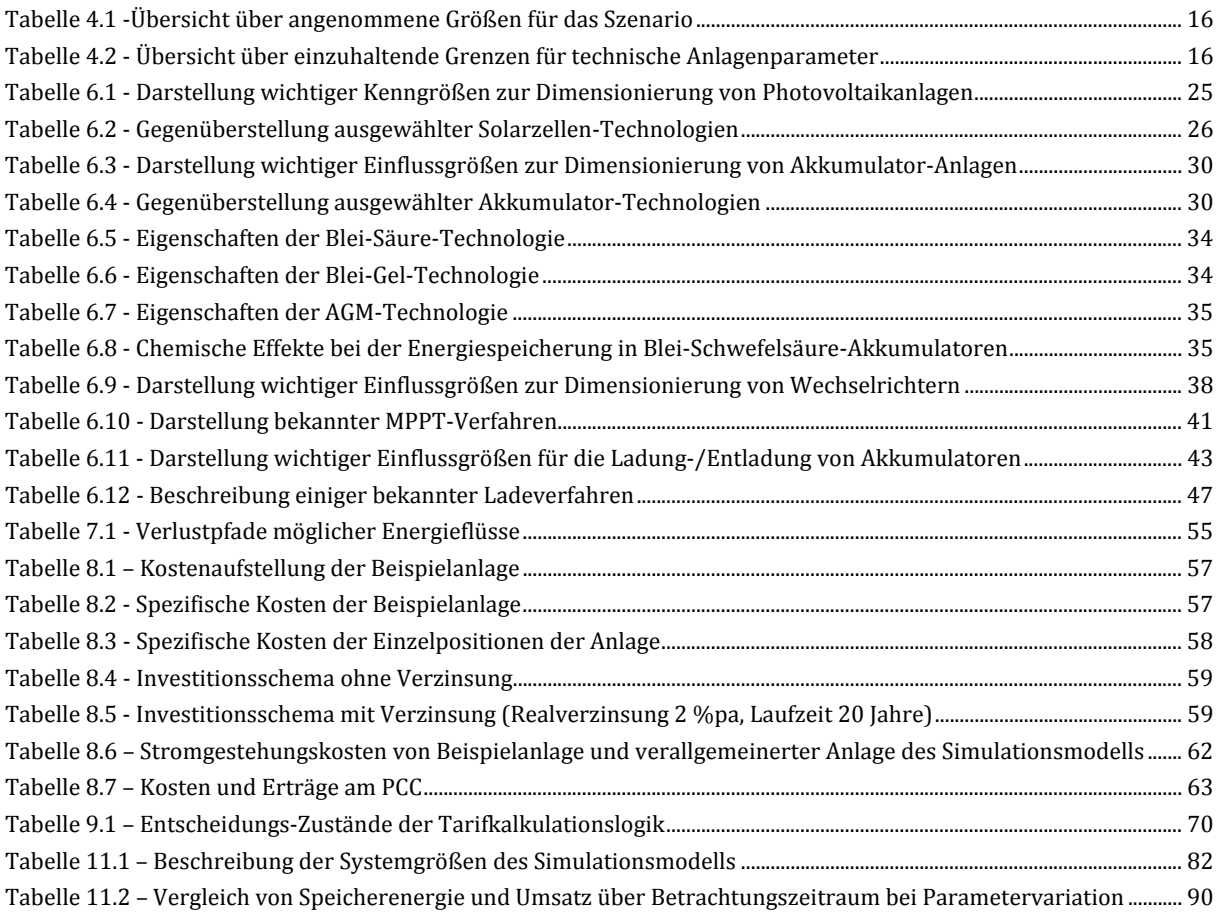

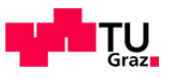

## 1 Zusammenfassung

### **1.1 Ziel**

Ziel dieser Diplomarbeit ist es, ein Modell einer dezentralen Photovoltaikanlage kombiniert mit einem Energiespeicher zu entwickeln. Dieses Modell soll Untersuchungen bezüglich technischer Zusammenhänge und dynamischer Tarifierung ermöglichen, um deren Einflüsse auf das Niederspannungsnetz sowie die Auswirkung auf die Rentabilität der Anlage darstellen zu können. 

### **1.2 Methoden**

Im Vorfeld zu den Hauptbetrachtungen werden die Rahmenbedingungen für das zu untersuchende Modell analysiert und dargestellt. Diese Erkenntnisse werden im Anschluss dazu verwendet, ein Simulationsmodell zu erstellen, welches Untersuchungen hinsichtlich des Zeitverhaltens eines solchen Systems zulässt. Durch Veränderung der Randbedingungen werden deren Einflüsse untersucht. Im Anschluss dazu werden die Ergebnisse bewertet und die Plausibilität ermittelt.

### **1.3 Ergebnisse**

Das entwickelte Modell lässt technische und ökonomische Aussagen hinsichtlich des Lastflusses innerhalb der Anlage sowie ins Versorgungsnetz zu. Mithilfe der spezifischen Kosten bzw. Tarife der Einzelkomponenten ist es möglich, Last- und Kostenflüsse darzustellen. Das technische Modell zeigt unter anderem das Spannungsverhalten am Verknüpfungspunkt innerhalb der Anlage sowie an einem bestimmten Punkt im Netz. Zusätzlich können Wechselwirkungen zwischen den Einzelkomponenten (Photovoltaik, Akkumulator, lokale Last) werden.

### **1.4 Schlussfolgerung**

Anhand der durchgeführten Arbeit lässt sich folgern, dass eine Kombination aus Erzeugungsund Speichereinheit technisch realisierbar ist. Die Mehrkosten für eine Speicherung belaufen sich bei ungefähr dem Doppelten einer Anlage nur mit Erzeugungseinheit (abhängig von der Speichergröße). Für Aussagen über die konkrete Optimierung der Speichergröße sowie die wirtschaftliche Rentabilität waren nicht ausreichend Daten zur Aufstellung realistischer Szenarien vorhanden.

### **1.5 Stichwörter**

- *"Dezentrale Erzeugung"*
- *"Energiespeicher"*
- *"Spannungshaltung"*
- *"Dynamischer Tarif"*

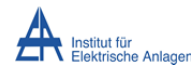

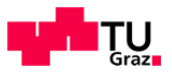

# 2 Einleitung

Die heutige Gesellschaft benötigt im steigenden Maße Energie. Ein erheblicher Anteil dieses Energiebedarfs wird durch elektrischen Strom gedeckt, welcher vorwiegend aus fossilen Primärenergieträgern in konventionellen Kraftwerken erzeugt wird. [1]

Aufgrund aktueller Problematiken wie etwa steigender Importabhängigkeit bei fossilen Energieträgern, zunehmender öffentlicher Druck gegen Kernenergienutzung oder zunehmende Schadstoffbelastung durch thermische Umwandlungsprozesse findet ein Veränderungsprozess in der Energiewirtschaft hin zu einer nachhaltigeren und ökologisch verträglicheren Energiegewinnung statt. Um diese Nachhaltigkeit und Umweltverträglichkeit zu gewährleisten, ist es nötig, vermehrt auf regenerative Energieträger wie etwa Sonnenstrahlung oder Wind, zurückzugreifen. Die Erzeugung von elektrischem Strom aus diesen Energieträgern unterliegt zufälligen, periodischen sowie saisonalen Schwankungen und bedarf genauer Prognosen zur Deckung des Verbrauchs. Dies steht im Gegensatz zur konventionellen Stromerzeugung z. B. in kalorischen Kraftwerken, deren Erzeugung dem Bedarf direkt angepasst werden kann.

Die verbrauchte elektrische Energie muss zu jedem Zeitpunkt der erzeugten Energie entsprechen, um Spannungs- bzw. Frequenzabweichungen in Übertragungs- oder Verteilernetzen zu vermeiden und diese innerhalb der technischen Grenzen betreiben zu können. Ein Überschreiten dieser Grenzen hätte zur Folge, dass die Schutzeinrichtungen betroffener Anlagen abschalten. Das kann in weiterer Folge zu längeren Versorgungsunterbrechungen und im schlimmsten Fall zu einem unkontrollierten Netzausfall (Blackout) führen. Um diese Spannungsqualität und Versorgungssicherheit zu gewährleisten, sind Schwankungen der Erzeugung und des Verbrauchs auszugleichen. Die dafür benötigte sogenannte Regelenergie wird auf verschiedensten Wege bereitgestellt. Im kurzfristigen Zeitraum (einige Millisekunden bis wenige Sekunden) vorwiegend durch Regelung der Erregung der Synchrongeneratoren sowie durch die Rotationsenergie der Generatorschwungmasse, mittelfristig (einige Sekunden) durch Anfahren von Pumpspeicherkraftwerken und langfristig (mehrere Minuten) durch Erhöhung der Einspeiseleistung von Grundlastkraftwerken. Jedes Elektrizitätsversorgungsunternehmen ist gesetzlich, regulatorisch und wirtschaftlich dazu angehalten einen bestimmten Teil seiner Kraftwerksleistung für die Bereitstellung von Reserve-Energie vorzuhalten. Längerfristige Vorhaltung (z. B. zur Deckung von Tageslastspitzen) kann am wirtschaftlichsten in zentralen Großanlagen (Stromgestehungskosten von Pumpspeicher-Kraftwerken: ca. 0,07 €/kWh, vgl. [2], S. 77 Abb. 4-14) erreicht werden. Durch den Netzverbund ist eine Reservehaltung von elektrischer Energie weitgehend ortsunabhängig (die nötige Netzinfrastruktur vorausgesetzt) und ökonomisch sinnvoll zu bewerkstelligen.

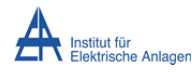

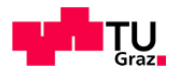

Eine ausreichend ausgebaute Netzinfrastruktur ist ein essentieller Bestanteil einer funktionierenden Elektrizitätswirtschaft da damit elektrischer Strom möglichst verlustarm und ökonomisch örtlich verteilt werden kann. Mit der oben genannten Veränderung der Stromerzeugung hinsichtlich der erhöhten Anzahl regenerativer Energieträger und der zusätzlichen gesetzlichen Bestimmungen zur Marktöffnung (Stichwort: *"Unbundling"*) geht somit ein Um- bzw. Ausbau des Versorgungsnetzes einher. Neben einer Verstärkung von bestehenden Leitungssystemen bzw. dem Zubau von neuen Leitungstrassen ist auch die Spannungs-/Frequenzstützung des Netzes mit regelbaren Elementen (z. B. FACTS, Regeltransformatoren) Teil aktueller Planungsstrategien.

Neueste Forschungen im Bereich intelligenter Versorgungsnetze (engl.: Smart Grids) haben zum Ziel, vermehrt leistungsschwächere dezentrale Erzeugungsanlagen in die Gesamtenergiebereitstellung einzubinden. Diesen Überlegungen liegt unter anderem der Gedanke zugrunde, dass die Erzeugung möglichst nahe am Verbrauch (in diesem Fall Haushalte bzw. kleine Gewerbebetriebe) liegen soll, um die Transportverluste gering zu halten und die übergeordneten Netzebenen zu entlasten. 

Des Weiteren sollen mit variablen Einspeise- und Bezugstarifen, im Bereich der Kleinerzeuger und -verbraucher, Anreize geschaffen werden, um Lastspitzen zu verschieben und somit das Gesamtsystem weniger stark zu belasten. Dies soll im Zuge der geplanten Einführung von intelligenten Zählern (engl.: Smart Meter) unter anderem die Öffentlichkeit zum verantwortungsvolleren Umgang mit elektrischer Energie anregen. Der Stromverbrauch könnte auf diesem Wege durch diese Verbrauchsoptimierungen zeitlich verschoben bzw. reduziert werden. 

Durch die Erzeugung (vorwiegend durch Photovoltaikanlagen) in den unteren Netzebenen und die dadurch entstehenden schwankenden Einspeisungen ist heute trotzdem ein übergeordnetes Netz zur Ausgleichshaltung<sup>(1</sup> nötig.

Dies führt zu einem weiteren aktuellen Forschungsgebiet den sogenannten virtuellen Kraftwerken. Ein virtuelles Kraftwerk stellt ein in sich geschlossenes System von mehreren örtlich verteilten Kleinkraftwerken dar, das sich durch geeignete Regelung im Idealfall wie ein einzelnes Großkraftwerk verhält. Ein solcher Verbund aus Erzeugern soll intern eine möglichst ausgeglichene Energiebilanz aufweisen und am Koppelpunkt dem übergeordneten Netz, bei Bedarf Leistung bereitstellen und dadurch am Energiemarkt mitanbieten. Damit könnten unter anderem Stadtteile, Wohnsiedlungen, Betriebe usw. als Elektrizitätsversorger agieren. Für virtuelle Kraftwerke werden unterschiedliche Technologien (PVKW, BHKW, usw.) zusammengeschlossen, die in Summe ein Kraftwerk ergeben, d.h., es ist ein zusätzlicher übergeordneter Regelmechanismus nötig, um innerhalb dieser Systemgrenzen ein Optimum aus Lastdeckung, Spannungs-/Frequenzhaltung, Ausgleichshaltung, Verlustminimierung und Wirtschaftlichkeit zu erreichen.

<sup>1)</sup> Vorhaltung von Energiereserven zur Deckung von Differenzen zwischen Erzeugung und Verbrauch für einen kurz-, mittel,- und langfristigen Zeitraum.

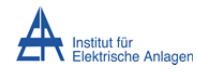

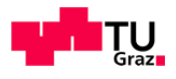

Bei Einführung einer automatischen Regelung erhält man zusätzliche Freiheitsgrade, wie etwa die Datenverarbeitung und -übertragung, im bestehenden Energiesystem. Mit der Annahme das im virtuellen Kraftwerk alle Spannungsqualitätsparameter zu jedem Zeitpunkt eingehalten werden müssen und sich z. B. die Einzelerzeuger im selben Leistungsbereich befinden, muss die Reaktionszeit inklusive Kommunikation und Verarbeitung mit den Teilerzeugern im Bereich der kleinsten Änderungsgeschwindigkeit dieser Parameter liegen. Konkret bedeutet dies, ein spontaner Ausfall eines Teils der Leistung (z. B.: Abschattung mehrerer Photovoltaikanlagen) muss ein anderer Teil ebenso schnell reagieren und die entsprechende Leistung zur Verfügung stellen können. Bei schwankenden Erzeugerleistungen könnte somit durch eine Speicherung eine Zeitverzögerung der Leistungsspitzen erzielt und somit das System stabilisiert werden. Für eine Speicherung stehen eine Reihe technischer Lösungen zur Verfügung einige davon sind in großtechnischen Anlagen bereits erfolgreich in Verwendung.

Elektrische Energie kann nur sehr aufwendig z. B. in supraleitenden Spulen, oder Kondensatorbänken direkt gespeichert werden. Einer Speicherung geht nahezu immer eine vorherige Umwandlung in eine andere Energieform (chemische Energie, mechanische Energie) voraus. Sehr viele Varianten der Energiespeicherung sind bereits in Verwendung oder befinden sich noch in Forschung und Entwicklung. Technologien wie etwa Speicherkraftwerke, Druckluftspeicher, Schwungradspeicher für mechanische Energie, Akkumulatoren, Brennstoffzellensysteme für chemische Energie sind hier zu nennen (siehe Kapitel 6.3).

Ein weiteres Konzept für zukünftige Energieplanungsüberlegungen sieht vor, elektrische Kraftfahrzeuge, wenn ausreichend vorhanden, in die Ausgleichshaltung einzubinden. Ein Zugriff durch den Netzbetreiber oder Energieversorger auf einen Anteil des Fahrzeugspeichers soll für Netzstützungsvorhaben möglich sein. Dies wiederum bedeutet einen Eingriff in das Verbrauchsverhalten der Kunden.

Da in Zukunft auch die dezentrale Einspeisung aus kleineren Anlagen zunehmend an Bedeutung gewinnen wird, stellt sich die Frage, ob und wie Generatoren in der Niederspannungsebene in Kombination mit Energiespeichern einen systemtechnischen Vorteil bezüglich Versorgungsqualität oder einen wirtschaftlichen Vorteil sowohl für den Betreiber der Kleinanlage als auch für den Energieversorger darstellen können.

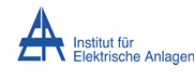

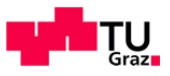

# 3 Aufgabenstellung und Zielsetzung

Im Zuge dieser Arbeit soll ein System aus Photovoltaik-Erzeugungseinheit und Energiespeicher mit mehreren Verbrauchern in einem Niederspannungsnetz modelliert werden, um grundsätzliche Aussagen über die technische Machbarkeit sowie die Wirtschaftlichkeit unter Berücksichtigung dynamischer Tarife treffen zu können.

In der vorliegenden Arbeit wird eine repräsentative Photovoltaikanlage inkl. Energiespeicher dimensioniert und analysiert. Im Vorfeld ist eine Bewertung der verfügbaren Technologien durchzuführen, um einen Überblick über aktuelle und zukünftige technische Möglichkeiten zu erhalten. Die Speichertechnologie wird anhand dieser Daten ausgewählt. Die Größe des Energiespeichers soll so gewählt werden, dass mindestens ein energetischer Tageslastausgleich gewährleistet werden kann. Daraus sollen weiterführend Aussagen über den Einfluss dynamischer Tarife auf die Rentabilität der Anlage für den Betreiber getroffen werden. Ebenso sollen die Netzrückwirkungen durch ein verändertes Lastverhalten im Verbrauch sowie bei kontrollierter Einspeisung abweichend vom Erzeugungsverhalten der Photovoltaikanlage dargestellt werden.

Hauptziel der Arbeit ist es, ein möglichst flexibles Simulationsmodell für statische und dynamische Betrachtungen im Hinblick auf Tarifregelung, Bedingungen für die Wirtschaftlichkeit sowie Netzrückwirkungen zu erhalten.

Da eine detaillierte Betrachtung aller Parameter dieses Systems nicht dem Umfang der Arbeit angemessen wäre und ein Testaufbau aus Kostengründen noch nicht realisiert werden kann, werden Basisannahmen getroffen und ein Szenario ausgewählt, das repräsentative und vergleichbare Resultate in den geforderten Grenzen liefert. Diese Arbeit beschränkt sich auf eine Basisbetrachtung und soll als Grundlage für eine Methodik zur Betrachtung weiterer spezialisierter Fragenstellungen dienen.

Die generelle Funktionalität des Modells, die relevanten Wechselwirkungen und Plausibilität der Ergebnisse sind zu ermitteln. Zudem sind alle Voraussetzungen für eine messtechnische Überprüfung darzustellen.

Aufgrund dieser Aufgabenstellung wird die Arbeit in vier Hauptabschnitte untergliedert:

- Grundlagen und Rahmenbedingungen
- Energetische Betrachtungen
- Wirtschaftliche Betrachtungen
- Technische Betrachtungen

Die Ergebnisse der Einzelkapitel werden im Anschluss gegenübergestellt und zusammen mit den Simulationsergebnissen diskutiert. 

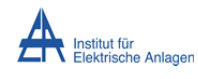

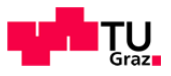

## 4 Basisannahmen

### **4.1 Definition des Szenarios**

Das konkrete Szenario für die Bestimmung des technischen Aufbaus der Beispielanlage sowie technischer und wirtschaftlicher Randbedingungen wird wie folgt festgelegt:

- Zur Stromerzeugung wird eine Photovoltaik-Aufdach-Anlage verwendet.
- Der Verlauf der lokalen Last entspricht dem eines typischen 3-Personen-Haushalts.
- Die Anbindung der Anlage an das Niederspannungsnetz erfolgt 3-phasig.
- Die Anbindung erfolgt am Ende eines Netzausläufers (Strahlennetz in Netzebene 7).
- Im Netz befindet sich eine zusätzliche leistungsstarke Last etwa auf halber Länge zur Anlage.
- Der Transformator für die Anspeisung aus dem Mittelspannungsnetz ist ungeregelt.

Für wirtschaftliche Vorrausetzungen besteht lediglich die Forderung die Anlage für Privatpersonen finanzierbar zu gestalten. Dies bedeutet, die Kosten möglichst niedrig und die Zusatzkosten des Speichers angemessen zu halten. Als erste Annahmen werden folgende Größen gewählt, um den Rahmen des Szenarios einzugrenzen:

**Tabelle 4.1 ‐Übersicht über angenommene Größen für das Szenario**

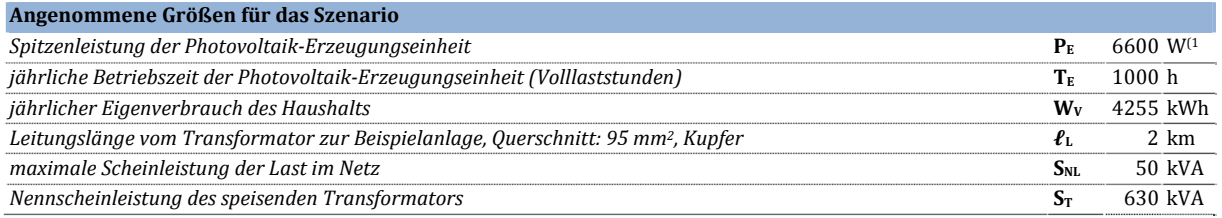

<sup>1)</sup> meist in "*Watt-peak"* (Wp) angegeben

Folgende technische Vorgaben und Grenzen zum sicheren Betrieb von elektrischen Anlagen, welche durch Normen und Vorschriften bestimmt werden, sind zumindest einzuhalten:

**Tabelle 4.2 ‐ Übersicht über einzuhaltende Grenzen für technische Anlagenparameter**

| Einzuhaltende Grenzen für technische Anlagenparameter |                            |                 |                                                               |    |  |  |
|-------------------------------------------------------|----------------------------|-----------------|---------------------------------------------------------------|----|--|--|
| langsame Spannungsänderung am Anschlusspunkt          | Referenz: [3], Kapitel 2.3 | ΔU <sub>A</sub> | $0,90$ U <sub>n</sub> bis 1,10 U <sub>n</sub>                 | pu |  |  |
| Frequenzabweichung am Anschlusspunkt                  | Referenz: [3], Kapitel 2.1 | Δf <sub>a</sub> | 0.99 $f_n$ bis 1.01 $f_n$                                     | pu |  |  |
| Verschiebungsfaktor am Anschlusspunkt <sup>(1</sup>   | Referenz: [4], Kapitel 5.3 |                 | $\cos \varphi_A$ -0.95 <sub>kap</sub> bis 0.95 <sub>ind</sub> |    |  |  |

<sup>1)</sup> Verbraucherzählpfeilsystem

Durch Einhalten der in Tabelle 4.2 angegebenen Werte soll sichergestellt werden, dass eine Verifikation des Simulationsmodells auf Anlagenebene technisch möglich ist und zu vergleichbaren Resultaten führt. 

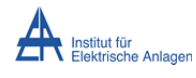

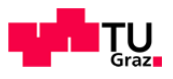

### **4.2 Modellbildung**

Laut Aufgabenstellung ist ein Simulationsmodell zu entwerfen, welches die wichtigsten Parameter des Gesamtsystems berücksichtigt. Diese Parameter werden in folgender Grafik dargestellt. 

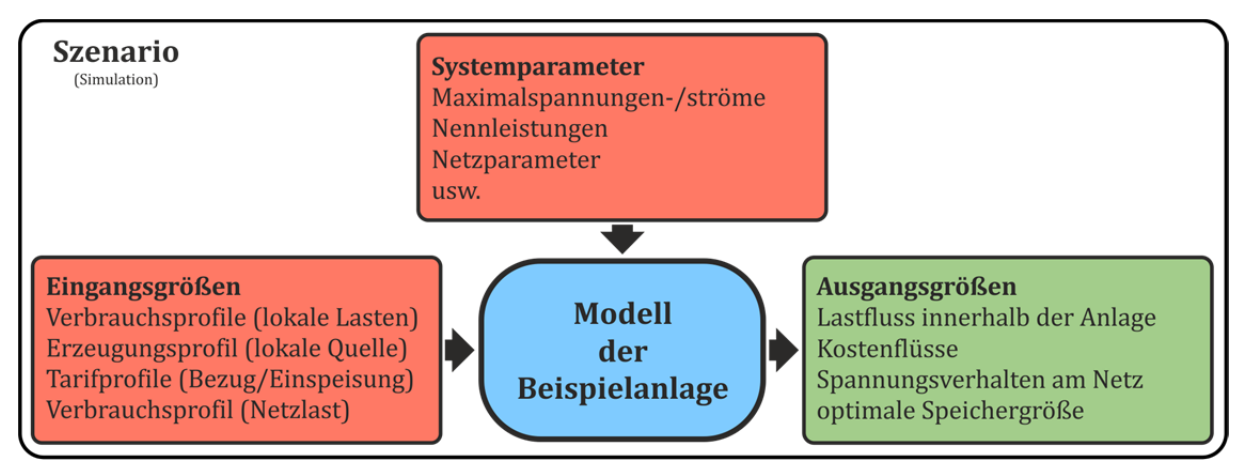

**Abbildung 4.1 ‐ Übersicht über die gegebenen und gesuchten Systemdaten**

Als Eingangsgrößen werden jene angenommen, deren zeitlicher Verlauf einen Einfluss auf die Ausgangsgrößen aufweist. Konkret sind dies Profile der Erzeugung und des Verbrauchs sowie Tarifprofile. Als zeitliches Intervall werden hier Sekundenschritte (vorgeschlagen von [**5**]) gewählt, um dynamische Effekte detailgenauer berücksichtigen zu können.

Die Systemparameter werden zur Spezifikation des Systemverhaltens herangezogen, diese ändern ihren Wert zeitlich nicht, können aber beliebig eingestellt werden.

Die Ausgangsgrößen bieten schließlich die Grundlage für die Antworten auf die Fragestellungen dieser Arbeit. 

Auch die Betrachtungszeiträume für die einzelnen Größen werden unterschiedlich angenommen. Entsprechend der Einteilung der Arbeit in energetische, wirtschaftliche und technische Betrachtungen ergeben sich auch drei Zeitbereiche, in welchen Untersuchungen sinnyoll erscheinen. Erstere erstrecken sich über einen Tag mit einer zeitlichen Auflösung von einer Minute. Für wirtschaftliche Betrachtungen wird die durchschnittliche Nutzungsdauer der Anlage als Zeithorizont herangezogen. Technische Betrachtungen schließlich besitzen einen Zeitrahmen von mehreren Minuten mit einer Auflösung von einigen Millisekunden.

Eine ausführlichere Beschreibung des Simulationsmodells findet sich im Kapitel 10.

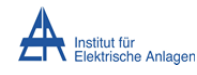

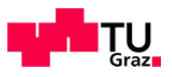

## 5 Wirtschaftliche Rahmenbedingungen

### **5.1 Bestehende Tarife für Erzeuger und Verbraucher im Niederspannungsnetz**

Der Bezug von elektrischer Energie durch den Endverbraucher (Haushaltskunde) wird nach Art der angeschlossenen Geräte sowie nach dem Bezugszeitpunkt unterschiedlich tarifiert. (Der durchschnittliche Stromtarif liegt derzeit bei ca. 0,20 €/kWh.) Strom z. B. für Wärmepumpen, elektrische Speicherheizungen und Nachtspeicherheizungen, die vorwiegend in der Nacht eingesetzt werden, kann mit einem niedrigeren Tarif belegt werden als andere elektrischen Verbraucher. Ein Rundsteuersystem erlaubt die Zu- und Abschaltung dieser besonderen Geräte.

Seit der Liberalisierung des Strommarktes ist es zudem möglich den Lieferanten zu wechseln, um somit Preisvorteile zu erhalten. Einspeisetarife werden gesondert geregelt und unter bestimmten Vorrausetzungen staatlich gefördert. 

Folgende Abbildung zeigt die relative Aufteilung des Gesamtstrompreises auf die einzelnen Teilpositionen eines zufällig gewählten Standortes und eines exemplarischen österreichischen Anbieters für einen Haushalt mit einem jährlichen Verbrauch von 4225 kWh.

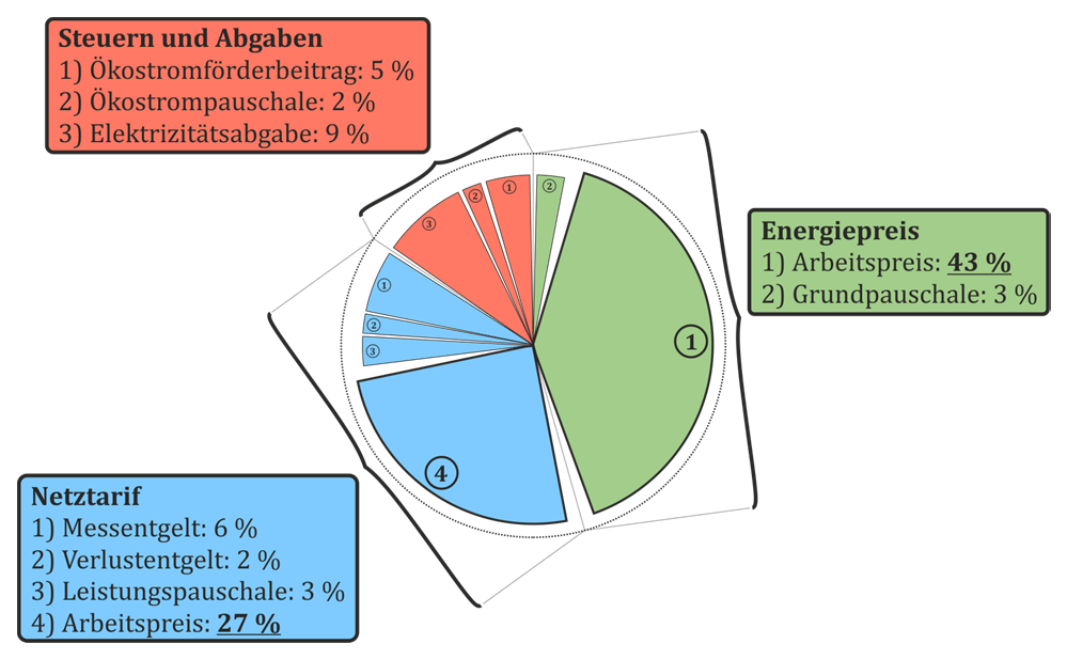

**Abbildung 5.1 ‐ Strompreisaufteilung eines exemplarischen österreichischen Energieversorgers für einen Haushaltskunden mit einem Jahresverbrauch von 4225 kWh Normalst**

**rom**

(eigene Darstellung, Datenquelle: [**6**], Stand 2012) 

Der Gesamtstrompreis setzt sich zu ca. 46 % aus dem tatsächlichen Energiepreis (in Abbildung 5.1 grün dargestellt), dieser Ertrag kommt dem Energielieferanten zugute, zusammen. Etwa 38 % entfallen auf die Transportkosten (blau), welche dem Netzbetreiber zukommen, der Rest entfällt auf Steuern und Abgaben (rot). Auf den Gesamtpreis wird für den Endverbraucher außerdem noch die Mehrwertsteuer von 20 % aufgeschlagen.

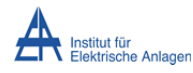

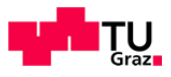

Die nächste Abbildung zeigt die Aufteilung der Stromkosten des Haushalts bei einer Aufteilung in Normalstrom und Heizenergie.

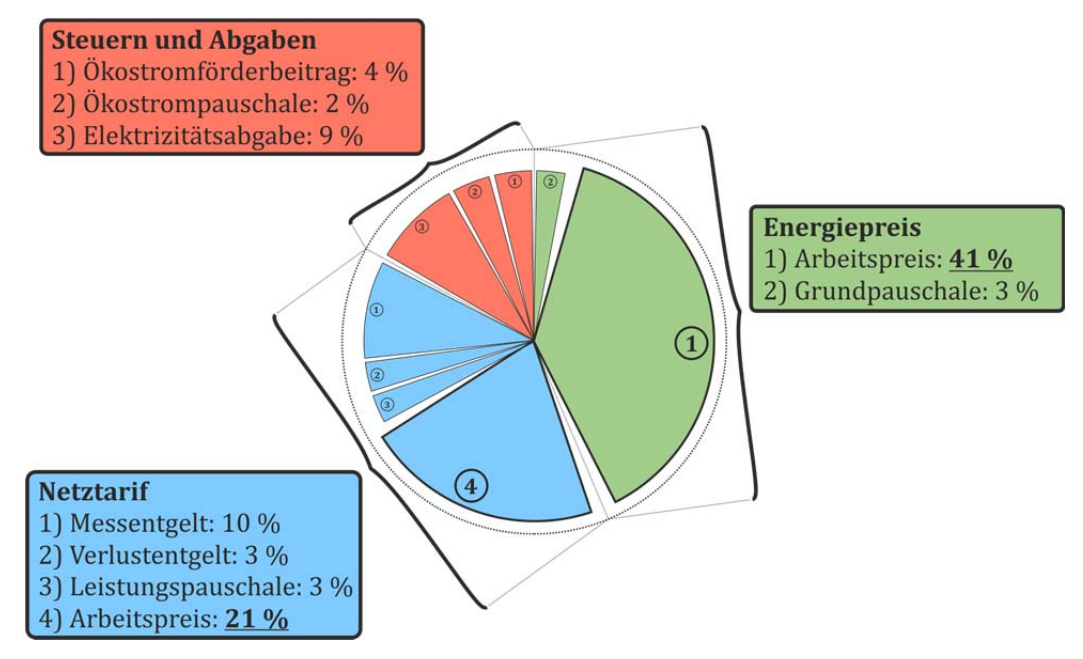

**Abbildung 5.2 ‐ Strompreisaufteilung eines österreichischen exemplarischen Energieversorgers für einen Haushaltskunden mit einem Jahresverbrauch von 3225 kWh Normalstrom und 1000 kWh Heizenergie**

(eigene Darstellung, Datenquelle: [**6**], Stand 2012) 

Aus den obigen Abbildungen ist ersichtlich, dass die relative Aufteilung der Einzelpositionen annähernd gleich bleibt, dies ändert sich auch bei Anbieterwechsel nur kaum (siehe Anhang TAB1).

Die Höhe der Einspeisetarife wird in Österreich in der Ökostrom-Einspeisetarifverordnung geregelt. Für Erzeugungsanlagen die unter die Kategorie Ökostrom fallen und die zusätzlichen Rahmenbedingungen einhalten, wird ein geförderter Tarif festgesetzt. In der geltenden Fassung (18. September 2012) wird der Einspeisetarif für auf Gebäude angebrachte, Photovoltaikanlagen über 5 kW bis 500 kW im Jahr 2013 mit 0,1812 €/kWh [7] festgesetzt. Zusätzlich besteht die Möglichkeit auch EU- und Landesfördergelder zu erhalten. Seit Einführung der staatlichen Förderung zeichnet sich ein stetiger Rückgang der Tarifhöhe ab, dies lässt zukünftige Investitionen immer schwieriger zu. Der Gesamtförderbetrag ist limitiert und wird jedes Jahr neu verhandelt, bei Qualifikation für die Förderleistung wird jedoch eine Förderdauer von 13 Jahren zugesichert. Fällt die Anlage nicht in die Förderkategorie, so ist ein Einspeisetarif mit dem jeweiligen Abnehmer individuell auszuhandeln und vertraglich festzusetzen. Die Höhe dieser Tarife liegt zum Teil deutlich unter den Förderbeträgen  $(0.07 \in /kWh)$  bis  $0.13 \in /kWh$ .

Ein Netzanschluss wird für die Beispielanlage vorerst vorausgesetzt, da eine vollständige Lastdeckung durch Eigenerzeugung nicht möglich sein soll, d.h. die Kosten für den Netzanschluss sind in jedem Fall zu entrichten.

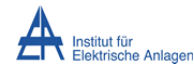

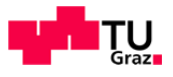

### **5.2 Mögliche Modelle für variable Tarife**

Mit der Einführung von intelligenten Zählern werden Überlegung angestellt das bestehende Tarifsystem zu überarbeiten. Für Großkunden (z. B. Industrie) existieren bereits Modelle mit variablen Tarifen, im Elektrizitäts-Börsenhandel sind zudem ähnliche Konzepte umgesetzt. Eine Einführung gemeinsam mit intelligenten Zählern soll den Kunden dazu anhalten seinen Verbrauch anzupassen und den bewussteren Umgang mit elektrischer Energie fördern. Für den Energielieferanten werden eine genauere Klassifizierungen des Verbrauchs und damit bessere Vorhersagen möglich. Dem Netzbetreiber schließlich soll es ermöglicht werden, die Lastsituation im Netz genauer zu erfassen.

Wie oben angeführt, sind bisher, mit Normalstrom zum Hoch- und Niedertarif und Heizenergie, drei unterschiedliche Tarifvarianten in Verwendung. Streng genommen ist dies bereits eine Form eines variablen Tarifs, da unterschiedliche Energiepreise zur bestimmten Zeiten gelten. Zur Unterscheidung wird im Folgenden von statischen Tarifen gesprochen. Bei variablen Tarifmodellen wird grundsätzlich zwischen zeit- und lastvariablen Varianten unterschieden.

Bei lastvariablen Tarifen wird ein Schwellenwert für die maximale Höhe des Verbrauchs vorgeschrieben. Jedes Überschreiten hat zur Folge, dass die bezogene Energie mit dem höheren Tarif belegt wird. Folgende Abbildung zeigt ein Beispiel eines lastvariablen Tarifs.

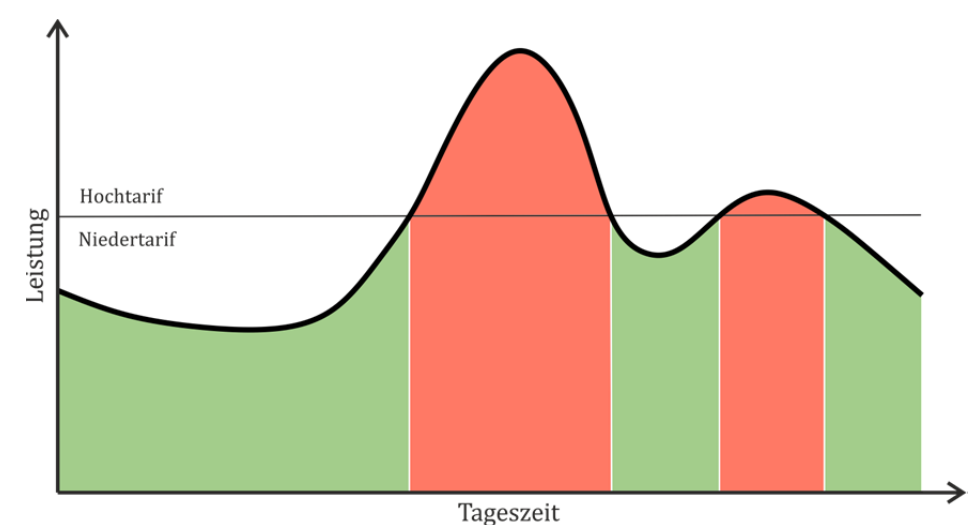

**Abbildung 5.3 ‐ Darstellung eines lastvariablen Tarifs**

Es existieren Überlegungen diese Modelle mehrstufig auszuführen, dementsprechend würde beim Überschreiten der Schwellen die Tarifhöhe sukzessiv steigen. Solche Tarifmodelle könnten z. B. dazu verwendet werden, um die Mittagsspitze des Verbrauchs von Haushaltskunden zu beeinflussen. Hier ist die Praxistauglichkeit eines solchen Modells zu bedenken. Die Spitze zu dieser Zeit entsteht vorwiegend durch die für das Kochen verwendeten Elektroherde. Es ist anzunehmen, dass Privatkunden nicht bereit oder in der Lage sind, das Mittagessen um einige Stunden zu verschieben.

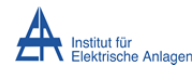

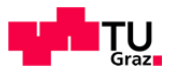

Von zeitvariablen Tarifen wird gesprochen wenn nicht die Höhe der Last ausschlaggebend für die Tarifhöhe ist, sondern der aktuelle Zeitpunkt, siehe folgende Abbildung.

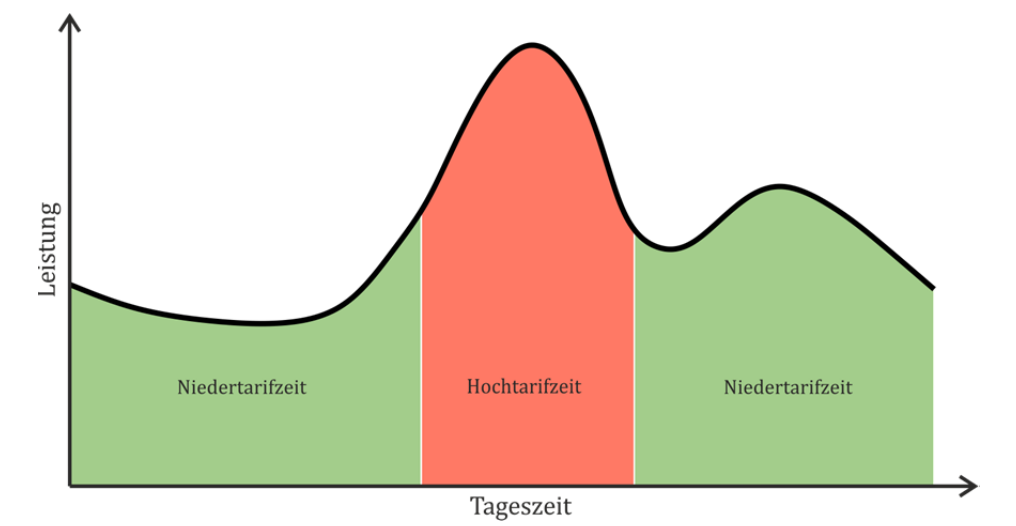

**Abbildung 5.4 ‐ Darstellung eines zeitvariablen Tarifs**

Die Tarifzeiten müssen keinesfalls nur über einen Tag verteilt unterschiedlich sein, sondern können Wochen- sowie Kalendertag oder saisonal abhängig gestaltet werden. Es wäre so möglich an Tagen mit hohem Verbrauch den Energiepreis anzupassen. Eine weitere Möglichkeit bestünde darin die Wochentage zu klassifizieren (z B.: Werktage, Sonn- und Feiertage), um so das Verbrauchsverhalten zu beeinflussen. 

Die Kombination der oben genannten Tarifmodelle schließlich führt zu einem sogenannten dynamischen Tarif. Dieser ist in folgender Darstellung abgebildet.

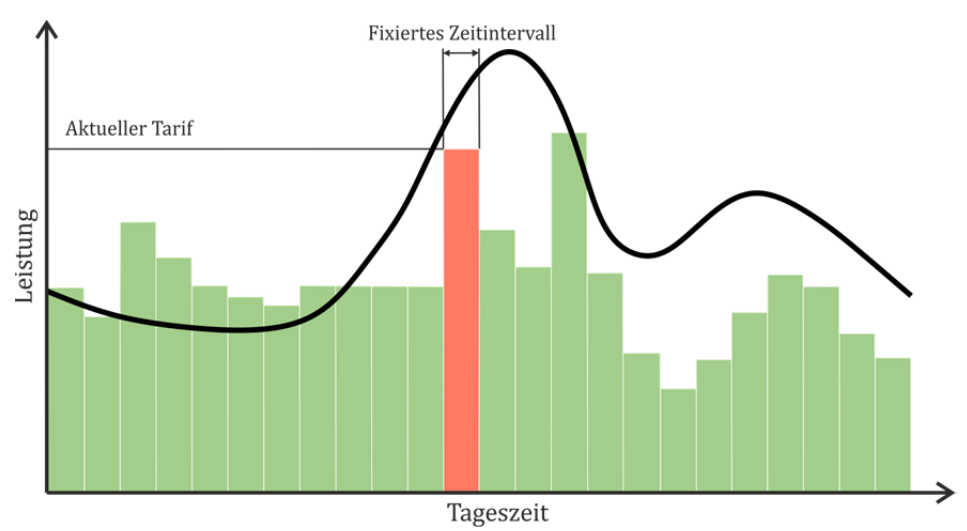

**Abbildung 5.5 ‐ Darstellung eines dynamischen Tarifs**

Ein mögliches dynamisches Modell sieht vor, die Tageszeit in z. B. Stunden-, oder 15‐Minuten‐Schritten zu unterteilen. Die Tarifhöhe wird vom Netzbetreiber abhängig von der Lastsituation im Netz bestimmt. Die Höhe wird jeweils eine Zeiteinheit vorher bekanntgegeben und anschließend bilanziert. 

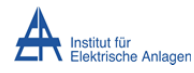

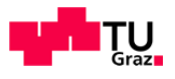

Dies ermöglicht eine Steuerung der Last durch den Netzbetreiber und könnte zur Verlustminimierung beitragen. Ein Modell dieser Art stellt hohe Anforderungen an Messeinrichtungen und Systemen zur Informationsübertragung und Datenverarbeitung. Die Verbrauchsituation wird für die Masse der Endkunden unübersichtlich. Hinzu kommt die komplexe vertragliche Situation zwischen Netzbetreiber, Energielieferant und Endkunden.

Eine Sonderform des dynamischen Tarifs stellt der sogenannte Off-Peak-Rebate-Tarif dar, bei dem die zur Hochtarifzeit eingesparte Energie später in Form eines niedrigeren Tarifs rückvergütet wird - siehe folgende Abbildung.

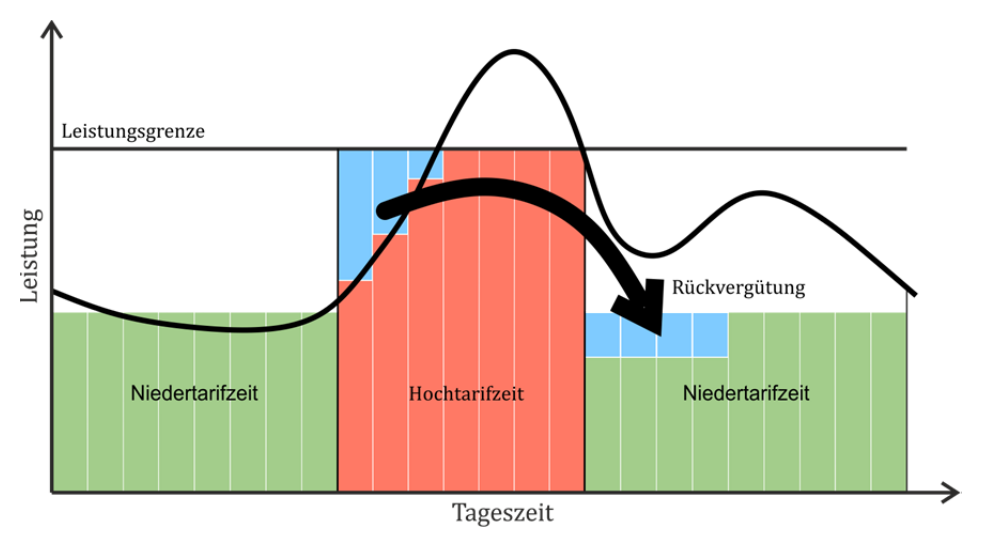

**Abbildung 5.6 ‐ Darstellung eines Off‐Peak‐Rebate‐Tarifs**

Diese Tarifvariante stellt eine Art Bonus-/Malus-System dar. Auch hier sollen Anreize geschaffen werden, um den Energieverbrauch zu Spitzenzeiten zu minimieren oder zu verschieben.

Der in Abbildung 5.6 gezeigte Tarif ist an die Lastsituation im Netz gekoppelt, es wäre möglich diesen Tarif einem festen vorher geregelten Verlauf folgen zu lassen (z. B. Standardlastprofil über einen Tag oder über ein ganzes Jahr). Dies hätte den Vorteil der besseren Planbarkeit des Energieverbrauchs für den Netzbetreiber und Energieversorger.

Es ist zusammenfassend festzustellen, dass die meisten der oben genannten Tarifmodelle für Haushaltskunden unübersichtlich erscheinen. Tarife dieser Art würden eher auf geringe Akzeptanz stoßen. Dadurch ist es unwahrscheinlich, dass die Bereitschaft zum bewussteren Umgang mit elektrischer Energie gefördert wird. Die letzten zwei Tarifvarianten scheinen für eine praktische Anwendung am sinnvollsten. Daraus folgt die Notwendigkeit zur Verwendung von aufwendiger Elektronik für die Datengewinnung und -verarbeitung. Die Anschaffung dieser Geräte sollte die Aufgabe des Energieversorgers sein, die dafür entstehenden Kosten werden indirekt auf den Kunden abgewälzt. Dies müsste bei der Kalkulation des Stromtarifs berücksichtigt werden, d. h. der relative Prozentsatz des Messentgelts müsste verglichen zum statischen Tarif steigen. In dieser Arbeit wird dieser Aspekt nicht weiter behandelt.

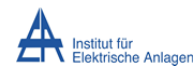

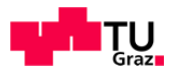

Es liegt nahe dynamische Tarifmodelle auch für die Einspeisung zu verwenden um das Erzeugerverhalten zu regulieren. Tarife könnten das Einspeiseverhalten mittels Gewinnanreize übergeordnet steuern. Demzufolge wäre ein Modell von Vorteil welches die Netzlast berücksichtigt. Je nachdem welches Ziel verfolgt wird, sind unterschiedliche Zeitperioden für die Tarifvorgabe zu bestimmen. Will man z. B. Regelenergie zur Verfügung stellen muss der Zeitbereich für die Tarifvorgabe kleiner gewählt werden als die kleinste relevante Änderung der Leistung. Das würde hohe zu übertragende Datenmengen verursachen und der Nutzen wäre vergleichsweise gering. Am wahrscheinlichsten scheint eine separate Tarifvorgabe für Wirkund Blindleistung im Minutenbereich. In folgender Abbildung werden diese beispielhaften Tarifverläufe vereinfacht dargestellt.

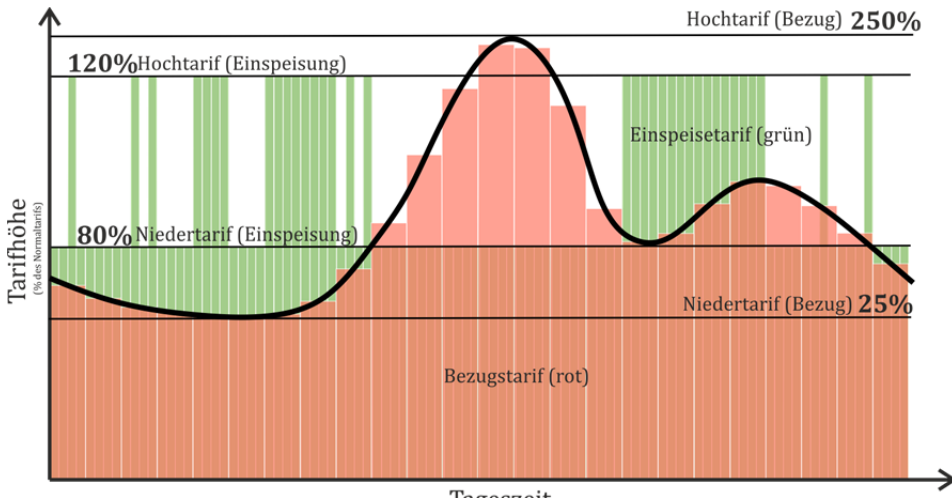

Tageszeit

**Abbildung 5.7 ‐ Darstellung des ausgewählten Tarifmodells für das untersuchte Szenario**

Für das in dieser Diplomarbeit behandelte Szenario wird für den Bezug (in Abbildung 5.7 grün dargestellt) eine dynamische Tarifvariante welche dem Standardlastprofil H0 (für einen Werktag im Juni) folgt, gewählt. Die Festlegung der Tarifhöhe erfolgt in Stundenintervallen und bewegt sich zwischen 25 % und 250 % des aktuellen durchschnittlichen Bezugstarifs eines Haushalts mit 4225 kWh Jahresverbrauch (0,1935  $\epsilon$ /kWh). Der dynamische Einspeisetarif ist an die Netzlast gekoppelt und umfasst zwei Tarifstufen (bei Schwachlast 120 % und bei Starklast 80 % des durchschnittlichen Einspeisetarifs mit staatlicher Förderung von 0,1812  $\epsilon$ /kWh). Die Kalkulation wird in 15-Minuten-Schritten im Voraus berechnet und täglich bilanziert.

Der Einfluss dieser Tarifvarianten auf das Szenario wird in den Kapitel 8 und 11.1 näher behandelt. 

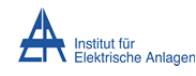

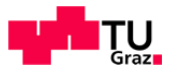

# 6 Übersicht über die technischen Komponenten

Laut Aufgabenstellung soll eine Photovoltaik‐Erzeugungsanlage (inkl. Energiespeicher) zur Speicherung und -einspeisung elektrischer Energie betrachtet werden, damit ergeben sich folgende drei Hauptelemente die näher zu untersuchen sind:

- Solarzelle
- Stromrichter
- Energiespeicher

Das folgende Kapitel dient der Gegenüberstellung verfügbarer Technologien der genannten Hauptelemente und liefert Auswahlkriterien für deren Einsatz. Da konkret die technische Realisierbarkeit und Anwendbarkeit der Komponenten im Vordergrund steht, werden aktuell beforschte innovative Technologien zwar erwähnt, es wird jedoch nicht näher darauf eingegangen. Der besondere Fokus dieses Teils liegt auf dem Energiespeicher, da dieser als maßgebendes Element identifiziert wurde.

Der Inhalt des folgenden Kapitels lehnt sich an die Literaturquellen [**8**]**,** [**9**]**,** [**10**]**,** [**11**]**,** [**12**]**,** [13], [14], [15], [16], [17], [18], [19], [20], [21], [22], [23], [24], [25], [26], [27], [28], [29] an. Aufgrund der Vielzahl der Literaturquellen werden diese im folgenden Kapitel nicht explizit angeführt, lediglich direkt übernommene Werte bzw. Verweise werden gesondert angegeben.

### **6.1 Solarzelle**

Eine Solarzelle (Photovoltaikzelle) wandelt aufgrund des photovoltaischen Effekts, einem Spezialfall des inneren photoelektrischen Effekts, elektromagnetische Strahlung in elektrischen Strom um. Der photovoltaische Effekt besagt, dass Elektronen durch Immission von Photonen in das Leitungsband (Valenzband) gehoben werden können und somit im Gitterverband frei beweglich sind. Durch Einwirkung eines elektrischen Feldes erfahren diese freien Ladungsträger eine Kraftwirkung. In Solarzellen erhält man dieses elektrische Feld durch die Ausbildung einer Raumladungszone zwischen zwei unterschiedlich dotierten Halbleitern. Es bildet sich durch die Ladungstrennung eine elektrische Spannung  $(ca. 0.5 V)$  aus, die in weiterer Folge durch Schließen eines Stromkreises einen Stromfluss bewirkt.

Zur Nutzbarmachung von Sonnenstrahlung werden Materialien ausgewählt, die im Spektralbereich der Sonne (Wellenlängen von ca. 400 nm bis 1500 nm) Photonen aufnehmen. Es handelt sich dabei in der Regel um anorganische Halbleitermaterialien (z. B. Silizium, Gallium-Arsenid). Neuere Forschungen zeigen allerdings auch Möglichkeiten organische Polymere dafür heranzuziehen. 

Für die Fertigung von Solarzellen sind aktuell die Dickschicht- und Dünnschicht-Technologie in Verwendung. Silizium wird entweder aus Siliziumsträngen zu Platten gesägt (mit hohen Materialverlusten) oder mit Hilfe eines Abscheidungsprozesses auf Folien aufgebracht. Diese Solarzellen werden mit einer möglichst transparenten Deck-Elektrode und einer geeigneten Anti-Reflexionsschicht versehen und zu mechanisch beanspruchbaren witterungsbeständigen Modulen zusammengefasst.

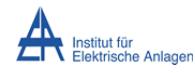

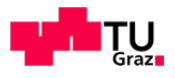

Um Solarenergie in ausreichender Menge umwandeln zu können, werden die Zellen zu Modulen in der Regel in Serie geschalten und diese Module zu Strängen (engl.: strings) wahlweise seriell und/oder parallel angeordnet und verschalten. Die Serienschaltung bewirkt eine Erhöhung der Gesamtspannung wohingegen eine Parallelschaltung den Gesamtstrom erhöht. Somit kann die Ausgangsleistung angepasst werden und ist im Wesentlichen nur von der zur Verfügung stehenden Fläche und der finanziellen Mittel für eine Investition abhängig. Da von Solarzellen Gleichstrom erzeugt wird, ist für die Anbindung an die Hausinstallation und/oder an das öffentliche Niederspannungsnetz ein Wechselrichter nötig, siehe dazu auch Kapitel 6.6.

#### **6.2 Auswahl des Photovoltaikmoduls**

Da sich Solarzellen nichtlinear verhalten, sind deren Kenngrößen auf standardisierte Bedingungen (engl.: STC, standard test conditions) bezogen. Allgemein wird hier eine Zelltemperatur von 25 °C und einer Bestrahlung bei 1,5 AM (engl.: **a**ir **m**ass), dies entspricht in Europa ca.  $1000 \,\mathrm{W/m^2}$ , angegeben.

Folgende Kenngrößen zur Dimensionierung von Photovoltaikanlagen werden von verschieden Herstellern zur Verfügung gestellt. Somit können folgende grundlegenden Abhängigkeiten zusammengefasst werden:

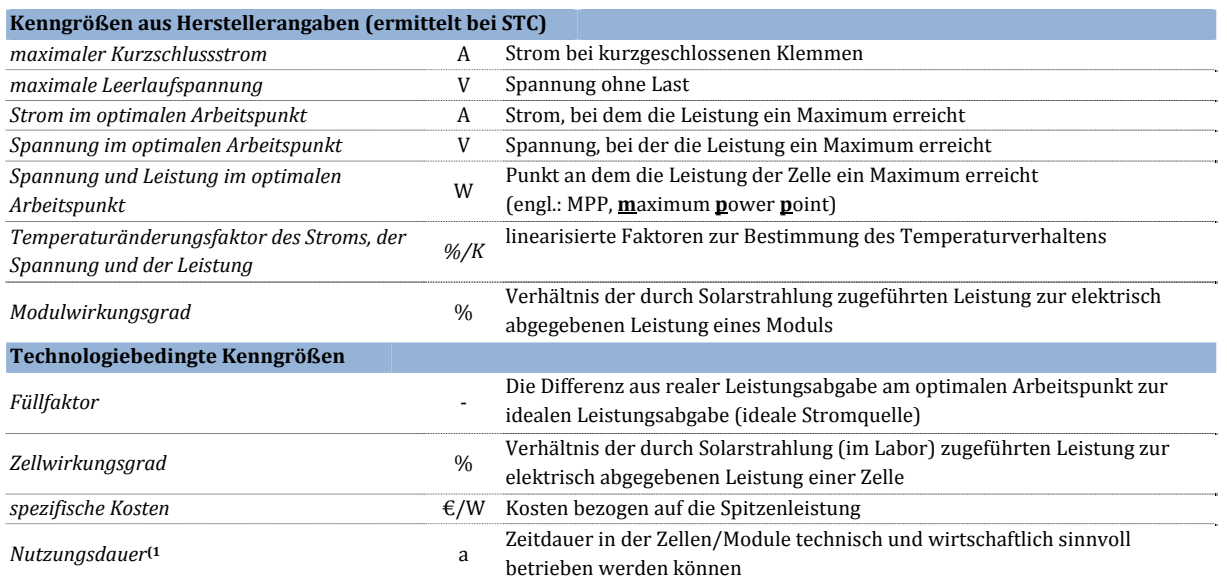

**Tabelle 6.1 ‐ Darstellung wichtiger Kenngrößen zur Dimensionierung von Photovoltaikanlagen**

<sup>1)</sup> Da Solarzellen, als Halbleiterbauelemente, Alterungseffekten unterliegen und durch permanente Bestrahlung Schaden nehmen, sinkt im Laufe der Zeit der Ertrag. Üblicherweise wird eine technische Nutzungsdauer von 20 Jahren für Solarmodule unabhängig von der Technologie angegeben. Die wirtschaftliche Nutzungsdauer kann auch darunter liegen. Zumeist wird vom Hersteller eine Leistung bis 90% der Nennleistung bis 12 Jahre garantiert.

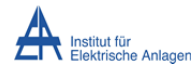

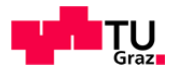

In folgender Tabelle finden sich die Werte der wichtigsten Kenngrößen von gängigen Solarzellen-Technologien für Wirtschaftlichkeitsbetrachtungen.

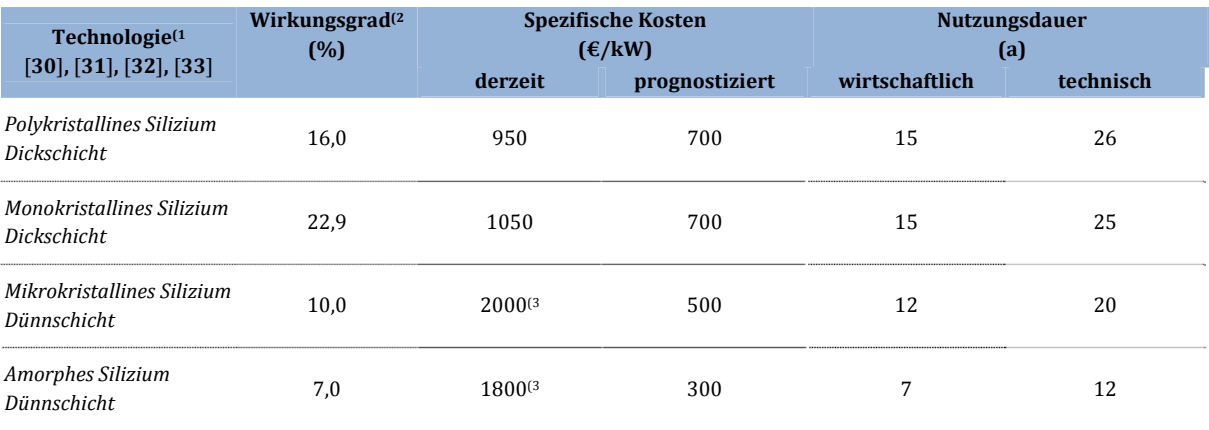

**Tabelle 6.2 ‐ Gegenüberstellung ausgewählter Solarzellen‐Technologien**

<sup>1)</sup> Angaben variieren technologiebedingt von Hersteller zu Hersteller bzw. aufgrund der sich ändernden Marktlage

<sup>2)</sup> Entspricht dem Modulwirkungsgrad aktueller am Markt erhältlicher Module

<sup>3)</sup> Nischenprodukt - noch kein großer Absatzmarkt

Die Dünnschichttechnologie wird vorwiegend bei Gebäudeintegration oder Spezialkonstruktionen eingesetzt. Sie sind jedoch in der Fertigung (Materialabscheidung auf Folien) günstiger und ein Durchbruch dieser Technologie wird vorhergesagt. Des Weiteren ist Silizium nicht der einzige Werkstoff für Solarzellen. Neue Technologien, die eine Kombination von verschieden Halbleitermaterialien (z. B. Gallium, Tellur) verwenden, versprechen höhere Wirkungsgrade, befinden sich jedoch noch in der Entwicklung.

Für Betrachtungen hinsichtlich Investition sind die Faktoren Kosten und Nutzungsdauer ausschlaggebend. Die Leistungsdichte ist von geringerer Bedeutung da angenommen werden kann, dass für den definierten Leistungsbereich genügend Platz zur Verfügung steht. Derzeit ist folglich für Kleinanlagen (Einfamilienhäuser) monokristallines bzw. ploykristallines Silizium in Dickschicht technisch und wirtschaftlich sinnvoll.

Für das vorgeschlagene Szenario wird angenommen, dass genügend Dachfläche vorhanden ist (für 6,6 kW sind ca. 5 m x 6 m notwendig). Aufgrund der etwas geringeren Kosten wird für das Szenario von Modulen mit polykristallinem Silizium ausgegangen.

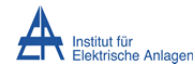

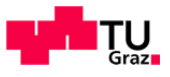

### **6.3 Energiespeicher**

An dieser Stelle werden jene Energiespeichertechnologien näher beschrieben, die für eine technische Umsetzung für den, in dieser Arbeit behandelten Anwendungsfall, in Frage kommen.

#### **6.3.1 Akkumulator**

Als Akkumulator wird in der Regel ein wiederaufladbarer chemischer Energiespeicher (Batterie) bezeichnet, welcher aus seriell- und/oder parallelverschalteten Einzelzellen besteht. Diese Zellen werden ebenso in wiederaufladbare Sekundärzellen und in nicht wiederaufladbare Primärzellen unterteilt.

#### **6.3.1.1 Niedertemperatur–Akkumulator**

Die klassische Sekundärzelle besteht aus zwei Elektroden (Kathode, Anode) und einem Elektrolyt der meist in flüssiger Form vorliegt. Die Energiespeicherung geschieht durch eine reversible Oxidation und Reduktion an den beiden Elektroden, der Elektrolyt dient dabei als Transportmedium der Ladungsträger (Ionen). Die Materialien für Elektroden variieren sehr stark je nach Anwendungsbereich, im Wesentlichen werden Stoffe ausgewählt die in der elektrochemischen Spannungsreihe weit auseinander liegen, um somit höhere Energiemengen pro Volumeneinheit speichern zu können.

In den meisten Anwendungsbereichen hat sich der Blei-Schwefelsäure-Akkumulator aufgrund des Forschungsvorsprungs und der hohen Verfügbarkeit von Blei und Schwefel behauptet. Bei Kleinanwendungen sind nach wie vor Nickel-Cadmium-Akkumulatoren in Verwendung, werden aber zunehmend von Nickel-Metallhydrid- und Lithium-Ionen-Technologien aufgrund von gesetzlichen Vorschriften für den Umweltschutz (Cadmium ist toxisch und wirkt im menschlichen Körper als Karzinogen) verdrängt. Als Lithium‐Ionen‐Akkumulator wird eine ganze Gruppe von Akkumulator-Typen zusammengefasst, die alle Lithium als Elektroden-Metall verwenden. Die Lithium-Ionen-Technologie zeichnet sich durch ihre verhältnismäßig hohe technisch mögliche Energie- und Leistungsdichte und ihre Flexibilität in allen Anwendungsbereichen aus. An dieser Technologie wird aktuell am meisten geforscht und eine Markteinführung für Anwendungsbereiche wie etwa Elektromobilität scheint sehr wahrscheinlich. Nachteil ist die geringe Verfügbarkeit von Lithium bzw. die Importabhängigkeit, da abbaufähige Lithium‐Quellen vor allem auf den asiatischen Raum begrenzt sind. Zudem sind bei vielen Lithium-Ionen-Akkumulatoren hochgiftige Zusatzbestandteile im Einsatz, die darüber hinaus in den meisten Fällen bei Überlastung der Zelle zu einer thermischen Zerstörung beitragen, die im schlimmsten Fall zur Explosion führen kann. Um dies zu verhindern sind aufwendige Schutzbeschaltungen notwendig. Diese Technologie gilt mittelfristig als beste Alternative in mobilen Bereichen und kann bei einer weitreichenden Markteinführung und dem damit verbunden Preisrückgang auch als Alternative für stationäre Kleinanwendungen angesehen werden.

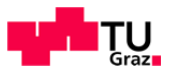

### **6.3.1.2 Hochtemperatur–Akkumulator**

Eine weitere Akkumulatoren-Gruppe stellen die Hochtemperatur-Akkumulatoren dar, welche ihre Betriebstemperatur erst bei über  $300\text{ °C}$  erreichen. Sie unterscheiden sich vom klassischen Niedertemperatur-Akkumulator dahingehend, dass hier der Elektrolyt in fester und die Elektroden in flüssiger Form vorliegen. Im Betrieb hält dieser Typ die Betriebstemperatur, bei längeren Standzeiten muss jedoch aufwendig geheizt werden, da es beim Unterschreiten der Erstarrungstemperatur vom Elektrodenmaterial zu Alterungseffekten kommt. Diese Akkumulator-Typen sind prinzipiell tiefenentladefähig und erreichen sehr hohe zyklische Lebensdauern. 

In diesem Bereich wurden bereits zwei Technologien entwickelt, zum einen der Natrium-Schwefel- und zum anderen der Natrium-Nickelchlorid-Akkumulator (genannt "Zebra-Batterie"). Beide Technologien sind ähnlich und unterscheiden sich wesentlich nur durch die unterschiedlichen Elektrolyt-Materialien und den daraus entstehenden Unterschieden in spezifischer Leistung und spezifischer Energie. Natrium-Schwefel-Akkumulatoren sind derzeit technisch als Speicher für Netzstützung (in Japan) im Einsatz, sind jedoch auch als Module in kleineren Leistungsklassen verfügbar. Natrium-Nickelchlorid-Akkumulatoren wurden vorwiegend für den mobilen Bereich entwickelt, sind aber derzeitig auch speziell für Photovoltaik‐Anwendungen erhältlich. 

### **6.3.1.3 Redox‐Fluss‐Akkumulator**

Klassische Akkumulatoren haben den Nachteil, dass die Kapazität (in weiterer Folge die Energie) und die Leistung nicht unabhängig voneinander skalierbar sind, diesen Nachteil behebt der Redox-Fluss-Akkumulator. Dieser speichert Energie im Elektrolyt meist in wässriger Lösung eines Metall-Oxids, die Größe des Behälters ergibt die speicherbare Energiemenge und die Oberfläche der Elektroden sowie die Durchflussmenge des Elektrolyt ergeben die Leistung. Ein weiterer Vorteil besteht darin, dass Behälter mit verbrauchtem bzw. geladenem Elektrolyt beliebig austauschbar sind und somit eine ortsunabhängige Ladung möglich ist. Dies lässt einen ähnlichen Betankungs‐Mechanismus wie bei herkömmlichen Treibstoffen zu. Demgegenüber steht jedoch die sehr niedrige theoretisch mögliche Energiedichte, welche diesen Typ nur für stationäre Anwendungen interessant macht.

Aktuell wird an mehreren Varianten mit unterschiedlicher Elektrolyt‐Kombination (Vanadium‐ Vanadium und Vanadium‐Brom) geforscht. Bei Verwendung von Vanadium‐Oxid ergeben sich zusätzliche Vorteile, wie zum Beispiel die hohe Verfügbarkeit des Vanadiums (als Nebenprodukt der Erzverhüttung ist kein zusätzlicher Gewinnungsprozess nötig) und die ökologische Unbedenklichkeit. Als Nachteile sind der hohe systemtechnischen Aufwand für den Pumpmechanismus, die mechanische Abnutzung der Elemente und der dadurch entstehende Wartungsaufwand anzusehen. Die gesamte Technologie befindet sich allerdings noch in der Entwicklungsphase und verspricht noch einige Verbesserungen.

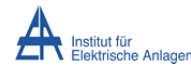

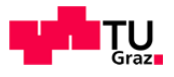

### **6.3.2 Brennstoffzellen**

Brennstoffzellen sind nur im weiteren Sinne Energiespeicher, diese Technologie wird hier beschrieben, da Wasserstoff als Energieträger eine vielversprechende Option als Alternative zu fossilen Energieträgern in zukünftigen Anwendungen darstellt und bereits Konzepte zur Elektrolyse von Wasserstoff mit Hilfe von Solarenergie erstellt wurden.

Grundsätzlich wird bei einer Brennstoffzelle Wasserstoff als Energieträger mit Luft zu Wasser oxidiert, die entstehenden Ladungsträger können direkt als elektrischer Strom an den Elektroden abgegriffen werden, ein thermischer Umwandlungsprozess (Carnot-Prozess) entfällt. Eine Brennstoffzelle ist somit streng genommen ein Energiewandler, nur in Kombination mit einem Elektrolyse-Element, der das entstandene Wasser unter Zuführung von elektrischer Energie wieder in Wasserstoff und Sauerstoff zerlegt, kann man von einem Energiespeicher (im Sinne eines Akkumulators) sprechen.

Vorteile dieser Technologie sind die hohe spezifische Energie und die Transportierbarkeit des Speichermediums. Der größte Nachteil dieser Technologie besteht darin, dass Platin als Katalysatormaterial fast unumgänglich ist. Dies würde die Produktionskosten auch bei Massenproduktion hochtreiben. Ein weiterer Nachteil besteht darin, dass Wasserstoff aufgrund seines geringen Atomquerschnitts durch die meisten Materialien hindurch diffundiert und dadurch aufwendige und schwere Speicherbehälter nötig macht. Dies verringert die spezifische Energie für mobile Anwendungen. Der Brennstoffzellen-Prozess ist nicht nur mit Wasserstoff und Sauerstoff möglich sondern z. B. auch mit Erdgas. Es sei hier nur erwähnt, dass sich aktuell sehr viele Technologievarianten mit unterschiedlichen Stoffen in Forschung und Entwicklung befinden. 

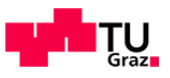

### **6.4 Auswahl des Energiespeichers**

Für eine wirtschaftliche Auslegung der Gesamtanlage kommt derzeitig nur eine Variante mit Akkumulatoren als Energiespeicher in Frage. Für diese Speichertechnologien existiert eine Reihe von Kenngrößen die für die Dimensionierung heranziehbar sind, siehe folgende Tabelle.

**Tabelle 6.3 ‐ Darstellung wichtiger Einflussgrößen zur Dimensionierung von Akkumulator‐Anlagen**

| Technische Kenngrößen                        |               |                                                                                 |  |
|----------------------------------------------|---------------|---------------------------------------------------------------------------------|--|
| Nennkapazität <sup>(1</sup>                  | Ah            | elektrische Ladungsmenge die unter Nennbedingungen garantiert wird              |  |
| Entladestrom bei Nennkapazität               | A             | Strom der bei Nennkapazität entnommen werden kann                               |  |
| Lade- und Entladeschluss-<br>Spannung        | V             | Spannungsgrenzen für den schonenden und sicheren Betrieb                        |  |
| Speicherwirkungsgrad <sup>(2</sup>           | $\frac{0}{0}$ | Verhältnis von entnommener zu zugeführter Energie                               |  |
| Wirtschaftliche Kenngrößen                   |               |                                                                                 |  |
| zyklische Lebensdauer                        |               | Anzahl von vollständigen Entladungen und darauf folgenden Aufladungen bei einer |  |
| auch "Zyklenlebensdauer"                     |               | bestimmten maximalen Entladetiefe                                               |  |
| kalendarische Lebensdauer                    |               | Anzahl der Jahre die ein Akkumulator unter bestimmten Umwelt- und               |  |
| auch "Kalenderlebensdauer"                   | a             | Betriebsbedingungen gelagert (auch geladen) werden kann <sup>(4</sup>           |  |
| spezifische Kosten                           | €/Wh          | Kosten bezogen auf die speicherbare Energiemenge                                |  |
| gravimetrische Energiedichte <sup>3)</sup>   | Wh/kg         | Verhältnis von speicherbarer Energiemenge zur Gesamtmasse (für stationäre       |  |
|                                              |               | Anwendung von geringerer Bedeutung)                                             |  |
| gravimetrische Leistungsdichte <sup>3)</sup> | W/kg          | Verhältnis von der maximalen Entnahmeleistung zur Gesamtmasse                   |  |

<sup>1)</sup> nicht zu verwechseln mit der elektrischen Kapazität eines Kondensators

<sup>2)</sup> es wird zwischen voltaischen, coulomb'schen und energetischen Wirkungsgrad unterschieden (siehe Kapitel 7.2)

<sup>3)</sup> Angaben oft auch "volumetrisch" also bezogen auf das Volumen in Wh/l oder J/m<sup>3</sup>. Im Folgenden wird mit Energiedichte immer von der gravimetrischen Energiedichte in Wh/kg gesprochen.

4) ein Maß für die Auswirkung von Alterungseffekten, unabhängig von der zyklischen Lade-/Entladebeanspruchung

Als Bemessungsgröße wird vielfach auch informell der sogenannte "C-Faktor" angegeben. Es handelt sich hierbei um eine relative Angabe des Lade-/Entladestroms bezogen auf die, bei diesem Strom, verfügbare Kapazität. Dieser Faktor ist über weite Bereiche konstant und somit gut vergleichbar. Eine Entladung von 50 Ah mit "2C" ergibt somit einen Strom von 100 A, wohingegen eine Angabe von "C/10" einen Strom von 5 A über 10 h bedeutet. [34], [35]

Nachstehend findet sich eine Gegenüberstellung ausgewählter Akkumulator-Technologien, die für stationäre Anwendungen in Frage kommen.

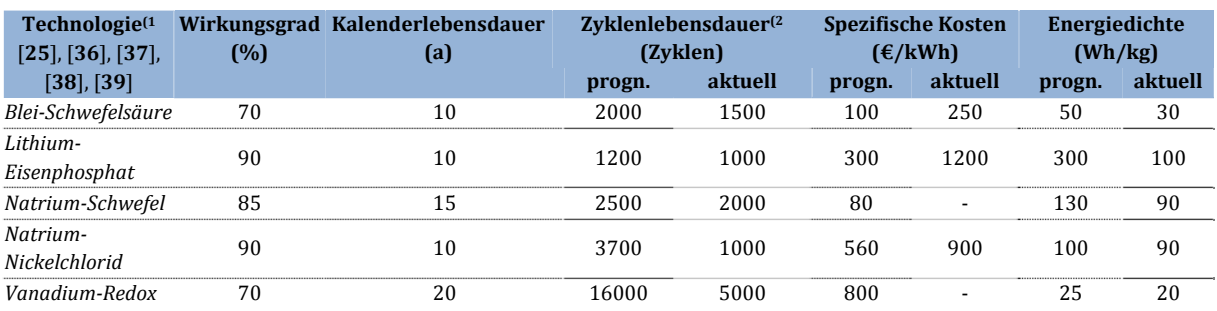

**Tabelle 6.4 ‐ Gegenüberstellung ausgewählter Akkumulator‐Technologien** 

<sup>1)</sup> Alle Werte schwanken von Quelle zu Quelle enorm, da auch die Technologien verschiedene Untervarianten erlauben, sodass eine genaue Angabe schwierig ist, die hier angegebenen Werte stellen die repräsentativsten für stationäre Kleinanlagen dar.

<sup>2)</sup> bei einer Entladetiefe von maximal 80 % und kontrollierten Umweltbedingungen (Temperatur, Belüftung)

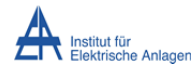

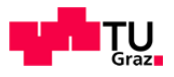

Derzeitig ist, wie oben angeführt, der **B**lei-**S**chwefelsäure-**A**kkumulator (BSA) die kostengünstigste Möglichkeit elektrische Energie chemisch zu speichern. Im Gegensatz zu allen anderen Technologien besteht hier bereits ein Absatzmarkt, die Technologie ist bereits jahrzehntelang im Einsatz und gilt als erprobt.

Der grundsätzliche Nachteil einer im Vergleich zu anderen Akkumulatoren geringen Energiedichte ist für stationäre Anwendungen eher weniger von Bedeutung. Für das gewählte Szenario ist anzunehmen, dass genügend Stauraum zur Verfügung steht und dieser den statischen Anforderungen gerecht wird. Aus den genannten Gründen ist für den gewählten Leistungsbereich der Anlage die BSA-Technologie eindeutig zu bevorzugen. Obwohl zu erwarten ist, dass die Lithium-Technologie, welche den prinzipiellen Nachteil der schlechten Zyklenfestigkeit und Tiefenentladungsfähigkeit behebt, in den nächsten Jahren konkurrenzfähig wird. 

Aufgrund des hohen Entwicklungsgrads erlaubt die BSA-Technologie eine Feinabstimmung auf den Anwendungsbereich. Der BSA findet vielfach Verwendung, sei es als "Starterbatterie", *"Traktionsbatterie"* für Flurförderfahrzeuge oder als Langzeitspeicher für unterbrechungsfreie Stromversorgungen. Verschiedene Einsatzgebiete führen zu einer unterschiedlichen chemischen Beanspruchung der Zellen. Um einen optimalen Betrieb und eine möglichst lange Nutzungsdauer zu garantieren, sind einige Randbedingungen einzuhalten. Folgendes Kapitel geht auf einige Besonderheiten dieser Technologie ein.

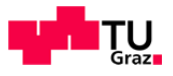

### **6.5 Technologische Grundlagen für die Auslegung und den Betrieb eines Blei‐Schwefelsäure‐Akkumulators**

Ein Blei-Schwefelsäure-Akkumulator besteht aus zwei Blei-Elektroden und einem Elektrolyt aus verdünnter Schwefelsäure (ca. 40%  $H_2SO_4$  und 60 %  $H_2O$ ) umgeben von einem säurefesten Gehäuse. Im geladenen Zustand ist auf der Kathode<sup>(2</sup> (+) ein poröser Blei-Schwamm abgelagert und die Anode (-) von einer Blei(IV)-Oxid-Schicht (PbO<sub>2</sub>) überzogen. Diese beiden Schichten bilden die aktive Masse und tragen gemeinsam mit der Schwefelsäure zur Energiespeicherung bei. Um eine Umwandlung von elektrischer Energie in die chemische Form zu erreichen, wird in einem BSA eine Redox-Reaktion (kurz für: Reduktion und Oxidation) ausgelöst. Die gesamte Hauptreaktion [35] lautet wie folgt:

$$
Pb + PbO2 + 2H2SO4 \xrightarrow{\text{Entladen}} 2PbSO4 + 2H2O \tag{6.1}
$$

Beim Entladen wird an der Kathode das Blei durch Aufnahme eines Schwefelsulfat-Ions aus dem Elektrolyten zu Blei(II)-Sulfat unter Abgabe von Elektronen oxidiert.

$$
Pb + HSO_4^- \xrightarrow{\text{Entladen}} PbSO_4 + H^+ + 2e^- \mid U_0 = -0.970V \tag{6.2}
$$

An der Anode erfolgt dementsprechend eine Reduktion von Blei(IV)-Oxid unter Aufnahme von Elektronen zu Bleisulfat und Wasser.

$$
PbO_2 + HSO_4^- + 3H^+ + 2e^- \frac{Entladen}{Laden} PbSO_4 + 2H_2O \mid U_0 = 1,077V
$$
\n(6.3)

Beim Entladevorgang verbinden sich die positiven Blei-Ionen und die negativen Sulfat-Ionen zu Blei(II)-Sulfat, welches sich als schwerlösliche Schicht auf beiden Elektroden ablegt. Aus dem übrigen Sauerstoff und Wasserstoff entsteht als zweites Reaktionsprodukt Wasser. 

Durch Anlegen einer externen Stromquelle lässt sich die oben angeführte Reaktion umkehren und der Akkumulator aufladen, hier lagert sich Blei wieder an der Kathode und Bleidioxid an der Anode ab, es entsteht Schwefelsäure (d. h. der Ladezustand kann durch die Säuredichte bestimmt werden). Ist beim Ladevorgang das zuvor gebildete Blei(II)-Sulfat verbraucht, entsteht an der Kathode Wasserstoff  $(H_2)$  und an der Anode Sauerstoff  $(O_2)$  als Elektrolysereaktion des Wassers (das sogenannte "Gasen" des Akkumulators).

An einer BSA-Zelle liegt eine Nennspannung von etwa 2,047 V an. Dieser Wert ergibt sich aus der Potentialdifferenz (angegeben in der elektrochemischen Spannungsreihe) der an den Elektroden ablaufenden Hauptreaktionen. Die Spannung ist stark vom aktuellen Ladezustand abhängig und sollte sich zwischen 2,40 V (Ladeschluss-Spannung) und 1,75 V (Entladeschluss-Spannung) befinden. Aufgrund des nichtlinearen Verlaufs kann von der Spannung des Akkumulators nicht unmittelbar auf den Ladezustand geschlossen werden, lediglich die oben angeführten Spannungsgrenzen können für eine Auslegung herangezogen werden. Die Ermittlung des Ladezustands wird später im Kapitel 6.6.3 behandelt.

<sup>&</sup>lt;sup>2)</sup> Zu beachten ist, dass der chemische und technische Stromfluss entgegengesetzt gerichtet ist.

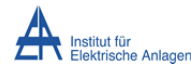

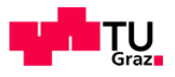

Der BSA kann je nach Funktion entweder als Energie- oder als Leistungselement ausgeführt werden. Eine Feinabstimmung auf den Anwendungsfall ist möglich, ein genereller Betrieb in beiden Bereichen ist jedoch nur durch Überdimensionierung oder Kombination mit unterschiedlichen Akkumulatoren und aufwendiger Elektronik zu erreichen. Wird ein Akkumulator im falschen Bereich eingesetzt leidet die Lebensdauer aufgrund beschleunigter Alterungseffekte enorm.

Die konstruktive Ausführung der Elektroden ist ausschlaggebend für den Anwendungsbereich. Bei einem Leistungsakkumulator werden die Elektroden möglichst dünn und großflächig ausgeführt, die Fläche bestimmt die Höhe des Ladestroms. Die Dicke des aktiven Materials dagegen ist ein Maß für die Kapazität, dadurch sind die Elektroden bei Energie-Akkumulatoren massiver ausgeführt. Die negative Elektrode wird immer als Gitterplatte gefertigt, die positive ist für Leistungsanwendungen in der Regel ebenfalls eine Gitterplatte, für Energieanwendungen kommen meistens Röhrchenplatten (werden auch als Panzerplatten bezeichnet) zum Einsatz.

Elektroden haben die Aufgaben das aktive Material (Pb, PbO<sub>2</sub>, PbSO<sub>4</sub>) aufzunehmen und die elektrischen Ladungen möglichst widerstandslos abzuleiten. Im Laufe der Entwicklung wurden auch hier Verfeinerungen der Materialzusammensetzungen durchgeführt. Unterschiedliche Legierungskombinationen existieren, die eine bessere mechanische Stabilität, eine höhere Korrosionsbeständigkeit garantieren oder eine leichtere Fertigung fördern. Legierungsmaterialien sind unter anderem Antimon, Kalzium oder Selen, aber auch Kombinationen mit Silber und Zinn sind möglich.

Ein Akkumulator besteht aus mehreren einzelnen Zellen, die Kathodenpaare sind durch Separatoren (meist aus mikroporösem Kunststoff) getrennt, diese werden gemeinsam in die Elektrolyt-Lösung eingebracht. Die Schwefelsäure kann entweder in wässriger Lösung flüssig, eingedickt als Gel oder immobilisiert in einem Feststoff vorliegen.

Zusätzlich ist eine Unterscheidung hinsichtlich der Gehäusebauweise möglich. Hier wird zwischen geschlossenen und verschlossenen Gehäuse unterschieden, eine offene Bauweise kommt heutzutage praktisch nicht mehr vor. Akkumulatoren mit flüssigem Elektrolyt werden fast ausschließlich geschlossen ausgeführt, der durch Gasen austretende Wasserstoff wird über ein Belüftungssystem abgeleitet oder abgesaugt. Bei einem verschlossenen Akkumulator wird eine Rekombination des entstandenen Wasserstoffs mit dem Sauerstoff zu Wasser erzwungen, Ventile leiten überschüssiges Gas in die Umgebung ab. Der Flüssigkeitsverlust ist entscheidend geringer und der Akkumulator wird dadurch größtenteils wartungsfrei.

Es wird zwischen drei grundlegenden Betriebsarten unterschieden, dem Zyklenbetrieb, dem Betrieb mit Erhaltungsladung und Hochstromanwendungen. Zyklenbetrieb heißt, der BSA wird aufgeladen und danach nahezu vollständig entladen. Solar-Inselanwendungen sind ein typischer Vertreter dieser Betriebsart. Der Betrieb mit Erhaltungsladung wird vor allem bei Notstromversorgungen sowie für unterbrechungsfreie Stromversorgungen angewendet, hier werden die Akkumulatoren immer auf dem maximalen Ladezustand gehalten, im Bedarfsfall werden diese zum Teil mit hohen Strömen entladen. Hochstromanwendungen schließlich sind auf hohe Entladeleistungen ausgelegt und lassen tiefere Entladungen pro Zyklus zu.

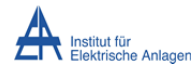

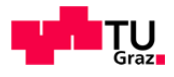

Nachstehend findet sich ein Überblick der BSA-Varianten mit Eigenschaften, Einsatzgebiet und Bauformen sowie deren Vor- und Nachteile.

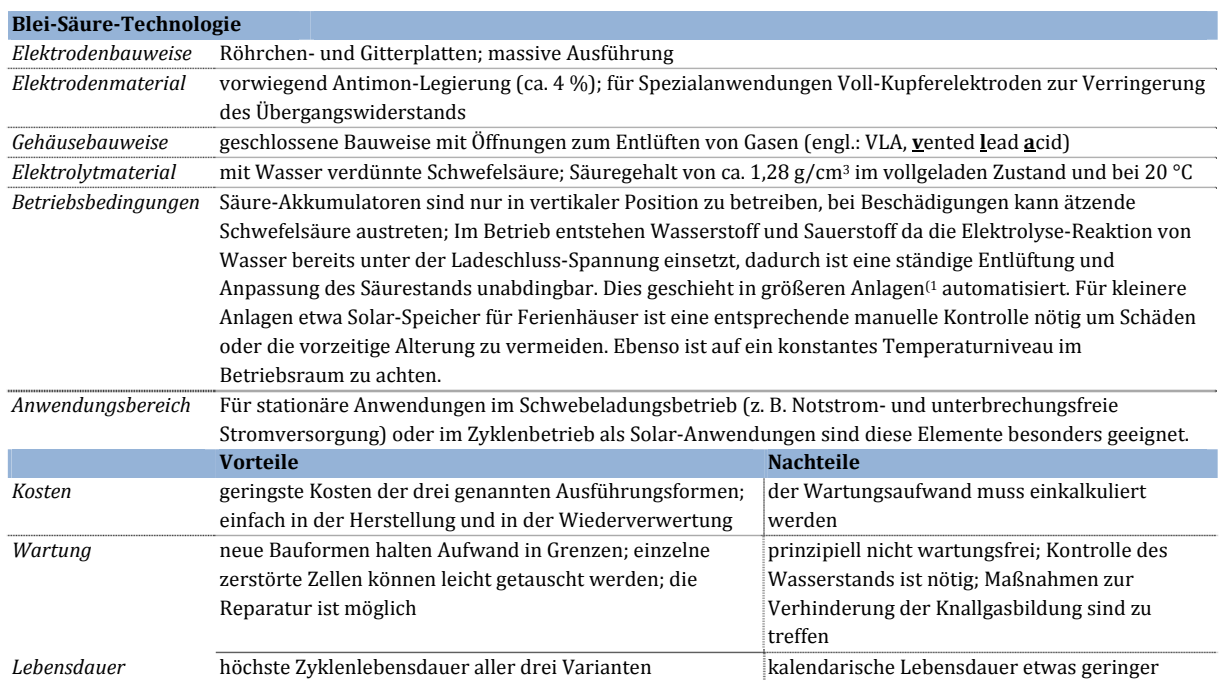

#### **Tabelle 6.5 ‐ Eigenschaften der Blei‐Säure‐Technologie**

<sup>1)</sup> z. B. Netzstützungsanlage der BEWAG in Berlin, Baujahr 1986 mit 17 MW/14 MWh

#### **Tabelle 6.6 ‐ Eigenschaften der Blei‐Gel‐Technologie**

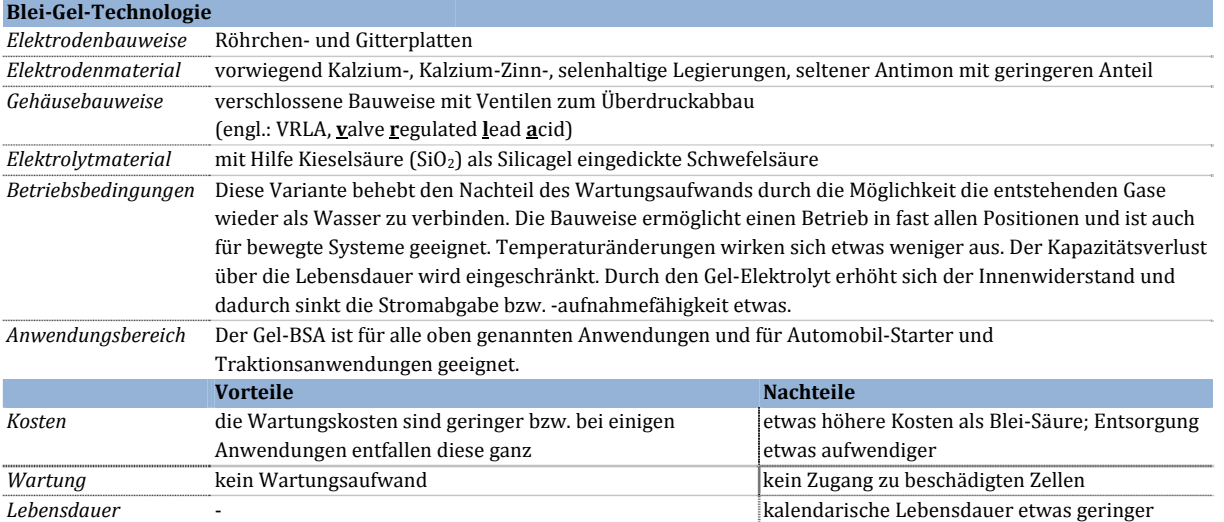

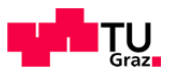

#### **Tabelle 6.7 ‐ Eigenschaften der AGM‐Technologie**

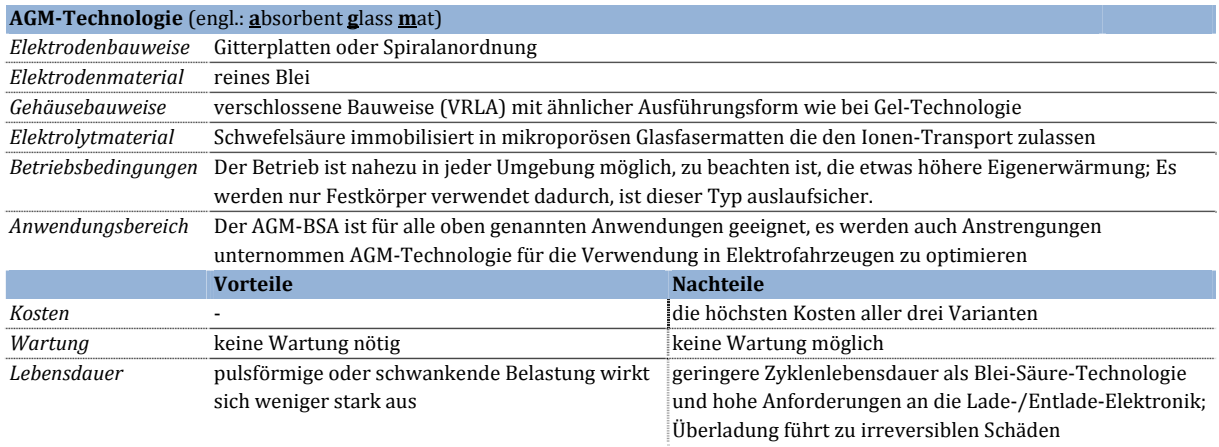

Alle Akkumulator‐Varianten unterliegen Alterungseffekten aufgrund chemischer Nebenreaktionen im Betrieb oder durch unsachgemäße Handhabung. Die genauen komplexen Zusammenhänge sind bis heute nicht vollständig erkannt, man kann jedoch einige Ursachen und Wirkungen nennen.

| Schädliche Effekte                                                        |                                                                                                    |
|---------------------------------------------------------------------------|----------------------------------------------------------------------------------------------------|
| Elektrolytverlust<br>durch Gasung                                         | Geschlossene BSA-Typen verlieren durch die Elektrolysereaktion des Wassers Flüssigkeit, dadurch ändert<br>sich die Konzentration des Elektrolyten. Schädliche Effekte (z. B. Sulfatbildung) werden dadurch begünstigt.<br>Bei zu hohem Flüssigkeitsverlust können die Elektroden teilweise herausragen, dies führt zu einem<br>Kapazitätsverlust und zur Korrosion des aktiven Materials.                                                                                                    |
| Elektrolytschichtung                                                      | Die schwereren Schwefelsäure-Teilchen sinken verglichen zum Wasser schneller ab, somit steigt die Säure-<br>Konzentration im unteren Bereich des BSA stärker an. Diese ungleiche Verteilung bewirkt einen<br>Kapazitätsverlust und begünstigt weitere negative Effekte wie etwa Korrosion und Sulfatbildung an den<br>unteren Bereichen der Elektroden. Typen mit immobilisierten Elektrolyten sind gegen diesen Effekt sehr<br>resistent. Bei Typen mit flüssigem Elektrolyt wird durch eine kontrollierte Überladung eine Durchmischung<br>des Elektrolyten bewirkt. |
| Korrosion der<br>positiven Elektrode                                      | Langzeitige Überladung führt dazu, dass nicht nur die aktive Masse verbraucht wird sondern auch das<br>Elektrodenmaterial, die Folge ist Kapazitätsverlust.                                                                                                    |
| Sulfatbildung an den<br>Elektroden                                        | Durch das Entladen lagern sich Schichten von Blei-Sulfat an den Elektroden ab. Deren Kristallstruktur ist bei<br>normalen Entladeströmen relativ fein, gleichmäßig und damit gut leitend und leicht löslich. Durch<br>Beanspruchung mit zu hohen Strömen kann sich jedoch eine gröbere und damit schlechter leitende und<br>schwerer lösliche Struktur bilden. Dies steigert den Innenwiderstand und der Akkumulator verliert an<br>Kapazität. Der Gasungspunkt verändert sich und es wird somit schwieriger den Betriebszustand des BSA zu<br>ermitteln.              |
| Passivierung der<br>Elektrodenoberfläche                                  | Durch Ausbildung einer Oxidschicht an der Elektrodenoberfläche kommt es ebenfalls zu einer Erhöhung des<br>Widerstands.                                                                                                    |
| Abtragung des<br>Elektrodenmaterials<br>$\text{[engl.:} \text{shedding)}$ | Bei der Energieumwandlung wird das aktive Material an den Elektroden abgetragen und wieder angelagert,<br>dadurch kommt es zu mechanischen Spannungen, die zur Abtragung des Materials führen können. Weniger<br>aktive Masse bedeutet einen Kapazitätsverlust. Ursachen sind Überladung oder Betrieb bei zu hoher<br>Temperatur.                                                                                                    |
| interne Kurzschlüsse                                                      | Eine Ausbildung von Dendriten (baumartige Kristallstruktur) vom negativen zum positiven Pol kann zur<br>Beschädigung der Separatoren und zu lokalen Kurzschlüssen führen. Das Aufgrund von Shedding<br>heruntersinkende Material kann denselben Effekt hervorrufen. Die Belastbarkeit des Akkumulators sinkt.<br>ebenso dessen Kapazität.                                                                                                    |

**Tabelle 6.8 ‐ Chemische Effekte bei der Energiespeicherung in Blei‐Schwefelsäure‐Akkumulatoren**

Alle oben genannten Effekte treten nicht unabhängig voneinander auf, einige können in Kombination den Verfall der Zellen stark beschleunigen. Eine exakte Bestimmung des Betriebszustands, sowie eine Temperaturregulierung und ein Über- und Unterladeschutz sind für einen Betrieb mit langer Lebensdauer in jedem Fall nötig.

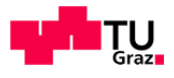

Die Wahl des Akkumulator-Typs sowie die richtige Dimensionierung sind ebenfalls eine wichtige Grundlage für eine lange Betriebsdauer mit wenig Kapazitätsverlust.

Im angenommen Szenario wird der Akkumulator nicht - wie bei den üblichen Solar-Anwendungen (z. B. Ferienhaus) - vollgeladen und bei Bedarf entladen. Man kann nicht mehr von einem Vollzyklus ausgehen, stattdessen wird die Belastung in viele Teilzyklen aufgeteilt. Da Aufgrund der dynamischen Tarifierung immer dann Energie entnommen wird, wenn es monetär günstig ist, ergeben sich starke Schwankungen in der Entladeleistung. Durch die wechselnden Wetterverhältnisse (z. B. Abschattung durch Bewölkung) ist auch die Ladeleistung diesen Schwankungen unterlegen. Zusammengefasst ergibt dies eine sehr wechselnde Belastung, die entweder durch elektronische Vorkehrungen (z. B. Verlustleistung über Widerstand) abgefangen, in Kombination mit anderen Speichertechniken (z. B. Doppelschichtkondensator) kompensiert oder dem Akkumulator auf Kosten der Lebensdauer beaufschlagt werden kann.

Aufgrund der Stressfaktoren bei häufigen Lastwechseln gleicht die Belastung eher jener die für elektrisch betriebene Fahrzeuge typisch ist. Dies favorisiert eine Auswahl aus Gel- oder AGM-Akkumulatoren. AGM‐Typen werden aufgrund der höheren Leistungsdichte (höhere Strombelastbarkeit) und der Fähigkeit gepulste Belastungen zu ertragen für das Szenario ausgewählt. Um ebenfalls genügend Speicherenergie bei ausreichend Speicherzyklen zu erhalten, ist eine Kombination mit Gel-Akkumulatoren vorteilhaft. Ein zusätzlicher Vorteil dieser Kombination ist der Wegfall der Wartung und damit weiterer Kosten. Für die Kalkulation der Investitionskosten wird später vom jeweils höheren Einzelpreis ausgegangen. Von einer gesonderten Betrachtung der Aufteilung Gel-/AGM wird abgesehen, da die Konfiguration dieses Teilsystems nicht ausreichend relevant für wirtschaftliche Betrachtungen erscheint. Im Kapitel 9.3 wird kurz auf eine mögliche konstruktive Ausführung einer solchen Anordnung eingegangen. 

Eine Lebensdauerabschätzung gestaltet sich ohne Langzeitmessdaten jedoch schwer, Schätzungen von Experten belaufen sich auf ca. 3-6 Jahre bei starker Nutzung und optimalen Betrieb. Im folgenden Abschnitt wird unter anderem näher auf Lade-/Entlade-Techniken eingegangen. Für die Simulation des Szenarios wird von einem optimalen Betrieb ausgegangen, da Alterungseffekte im Akkumulatormodell vorläufig nicht mitberücksichtigt werden können.
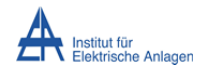

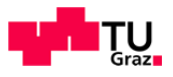

## **6.6 Stromrichter**

Stromrichter (engl.: converter) ist der Überbegriff für jene elektrischen Geräte, die elektrische Energie mit Hilfe von Leistungshalbleitern umformen. Meist werden die Stromform und die Energieflussrichtung zur Klassifizierung herangezogen, so wandelt z. B. ein Gleichrichter vorwiegend elektrische Energie von Wechselstrom zu Gleichstrom, ein Wechselrichter weist dementsprechend eine umgekehrte Vorzugsrichtung auf. Bei einem Energiefluss in beide Richtungen spricht man von einem bidirektionalen Stromrichter. Des Weiteren sind Wechselstromumrichter im Einsatz, welche Wechsel- oder Drehstrom mit bestimmter Spannung und Frequenz in eine andere Form bringen. Dies kann direkt (Matrixumrichter) oder mit Hilfe eines Energiespeichers (Zwischenkreisumrichter) geschehen. Gleichstromumrichter (engl.: DC/DC-converter) wandeln dementsprechend Gleichgrößen um. Außerdem hat sich eine Klassifizierung nach der Bereitstellung der Führungsspannung und der Schaltsignale etabliert. Hier wird zwischen einem selbstgeführten und einem fremdgeführten (netz- oder lastgeführten) Stromrichter unterschieden. Die Schaltsignale können entweder selbst durch einen eigenen Taktgeber bereitgestellt oder aus externen Größen (z. B. Frequenz der Spannung im Drehstromnetz) abgeleitet werden.

Ein Stromrichter besteht aus einem Leistungsteil, Treiberschaltungen, Signalverarbeitung bestehend aus Messelementen und Regelung.

Der Leistungsteil, für die eigentliche Energieumwandlung zuständig, setzt sich aus einer Kombination aus elektronischen Ventilen und passiven Bauteilen (Spulen, Kondensatoren) zusammen. Die Leistungshalbleiter unterscheidet man in ungesteuerte (Diode), anschaltbare (Thyristor) sowie an‐ und abschaltbare (IGBT, IGCT, MOSFET) Bauelemente. Je nach Anwendungsgebiet steht hier eine Vielzahl von Schaltungstopologien zur Verfügung. Zur Entkopplung der Gleichspannungsseite bzw. zur Erweiterung des Übertragungsfaktors kommen Transformatoren zum Einsatz. Trafolose Varianten kommen aufgrund der höheren möglichen Schaltfrequenz durch Digitaltechnik vermehrt zum Einsatz, dies bewirkt geringere Kosten benötigt jedoch komplexere Reglerstrukturen und aufwendigere Schutztechnik.

Treiberschaltungen haben die Aufgabe die Schaltsignale auf das Niveau der Schaltleistung der Halbleiterbauelemente zu heben. Sie bilden somit das Bindeglied von Leistungsteil und Signalverarbeitung. 

Die Signalverarbeitung, wandelt Messsignale in Führungsgrößen für den Regelalgorithmus um und gibt den Schaltimpuls für die elektronischen Schalter vor. Auch hier existieren viele unterschiedliche Varianten mit spezifischen Vor- und Nachteilen. Im Allgemeinen ist eine Kombination aus Strom- und Spannungsregelverfahren mittels Proportional-Integral-Elementen in Verwendung. Die dadurch vorgegebenen Regelgrößen werden schließlich durch ebenfalls variantenreiche Modulationsverfahren (z. B. Raumzeigermodulation) in Schaltsignale umgewandelt und damit die Halbleiterschalter angesteuert.

Um einen optimalen Verlauf der Ausgangsspannungen und -ströme zu gewährleisten, werden entweder spezielle passive Filter (z. B. Tiefpass, Bandsperre) oder aktive Filterschaltungen, die ebenfalls elektronische Schalter enthalten, benötigt.

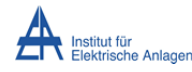

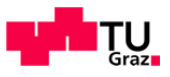

#### **6.6.1 Solarwechselrichter**

Im folgenden Teil wird genauer auf Solarwechselrichter bezüglich anlagentechnischer Ausführungsvarianten und deren zugrunde liegenden Schaltungen eingegangen.

Um den durch Photovoltaikmodule erzeugten Gleichstrom für Wechselstromverbraucher nutzbar zu machen, sind entsprechende Umrichter nötig. Für Solar-Anwendungen im kleinen Leistungsbereich werden vorwiegend trafolose selbstgeführte pulsweitenmodulierte Wechselrichter in Brückenschaltung mit an- und abschaltbaren Ventilen verwendet. Je nach Betriebsbereich (Insel- oder Netzbetrieb) erfolgt die Taktung durch einen eigenen Taktgeber oder durch Netzsynchronisation. Dementsprechend sind auch verschiedene Regelungsvarianten im Einsatz, die zum einen für den Inselbetrieb autonome Spannungs-/Frequenzregelung zum anderen im netzsynchronen Betrieb eine direkte Wirk- und Blindleistungsregelung zulassen. Da alle Systemgrößen (Bauteilwerte, Eingangs-, Ausgangsspannungen und –ströme) gut messbar sind, ist meist eine Regelung mit Standard-Regelgliedern (Proportional-, Integral-und Differential-Glieder) ausreichend. Ein Überblick über einige Topologien für Regler ist in [40] zu finden. 

Der Leistungsbereich ist prinzipiell nur über die maximale Stromtragfähigkeit und Spannungsfestigkeit der Halbleiterbauteile beschränkt, welche auch parallel- und serienschaltbar sind. Die größten Photovoltaikanlagen erreichen aktuell ca. 40 MW Spitzenleistung. Bei Kleinanlagen, im Speziellen bei Anlagen für Privathaushalte mit Netzeinspeisung, haben sich bis zu einer Spitzenleistung von 5 kW einphasige Stromrichter durchgesetzt, darüber hinaus sind dreiphasige oder drei einphasige Typen im Einsatz. Die oben genannte Grenze hat ihren Ursprung in der elektrotechnischen Verordnung [41], welche den maximal zulässigen Unsymmetriegrad bei Netzeispeisung mit 4,6 kVA (Scheinleistung) festlegt.

Typische Herstellerangaben, die für eine Auslegung relevant sind, finden sich nachstehend.

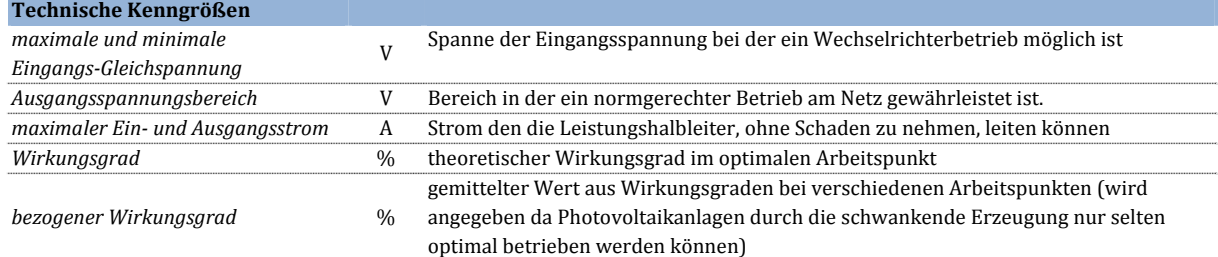

**Tabelle 6.9 ‐ Darstellung wichtiger Einflussgrößen zur Dimensionierung von Wechselrichtern**

Die oben angegebenen Strom- und Spannungswerte sollten nicht über- bzw. unterschritten werden. Bei käuflich erwerblichen Wechselrichtern ist dies aufgrund der Schutzmechanismen nicht möglich, für das später erstellte Simulationsmodell sind diese Grenzen einzuhalten. Die Wirkungsgrade werden dazu herangezogen, um die Effizienz der Energieumwandlung zu beschreiben, diese sind Ausgangspunkt für die Betrachtungen im Kapitel 7.2.

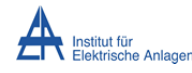

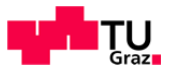

#### **6.6.2 Anlagentechnische Verschaltung von Solarwechselrichtern**

Eine photovoltaische Einzelzelle gibt bei maximaler Bestrahlung unter optimalen Bedingungen eine Leistung von ca. 5 W ab. Photovoltaikmodule sind zurzeit mit Spitzenleistungen bis zu 250 W erhältlich. Um größere Leistungen zu erzielen, stehen einige Verschaltungsvarianten zur Verfügung (siehe folgende Abbildung).

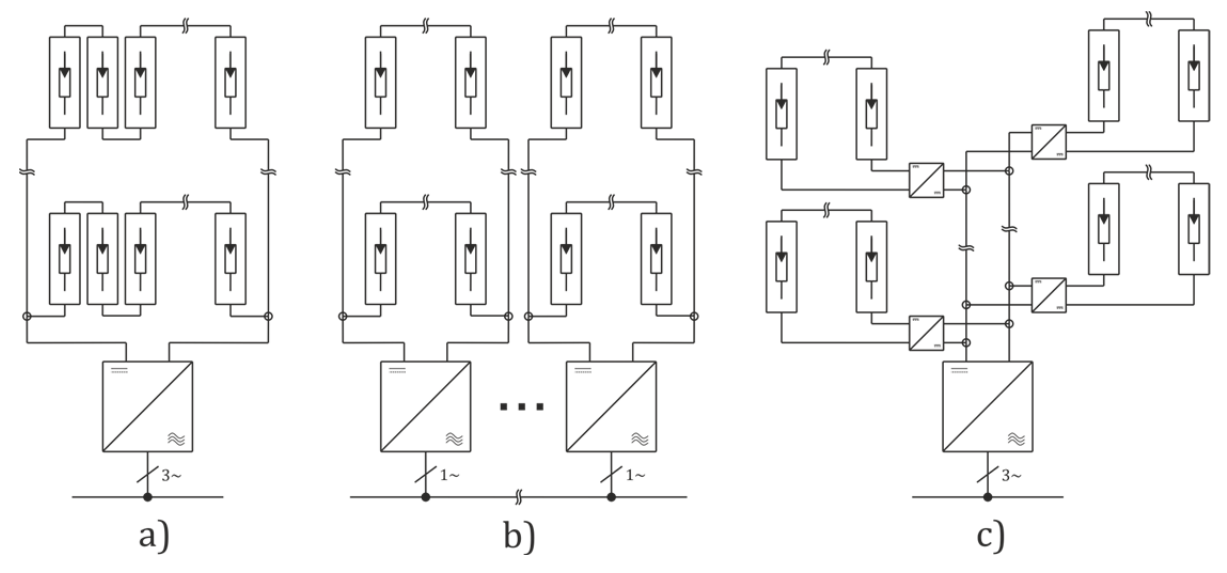

**Abbildung 6.1 ‐ Anlagentechnische Verschaltungsvarianten von Solarmodulen**

Abbildung 6.1.a) zeigt eine Serien-/Parallelschaltung mit Zentralwechselrichter und 3-phasiger Anbindung. Diese Schaltungsvariante ist am einfachsten und günstigsten zu realisieren. Der Nachteil besteht darin, dass der Gesamtwirkungsgrad, bei Verschattung einzelner Zellen, im Vergleich zu den anderen Varianten, geringer ist. Abbildung 6.1.b) zeigt die Modulanordnung mit einem- oder mehreren 1-phasigen Wechselrichtern. Dies bietet den Vorteil eines modularen Aufbaus. Hier ist jedoch der maximale Unsymmetriegrad (4,6 kVA) zu beachten. Bei der Variante, dargestellt in Abbildung 6.1.c), befindet sich der Verknüpfungspunkt im Gleichstromkreis. Der Vorteil darin besteht hier in der genauen Leistungsanpassung jedes einzelnen Modul-Verbunds (im Idealfall jedes Modul mit eigenem Schaltnetzteil). Es ist anzumerken, dass auch bei den Varianten a) und b) in den meisten Fällen ein Schaltnetzteil im Gleichspannungskreis zur Eingangsspannungsanpassung bzw. zur Arbeitspunktanpassung (MPP-Tracking, siehe unten) vorhanden ist und somit bei c) kein maßgeblicher zusätzlicher Verlust durch Übersetzung entsteht. Die Variante b) kommt in der Regel ohne dieses Element aus und bietet somit die geringsten Übertragungsverluste.

Um das Modell möglichst einfach zu gestalten, wird für das Szenario vorerst Variante a) gewählt. Dies liegt darin begründet, dass, im erstellten Simulationsmodel des Photovoltaikmoduls das Ausgangsverhalten (Strom-/Spannungsverlauf) des Gesamtmodels berechnet wird. Eine Berechnung jeder Einzelzelle und anschließende Summation wäre zu rechenintensiv und ist nicht Ziel der Arbeit. (Eine Teilabschattung wird nur indirekt durch Prozentuelle Abschattungswerte berücksichtigt.)

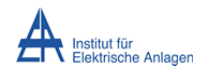

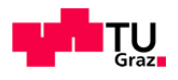

Wie oben angeführt, besteht die Aufgabe des Solarstromrichters, neben der Umwandlung des Gleichstroms in Wechselstrom, auch darin, den Arbeitspunkt der Erzeugung anzupassen. Die Ausgangsleistung von Solarzellen (und somit auch von ganzen Photovoltaikmodulen) ist abhängig von der Bestrahlungsstärke und der Zelltemperatur, deren Werte variieren sehr stark mit der Zeit. Folgende Abbildung deutet das elektrische Ausgangsverhalten einer Solarzelle an.

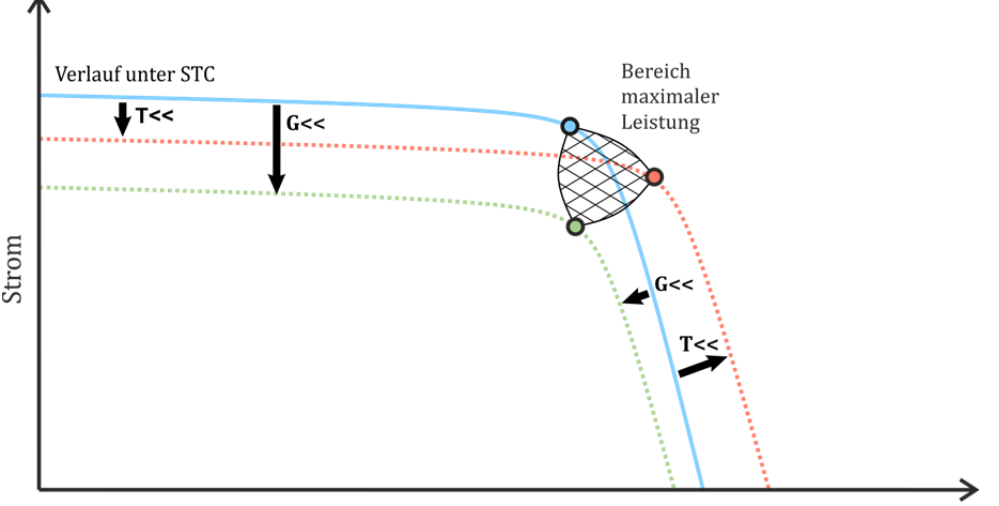

Spannung

**Abbildung 6.2 ‐ Betriebsbereich von Solarzellen/‐modulen**

Ausgehend von Laborbedingungen (STC, 25 °C, 1,5 AM), blau dargestellt, ändert sich der Verlauf der Strom-/Spannungs-Kennlinie mit Bestrahlungsstärke (G), grün dargestellt und der Zellentemperatur (T), rot dargestellt, als Parameter. Die Zellentemperatur ist zudem wiederum abhängig von der Bestrahlungsstärke und von der Umgebungstemperatur. Grundlegend ist folgendes Verhalten festzuhalten: Ausgangsstrom  $(I)$  und  $-\text{spannung}(U)$  sinken mit der Bestrahlungsstärke. Zudem sinkt I mit zunehmender Temperatur während U steigt. Dieses Verhalten gilt für eine Einzelzelle, ebenso für ganze Modulverbände.

Bei Modulverbänden kann es vorkommen, dass einige Zellen weniger stark beleuchtet (d.h. teilabgeschattet) sind. Diese Teilabschattung bewirkt eine Ausbildung mehrere Maxima in der Strom‐Spannungs‐Kurve. Durch geschickte Regelung der Ausgangsbeschaltung (DC/DC‐converter) ist es möglich, diese lokalen Maxima zu finden und zusätzlich, unter Umständen, das globale Maximum zu erreichen. Dies wird im Allgemeinen als Maximum Power-Point Tracking (MPPT) bezeichnet.

Die Aufgabe des MPP-Trackers besteht darin den Arbeitspunkt im optimalen Bereich (schraffierter Bereich in Abbildung 6.2) zu halten und bei z. B. atmosphärischen Änderungen den Arbeitspunkt nachzujustieren. Für größere Anlagen (ab 10 kW) ist es oft vorteilhaft, mehrere MPP-Tracker zu verwenden und diese in einem Gleichspannungskreis zu verbinden (vgl. Abbildung  $6.1.c$ ).

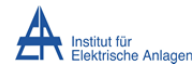

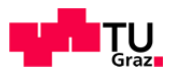

Die Wahl der MPPT-Methode hängt stark vom Einsatzgebiet und von der Verschaltung sowie der Leistung der Module ab. Man kann pauschal keine Aussage darüber treffen welche Methode die bessere ist. Nachstehend sind drei der gängigsten Methoden für das Auffinden des optimalen Arbeitspunktes von PV-Verbänden aufgeführt und kurz beschrieben:

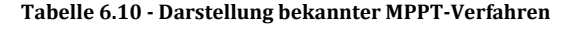

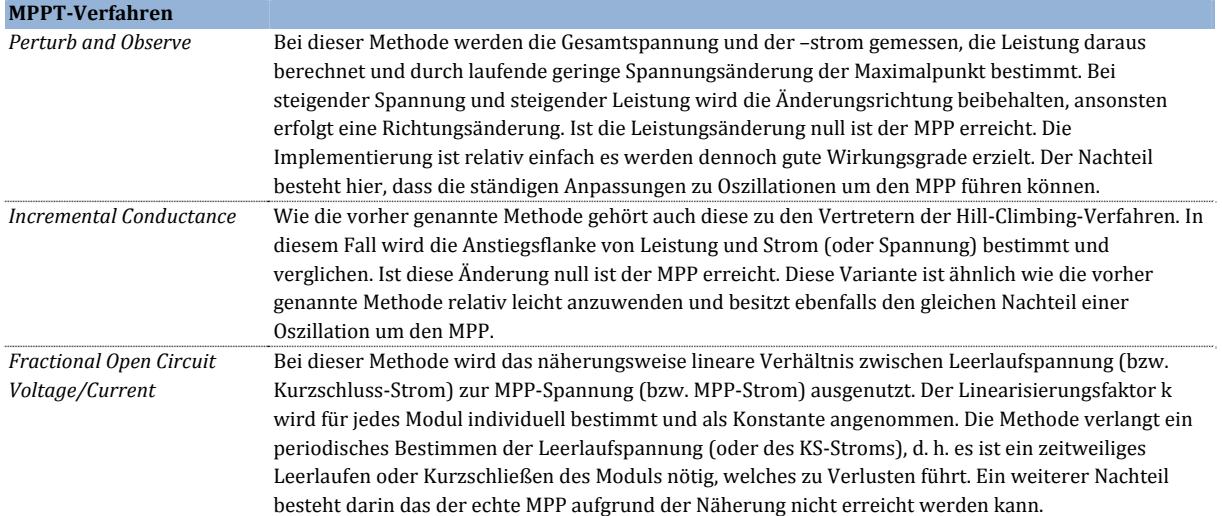

In obiger Tabelle sind nur einige wenige MPPT-Methoden beschrieben, es existieren noch eine Vielzahl anderer, die mit komplexeren Algorithmen genauere Ergebnisse erzielen oder andere Vorteile mit sich bringen. Es sind z. B. Erweiterungen der oben genannten Methoden mit prädiktiver Regelung, exakteren Reglern oder Fuzzy-Logic-Algorithmen in Verwendung (siehe [42]). Moderne MPP-Tracker verwenden oft eine Kombination aus mehreren Methoden und erreichen dadurch hohe Wirkungsgrade.

Um die Komplexität des Systems zu verringern und um die Rechenzeit zu verkürzen, wird im Szenario von einer genauen Modellierung des MPP-Trackers abgesehen. Es wurde zwar ein Perturb&Observe-Algorithmus versuchsweise erstellt, nach einer Überprüfung des Verhaltens dieser Komponente wurde der Einfluss auf die Analysen des bestehenden Systems als vernachlässigbar erachtet. Für das energetische sowie für das technische Modell wird ein konstanter Wirkungsgrad von 98 % angenommen. Ein Erwärmungsmodell (Zellentemperatur als Funktion von Bestrahlung und Umgebungstemperatur) wird nicht erstellt, der Temperaturverlauf wird frei vorgegeben.

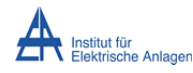

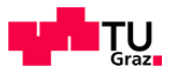

# **6.6.3 Laderegler**

Unter Laderegler versteht man einen Stromrichter (Gleichspannungswandler, aber auch Gleich-/Wechselrichter bei Anbindung an Wechsel- oder Drehstromnetze) dessen Reglung einen optimalen Betrieb des Akkumulators sicherstellt. Je nach Einsatzgebiet existieren unterschiedliche Ausführungsformen. Eine kontrollierte Überwachung und Regelung des Betriebszustands mit allen Parametern ist nur mit einem Verbund aus Ladereglern möglich. Die anlagentechnischen Verschaltungsvarianten ähneln den in Abbildung 6.1 sehr stark. Auch hier können wie in c) mehrere Zellen mit kleineren Stromrichter-Elementen zu einem größeren Verband zusammengefasst werden (eine Master‐Slave‐Struktur ist hier die gängige Ausführungsform). Dabei steht nicht wie bei den oben genannten einzelnen MPP-Trackern die maximale Energieausbeute im Vordergrund, sondern die genaue Überwachung des Ladezustands, der Zellentemperaturverteilung und der gleichmäßigen Ladung- und Entladung (engl.: balancing) der Einzelzellen. Im Idealfall besitzt jede Einzelzelle eine eigene Überwachungselektronik, dies ist aus Kostengründen nicht immer sinnvoll, meist reicht eine Überwachung von mehreren zusammengeschlossenen Zellen aus. Ein derartiger Verbund wird als Batteriemanagementsystem (engl.: BMS, **b**attery **m**anagement **s**ystem) bezeichnet. Ein BMS hat folgende Aufgaben:

- Überladeschutz
- Tiefentladeschutz
- Übertemperaturschutz
- Untertemperaturschutz
- Kapazitätsbestimmung
- Ladezustandsbestimmung
- Alterungszustandsbestimmung
- gleichmäßige Ladungsverteilung

Überladung und Tiefenentladung haben schädliche Effekte (behandelt in Kapitel 6.5) zur Folge die im schlimmsten Fall die Zerstörung der jeweiligen Zellen mit sich bringen können. Dieser Umstand ist somit unbedingt zu verhindern, da dadurch nicht nur die Zellen unbrauchbar werden sondern auch Sicherheitsrisiken entstehen können. Bei zu langer Überladung kann es zur thermischen Zerstörung ("*thermal runaway*") der Zellen kommen. Im Allgemeinen reicht es jedoch aus, die betreffende Einheit beim Überschreiten einer Grenztemperatur von der Versorgung zu nehmen. Untertemperatur führt hingegen nur zu einem temporären Kapazitätsrückgang. Im Extremfall kann es zum Gefrieren des Elektrolyten kommen, da dieser bei Blei-Akkumulatoren zumeist in wässriger Lösung vorliegt. Gefrorene Zellen können ebenfalls irreversiblen Schaden nehmen. Die Betriebstemperatur hat großen Einfluss auf den Ablauf der chemischen Prozesse und soll in jedem Betriebspunkt optimal gehalten werden. Entlade-, Ladeund Alterungszustandsbestimmung sind ein essentielle Punkte jedes BMS, da diese Größen nicht nur vom aktuellen Belastungszustand abhängig sind, sondern auch von der Historie des Akkumulators (chemische Beanspruchung).

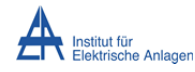

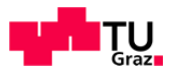

#### **6.6.4 Betriebsbedingungen für einen Blei‐Schwefelsäure‐Akkumulator**

Für den Betrieb eines Akkumulators ist es wichtig dessen genauen Zustand zu überwachen, dazu wurden Begriffe eingeführt, die diesen beschreiben. In Tabelle 6.11 findet sich die Definition der wichtigsten Akkumulator-Parameter zur Bestimmung des Betriebszustands.

**Tabelle 6.11 ‐ Darstellung wichtiger Einflussgrößen für die Ladung‐/Entladung von Akkumulatoren**

| Technische Kenngrößen            |                                                                                                  |
|----------------------------------|--------------------------------------------------------------------------------------------------|
| Ladezustand                      | Prozentsatz des Verhältnisses von aktuell im Akkumulator vorhandener Ladungsmenge zur            |
| (engl.: SOC, state of charge)    | Nennladungsmenge. Gibt den "Füllstand" des Akkumulators an.                                      |
| Entladetiefe                     | Der von 100 % um den SOC reduzierte Wert ergibt den DOD. Es handelt sich hier um die Angabe:     |
| (engl.: DOD, depth of discharge) | "Der Akkumulator ist zu 25 % entladen." - anstatt: "Der Akku ist zu 75 % geladen."               |
| Alterngszust and <sup>(1)</sup>  | Der Alterungszustand versucht jene Effekte in einer Größe zu beschreiben, die einen              |
| (engl.: SOH, state of health)    | Kapazitätsverlust <sup>(2</sup> über die Lebensdauer bewirken. Der Wert ist abhängig vom von der |
|                                  | Messbarkeit bzw. Quantifizierbarkeit von chemischen Effekten und Prozessen des jeweiligen        |
|                                  | Akkumulator-Typs. Der SOH wird mit dem SOC multipliziert, um Aufschluss über die gesamte         |
|                                  | (noch) verfügbare Kapazität zu erhalten.                                                         |

<sup>1)</sup> Wie schon vorangegangen bemerkt ist die Bestimmung dieser Größe Aufgabe des BMS, dementsprechend existiert eine Vielzahl an Methoden, abhängig vom Akkumulator-Typ dies zu bewerkstelligen. Das Akkumulator-Simulationsmodell, das in dieser Arbeit verwendet wird, liefert direkt den SOC-Wert als Ausgangsgröße, deshalb ist eine genaue Modellierung des BMS vorerst nicht nötig. Eine nähere Beschreibung des Akkumulatormodells befindet sich im Anhang unter GRA1.

<sup>2)</sup> Ein Akkumulator gilt dann als verbraucht, wenn seine maximale Kapazität nur mehr 80 % (also SOH 80 %) der Nennkapazität (bei Erstladung) beträgt. Der Betrieb danach ist aber grundsätzlich noch möglich, ein reibungsloser Betrieb der gespeisten Geräte ist unter Umständen nicht mehr möglich und ein Totalausfall wird wahrscheinlicher.

Die Kenntnis über diese Parameter gibt Aufschluss in welchen Arbeitspunkt sich die Akkumulator-Anordnung aktuell befindet und somit welche Ladetechnik gerade vorteilhaft ist. Gleichmäßige Ladungsverteilung stellt sicher, dass sich alle Zellen im selben Ladezustand befinden, einer Kapazitätsreduktion durch Ausfall einzelner Zellen wird damit vorgebeugt. Speziell beim BSA ist es nötig, dass von Zeit zu Zeit der gesamte Akkumulator vollgeladen und bei längerer Nichtverwendung in diesem Zustand gehalten werden muss (Erhaltungsladung). Für die Bestimmung dieser Parameter wurden einige Verfahren entwickelt. Im Wesentlichen werden Strom und Spannung gemessen und damit die entnommene und zugeführte Ladungsmenge bestimmt. Die Eigenschaft, dass der Ladezustand direkt über die Säuredichte bestimmt werden kann (siehe Kapitel 6.5) ist nur für Akkumulatoren mit flüssigem Elektrolyt anwendbar und setzt zudem eine Entnahme einer Stichprobe voraus. Für die vorgeschlagenen Technologien (AGM bzw. Gel) ist dies nicht anwendbar. Im Folgenden werden die Betriebsparameter näher beschrieben.

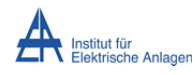

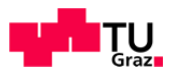

Um einen optimalen Wirkungsgrad zu erhalten, ist es nötig den Akkumulator im richtigen Betriebspunkt zu beanspruchen. Dieser Betriebspunkt ist von der Temperatur der Zellen und dem Entlade-/Ladestrom abhängig. Wird der Akkumulator falsch beansprucht greifen andere chemische Mechanismen ein und die Energie wird verlustreicher gespeichert oder entnommen. Einer der Einflussfaktoren, die Temperatur, wird in folgender Abbildung dargestellt.

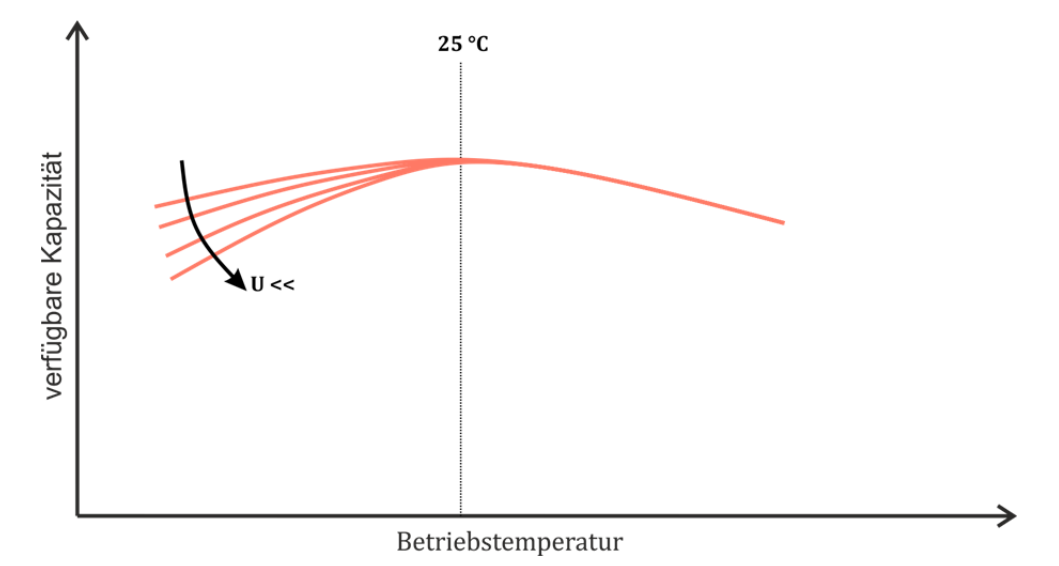

**Abbildung 6.3 ‐ Darstellung des Temperaturverhaltens des Akkumulators**

Die optimale Betriebstemperatur eines BSA liegt bei ca. 25 °C. Die verfügbare Kapazität ist an diesem Punkt maximal (siehe oben), mit zunehmender und abnehmender Temperatur fällt diese wieder. Zudem ist ein Spannungszusammenhang festzustellen (ebenfalls oben dargestellt). In dieser Arbeit wird das Temperaturverhalten nicht im Betriebsverhalten modelliert. Die Grundlage dafür bietet die Überlegung, dass, bei stationären Anwendungen (im Gegensatz zu Elektromobilität) ein definierter Temperaturzustand ohne größere Verluste (Klimatisierung) erreicht werden kann.

Für die richtige Betriebsführung ist ein konstanter Ladestrom bei einer ausreichenden Ladezeit (Zeitkonstanten der chemischen Reaktionen) vorausgesetzt, um die chemischen Vorgänge kontinuierlich ablaufen zu lassen. Jede Abweichung davon kann zu Schäden und damit zur Verringerung der Lebensdauer führen, dasselbe gilt auch für Entladevorgänge. D. h. die Ladeund Entladeleistung sowie die zu-/abgeführte Energie des Akkumulators ist stark limitiert (siehe Kapitel 7.1). Dies steht nahezu im vollständigen Gegensatz zum Betriebsfall dieses Szenarios. Im Allgemeinen steht hierbei die Leistung bzw. Energie nicht zu den genannten Bedingungen zur Verfügung, es soll aber dennoch nahezu die gesamte zur Verfügung stehende Energie aufgenommen werden. Abhilfe ist einerseits durch Leistungsspeicher (z. B. Doppelschichtkondensatoren) in Kombination mit Schaltnetzteilen (siehe Kapitel 9.3), andererseits durch generelle Überdimensionierung des Akkumulator‐Blocks zu schaffen, da höhere Speicher-Kapazitäten ebenfalls höhere zulässige Ströme und somit höhere Leistungen bedingen. 

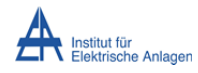

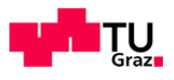

Grundlegend ist ein Mittelweg zwischen Akkumulatorgröße (und damit Kosten), maximalen Lade-/Entladestrom und maximaler Entladetiefe (Kosten durch Überdimensionierung) zu finden. Die maximale Entladetiefe sowie das elektrische Verhalten werden im Folgenden kurz umrandet. 

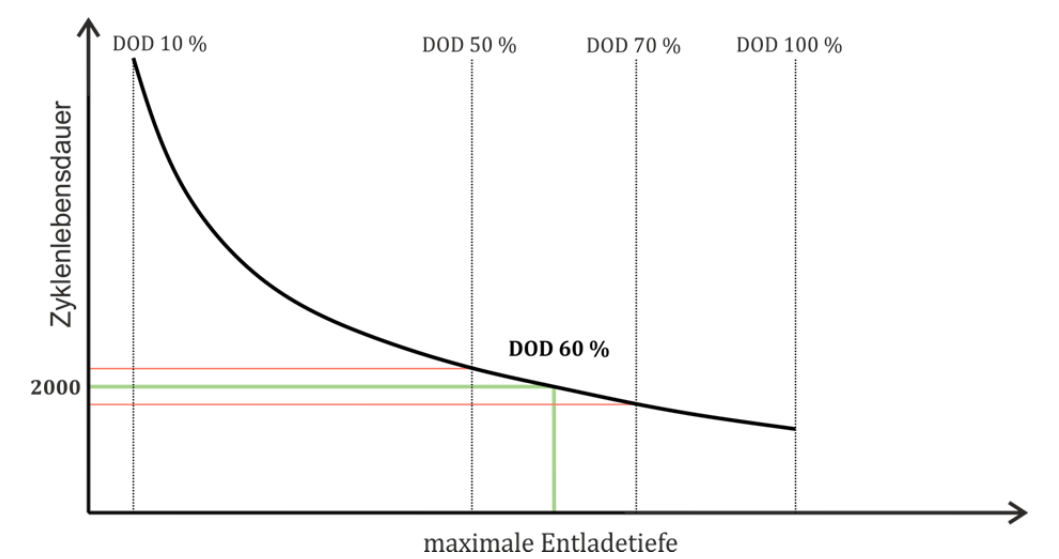

**Abbildung 6.4 ‐ Zyklenlebensdauer des Akkumulators**

Da die maximale Entladetiefe direkte Auswirkung auf die Zyklenlebensdauer und somit auf die effektive Nutzungsdauer hat, muss hier eine Begrenzung festgelegt werden. Die Grenze, für ein gutes Verhältnis von Speicherausnutzung und Lebensdauer liegt im Bereich von 50 % und 70 %. Da jedoch der SOC von verschiedenen (oben beschriebenen Effekten) abhängig ist kann eine genaue Angabe für Auslegungen nicht getroffen werden. Die obere Grenze für den Ladeschluss ist, ebenfalls nicht genau definierbar (bzw. von der optimalen Funktion des BMS abhängig), da dessen Kurvenverlauf eine Stromabhängigkeit aufweist.

Aus diesen Erkenntnissen lässt sich schließen, dass eine "Überdimensionierung" des Akkumulators nötig ist, um die gewünschte Energiemenge speichern zu können. Als erste Annahme für die Betrachtungen des Szenarios werden die Grenzen für den Betrieb des Ladereglers, sowie die jeweiligen Lade-/Entladeschluss-Spannungen des Akkumulators angeführt. Die übergeordnete Regelung arbeitet mit Entladetiefen-Grenzen (oben angedeutet) des Akkumulator-Gesamtsystems. Die genauen Verhältnisse werden in Kapitel 8 behandelt.

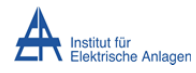

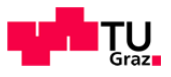

Die nächste Abbildung zeigt die Speicherenergie des Akkumulators in Abhängigkeit von der Entladetiefe (DOD).

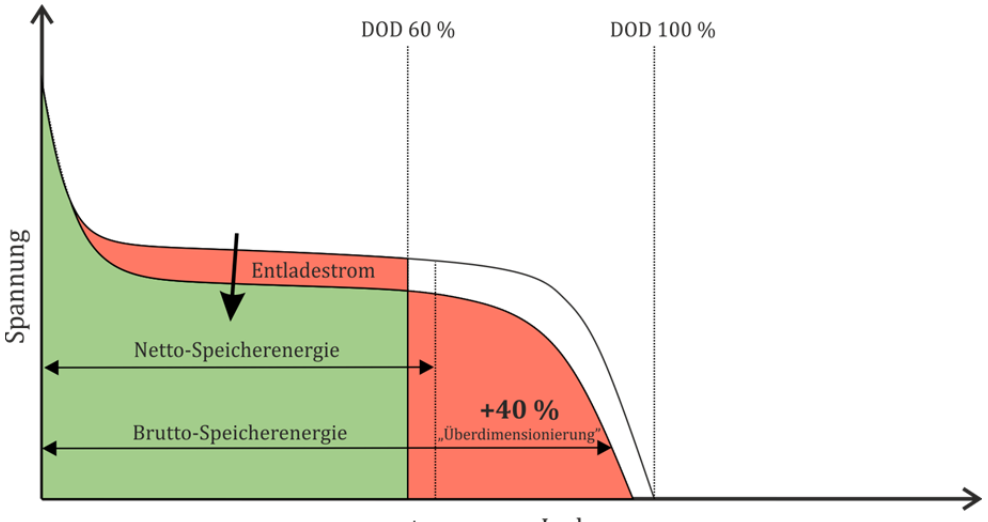

entnommene Ladung

**Abbildung 6.5 ‐ Bestimmung von Brutto‐ und Netto‐Speicherenergie**

Für das Szenario wird der verwendete Akkumulator um 40 % überdimensioniert und die oben angegebene Schranke (40 % SOC bzw. 60 % DOD) durch Abschaltung eingehalten. Es ist jedoch anzumerken, dass für eine praktische Realisierung größeres Augenmerk auf die Bestimmung des Ladezustands gelegt werden muss, da sich ein Blei-Säure-Akkumulator immer möglichst im vollgeladenen Zustand befinden soll. Dies ist insbesondere bei längeren Speicherdauern (länger als ein Tag) zu berücksichtigen. Für eine technische Realisierung ist auch die Bestimmung des Alterungszustands (SOH) von Vorteil, um z. B. defekte Zellen rechtzeitig zu erkennen.

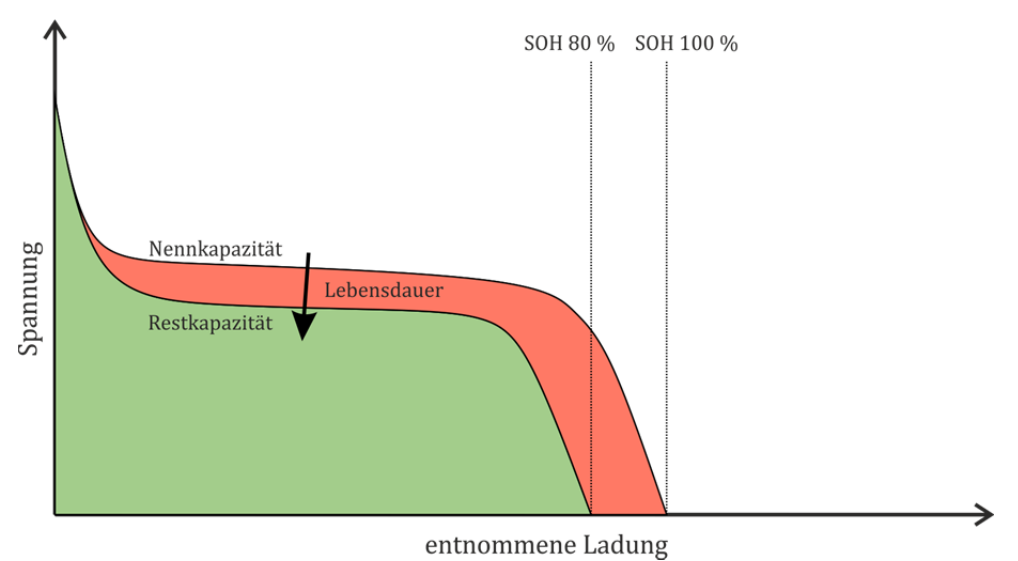

**Abbildung 6.6 ‐ Darstellung des Alterungszustands des Akkumulators**

Im Simulationsmodell für den Akkumulator wird kein SOH berücksichtigt, es wird somit dessen Einfluss auf technische Aspekte in der Arbeit nicht weiter behandelt.

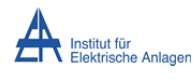

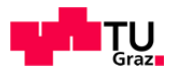

In Abbildung 6.6 findet sich eine Skizze der Spannung über die entnommen Ladungsmenge (Kapazität) bei einer Entladung des Akkumulators. Bei einer Ladung ist die Kurve dementsprechend umgekehrt anzusehen. Elektrisch betrachtet stellt ein Akkumulator eine Spannungsquelle mit nichtlinearer Innenimpedanz, kurzfristig abhängig von Strom (bzw. Entladedauer) und Temperatur sowie langfristig von chemischen Alterungseffekten, dar.

Die Auswahl der jeweils vorteilhafteren Ladetechnik (Kombination von Ladeverfahren) ist vom Ladezustand des Akkumulators abhängig. Auch der Akkumulator-Typ spielt dabei eine Rolle, da nicht jedes Ladeverfahren bei allen Typen angewendet werden darf. Eine falsche Ladetechnik kann sich negativ auf die Lebensdauer bzw. auf die Restkapazität auswirken. Dementsprechend existieren viele unterschiedliche Ladeverfahren. Nachfolgend finden sich kurze Beschreibungen einiger Ladeverfahren die zur Anwendung kommen:

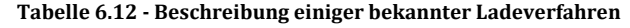

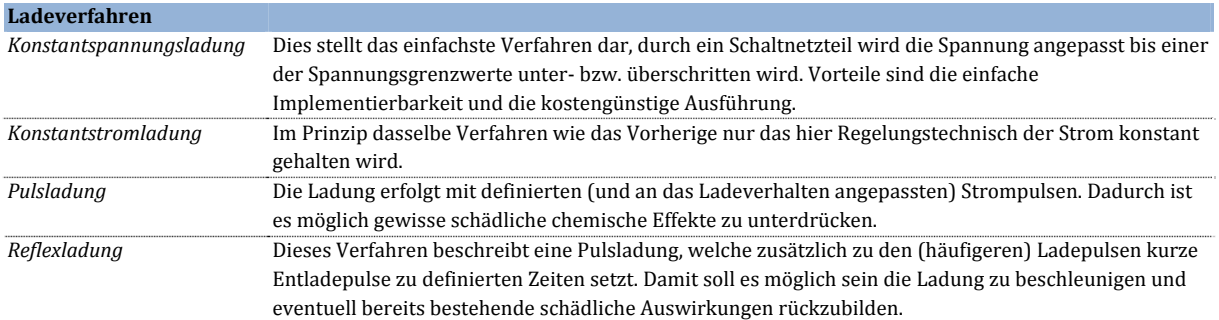

Die oben dargestellten Verfahren sind wiederum nur eine Auswahl der gängigsten und einfachsten Methoden, eine genauere Beschreibung und effizientere Methoden finden sich unter [29]. Um einen möglichst schonenden Betrieb (und damit eine hohe Lebensdauer zu erreichen) ist eine Kombination einzelner Ladeverfahren (IU-Ladung, IUoU-Ladung) von Vorteil.

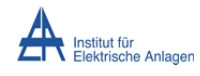

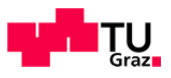

SOC 40 % SOC 95 % SOC 100 %  $I<sub>L</sub>$  = konst.  $U_{L}$  = konst. Spannung und Strom effektiver Betriebsbereich Ladezeit

Die folgende Abbildung deutet das Ladeverhalten (bei IU-Ladung) eines Akkumulators an:

**Abbildung 6.7 ‐ Bestimmung des Betriebsbereichs des Akkumulators**

Ein BSA wird über weite Teile des Betriebsbereichs (bis ca. 80 % SOC) mit Konstantstrom, danach mit Konstantspannung geladen. Bei einer Entladung ist die Kurve entsprechend umgekehrt anzusehen. Im Konstantspannungsbereich nimmt die aufgenommene Leistung mit der Stromaufnahme des Akkumulators ab, d. h. dieser Betriebsbereich ist für eine Speicherung von Photovoltaik-Energie unvorteilhaft. Die Differenz aus zur Verfügung stehender Photovoltaik-Leistung und verfügbarer Ladeleistung muss entweder zusätzlich ins Netz eingespeist, oder anderwärtig aufgewendet werden (thermischer Pufferspeicher). Als letzte Konsequenz wäre eine Abregelung der Erzeugung (verlassen des MPP) möglich, dadurch entstehen erhebliche Verluste für das Gesamtsystem.

Für das technische Simulationsmodell wird eine Konstantstromladung/-entladung angenommen. Auf das spezifische Verhalten des BSA wird nicht geachtet, da das genaue chemische Verhalten nicht modelliert wird. Die Ober- und Untergrenze für die Ladung des Akkumulators wird mit minimal 40 % SOC und maximal 95 % angeben (in Abbildung 6.7 als effektiver Betriebsbereich dargestellt). Die Obergrenze soll die Verluste, die durch Konstantspannungsladung entstehen würden, annähern.

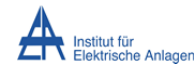

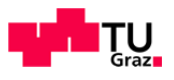

#### **6.7 Prinzipieller Aufbau der Beispielanlage**

Aus den bereits (in den vorherigen Kapiteln) gewonnenen Erkenntnissen kann schließlich ein Modell für die Beispielanlage abgeleitet werden. Als Erstes wird in folgender Abbildung der anlagentechnische Aufbau dargestellt. Der gemeinsame Verknüpfungspunkt (in der Literatur oft als PCC, engl.: **point** of **common coupling**<sup>(3)</sup> bezeichnet stellt hier den Summenpunkt des anlageninternen Lastflusses, den Bilanzpunkt für die Kosten‐/Tarif‐Kalkulation und den elektrischen Knotenpunkt der Einzelelemente für die Energieverteilung, dar. Folgende Abbildung zeigt zudem die wichtigsten Parameter für die Dimensionierung der Beispielanlage:

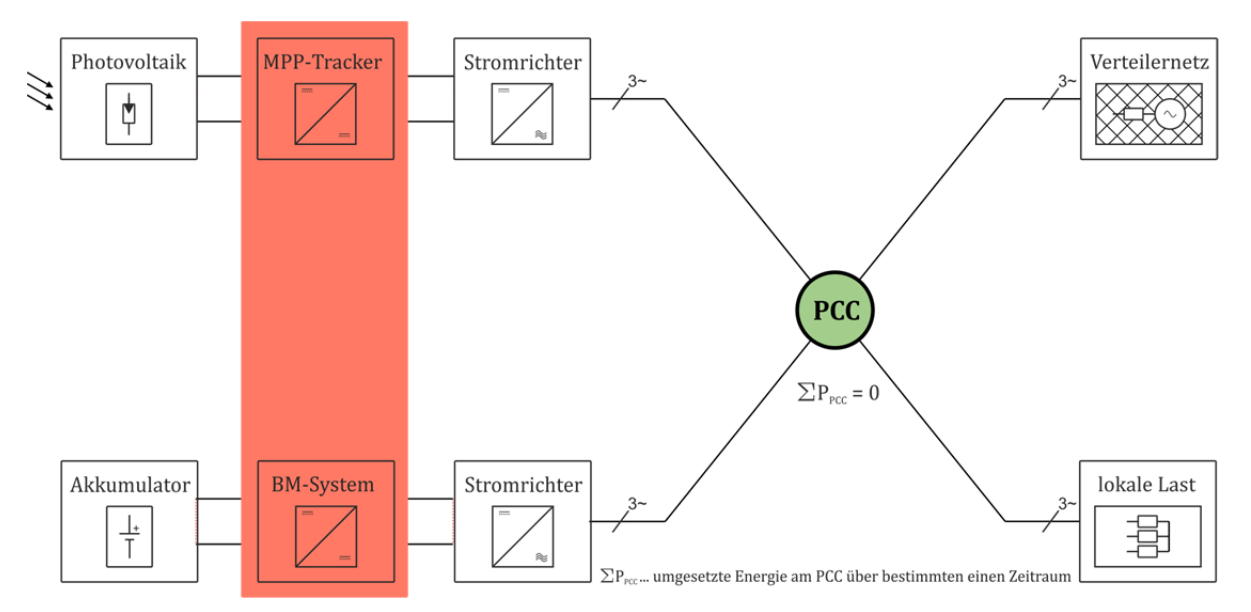

**Abbildung 6.8 ‐ Darstellung der prinzipiellen Anlagenstruktur**

Ein System mit einer Kopplung im Drehstromsystem wurde deshalb gewählt, weil es damit möglich ist, die einzelnen Komponenten, unabhängiger von einander zu bilanzieren bzw. gezielter zu messen und zu steuern. Die Bestimmung des PCC als zentraler Knotenpunkt scheint dabei die vorteilhafteste Wahl. Die Komponenten MPP-Tracker sowie BM-System werden, wie bereits oben erwähnt, nicht direkt berücksichtigt, deren Auswirkungen sind jedoch indirekt über Verlustmodelle einbezogen. Die lokale Last wird vorläufig als reiner Wirkleistungs-Verbraucher angenommen. Das energetische und wirtschaftliche Modell beschränkt sich auf reinen Wirklastfluss. Im technischen Modell ist aufgrund des Detailierungsgrads des elektrischen Systems der Blindleistungsanteil berücksichtigt. Dieser wird jedoch nicht in die Kostenbilanzierung einbezogen. In den folgenden Kapiteln wird nun auf die spezielle Dimensionierung und Methodik zur Bilanzierung der Tarife eingegangen.

<sup>3)</sup> Genaugenommen ist der PCC der Verknüpfungspunkt im Versorgungsnetz, die Verwendung ist folglich nicht völlig korrekt. Es wird in dieser Arbeit die Impedanz der Zuleitung (vom PCC zur Anlage) vernachlässigt, deshalb liegen beide elektrotechnisch auf demselben Potential und werden als äquivalent angesehen.

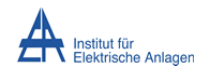

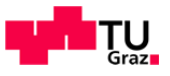

# 7 Energetische Betrachtung des Szenarios

## **7.1 Abschätzung der benötigten Speicherenergie und Ladeleistung**

#### **7.1.1 Speicherenergie (Akkumulatorkapazität)**

Die Ermittlung der optimalen Akkumulatorkapazität stellt ein Ziel der Arbeit dar. Diese wird später durch Parametervariation im Gesamtmodell ermittelt. Für die Parametrisierung des Modells ist zuvor eine ungefähre Abschätzung des zu erwarteten Wertes nötig. Als Anfangswert wird jene Speicherenergie festgelegt, bei der ein Tageslastausgleich mindestens möglich ist. Von Tageslastausgleich ist in diesem Fall die Rede, wenn die zur Mittagsspitze überschüssige Energie später genutzt werden kann.

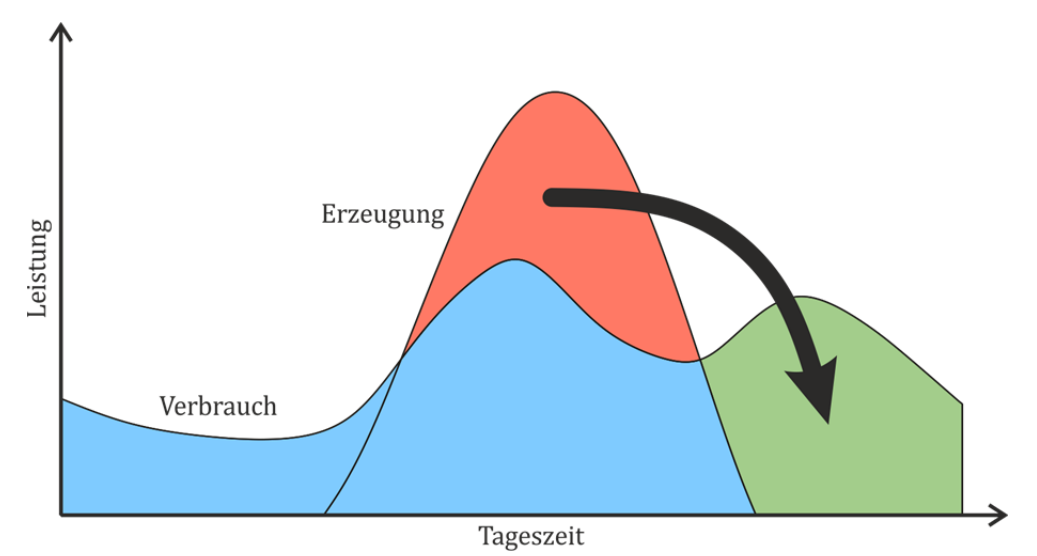

**Abbildung 7.1 ‐ Definition des Tageslastausgleichs (qualitative Darstellung)**

Da für genaue Aussagen keine Langzeit‐Messwerte vorliegen, werden standardisierte Lastprofile<sup>(4</sup> (SLP) verwendet. Die Basis für die Bemessung der benötigten Speicherenergie bildet folgende Annahme: Am Tag mit der höchsten Erzeugung und dem geringsten Verbrauch soll die Differenzenergie ohne Einspeisung ins Netz gespeichert werden können. Mit Hilfe der Standard-Lastprofile wird der repräsentative Tag bestimmt an dem dieser Fall eintritt. Die Flächen unter den beiden charakteristischen Verläufen (Einspeisung und Verbrauch) werden normiert und mit dem, für die Beispielanlage, maximal zu erwartenden Tagesverbräuchen bzw. -erträgen skaliert. Die so erhaltene Differenz (also der Überschuss der Erzeugung) stellt die maximal benötigte Speicherenergie für den Zeitraum eines Tages dar. Durch diese Art der Dimensionierung wird sichergestellt, dass es einerseits möglich ist den Speicher bei Bedarf vollzuladen und andererseits dennoch genug Reserve für Verbrauchsdeckung der lokalen Last bzw. Einspeisung (nach Bedarf) zur Verfügung steht.

<sup>&</sup>lt;sup>4)</sup> Es kommen die Profile des Bundesverbands der Energie- und Wasserwirtschaft Deutschland (BDEW vormals VDEW) zum Einsatz, diese dienen ebenfalls als Basis für die Kalkulation österreichischer Energieverbräuche und können als ausreichend repräsentativ betrachtet werden.

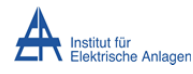

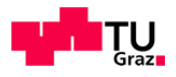

Für die oben beschriebene Methode kommen die Verbrauchsprofile H0 und die Einspeiseprofile EV0 (der EnBW, [43]) zum Einsatz. Das H0-Profil wird in repräsentative Tage (Werktag, Samstag, Sonntag) zu drei bestimmten Saison-Klassen (Sommer, Winter, Übergangszeit) unterteilt. Die Profile werden mit dem Jahresverbrauch (4225 kWh) sowie der zu erwartenden jährlichen Erzeugung (6600 kWh) skaliert. Des Weiteren existiert eine Dynamisierungsfunktion mit der die einzelnen Tage zusätzlich gewichtet werden können. Für die Ermittlung der maximalen Differenzenergie ist nur jener Tag im jeweiligen Monat von Interesse an dem der Verbrauchs-Wert am geringsten ist. Folglich werden die kleinsten Faktoren der einzelnen Monate im Jahr bestimmt und das SLP damit skaliert. Damit erhält man für jeden Monat einen minimalen Tagesverlauf. Das Einspeiseprofil EV0 liegt bereits monatlich dynamisiert vor. Nun wird für jeden Monat die Differenz aus Erzeugung und Verbrauch (der drei Minimaltage) ermittelt. Die Zugehörigkeit zu den Saison-Klassen wird dabei berücksichtigt. Der Überschuss zu Zeiten der Einspeisung (in Abbildung 7.1 rot dargestellt) wird durch Aufsummierung ermittelt und der Maximalwert bestimmt. Damit wurde ermittelt zu welcher Tages-Klasse (im Netz der EnBW) statistisch die größte Differenz zu erwarten ist. Es stellt sich heraus, dass dies an einem Werktag im Juni auftritt.

Wie bereits oben erwähnt, sind die Profile nicht auf einen einzelnen Haushalt anwendbar. Für die energetische Auslegung des Speichers sind aber in erster Näherung nur die Kurvenverläufe bzw. die Schnittpunkte beider Kurven ausschlaggebend. Folglich werden durch Normierung auf Fläche und Maximalwert mit anschließender Skalierung neue Kurven konstruiert. In folgender Abbildung ist dies dargestellt.

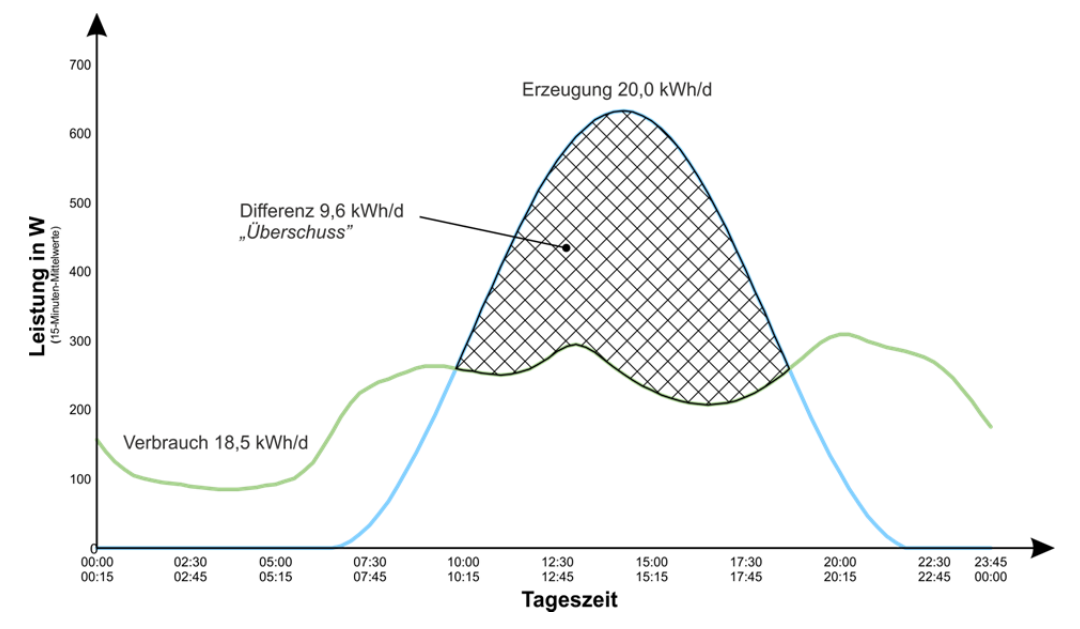

**Abbildung 7.2 ‐ Akkumulatorkapazität‐Bestimmung für hohe Eigenerzeugung bei niedrigem Verbrauch mit Hilfe von angepassten Standardlastprofilen**

Die Differenz (schraffierte Fläche) ergibt sich bei einem Tagesverbrauch von 18,5 kWh und einer Erzeugung von 20,0 kWh im Mittel zu 9,6 kWh.

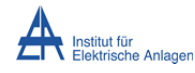

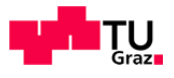

Es wird explizit darauf hingewiesen, dass SLP stochastisch berechnet und für die Kalkulation vom Verbrauch (bzw. Verbräuchen von Kundengruppen) in Netzgebieten verwendet werden. Für die Ermittlung des Lastverhaltens von Einzelhaushalten ist diese Methode nicht anwendbar. Diese Konstruktion lässt nur eine grobe Schätzung zu. Für die genauere Bestimmung der Differenz-Energie wird eine Analyse mehrerer Zeitreihen (Messungen) von Erzeugung und Verbrauch mindestens einer vergleichbaren realen Anlage mittels Summen- und Dauerlinie vorgeschlagen. Wie im Kapitel 6.6.3 beschrieben kann nie die gesamte Akkumulatorkapazität für die Speicherung herangezogen werden. Für das Szenario wird eine Überdimensionierung des Akkumulators um 40 % gewählt (d. h. die maximale Entladetiefe (DOD) liegt ca. bei 60 %, SOC 40 %). Somit erhält man eine Brutto-Speicherenergie von ca. 13,4 kWh. Diese Energie wird aufgrund der Auslegung (siehe Kapitel 8.1) der Beispielanlage auf 12,96 kWh reduziert.

## **7.1.2 Lade‐/Entladeleistung**

Grundlegend sind diese Leistungen durch den verwendeten Stromrichter begrenzt. Für das Szenario werden beide Stromrichter als identisch mit 6,6 kW Nennleistung angenommen. Eine bedingte Überlastung über kürzere Zeiträume ist möglich (maximale Verlustenergie der Leistungshalbleiter). Die Lade-/Entladeleistung (für eine Dimensionierung) wird im Allgemeinen durch die Stromstärke bestimmt, da hier die Spannung über große Teile des Betriebsbereichs als konstant angesehen werden kann. Bei Solar-Akkumulatoren liegt dieser Grenzstrom bei ca. einem Fünftel der angegebenen Kapazität (*"0,2C"* oder "C/5"). Starter-Akkumulatoren können mit bis zu einem zehnfachem der Kapazität an Strombelastung zurechtkommen ohne Schaden zu nehmen. Für das Szenario wird angenommen, dass die vorgeschlagene Speichereinheit einen Strom, zulässt der in etwa dem Kapazitäts-Wert ("*0,5C*") entspricht. D. h. die zur Verfügung stehende Akkumulator-Leistung bei Überlast ist ca. 6,5 kW. Dieser Wert entspricht ungefähr der Dauerlast des Stromrichters. Dies steht im Gegensatz zum optimalen Betrieb eines Solar‐Akkumulators der den 20 % (*"0,2C"*, etwa 2,6 kW) des Kapazitätswertes als maximalen Strom voraussetzt. Die maximale Leistung (Kurzschluss-Strom) des Energiespeichers ist von dessen Innenimpedanz abhängig und ist im Allgemeinen um ein vielfaches höher als die vorgegebenen Nennwerte. Eine Beanspruchung abweichend von den Herstellerangaben hat jedoch einen unvorhersehbaren negativen Effekt auf die Lebensdauer bzw. auf die verfügbare Restkapazität. 

Eine genaue Aussage über die Eignung der einzelnen Typen für diesen speziellen Anwendungsfall ist auch hier schwierig und bedingt zusätzlicher Untersuchungen. D.h. Messungen mit unterschiedlichen Akkumulator‐Anordnungen und Lade‐Entladeverfahren sind durchzuführen. Für die Ausgangsleistung der gesamten Speicheranordnung des Szenarios sind die oben genannten Werte (2,6 kW Dauerleistung und 6,5 kW Überlast) als Grenzwerte vorausgesetzt. Das Lade-/Entlade-Verhalten ist zudem von der Konfiguration (Reihen- bzw. Serienschaltung) der Akkumulatoren abhängig. Näheres dazu im Kapitel 9.

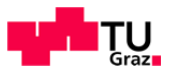

# **7.2 Verlustermittlung**

Für die Szenario‐Konfiguration sind je nach Energiefluss unterschiedliche Verlust‐Mechanismen ausschlaggebend. In folgender Abbildung ist diese Situation für eine Speicherung der Überschussenergie aus Eigenerzeugung mit anschließender Einspeisung ins Versorgungsnetz dargestellt. 

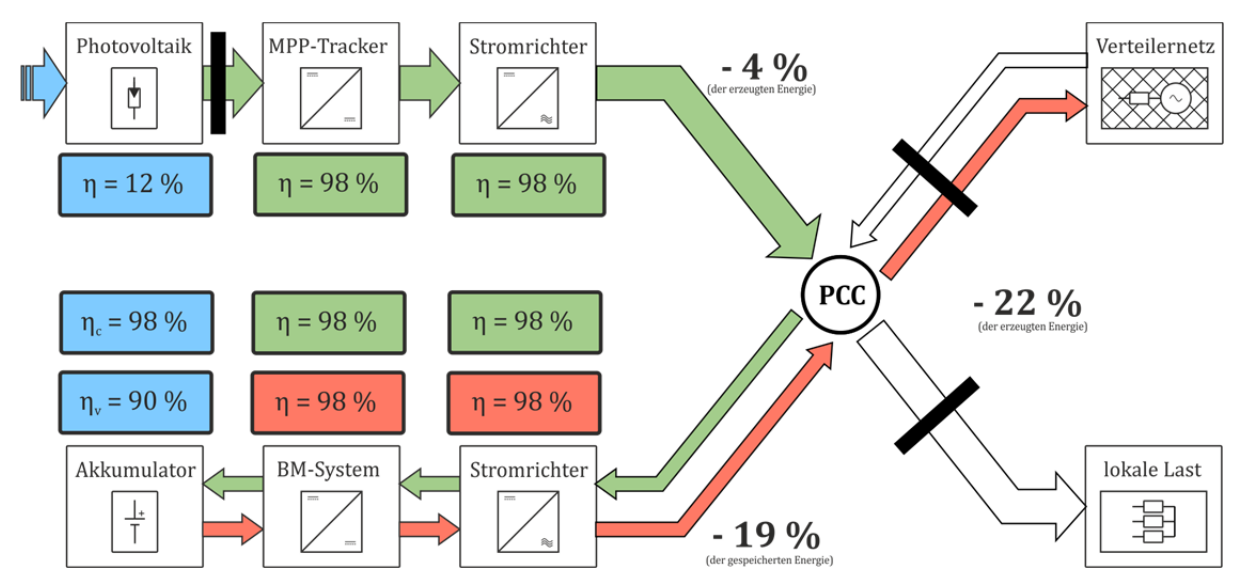

**Abbildung 7.3 ‐ Energetischer Verlustpfad bei Erzeugung durch Photovoltaikmodul, Speicherung im Akkumulator und anschließender Einspeisung ins Verteilernetz**

Der oben farblich dargestellte Pfad ist energetisch gesehen der verlustintensivste, da die Umwandlung von Strahlungsenergie in elektrische Energie über chemische Energie wieder hin zu elektrischer Energie, für die Einspeisung, erfolgt. Die Effizienz von Energieumwandlungs-Systemen wird üblicherweise mit Hilfe von Wirkungsgraden klassifiziert. Die formale Definition des Wirkungsgrads stellt die abgegeben Leistung (bzw. Energie) zur zugeführten Leistung (bzw. Energie) ins Verhältnis. Dieser Wert wird als Konstante für das System angegeben. In elektrischen Systemen (z. B. Solar-Wechselrichter) ist die Effizienz dynamisch von deren Betriebspunkt abhängig. Um diese Dynamik mit zu berücksichtigen, wurden gewichtete Wirkungsgrade eingeführt. Wirkungsgrade von Solar-Wechselrichtern, beispielsweise werden mit den statistischen Häufigkeiten von Einstrahlungsverhältnissen der Region gewichtet. So werden, um einen besseren Vergleich anzustellen, gewichtete Wirkungsgrade, wie etwa der europäische oder der kalifornische Wirkungsgrad, angegeben. Der Autor der Literaturquelle [44] hält selbst dies zu ungenau, es wird hier eine Gewichtung mit verschiedenen Spannungen erwogen. Für diese Arbeit wird der europäische Wirkungsgrad von 96 % für die gesamte PV-Stromgewinnung<sup>(5</sup> angenommen.

<sup>5)</sup> Abgegebene elektrische Leistung des Stromrichters ans Netz/Verbraucher zur elektrischen Ausgangsleistung der Photovoltaik‐Module 

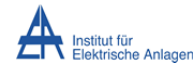

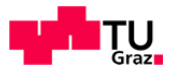

Bei Akkumulator-Systemen gestaltet sich, aufgrund der komplexen elektrochemischen Beziehungen, eine Wirkungsgradbestimmung, noch aufwendiger. Man unterscheidet hierbei drei Arten von Wirkungsgraden, den voltaischen den coulomb'schen und den energetischen Wirkungsgrad. Definiert sind diese wie folgt:

$$
\eta_{v} = \frac{\overline{U}_{\text{Entladung}}}{\overline{U}_{\text{Ladung}}}
$$
(7.1)

 $\overline{U}_{Entladung}$  abgegebene Ladungsmenge in Ah

 $\overline{U}_{Ladung}$  zugeführte Ladungsmenge in Ah

für den voltaischen und:

$$
\eta_c = \frac{Q_{Entladung}}{Q_{Ladung}}
$$
(7.2)

 $Q_{Entladuna}$  abgegebene Ladungsmenge in Ah *Q<sub>Ladung</sub>* zugeführte Ladungsmenge in Ah

für den coulomb'schen Wirkungsgrad<sup>(6</sup>. Ersterer (7.1) ist stark von der Lade-/Entladetechnik abhängig, da das Spannungsniveau bei Ladung und Entladung unterschiedlich angepasst werden kann. Der Zweite (7.2) beschreibt die umgesetzte Ladungsmenge, dieser Wert liegt im Allgemeinen in der Nähe von 95,0°%, lediglich Nebenreaktionen im Akkumulator bewirken hier eine Verschlechterung. Der energetische Wirkungsgrad von Akkumulatoren schließlich ergibt sich, aus dem Produkt dieser Werte, zu:

$$
\eta_E = \eta_V \cdot \eta_C = \frac{W_{\text{Entladung}}}{W_{\text{Ladung}}}
$$
\n(7.3)

 $W_{\text{Entladung}}$  abgegebene Energiemenge in Wh

*W*<sub>Laduna</sub> zugeführte Energiemenge in Wh

Die Literaturquelle [13] gibt für den energetischen Wirkungsgrad 91,5 % (voltaischer 93,4 %, coulomb'scher 98,0 %) bei solartypischer Zyklen-Beanspruchung und einer maximalen Entladetiefe von 20 % an. Dieser Wert wird von den Autoren der genannten Quelle als verhältnismäßig hoch angesehen. Der durchschnittliche Wirkungsgrad eines BSA wird mit 85,0 % angegeben, hier ist jedoch zu anzumerken, dass der Durchschnitt über alle Technologien, Dimensionen, Entladetiefen und Belastungen ermittelt wurde. Eine genaue Ermittlung des Wirkungsgrads, speziell für den Anwendungsfall dieses Szenarios, in der Konfiguration der Beispielanlage, ist wiederum nur durch praktische Messung, möglich. Vorläufig wird der energetische Wirkungsgrad des Akkumulator-Verbunds mit ungefähr dem Mittelwert obiger Angaben (88,2 %) angenommen.

<sup>6)</sup> Der Kehrwert dieser Größe wird als Ladefaktor bezeichnet.

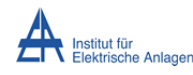

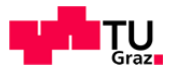

Je nachdem wo die Systemgrenzen (in Abbildung 7.3 als schwarze Balken dargestellt) gesetzt werden sind folglich andere Gesamtwirkungsgrade für die Energieflusspfade vorauszusetzen. Die Grenze für Einspeisung und Bezug von elektrischer Energie in und aus dem Netz ist üblicherweise der Zählpunkt im Hauptverteiler (bei dieser Arbeit der PCC). Da Stromtarife für Endkunden in der Arbeit vorausgesetzt werden, sind darin die Verlustkosten für den Energiebezug/-einspeisung bereits enthalten. Die physikalischen Leitungsverluste von PCC hin zu lokalen Lasten sind zu vernachlässigen. Die Abgrenzung der Photovoltaik-Erzeugung ist mit der Tatsache zu begründen, dass für die Errechnung der Kosten (Kapitel 8) die elektrische Energie (die an diesem Punkt als Leistung umgesetzt) vorbestimmt wird. In folgender Tabelle sind die möglichen Verlustpfade aufgelistet.

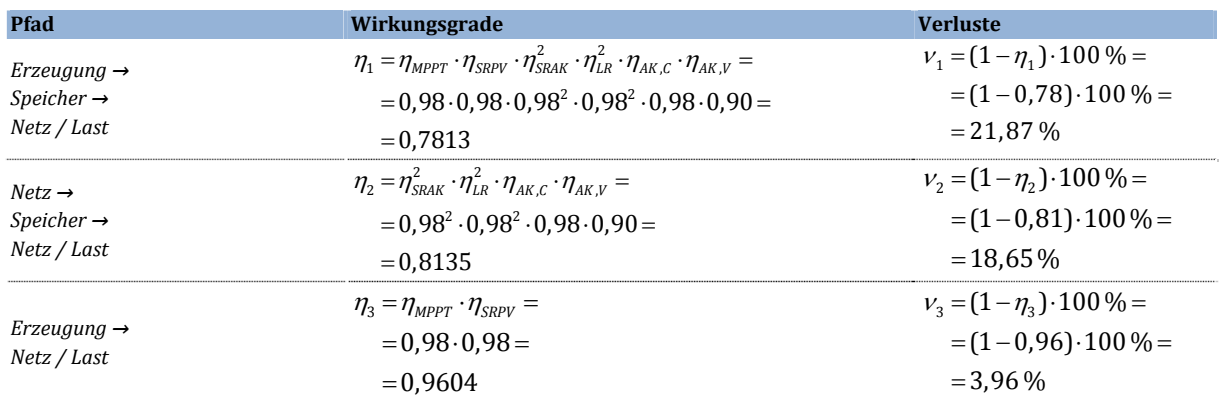

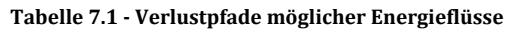

Die so dargestellten Verlustpfade sind ein Anhaltspunkt für die Effizienz des Gesamtsystems und stellen reine Richtwerte dar. Eine genaue Aussage ist nur durch Messungen einer speziellen technischen Konfiguration zu treffen, da wie oben erwähnt, die Verluste stark von den Arbeitspunkten der Einzelsysteme abhängen. Es ist ebenfalls zu beachten, dass die Effizienz eines Akkumulators vom zeitlichen Verlauf der Beanspruchung abhängt. Im Anwendungsfall für eine Anlage dieser Art ist ohne spezielle Vorkehrung zur angepassten Lade-/Entladeregelung ein deutlich niedrigerer Wirkungsgrad für die Energiespeicherung zu erwarten. Zusätzlich kommen zeitlich schwer zu bestimmende Verlusteffekte bei Verwendung eines Akkumulators hinzu. Ein BSA z. B. sollte längere Zeiträume immer im vollgeladenen Zustand überdauern, ein Ausgleich der Selbstentladung ist also nötig. Im Falle dieses Szenarios muss auch bei einem längeren Zeitraum ohne Sonneneinstrahlung der Ladezustand konstant gehalten werden, dies bedeutet im schlimmsten Fall eine Nachladung aus dem Versorgungsnetz. Die Leistung für eine Erhaltungsladung ist im Allgemeinen sehr gering und hat eher wenig Einfluss auf die Verlustbetrachtung. Ist jedoch der Akkumulator am Ende des Tages leer und am Tag darauf keine oder wenig Sonnenstrahlung zur Verfügung muss die gesamte Kapazität aus dem Netz nachgeladen werden. Dies stellt sich als kalkulatorisch schwierig prognostizierbar dar. Im vorliegenden Fall wird dieser Umstand nicht berücksichtigt.

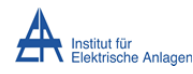

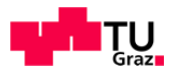

Ist eine Einspeisung ins Netz aus technischen Gründen nicht möglich (z. B. Spannungs-Obergrenze erreicht) und der Akkumulator bis zur Ladeobergrenze geladen, muss die Erzeugung abgetrennt werden. Dies hätte einen Ertragsausfall zur Folge. Eine weitere Möglichkeit bestünde darin, die überschüssige Energie im thermischen Pufferspeicher der Heiz-/Brauchwasserbereitstellung des Hauses zu speichern. Bei einer vorhandenen elektrischen Heizung führt dies zu einem nur geringen Mehraufwand (der im Zuge der Einführung von intelligenten Zählern zu tätigen wäre).

#### **7.3 Energetischer Summenpunkt**

Die energetischen Verhältnisse von Erzeugung und Verbrauch lassen sich in folgender Abbildung darstellen:

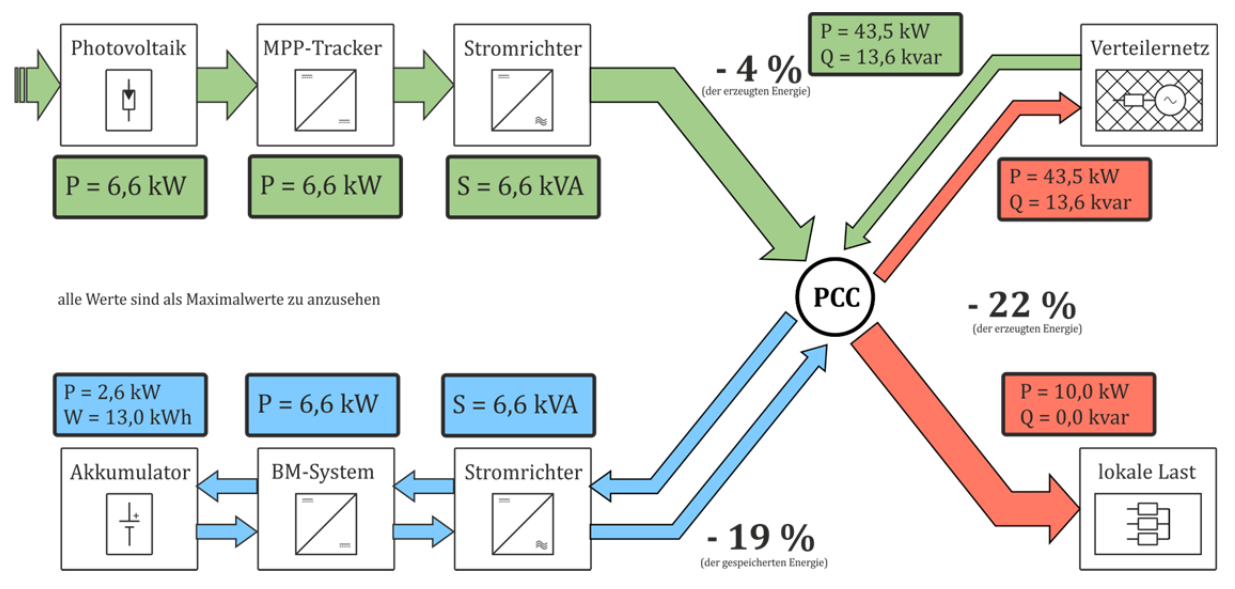

**Abbildung 7.4 ‐ Darstellung der energetischen Anlagenstruktur**

Das dargestellte Modell soll die Lastflüsse im Inneren der Anlage veranschaulichen. Am PCC werden die Leistungen der Elemente aufsummiert (Verbrauch mit negativem Vorzeichen, rot dargestellt, eine Generierung mit positiven, grün dargestellt). Die Akkumulator-Ladung/Entladung (blau dargestellt) unterliegt einem linearen Akkumulationsverlauf, d. h. eine Ladung/Entladung mit einer bestimmten Leistung verringert bzw. erhöht den Wert der gespeicherten Energie. Für das Verteilernetz (in diesem Fall das Niederspannungsnetz) wird vorausgesetzt, dass zu jedem Zeitpunkt die benötigte Leistung zur Verfügung gestellt werden kann. Von einer gesonderten Betrachtung der Blindleistung wird vorerst abgesehen und folglich nur mit Wirkgrößen gerechnet. Diese einfache Darstellung soll, in Kombination mit dem später beschriebenen wirtschaftlichen Modell zeigen, ob und wann es prinzipiell sinnvoll ist, unter Berücksichtigung des zeitlichen Verhaltens, eine Speicherung von elektrischer Energie der Einspeisung vorzuziehen.

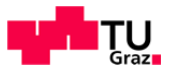

# 8 Wirtschaftliche Betrachtungen des Szenarios

## **8.1 Investitionskosten der Beispielanlage**

Um den Referenzwert für die Kosten zu erhalten, wird eine vergleichbare Konfiguration mit bereits im Handel erhältlichen Produkten untersucht. Folgende Tabelle stellt die Kostenaufstellung für eine Photovoltaik-Speicheranlage (6,6 kW / 12,96 kWh) dar:

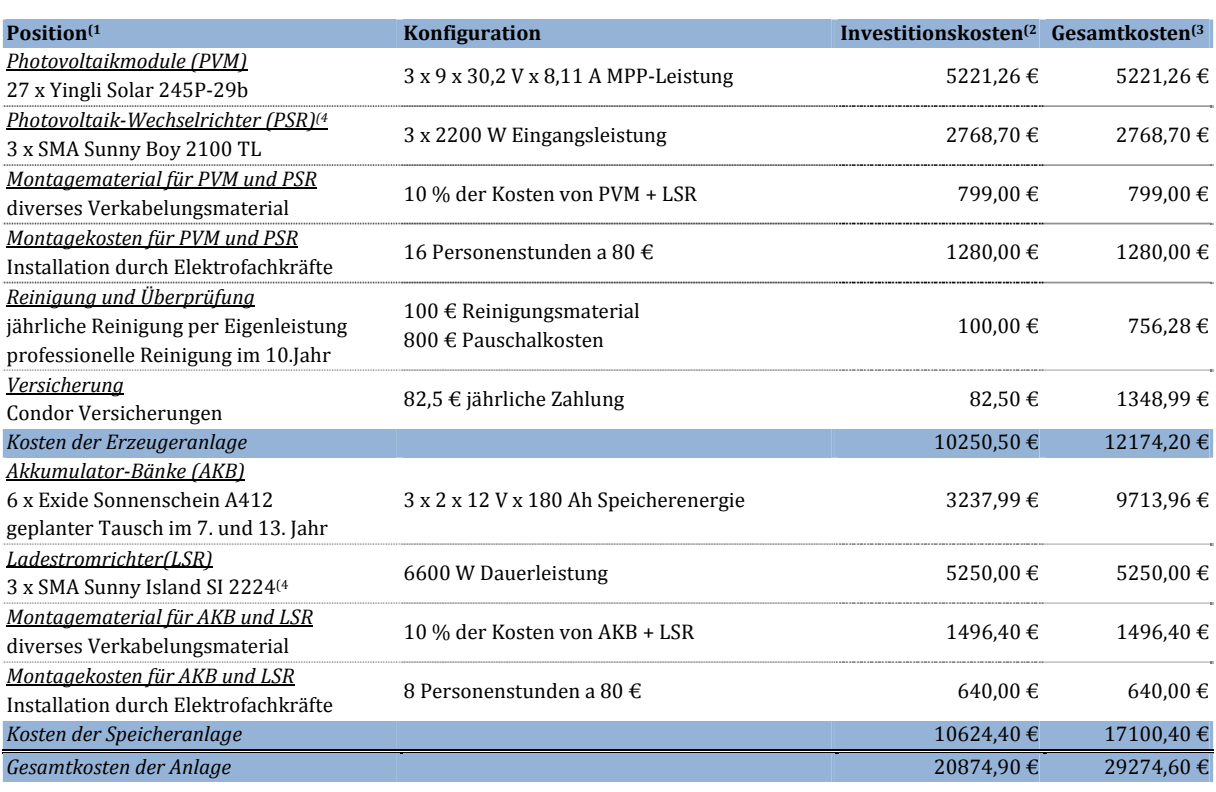

#### **Tabelle 8.1 – Kostenaufstellung der Beispielanlage**

1) [**45**], [**46**], Stand: 23.01.2013 

<sup>2)</sup> Kosten (inkl. Mehrwertsteuer) im 1. Jahr

 $3)$  Kosten (inkl. Mehrwertsteuer) auf den Investitionszeitpunkt bezogen mit 2 % Verzinsung über 20 Jahre (siehe Tabelle 8.5)

<sup>4)</sup> Anwendungsfall weicht etwas von dem des Szenarios ab, der Preis gilt nur vergleichsweise

Um Aufschluss über die spezifischen Investitionskosten zu erhalten, werden die errechneten Kosten auf die Nenngrößen der Gesamtanlage (Spitzenleistung, Speicherenergie) bezogen. Dies ist in folgender Tabelle dargestellt:

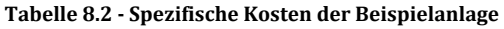

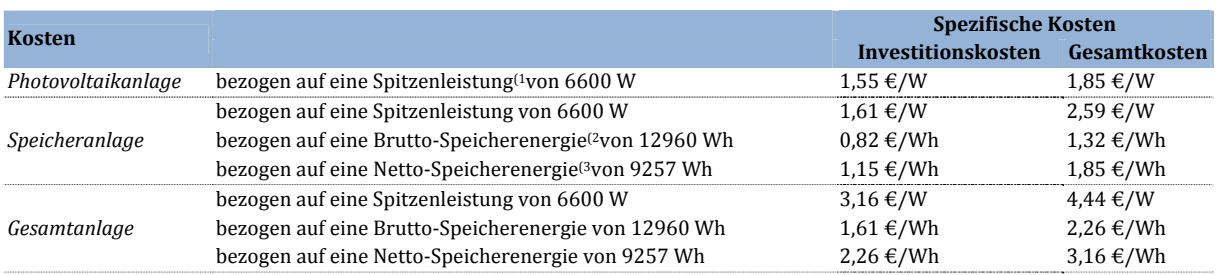

1) Photovoltaik‐Spitzenleistung und Akkumulator‐System‐Spitzenleistung sind als äquivalent anzusehen

<sup>2)</sup> Energie, auf welche die Anlage dimensioniert wurde

3) Energie, welche unter Einbeziehung der maximalen Entladetiefe, effektiv zur Speicherung zur Verfügung steht

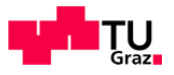

#### **8.2 Investitionskosten einer Photovoltaikanlage mit Energiespeicher**

Da die Akkumulatorgröße nicht von vorne herein feststeht sind auch die Investitionskosten variabel. Um dies für das Simulationsmodell zu berücksichtigen, ist eine allgemeine Vorschrift zur Berechnung der einzelnen Positionen nötig. In der folgenden Tabelle findet sich eine Aufstellung der Kosten bezogen auf Leistung bzw. Energie sowie deren Berechnungsvorschriften. 

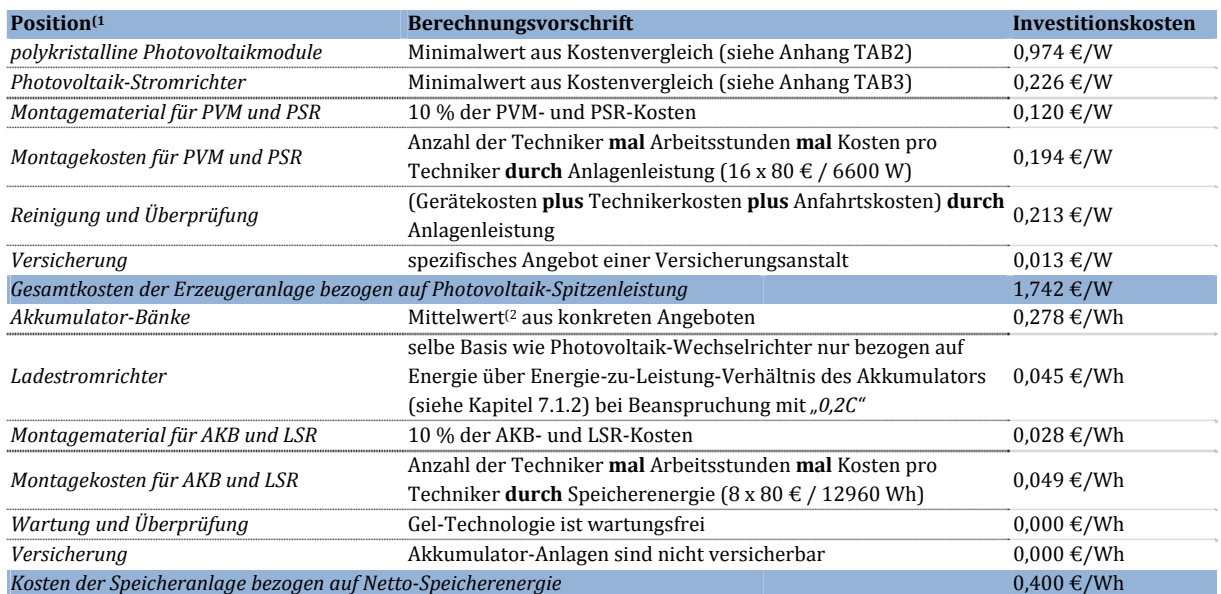

#### **Tabelle 8.3 ‐ Spezifische Kosten der Einzelpositionen der Anlage**

1) Die Position Entsorgung wird aus folgenden Gründen nicht berücksichtigt. Ausgediente PV-Anlagen sollten vom Installateur kostenlos zurückgenommen werden. Recycling-Unternehmen bieten für verbrauchte Bleiakkumulatoren ca. 0,5 €/kg. Diese Erträge können anfallende Transportkosten decken. Es wird also angenommen, dass die Entsorgung der Elemente keine zusätzlichen Kosten verursacht.

<sup>2)</sup> Mit steigender Akkumulatorkapazität steigen die Kosten überproportional an, als Grund dafür ist zu nennen, dass nicht jede beliebige Konfiguration der Akkumulator-Anordnung zulässig ist. Es sind beispielsweise Spannungs-, Strom- und Kapazitätsgrenzen so einzuhalten, dass ein optimaler Betrieb möglich ist. Um dies zu berücksichtigen, wird hier der Mittelwert aus konkreten Angeboten dreier Hersteller/Vertreiber herangezogen.

Mit den oben angeführten bezogenen Kosten lässt sich ein Investitionsschema, welches die zu erwartenden Kosten über die Nutzungsdauer der Anlage gegenüberstellt, aufstellen. Die Nutzungsdauer der Anlage wird aufgrund der in Kapitel 6 genannten technischen Lebensdauern der einzelnen Teilelemente auf 20 Jahre veranschlagt.

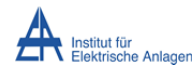

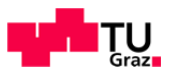

Folgende Tabelle zeigt ein Schema einer möglichen Kostenverteilung.

**Tabelle 8.4 ‐ Investitionsschema ohne Verzinsung**

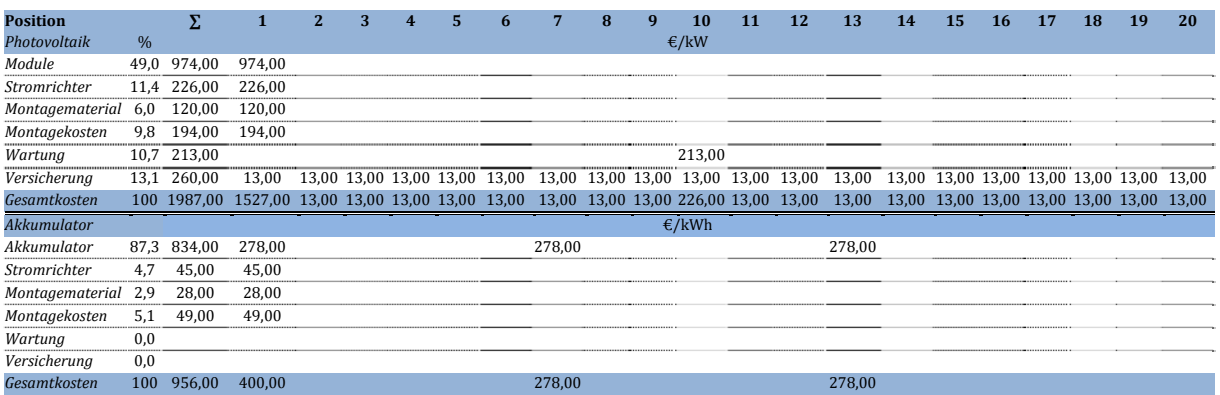

Die obige Tabelle stellt die unverzinsten Kosten, d. h. bei 100 % Eigenkapitalaufwendung des Investors dar. Da dieses Kapital nicht immer zu diesem Anteil zu Verfügung steht bzw. da dieses Modell dafür verwendet werden soll, um aktiv zu wirtschaften, wird eine verzinste Variante ebenfalls (in folgender Tabelle) dargestellt.

**Tabelle 8.5 ‐ Investitionsschema mit Verzinsung (Realverzinsung 2 %pa, Laufzeit 20 Jahre)**

| <b>Position</b>    |               | Σ           | 1                                     | $\overline{2}$ | 3 | 4    | 5 | 6                             | 7                                          | 8 | 9 | 10                      | 11 | 12 | 13     | 14    | 15   | 16   | 17   | 18   | 19   | 20   |
|--------------------|---------------|-------------|---------------------------------------|----------------|---|------|---|-------------------------------|--------------------------------------------|---|---|-------------------------|----|----|--------|-------|------|------|------|------|------|------|
| Photovoltaik       | $\frac{9}{6}$ |             |                                       |                |   | €/kW |   |                               |                                            |   |   |                         |    |    |        |       |      |      |      |      |      |      |
| Module             | 51.0          | 974.00      | 974.00                                |                |   |      |   |                               |                                            |   |   |                         |    |    |        |       |      |      |      |      |      |      |
| Stromrichter       | 11.8          | 226,00      | 226.00                                |                |   |      |   |                               |                                            |   |   |                         |    |    |        |       |      |      |      |      |      |      |
| Montagematerial    | 6.3           | 120.00      | 120.00                                |                |   |      |   |                               |                                            |   |   |                         |    |    |        |       |      |      |      |      |      |      |
| Montagekosten      | 10.2          | 194.00      | 194.00                                |                |   |      |   |                               |                                            |   |   |                         |    |    |        |       |      |      |      |      |      |      |
| Wartung            | 9.3           | 178.23      |                                       |                |   |      |   |                               |                                            |   |   | 178,23                  |    |    |        |       |      |      |      |      |      |      |
| Versicherung       | 11.4          | 216.82      | 13.00                                 |                |   |      |   | 12,75 12,50 12,25 12,01 11,78 | 11.54 11.32 11.10                          |   |   | 10.88 10.67 10.46 10.25 |    |    |        | 10,05 | 9,85 | 9,66 | 9,47 | 9.28 | 9.10 | 8,92 |
| Gesamtkosten       |               | 100 1909.05 | 1527.00 12.75 12.50 12.25 12.01 11.78 |                |   |      |   |                               | 11,54 11,32 11,10 189,11 10,67 10,46 10,25 |   |   |                         |    |    |        | 10.05 | 9,85 | 9,66 | 9,47 | 9,28 | 9,10 | 8,92 |
| <b>Akkumulator</b> |               |             |                                       |                |   |      |   |                               |                                            |   |   | $\epsilon$ /kWh         |    |    |        |       |      |      |      |      |      |      |
| Akkumulator        | 85.9          | 744,06      | 278.00                                |                |   |      |   |                               | 246,86                                     |   |   |                         |    |    | 219,20 |       |      |      |      |      |      |      |
| Stromrichter       | 5.2           | 45,00       | 45,00                                 |                |   |      |   |                               |                                            |   |   |                         |    |    |        |       |      |      |      |      |      |      |
| Montagematerial    | 3.2           | 28.00       | 28.00                                 |                |   |      |   |                               |                                            |   |   |                         |    |    |        |       |      |      |      |      |      |      |
| Montagekosten      | 5.7           | 49.00       | 49,00                                 |                |   |      |   |                               |                                            |   |   |                         |    |    |        |       |      |      |      |      |      |      |
| Wartung            | 0,0           |             |                                       |                |   |      |   |                               |                                            |   |   |                         |    |    |        |       |      |      |      |      |      |      |
| Versicherung       | 0,0           |             |                                       |                |   |      |   |                               |                                            |   |   |                         |    |    |        |       |      |      |      |      |      |      |
| Gesamtkosten       | 100           | 866.06      | 400.00                                |                |   |      |   |                               | 246,86                                     |   |   |                         |    |    | 219,20 |       |      |      |      |      |      |      |

Die Gesamtkosten der Anlage für das Simulationsmodell errechnen sich wie folgt:

$$
K_{ges} = 1909,05 \in / kW \cdot 6,6 kW + 866,06 \in /kWh \cdot 12,96 kWh = 23823,90 \in
$$
 (8.1)

Für die Beispielanlage (Tabelle 8.1) ergeben sich Investitionskosten von 29274,60 € (mit einem Realzinssatz von 2 %). Der Vergleich zu den, mit den der allgemeinen Vorschrift, berechneten Wert (Formel 8.2) von 23823,90  $\epsilon$  bietet einen Fehler von etwa -19 %. Die überproportional hohen Kosten der Position Stromrichter (LSR) der Beispielanlage bewirken diese große Differenz. Für die Betrachtungen in dieser Niederschrift werden die Werte der Beispielanlage vorausgesetzt. 

Genaue Aussagen erscheinen auch hier schwierig, da sehr viele Faktoren, unter anderem aktuelle und zukünftige Marktpreis-Situationen, mit eingehen. Dies könnte beispielsweise durch Prognosen berücksichtigt werden. Um die Komplexität des Wirtschafts-Modells nicht zu erhöhen, wird vorerst diese Verallgemeinerung der Kosten als ausreichend angesehen. Im Simulationsmodell wird letztere Tabelle als Kostenmatrix implementiert und bleibt so konfigurierbar. 

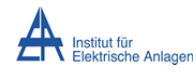

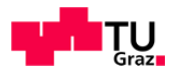

Es lässt sich behaupten, dass eine Energiespeicheranlage im Gegensatz zu einer reinen Photovoltaik‐Erzeugungsanlage in etwa die zweieinhalbfachen (genau 2,4‐fach, vgl. Tabelle 8.2, Gesamtkosten: Gesamtanlage  $4,44 \notin /W$  zu Kosten der Photovoltaikanlage 1,85  $\in /W$ , leistungsbezogen) kalkulatorischen Kosten verursacht. Diese Kosten sind stark abhängig von der Akkumulatorgröße. 

Es ist festzustellen, dass der Akkumulator mit 87,3 % (Tabelle 8.4) bzw. 85,9 % (Tabelle 8.5) den größten Einfluss auf die Kosten der Speichereinheit trägt. Die vorher bereits erörterten Einflüsse der Entladetiefe auf die Lebensdauer und die Akkumulatorgröße sind mit den Kosten für einen Akkumulator‐Tausch abzuwägen. Ein frühzeitiger Ausfall (vor dem geplanten Tausch) kann dazu führen, dass langfristig ein Verlust erwirtschaftet wird. Es ist ebenfalls anzumerken, dass eine stetige Abnahme der verfügbaren Kapazität zu verzeichnen ist. Dies muss zwar nicht zwangsläufig einen Ertragsrückgang bedeuten, ist jedoch in die Kalkulation aufzunehmen.

#### **8.3 Verlustmechanismen**

#### **8.3.1 Kurzfristig entstehende Verluste**

Die in Kapitel 7.2 errechneten unmittelbaren (durch den Umwandlungs- und Speicherprozess entstehenden) Verluste des Akkumulators können nicht vernachlässigt werden. Diese Verluste sind auch nicht in der Kostenkalkulation für die Stromgestehungskosten enthalten. D. h. um den Akkumulator wirtschaftlich bilanzieren zu können, muss dies in die Stromgestehungskosten für den Akkumulator einbezogen werden. Dies bedeutet, die Kosten für den Energiepfad Ladung/Entladung des Akkumulators um den Prozentsatz der Akkumulator-Verluste (18,65 %, vgl. Tabelle 7.1) erhöht werden.

#### **8.3.2 Langfristiger Kapazitätsverlust des Energiespeichers**

Da auch bei schonender Beanspruchung des Akkumulators die Nutzungsdauer von 20 Jahren nicht erreicht werden kann, wird in diesem Zeitraum in regelmäßigen Abständen (ca. alle 6 Jahre) der Speicher vollständig ausgetauscht (siehe Investitionsschema, Position Akkumulator, Tabelle 8.4 und Tabelle 8.5). In folgender Darstellung ist der Verlauf der Speicherenergie über die Nutzungsdauer dargestellt.

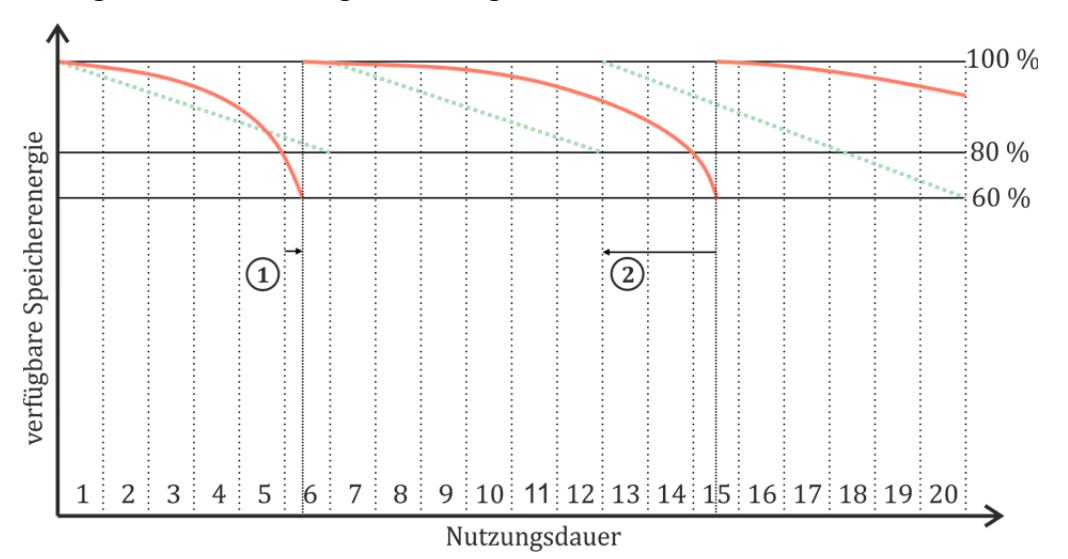

**Abbildung 8.1 ‐ Kapazitätsverlauf des Akkumulators über die Lebensdauer der Anlage**

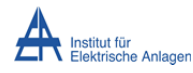

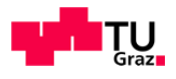

Abbildung 4.1 zeigt den zu erwartenden Kapazitätsverlust (grün) des Energiespeichers über die vorangeschlagene Lebensdauer eines Akkumulators (6 Jahre). Dieser Wert ist gleichzusetzen mit dem Alterungszustand. Wie oben beschrieben ist dieser von vielen Einflüssen abhängig und kann in einem realen System völlig anders verlaufen (rot angedeutet). Fall 1 zeigt einen vorzeitigen Ausfall des Akkumulators, dies hätte zufolge, dass die Investitionskosten um die Differenz der Verzinsung zwischen Ausfallpunkt und kalkulierten Tauschzeitpunkt nach oben korrigiert werden müssen. Fall 2 stellt, im Gegensatz dazu, eine längere Akkumulator-Lebensdauer dar. Der sich abzeichnende generelle Kapazitätsverlust über die Lebensdauer hat mit der vorgeschlagenen Bilanzierung nicht direkt einen Ertragsrückgang zur Folge. Vielmehr stellt dies ein vermindertes Potential dar, um mit dem Energiespeicher in Kombination mit dynamischen Tarifen Kapital zu erwirtschaften. Dieser Sachverhalt ist schwer zu quantifizieren. Eine Möglichkeit besteht darin, dass man mit Hilfe des Wertes der verbleibenden Restkapazität am Ende eines jeden Jahres die Kosten (bzw. den Tarif) des Akkumulators nachkorrigiert. Dazu muss eine genaue Bestimmung des SOH sichergestellt sein. Es ist also festzustellen, dass die Lebensdauerbestimmung einen wichtigen Einfluss auf die Kalkulation der Kosten hat. Für die Kalkulationen in dieser Arbeit (Szenario-Zeitraum ist ein Tag) wird dieser Verlust nicht schlagend und ist zu vernachlässigen.

#### **8.3.3 Energieumsatz und zyklische Lebensdauer**

Unter einem Vollzyklus versteht man die Ladung und anschließende vollständige Entladung des Akkumulators. Multipliziert man den Wert der maximal erwarteten Zyklen (siehe Abbildung 6.4) mit der Netto-Speicherenergie so erhält man den maximal möglichen Energieumsatz im Vergleich zur generierten Energie der Erzeugeranlage (siehe folgende Berechnung). Somit kann man auch die Teillast-Beanspruchung des Akkumulators bestimmen.

$$
W_{ND,AK} = a_r \cdot z \cdot W_{netto,AK} = 3 \cdot 2000 \cdot 9,26 \, kWh = 55560 \, kWh \tag{8.3}
$$

$$
W_{ND,PV} = P_{max} \cdot d_{VISt} \cdot d_{LD} = 6,6kW \cdot 1000h/a \cdot 20a = 132000kWh
$$
\n(8.4)

$$
G = \frac{W_{LD,AK}}{W_{LD,PV}} \cdot 100\% = \frac{55560kWh}{132000kWh} \cdot 100\% = 42,1\%
$$
\n(8.5)

 $W_{N D, P V}$ ;  $W_{N D, AK}$  Energieumsatz von Photovoltaik bzw. Akkumulator über die Nutzungsdauer in kWh

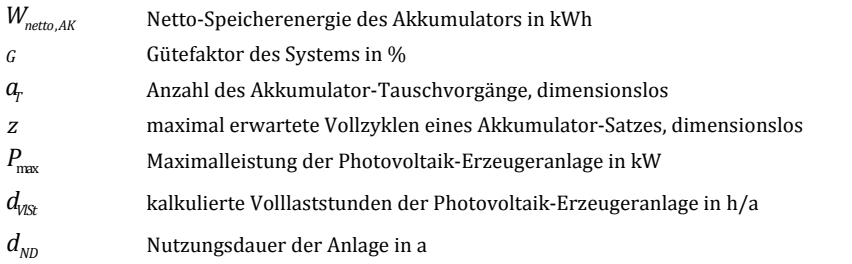

Es muss vorausgesetzt werden, dass der Akkumulator so betrieben wird, dass dieser Energie-Umsatz erzielt werden kann. Vergleicht man den gesamten Umsatz des Akkumulators mit der erwarteten erzeugten Energie der Photovoltaikanlage. Dieser Wert stellt also jenen Anteil dar, welcher von der generierten Energie direkt gespeichert werden kann und ist somit eine Art "Gütefaktor" des Systems (siehe dazu auch Kapitel 8.5.3).

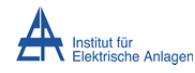

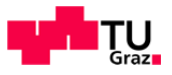

#### **8.4 Stromgestehungskosten der Anlage**

Um einen Vergleich mit den Stromtarifen (z.B. für Energiebezug) am PCC zu ermöglichen, müssen die Kosten für die Eigenerzeugung quantifiziert werden. Dies wird über die Stromgestehungskosten (<sup>[47]</sup>, Symbole angepasst) der Anlage bewerkstelligt, welche sich wie folgt errechnen:

$$
I_0 + \sum_{n=1}^{N} \frac{K(n)}{(1 + \frac{r}{100\%})^n}
$$
  

$$
k_{SG} = \frac{\sum_{n=1}^{N} \frac{E(n)}{(1 + \frac{r}{100\%})^n}}{(1 + \frac{r}{100\%})^n}
$$
 (8.6)

 $k_{SG}$  Stromgestehungskosten in  $\epsilon$ /kWh

- $I_0$  Investitionskosten im 1. Jahr in  $\epsilon$
- $K(n)$  Kosten im Jahr n in  $\epsilon$
- $E(n)$  gelieferte Energiemenge im Jahr n in kWh

*r* Realzinssatz in %

*N* Lebensdauer der Anlage in a

*n* Laufende Jahreszahl, dimensionslos

Der Ausdruck im Zähler (Formel (8.6)) entspricht den Gesamtkosten des Investitions-Schemas mit Verzinsung (Tabelle 8.5). Die Werte für den Nenner, also den kalkulatorischen Ertrag der Anlage über den gewählten Zeitraum, ergeben sich wie folgt:

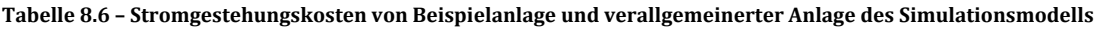

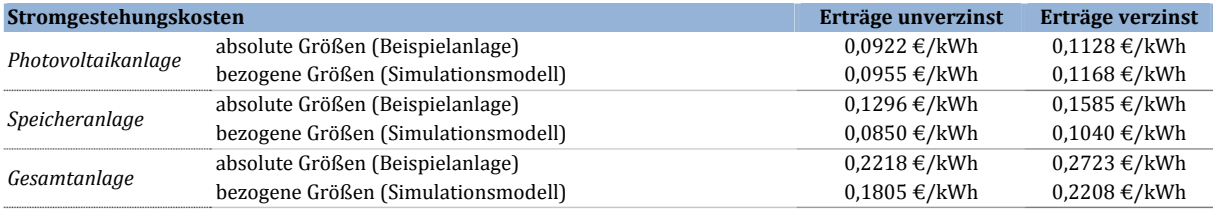

In obiger Tabelle werden zwei unterschiedliche Varianten der Berechnung, jeweils für die reale Beispielanlage und für die bezogenen Kosten des Simulationsmodells vorgestellt. Unverzinste Erträge bedeuten, dass der jährliche Kapitalverlust (durch Verzinsung) durch den Speicher erwirtschaftet werden muss. Dadurch werden die Stromgestehungskosten geringer, der jährlich zu erwirtschaftende Ertrag steigt jedoch sukzessive. Da es unwahrscheinlich erscheint einen Mehrertrag durch Energiebereitstellung zu erreichen, müssen jährlich die Tarife nach oben korrigiert werden. Mit einen derartige Verschiebung der Kosten (im Gegensatz zu einer kalkulatorischen Verzinsung) könnten Zinseffekte jährlich kalkuliert bzw. korrigiert werden. Im weiteren Verlauf der Arbeit werden die verzinsten Stromgestehungskosten verwendet.

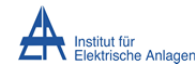

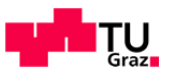

## **8.5 Wirtschaftlicher Bilanzpunkt**

In folgender Grafik werden die spezifischen Kosten (positiv) und der Ertrag der Einspeisung (negativ) dargestellt. 

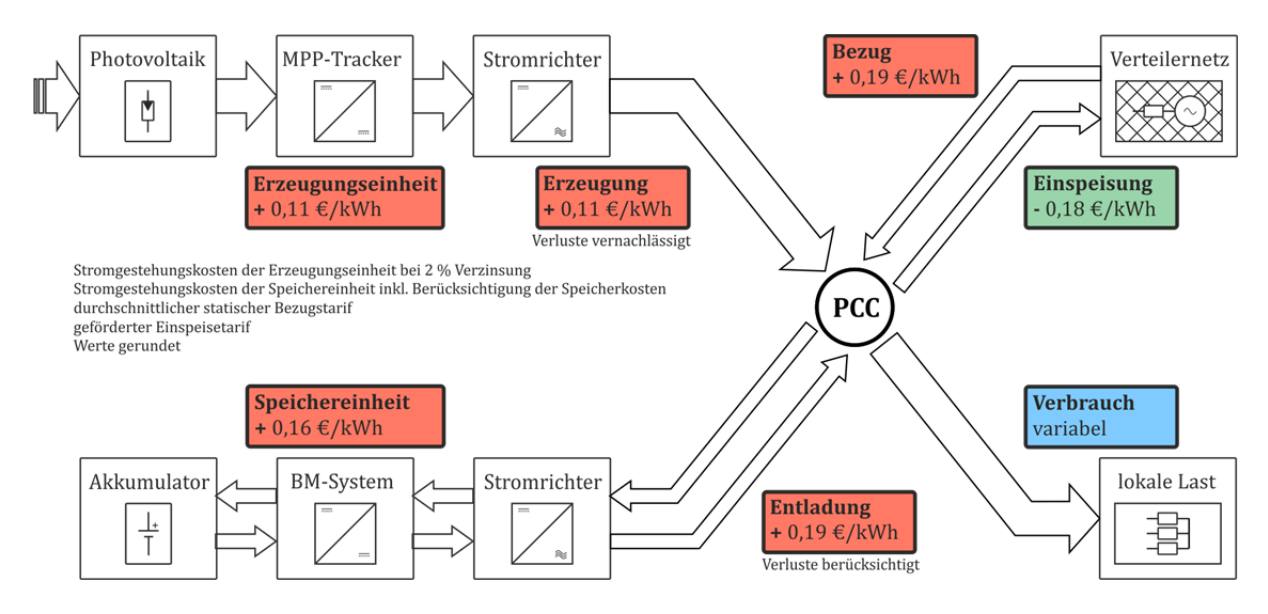

**Abbildung 8.2 ‐ Darstellung der wirtschaftlichen Anlagenstruktur**

Wie schon im oben behandelten energetischen Aufbau (Kapitel 7.3) wird die gleiche Basis-Struktur für wirtschaftliche Betrachtungen herangezogen. Der PCC stellt den Bilanzpunkt sämtlicher Stromkosten dar. Nun lassen sich daraus die Kostenflusspfade definieren und so die Gesamtkosten der Energiebereitstellung ermitteln.

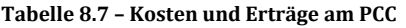

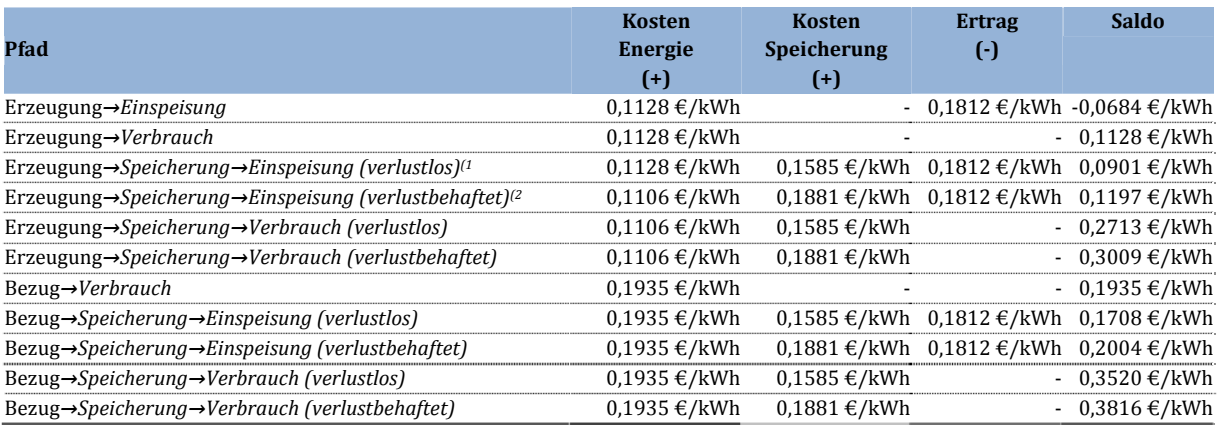

<sup>1)</sup> Speicherverluste nicht berücksichtigt

<sup>2)</sup> Speicherverluste (siehe Kapitel 8.3.1) mit 18,65 % berücksichtigt

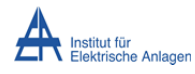

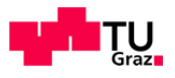

In obiger Tabelle ist ersichtlich, dass mit der statischen Tarifierung und den kalkulierten Kosten nahezu jeder Pfad einen Verlust mit sich zieht. Da zwar ein genereller Rückgang der Speicherkosten [48] bzw. Photovoltaik-Kosten [47] prognostiziert wird, jedoch immer die Kosten zum Investitionszeitpunkt für eine Kalkulation der Stromgestehungskosten ausschlaggebend sind, ist ein Rückgang dieser Kosten nicht wahrscheinlich. Durch die Einführung von variablen Tarifen kann in Verbindung mit der vorgeschlagenen Methodik und der technischen Ausführung der Anlage eine dynamische Kostenkalkulation von Energieflüssen angestellt werden. Damit wird ein ähnliches Marktverhalten wie beim Elektrizitäts-Börsenhandel erzielt. Im folgenden Kapitel wird näher darauf eingegangen.

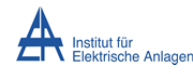

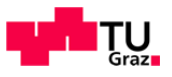

#### **8.5.1 Dynamische Bilanzierung**

Die bisherigen Betrachtungen stellen ein rein statisches Verhalten der Tarife dar, dynamisiert man dieses nun wie in Kapitel 5.2 vorgeschlagen, so kommt man zum Schluss, dass eine Regelungslogik für den inneren Lastfluss (zum PCC) nötig wird. Um die Kosten zeitgerecht (vorgeschlagene 1 s - Diskretisierung) zu bilanzieren, muss diese Logik also schneller als der gegebene Zeitraum agieren/reagieren. Eine rechnergestützte Implementierung der Anweisungen sollte mit erhältlichen Geräten einfach zu erreichen sein. Folgende Abbildung stellt diese grundlegenden Anweisungen in einem Ablaufplan dar.

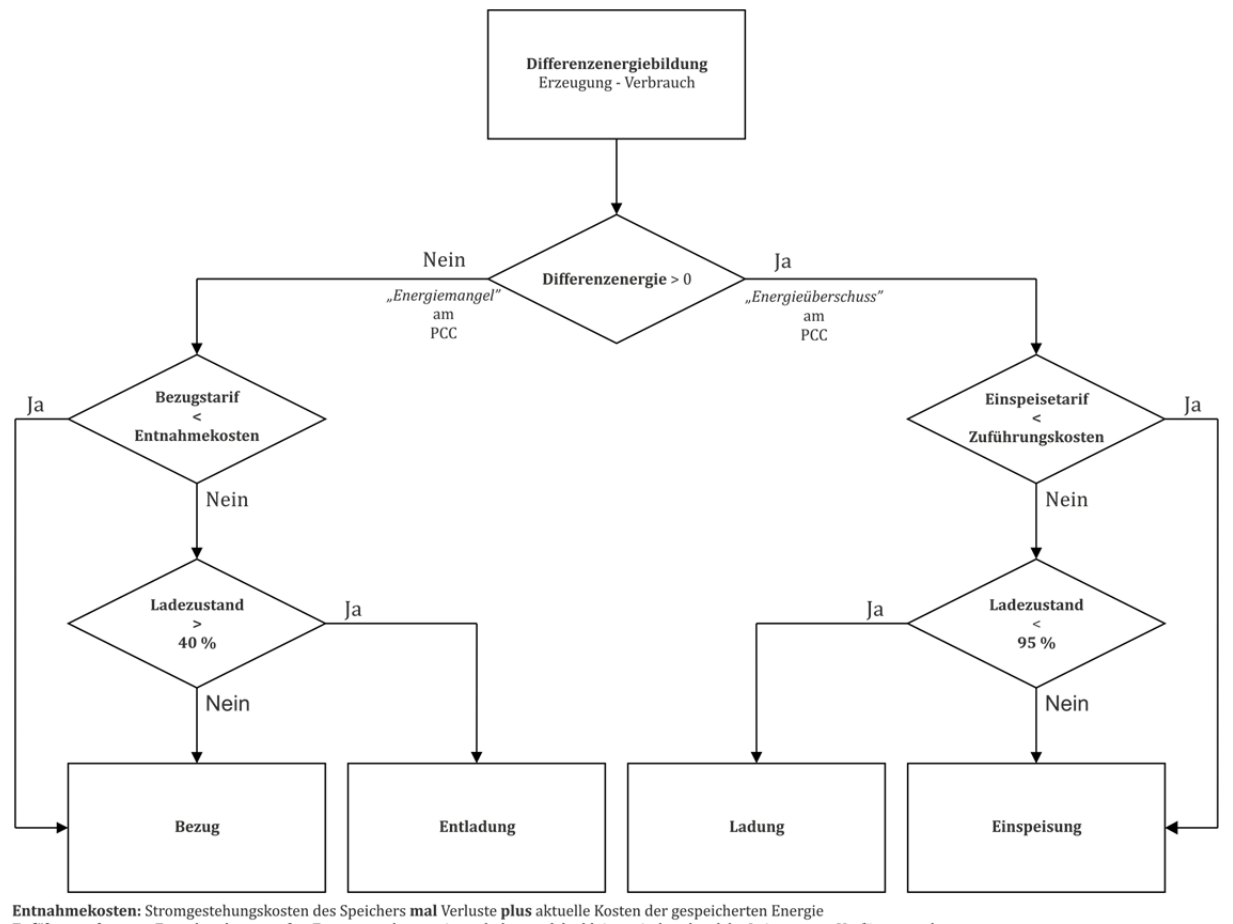

Zuführungskosten: Entnahmekosten oder Erzeugungskosten, ie nach dem welche kleiner sind und welche Leistung zur Verfügung steht

#### **Abbildung 8.3 ‐ Flussdiagram des dynamischen Bilanzierungsmechanismus**

Da Verbrauchsdeckung der lokalen Last vorausgesetzt wird, muss zuerst die Differenz aus Erzeugung und Verbrauch berechnet werden. Der Verbrauchsanteil wird mit den Stromgestehungskosten der PV-Anlage verrechnet. Nun wird festgestellt ob ein Energiemangel oder –überschuss im System (am PCC) herrscht. Entsprechend der obigen Abbildung wird dann entschieden, ob entladen, geladen, eingespeist oder bezogen werden muss. Diese Entscheidung ist abhängig vom gerade geltenden Tarif für Bezug bzw. Einspeisung zu treffen. Ist die Differenz gleich null (nicht in Abbildung 8.3 dargestellt), wird aufgrund der Tarifverhältnisse im aktuellen Zeitschritt entschieden, ob eine Ladung oder eine Entladung sinnvoll erscheint.

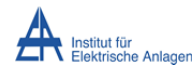

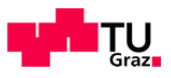

## **8.5.2 Zeitlicher Verlauf der Bilanzierung**

Der Einfluss von verschiedenen Tarifstufen soll in nachstehender Darstellung anhand eines Beispiels veranschaulicht werden.

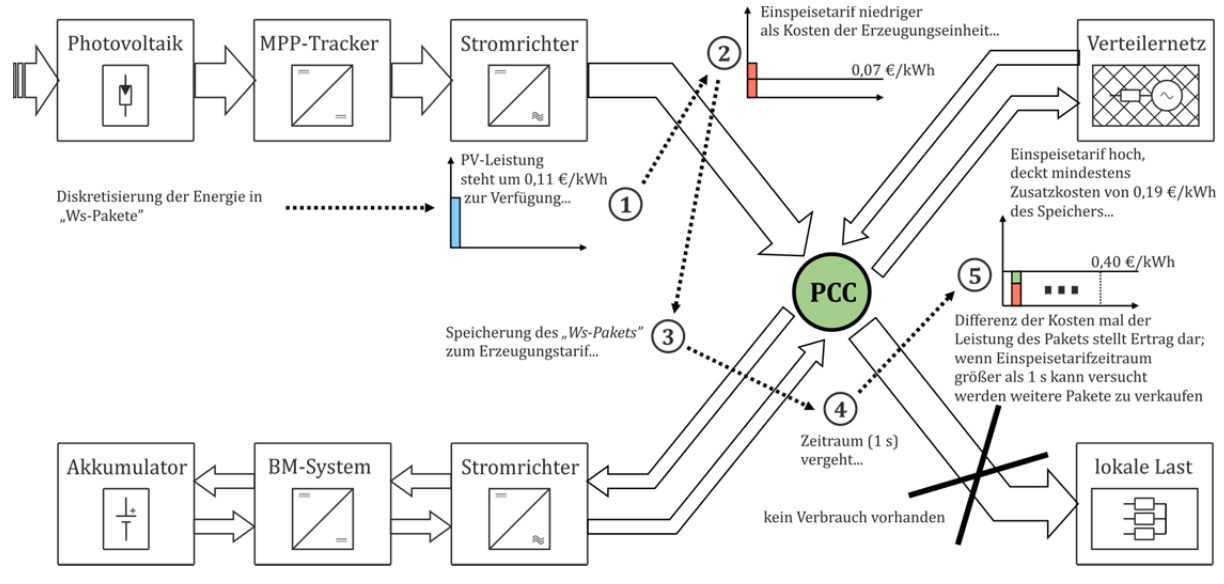

**Abbildung 8.4 – Berechnungsbeispiel für eine dynamische Tarifkalkulation** 

Für den gezeigten Fall geht man vereinfachend davon aus, dass kein Verbrauch an der lokalen Last anfällt. Die Kalkulation läuft nun wie folgt ab: Als Erstes wird der Energiefluss im System in *"Ws‐Pakete"* eingeteilt. Zu einem Zeitpunkt kann der PV‐Stromrichter Energie zur Verfügung stellen (Punkt 1); es wird der aktuelle Tarif abgerufen, dieser ist niedriger als die Erzeugungskosten (Tarifvergleich, siehe Tabelle 8.7 und Abbildung 8.3). D. h. es würde ein Verlust zu diesem Zeitpunkt erwirtschaftet werden. Stattdessen besteht die Möglichkeit den Speicher zu laden, da Speicherkapazität (SOC < 95 %) zur Verfügung steht. Die Tarifierungs-Logik verbucht die aktuellen Stromgestehungskosten (der PV-Anlage) mit der zugeführten Speicherenergie (Punkt 3). Ein weiterer Zeitschritt vergeht (Punkt 4). Die Lastsituation im Netz ändert sich, Energie wird nötig, der Einspeisetarif ist an diese Situation gekoppelt (siehe auch Abbildung 9.6) und erhöht seinen Wert dementsprechend. Dies hat zur Folge, dass in diesem Zeitschritt die vorherig gespeicherte Energie den Hochtarif wert ist und gewinnbringend eingespeist werden kann. Steht zu diesem Zeitpunkt keine, oder nicht genügend Photovoltaik-Energie zur Verfügung wird versucht Energie aus dem Speicher zu entnehmen. Sind die Kosten für die Einspeisung geringer als der Hochtarif, kann die Differenz als Gewinn verbucht werden (Punkt 5). Ist die zugesicherte Tarifperiode des Netzes länger (z. B. 15 min) als die des Systems (1 s) kann der Speicher weiter entleert werden und weitere Gewinne sind zu erzielen. Dies geht so lange vonstatten bis die Hochtarif-Phase abläuft, die Akkumulator-Energie unter eine vordefinierte Schwelle fällt oder ein Eigenverbrauch anfällt. Diese Art der Berechnung stellt sehr hohe Anforderungen an die Messung, die Kommunikation und die Regelung der Systeme in der Anlage sowie nach außen hin (dazu mehr in Kapitel 9).

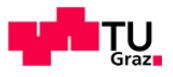

# **8.5.3 Bilanzierung über die Nutzungsdauer**

Die vorher angestellten Überlegungen decken kurze Zeiträume im System ab. Es liegt nahe auch längerfristige Mechanismen zu untersuchen und in die Bilanzierung aufzunehmen. Aufgrund der Limitierung des Szenario-Zeitraums auf einen Tag, können diese Effekte nicht im Simulationsmodell berücksichtigt werden. In folgender Abbildung werden die drei wesentlichen Langzeiteinflüsse dargestellt. 

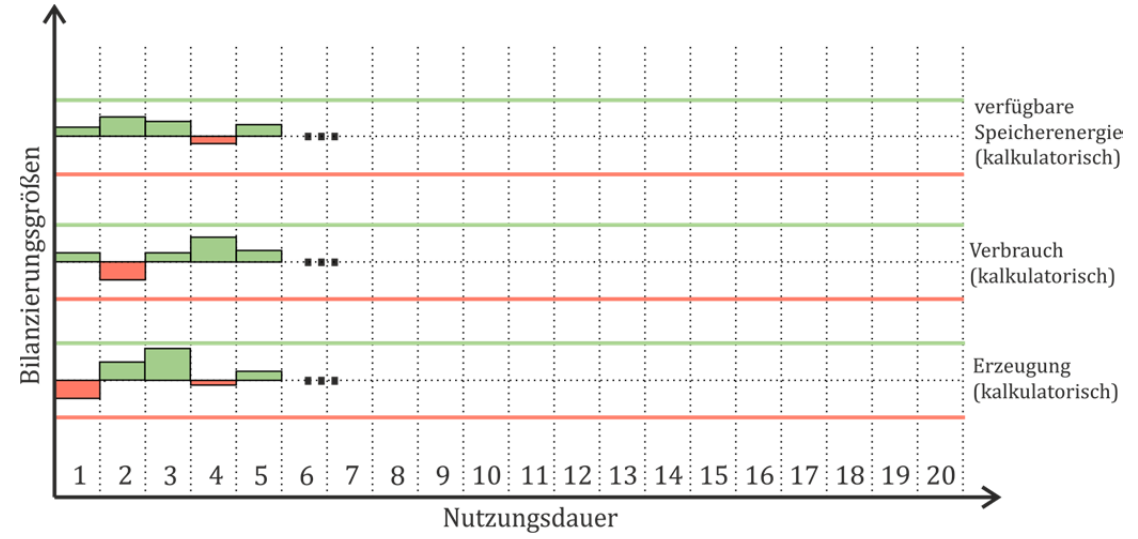

**Abbildung 8.5 – Darstellung der Langzeiteinflüsse auf die Wirtschaftlichkeit der Anlage**

Die gestrichte Mittellinie in Abbildung 8.5 stellt jeweils die kalkulatorischen Referenzwerte für das jeweilige Jahr dar. Diese werden mit dem tatsächlich erwirtschafteten Wert desselben Jahres verglichen. Gegebenenfalls kann der Anlagen-Tarif (Stromgestehungskosten der Einzelelemente) des Folgejahres nach unten oder oben korrigiert werden. Eine Anpassung auf Änderungen der Rahmenbedingungen (z. B. Tarifbestimmungen, Netzausbau) könnte damit erzielt werden. Folgende drei Punkte wurden als Einflussfaktoren auf den Anlagentarif identifiziert: 

- Die verfügbare Speicherenergie nimmt (wie oben erwähnt) nur indirekt Einfluss auf die erwirtschaftbaren Erträge (je weniger Speicherenergie zur Verfügung steht, desto weniger Energie kann zu Hochtarifzeiten entnommen werden). Man kann aber einen stetigen Rückgang (im Vergleich zum Referenzwert) selbiger als Indikator für einen baldigen Akkumulator-Tausch und somit einer weiteren Investition ansehen.
- Der Verbrauch geht unmittelbar in die kurzfristige Bilanzierung mit ein, es liegt daher nahe, diesen Wert möglichst gering zu halten. Es besteht die Möglichkeit auch den Verbrauch mit Hilfe dynamischer Tarife zu steuern (Stichwort: *"Demand Side Management"*) und durch Lastabwurf (z. B. Kühlgeräte) ebenfalls einen Beitrag zu leisten. Im System würde dies in etwa einem variablen Verbrauchstarif entsprechen.
- Der Ertrag der Erzeugung wurde direkt in den Stromgestehungskosten vorangeschlagen. Der kalkulatorische Wert ist also das Äquivalent zu den 6600 kWh/a Jahreserzeugung bei einem mittleren Einspeisetarif  $(0,1812 \text{ } \text{\textsterling}/kWh)$ . Dieser Betrag muss pro Jahr mindestens erwirtschaftet werden um überhaupt eine Kosten-Deckung zu erreichen.

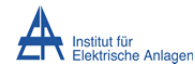

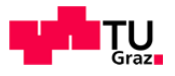

Können die Gesamtkosten über ein Jahr nicht mehr gedeckt werden, müssen die Tarife korrigiert bzw. neu verhandelt werden. Das könnte bewirken, dass der jeweilige Vertragspartner (z. B. Energieversorger, Netzbetreiber) eine solche Änderung nicht zulässt und die Anlage dadurch unwirtschaftlich wird. Es ergibt sich also eine etwas komplexe Vertragslage zwischen den beteiligten Parteien.

Eine Alternative zum vorgeschlagenen Tarifmodell besteht mit Leasing-Verträgen für die Akkumulatoren an strategischen Stellen zur Netzstützung. Der Netzbetreiber bezahlt die Akkumulator-Anlage, der Privatkunde die Erzeugungseinheit und die Betriebsüberwachung, der Netzbetreiber erhält Zugriff auf einen Teil der Speicherkapazität und kann im Bedarfsfall das Netz stützen. 

Ähnliche Verträge mit einem Energieversorger könnten eine bedarfsgerechte regenerative Stromerzeugung im Netzverbund bewirken. Dazu sind jedoch weitere technische Eigenschaften und Rahmenbedingungen eines solchen Systems zu berücksichtigen. Im Folgenden soll auf diese grundlegenden technischen Eigenschaften näher eingegangen werden. Die Betrachtungen beziehen sich im Folgenden wieder auf das oben vorgeschlagene Tarifmodell.

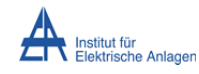

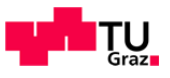

# 9 Technische Betrachtungen des Szenarios

## **9.1 Technischer Aufbau**

Die in den vorhergehenden Kapiteln behandelten Verhältnisse setzen den idealen Betrieb der technischen Elemente sowie einen idealen Lastfluss voraus. Für eine technische Realisierung sind zusätzliche Umstände zu beachten. Folgende Abbildung zeigt den prinzipiellen Aufbau der Anlage mit ihren wichtigsten Parametern.

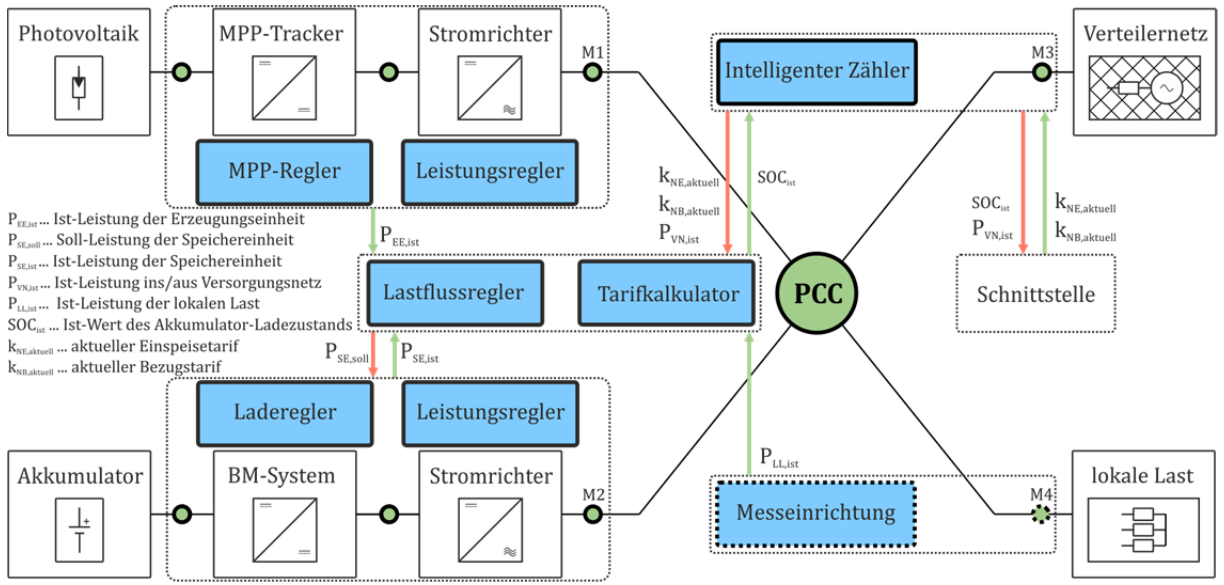

**Abbildung 9.1 ‐ Prinzipieller technischer Aufbau der Beispielanlage**

In obiger Abbildung sind Messpunkte grün dargestellt, für die Tarifkalkulation sind die drei Messpunkte (M1, M2, M3) um den PCC wesentlich, da damit jeder Energieflusspfad bestimmt werden kann. Eine vierte Messung (M4) entfällt damit. Zwei der drei Messungen können von den Stromrichtern übernommen werden. Der reibungslose Datenaustausch mit kommerziell erhältlichen Geräten ist noch zu untersuchen und wird vorausgesetzt. Die dritte Messung (am Hausanschlusspunkt) wäre durch einen intelligenten Zähler zu bewerkstelligen. Dieser Zähler könnte ebenfalls als Schnittstelle für eine Kommunikation nach außen (Energieversorger, Netzbetreiber) fungieren. Alle weiteren dargestellten Messpunkte sind nicht unmittelbar für die Tarifkalkulation ausschlaggebend und werden der Vollständigkeit halber aufgeführt. Der SOC des Ladereglers bildet eine weitere Messgröße für die Berechnung. Wie vorangegangen ausgeführt wird eine Entscheidungslogik notwendig (in Abbildung 4.1 als Tarifkalkulator und Lastflussregler bezeichnet). Diese bildet die übergeordnete Steuereinheit für das System und gibt die Sollwerte für die beiden Stromrichter vor. In Anlehnung an die Tabelle 8.7 und Abbildung 8.3 werden folgend die möglichen Zustände dieser Entscheidungslogik aufgelistet. Diese Zustände werden später im Simulationsmodell implementiert (Quellcode im Anhang QVW2-2).

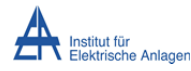

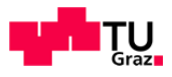

Zum Erhalt der Übersichtlichkeit werden in folgender Graphik nur die Messgrößen dargestellt, welche im Anschluss in der Tabelle gegenübergestellt werden.

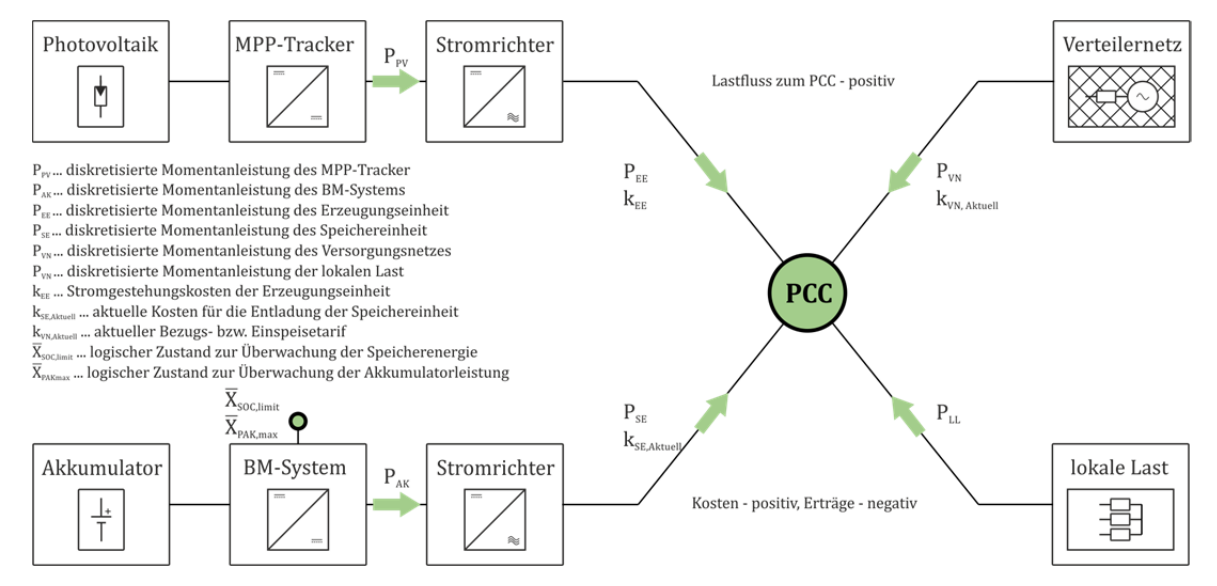

**Abbildung 9.2 – Definition der Entscheidungsparameter**

Entsprechend der Parameteranzahl  $(P_{LL}$  kann aus den anderen abgeleitet werden) und Wertverhältnisse  $(= 0, < 0, > 0)$  die diese annehmen können sind 3<sup>3</sup> Zustände möglich, 9 davon entfallen von vorne herein, da eine negative Richtung der Photovoltaik-Leistung  $(P_{PV})$ ausgeschlossen wird. Folgende Tabelle stellt diese Zustände gegenüber.

**Tabelle 9.1 – Entscheidungs‐Zustände der Tarifkalkulationslogik**

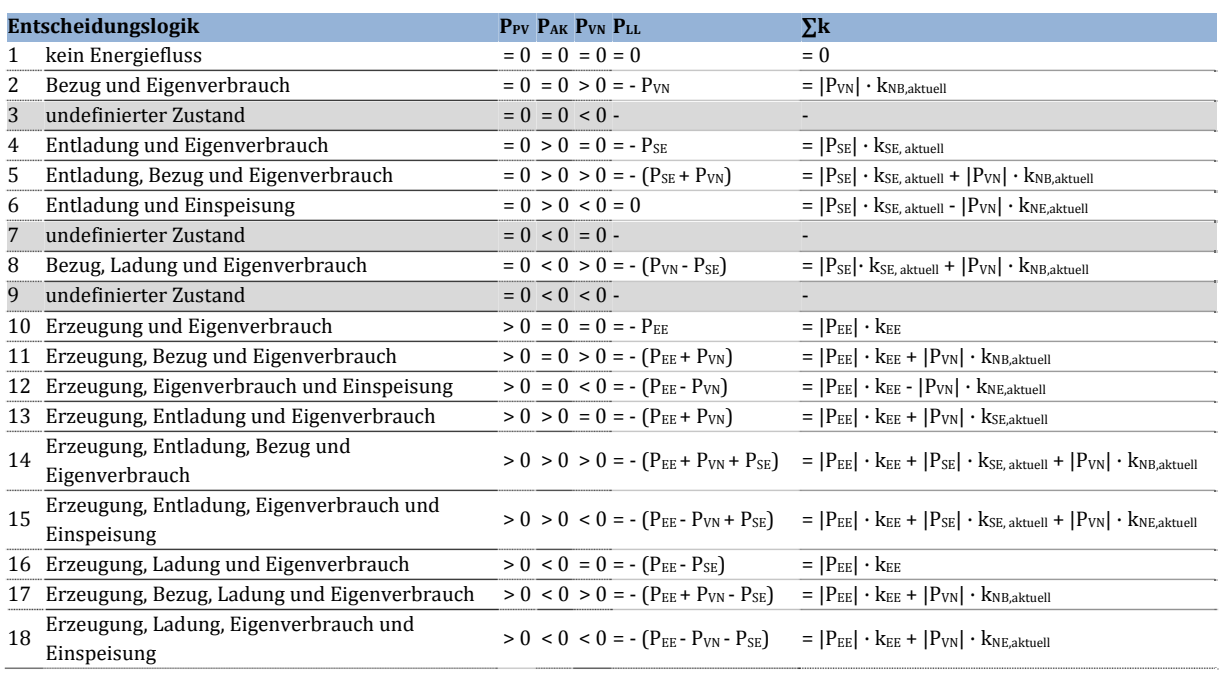

Die in obiger Tabelle angegebenen Zustände sind all jene, die das System annehmen kann. Die logischen Parameter  $\overline{X}_{soc, limit}$  und  $\overline{X}_{PAK, max}$  verriegeln einige dieser Zustände. Steht z. B. der Zustand 16 an und  $\overline{X}_{\text{SOC-limit}}$  ist nicht gesetzt, geht dieser Zustand in den Zustand 12 über.

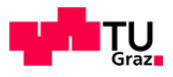

Mit dem Parameter  $\overline{X}_{\text{PAK},\text{max}}$  verhält sich die Zustandslogik ähnlich. Das System befindet sich im Zustand 13 (Erzeugung, Entladung und Eigenverbrauch), die Entladeleistung reicht nicht aus. um den Eigenverbrauch zu decken. Somit wird die restliche Energie aus dem Netz bezogen, d. h. das System geht in den Zustand 14 über. Die Kosten werden dann dementsprechend angepasst.

Das Simulationsmodell bietet im Gegensatz zur Ausführung in Abbildung 9.2 eine zusätzliche Vereinfachung, da der Verlauf der Last von vorne herein bekannt ist. In einer realen Anlage wäre dies durch einen zusätzlichen Messpunkt am Lastabzweig möglich und könnte die zeitsynchrone Berechnung der Sollwerte unterstützen. Die Entscheidungslogik des Simulationsmodells hält sich an diese Zustandsliste und versucht jeweils den Zustand mit den geringsten Kosten bzw. maximalen Ertrag zu finden.

# **9.1.1 Ermittlung der Akkumulator‐Kosten**

Wird der Akkumulator geladen, so werden die einzelnen Energiepakete mit ihren aktuellen Lade-Kosten (aktueller Preis der Lade-Energie des Akkumulators) in der Tarifkalkulationslogik gespeichert. D. h. zu jedem Zeitschritt an dem die Ladung aktiv ist wird die Herkunft der Energie bestimmt und der Tarif ebenfalls akkumuliert. So ergibt sich eine Liste der Energiepakete gereiht nach Ladezeitpunkt. Diese Liste wird so geordnet, dass nach jeder Zustandsänderung das Paket mit den geringsten Kosten am Anfang platziert wird. Bei einer Entnahme werden diese Pakete gereiht entnommen. Die aktuellen Entlade-Kosten (aktueller Strompreis für Entnahme aus dem Akkumulator) werden aus den zuvor gespeicherten Energiepaketen bestimmt. Das Energiepaket mit den geringsten Kosten wird erstgereiht entnommen. Diese Kosten ( $k_{AK,min}$ ) addieren sich mit den Speicherkosten ( $k_{AK}$ , berechnet in Kapitel 8.5) zu den aktuellen Kosten (kAK,aktuell). Die entnommene Energie wird aus dem Speichervorrat abgezogen und die dazugehörigen Kosten werden aus der Liste gelöscht. Anschließend wird das nächstgünstigere Energiepaket nach vorne gereiht.

#### **9.2 Parallelbetrieb von Stromrichtern**

Die vorgeschlagene Anlagenstruktur verwendet zwei getrennte Stromrichter-Systeme, welche am PCC miteinander verknüpft sind. Dieser Parallelbetrieb kann auf verschiedenste Art und Weise geregelt werden. Das Verhalten des Stromrichters nach außen ist im Wesentlichen ausschließlich von dessen Regelung abhängig. Je nach Algorithmus kann ein Stromrichter als Strom- oder Spannungsquelle betrieben werden. Komplexe Steuer- bzw. Regelungsmethoden moderner Geräte lassen meist beide Betriebsarten (abhängig von Betriebsweise) zu. [49] bietet zu diesem Thema einige Anreize. Diese Arbeit setzt den reibungslosen technischen Betrieb voraus, die Einflüsse des Parallelbetriebs von zwei Stromrichtern an einem gemeinsamen Verknüpfungspunkt werden also nicht berücksichtigt. Der Vollständigkeit halber wird an dieser Stelle der Einfluss der die Arbeit betrifft verbal skizziert, tiefer gehende Informationen sind [49] zu entnehmen. Stromrichter im Parallelbetrieb müssen synchronisiert werden.

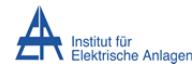

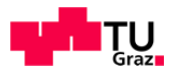

D. h. die Phasenlage des Summenzeigers der Ausgangsspannungen muss dem des jeweils anderen Stromrichters angepasst werden. Eine Abweichung hätte einen Blindleistungsaustausch der Elemente untereinander zur Folge. Eine master-slave-Regelung stellt hier die beste Wahl dar. Dies bedeutet ein Stromrichter gibt den Spannungszeiger vor, der andere folgt (d. h. versucht Abweichungen in der Phasenlage zu minimieren). Eine Implementierung in der übergeordneten Regelung ist durchzuführen. Beide Systeme sind so nicht mehr voneinander entkoppelt, dies kann Abweichungen im tatsächlichen Lastflussverlauf im Vergleich zu Kalkulationen (wirtschaftlicher Lastfluss) führen. Soll eine gesonderte Betrachtung der Blindleistung, im Hinblick auf Kompensation im Netz durchgeführt werden, ist in jedem Fall eine zusätzliche Regler-Ebene für P/Q-Lastverteilung einzuführen. Diese zusätzliche Ebene führt zu größeren Totzeiten im Regelungs-Ablauf der Gesamtanlage. In weiterer Folge führt dies zu Abweichungen beim Vergleich der kalkulatorischen Energie‐ bzw. Kostenflüsse zu den tatsächlich auftretenden.

#### **9.3 Mögliche konstruktive Ausführung des Akkumulator‐Systems**

Das prinzipielle Problem, dass eine zu starke Strombelastung von Akkumulatoren sich negativ auf deren Lebensdauer auswirkt, könnte durch die Verwendung von Leistungsspeichern behoben werden. Eine mögliche konstruktive Ausführung ist in folgender Grafik zu sehen:

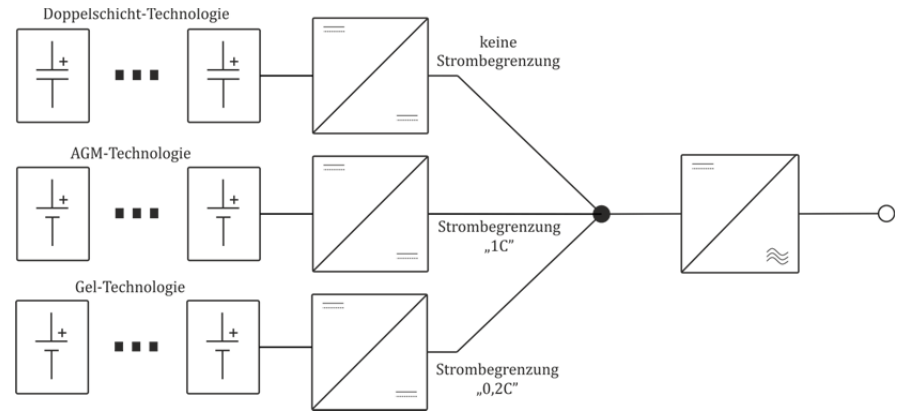

**Abbildung 9.3 – Mögliche konstruktive Ausführung des Akkumulator‐Systems**

Eine gestaffelte Ausführung von unmittelbaren Speichern (Doppelschicht‐Kondensatoren), Hochstrom-Speichern die mittelfristig Energie zur Verfügung stellen (AGM) und Langzeit-Speichern (Gel) mit maximaler Strombegrenzung (siehe obige Abbildung) gekoppelt an einen gemeinsamen Zwischenkreis könnten eine technische Lösung für die vorgeschlagene Anwendung darstellen. Obschon die technische Realisierung sowie die wirtschaftliche Umsetzung und Vermarktung möglich erscheint (ähnliche Konzepte werden für Elektromobilität vorgeschlagen) sollten die Kosten eines *"intelligenten Speichersystems"* mit der Überdimensionierung von günstigen Blei-Schwefelsäure‐Akkumulatoren sorgfältig abgewogen werden. 

In dieser Arbeit wird die Aufteilung nicht getroffen, es werden höhere Kosten für die Lade-Elektronik angenommen und die Kosten der jeweils teuersten Akkumulator-Technologie in die Berechnungen einbezogen.
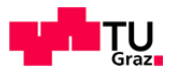

#### **9.4 Netzrückwirkungen**

Institut für Flektrische Anlager

Diese Arbeit beschränkt sich bezüglich Netzrückwirkungen auf das Spannungsniveau am PCC und im Netzlast-Knoten (ca. in der Mitte der Leitung). Folgende Abbildung zeigt die Anbindung an das Niederspannungsnetz am Ende eines Netzausläufers. Diese Anordnung stellt den ungünstigsten Fall dar, da beim Maximum der Netzlast die Spannung unter die normativen Grenzen (Tabelle 4.2) fallen kann.

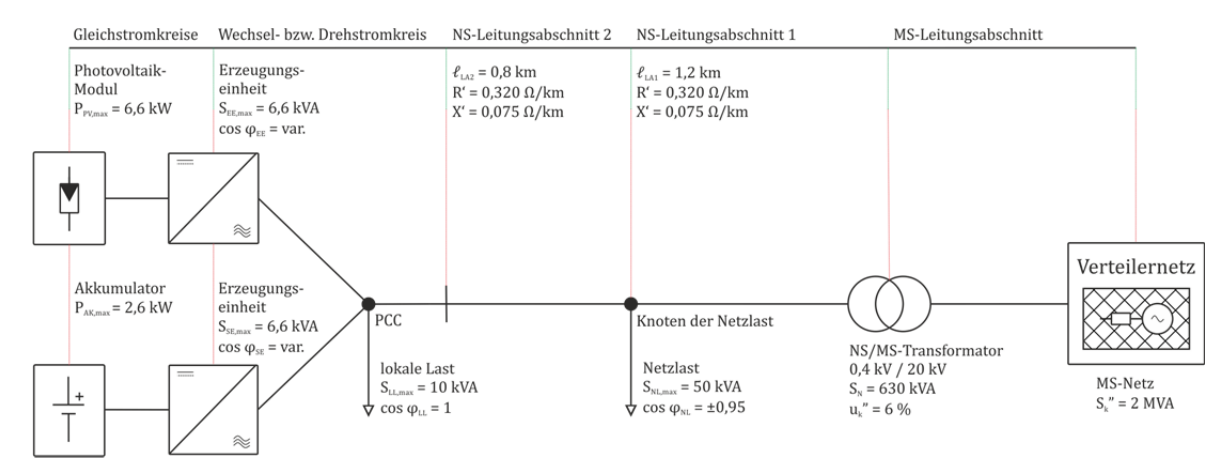

**Abbildung 9.4 ‐ Anbindung ans Verteilernetz**

Für alle technischen Betrachtungen werden symmetrische Verhältnisse vorausgesetzt, d. h. eine Darstellung der Mitsystem-Größen wird als ausreichend erachtet. Auf Spannungs- sowie Stromunsymmetrien (welche durchaus im NS-Netz vorkommen) wird nicht eingegangen. Die unsymmetrische Belastung durch die lokale Last, welche durch die unterschiedliche Phasenzugehörigkeit mehrere 1-phasiger Verbraucher zustande kommt, wird vorerst außer Acht gelassen. Alle Lastverläufe werden addiert und diese Summe anschließend durch drei dividiert. Da es sich auch bei diesen Lastprofilen lediglich um konstruierte Verläufe handelt stellt dies eine hinreichend genaue Näherung dar. Das Simulationsmodell ist grundsätzlich dafür ausgelegt, um auch Unsymmetrien und Oberschwingungsverhältnisse darstellen zu können und kann in einer späteren Version erweitert werden.

Die Berechnung der Netzrückwirkungen im Simulationsmodell erfolgt ohne Regelung bzw. Rückkoppelschleifen. Dies bedeutet, dass der vorher berechnete Lastfluss um den PCC direkt als Sollwert der einzelnen Systemkomponenten (im Wesentlichen sind dies leistungsgesteuerte Stromquellen) vorgegeben. Da alle Lastflüsse (inkl. Lastverlauf am Akkumulator) bekannt sind, kann eine ausreichend genaue Aussage getroffen werden. Der Vergleich von vorberechneter Leistung des energetischen Modells zu den gemessenen Lastflüssen um den PCC im technischen Modell findet sich später in Kapitel 11.1.

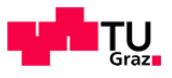

#### **9.4.1 Impedanzverhältnisse**

Für die Ermittlung von Netzrückwirkungen ist in erster Linie die Bestimmung der Impedanzverhältnisse der behandelten Anlage und des Versorgungsnetzes wesentlich. Für die anschließende Simulation werden diese Werte als Parameter angegeben. Folgende Abbildung bietet eine vereinfachte Darstellung des Systems.

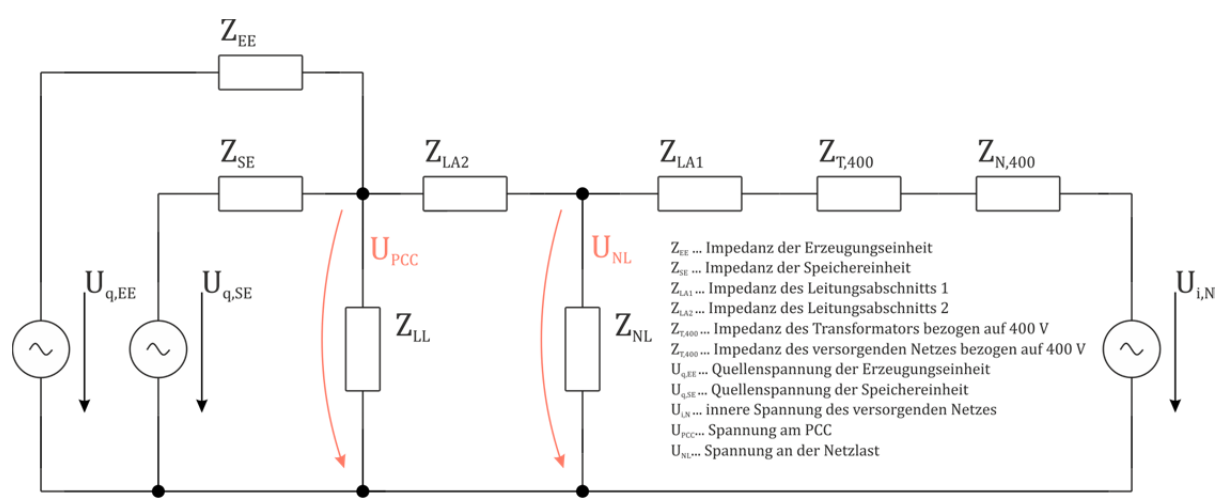

**Abbildung 9.5 ‐ Impedanzverhältnisse des Systems**

Obige Abbildung zeigt das Ersatzschaltbild des Gesamtsystems mit folgenden Vereinfachungen:

- Alle Lasten und Quellen sind symmetrisch und 3-phasig angenommen.
- Der Transformator-Sternpunkt ist starr geerdet, Neutralleiter und Erde liegen auf demselben Potential und werden impedanzlos angenommen.
- Die induktive und kapazitive Kopplung der Leiter untereinander wird vernachlässigt.

Die Einzelimpedanzen werden formal wie folgt bestimmt: Als Erstes erhält man die Impedanz der Stromrichter (beide Stromrichter werden als identisch folgendermaßen:

$$
Z_{EE} = Z_{SE} = Z_{SR} = R_i + j\omega L_F
$$
\n(9.1)

Im Normalfall ist der ohmsche Anteil verschwindend gering und kann daher mit null angenommen werden. Daraus ergibt sich (mit  $L_F$  als Filterinduktivität der Stromrichter):

$$
Z_{SR} = j \cdot \omega \cdot L_F = j \cdot 2 \cdot \pi \cdot 50 Hz \cdot 2mH = j \cdot 0,6283 \Omega \tag{9.2}
$$

Als zweite Werte werden die Leitungsimpedanzen folgendermaßen bestimmt, zu:

$$
Z_{L41} = (R' + j \cdot X') \cdot \ell_{L41} = (0.320 \Omega / km + j \cdot 0.075 \Omega / km) \cdot 1.2 km = (0.3840 + j \cdot 0.0900) \Omega
$$
 (9.3)

und: 

$$
Z_{LA2} = (R' + j \cdot X') \cdot \ell_{LA2} = (0.320 \Omega / km + j \cdot 0.075 \Omega / km) \cdot 0.8 km = (0.2560 + j \cdot 0.0600) \Omega
$$
 (9.4)

Diese Werte repräsentieren ein NAYY 4 x 95 mm<sup>2</sup>-Niederspannungs-Freileitungs-Kabel.

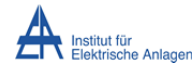

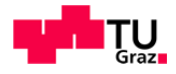

Die Transformatorimpedanz (bezogen auf die Niederspannungs-Seite) wird nun (laut [50]) wie folgt berechnet:

$$
Z_{T,400} = \frac{U^2}{S_T} \cdot \left(\frac{u_r}{100\%} + j \cdot \frac{u_x}{100\%}\right) = \frac{(400V)^2}{630kVA} \cdot \left(\frac{1,5\%}{100\%} + j \cdot \frac{5,8\%}{100\%}\right) = (0,0038 + j \cdot 0,0147)\Omega
$$
\n(9.5)

mit: 

$$
u_x = \sqrt{u_x^2 - u_y^2} = \sqrt{6\%^2 - 1.5\%^2} = 5.8\%
$$
\n(9.6)

Die auf 400 V bezogene Netzimpedanz erhält man aus:

$$
Z_{N,400} = j \cdot c \cdot \frac{U^2}{S_k^*} = j \cdot 1 \cdot \frac{(400V)^2}{2MVA} = j \cdot 0,0800 \Omega
$$
 (9.7)

Als Gesamtimpedanz der Zuleitung zur Anlage ergibt sich:

$$
Z_{ZL} = Z_{LA2} + Z_{LA1} + Z_{T,400} + Z_{NT,400} =
$$
  
= (0,2560 + j \cdot 0,0600)\Omega +  
+ (0,3840 + j \cdot 0,0900)\Omega +  
+ (0,0038 + j \cdot 0,0147)\Omega +  
+ j \cdot 0,0800\Omega =  
= (0,6438 + j \cdot 0,2447)\Omega

Die in Abbildung 9.5 dargestellten Lastimpedanzen  $(Z_{LL}$  und  $Z_{NL}$ ) sind von der bezogenen Leistung abhängig und werden vom Simulationsmodell direkt berechnet.

Die Spannungsverhältnisse der zwei Referenzknoten (PCC, NL) werden über einen definierten Zeitraum (ca. 10 min) überwacht. Als zusätzliche Variable wird der Leistungsverlauf der Netzlast eingeführt. Diese ändert das Impedanzverhältnis und somit das Spannungsverhalten am Abzweig entsprechend der Leistungsaufnahme. Die Beziehung von Netzlast zu Tarifvorgabe wird im folgenden Kapitel behandelt.

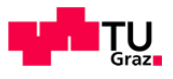

#### **9.4.2 Prinzip der Tarifregelung aus Sicht des Netzbetreibers**

Bisher wurde nur die Tarifregelung innerhalb der Anlage betrachtet. Im Folgenden wird vorgeschlagen die Spannungsverhältnisse mit variablen Tarifen aktiv beeinflussen. Eine Variante ist die Steuerung der Einspeisung gekoppelt an die Verhältnisse im Versorgungsnetz, dies soll wiederum anhand eines Beispiels erklärt werden. Die folgende Abbildung soll das Prinzip anhand des vereinfachten Netzausläufers demonstrieren. Es ist anzunehmen, dass mit geringem Mehraufwand dieses System auf vermaschte Netzwerke anwendbar ist.

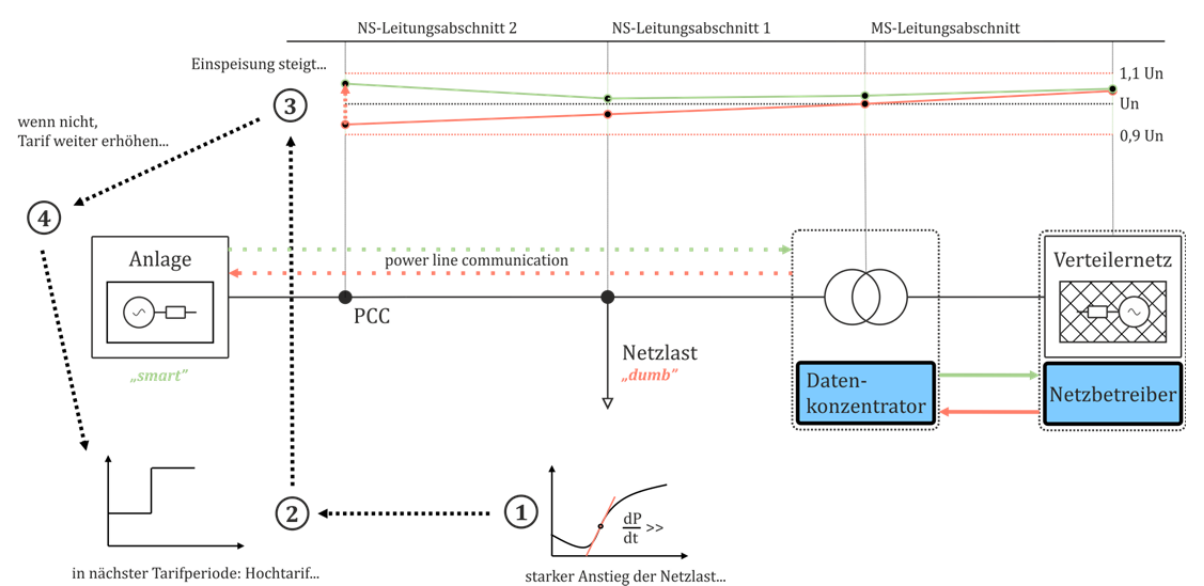

**Abbildung 9.6 – Ablauf einer Tarifregelung seitens des Niederspannungs‐Netzbetreibers**

Die Vorgangsweise bei dieser Art der Tarifvorgabe durch den Netzbetreiber sieht folgendermaßen aus. Der Netzbetreiber erhält durch Messpunkte im Netz (z. B. Daten der intelligenten Zähler im Netz via Datenkonzentrator) das Spannungsherhalten. Wird ein starker Anstieg an einem Lastknoten detektiert (Punkt 1), können benachbarte Einspeise‐/Speicheranlagen durch Tarifanreize (Punkt 2) dazu bewegt werden, deren Stromabgabe zu erhöhen. Dadurch erhöht sich die Spannung wieder (Punkt 3), ist dies nicht oder nur unzureichend der Fall kann der Tarif weiter erhöht werden, bis der gewünschte Erfolg erzielt wird.

Sind die Tarifstufen von vorneherein klar definiert, reicht ein Impuls-Signal aus, um die Tarife zu erhöhen oder zu vermindern, das bedeutet es fallen geringste Datenmengen an. Die Datenübertragung könnte dann etwa mit der Power-Line-Communication-Methode verwirklicht werden. Durch Zuweisung einer eindeutigen Identifikation der einzelnen intelligenten Erzeugungsanlagen ist es möglich, Netzbereiche unterschiedlich anzusteuern. Eine Reaktion auf plötzliche Schwankungen ist somit gezielt möglich.

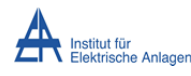

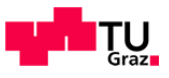

# 10 Realisierung des Simulationsmodells

Um die große Anzahl an Variablen<sup>(7</sup> und Parametern<sup>(8</sup> zusammenzufassen und kalkulatorisch auszuwerten, ist eine Simulationsmodell nötig, dieses Modell wird mit dem Softwarepaket Matlab®, Matlab Simulink® und dessen Toolbox SimPowerSystems realisiert und in ein Programm verarbeitet. In folgender Abbildung wird die prinzipielle Programmstruktur dargestellt, der gesamte Quellcode wird aufgrund des Umfangs nicht vollständig aufgeführt, die Schlüsselelemente (Programmsteuerung und Visualisierung nicht einbezogen) befinden sich im Anhang 13.3.

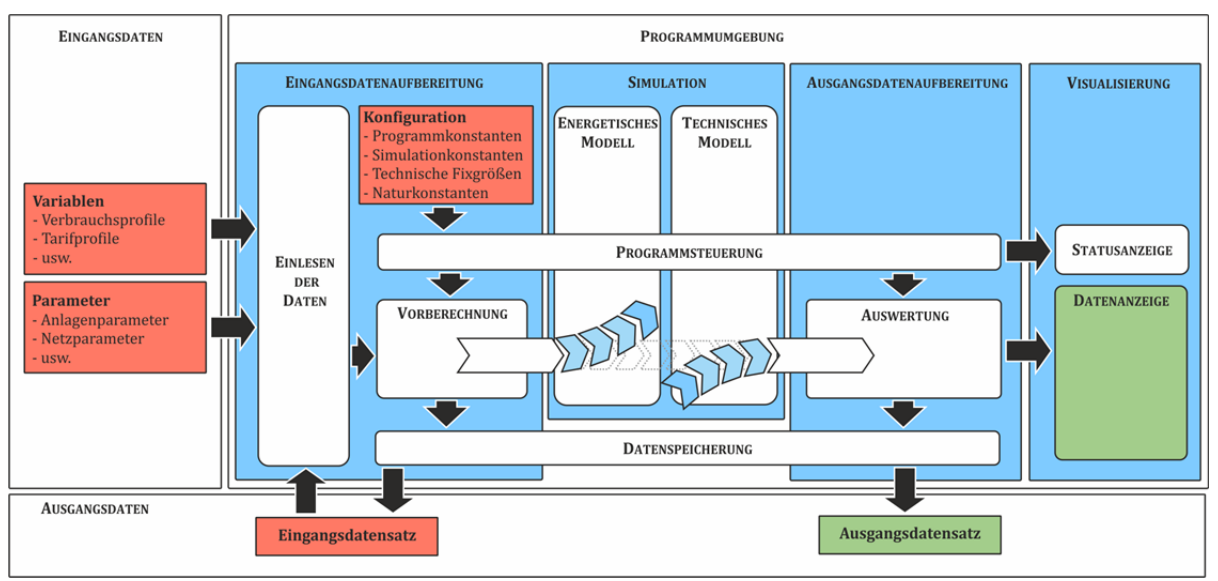

**Abbildung 10.1 ‐ Prinzip‐Schaltbild des Programms**

Die Programmumgebung ist in Module eingeteilt, welche verschiedenen Aufgaben erfüllen. Das Programm ist so konzipiert, dass alle Module größtenteils unabhängig funktionieren und erweitert werden können. Das Konzept stellt wie schon in der Aufgabenstellung angemerkt, ein flexibles Modell dar, welches je nach Wunsch beliebig vertieft werden kann. Das in Abbildung 10.1 gezeigte Prinzip-Schaltbild zeigt eine stark vereinfachte Darstellung. Aufgrund des Umfangs werden die einzelnen Funktionen des Modells nicht näher beschrieben. Im Folgenden findet sich eine verbale Darstellung der einzelnen Funktionsgruppen.

<sup>7)</sup> Größen, welche ihren Wert während eines Programdurchlaufs ändern

<sup>8)</sup> Größen, welche ihren Wert nicht ändern, deren Wert aber vor jedem Durchlauf abänderbar ist

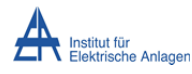

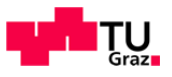

#### **10.1 Eingangsdaten**

#### **10.1.1Variablen**

Variablen stellen die, in den vorherigen Kapiteln, beschriebenen, zeitlich veränderlichen Werte, welche mit Hilfe von Excel®-Tabellen vorgegeben werden, dar. Diese Tabellen (eine Beispieltabelle befindet sich unter Anhang TAB4) erlauben die Vorgabe von Minuten-Werten in einer Matrix (60 x 24 Werte), welche mithilfe von Matlab® eingelesen wird und somit einen Tag  $(1440$  Werte) abbildet. Die Matrix wird dann in einen Vektor  $(1 \times 1440)$  konvertiert und jeder Wert 60 Mal hintereinander gereiht. Somit ergibt sich ein Tag in Minuten-Schritten, aufgelöst in Sekunden-Werten. Für jede Variable wird entsprechend ein  $1 \times 86400$ -Vektor angelegt. Dies erlaubt die weitere Bearbeitung in Sekunden-Auflösung. Es ist anzumerken, dass die Eingabe mittels Excel®-Tabelle nur eine vorläufige Lösung darstellt, die Vorgabe von Minuten-Werten ist gerade noch ausreichend übersichtlich, um eine Eingabe von Hand zu tätigen. Das Programm bietet weiterführend eine Schnittstelle für andere Eingabemethoden, wie z. B. das Einlesen von Sekunden-diskretisierten Messwerten oder statistisch berechneten Profilen.

#### **10.1.2Parameter**

Als Parameter wird in diesem Zusammenhang eine Reihe von Eingabewerten gelistet die sich zeitlich nicht ändern (ebenfalls in den obigen Kapiteln behandelt), als Beispiel seien hier sämtliche Maximalspannungen, -ströme und -leistungen genannt. Die Werte werden ähnlich wie die Variablen in Tabellen (Anhang TAB5) vorgegeben und importiert. Es ist folglich für jeden Parameter nur ein Wert vorgegeben, eine Ausnahme bildet die Speicherkapazität, welche sowohl als Parameter als auch als Variable vorgegeben werden kann. Der Grund dafür ist, die Untersuchung des Gesamtsystem-Verhaltens abhängig von diesem Wert (beschrieben im Kapitel 11.1).

#### **10.2 Programmumgebung**

#### **10.2.1Eingangsdatenaufbereitung**

#### **10.2.1.1 Konfiguration**

In der Konfiguration werden jene Werte angegeben die nicht oder nur beschränkt verändert werden dürfen. Diese Werte sind "hardcoded" im Quellcode und eine Bearbeitung unterliegt somit Restriktionen bei der Bearbeitbarkeit. Beispiele für Konfigurations-Parameter sind Naturkonstanten, interne Konstanten, die für Berechnungen nötig sind sowie Simulationsparameter. 

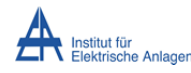

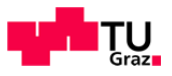

#### **10.2.1.2 Einlesen der Daten**

Das Einlesen der Daten wurde bereits größtenteils unter Kapitel 10.1 beschrieben. Wie vorher bereits angemerkt, bietet dieses Modul eine Schnittstelle für andere Eingabemöglichkeiten. Die Daten werden zur einfachen Handhabung intern in ein Structure-Array<sup>(9</sup> konvertiert, so sind alle Daten zu jeder Zeit im gesamten Programverlauf aufrufbar.

#### **10.2.1.3 Vorberechnung**

Die Vorberechnung beinhaltet Funktionen zur Berechnung von Größen die aus den Eingabe-Parametern bzw. Variablen abgeleitet werden.

Hier findet sich unter anderem die Funktion für die Berechnung der Photovoltaikstrom-Lookup-Table (Strom/Spannung über Simulationszeit). Diese Lookup-Table wird im Vorhinein (um Simulationszeit zu sparen) mittels eines Newton-Raphson-Algorithmus<sup>(10</sup> berechnet. Daraus wird dann in weiterer Folge die MPP-Leistung über die Simulationszeit ermittelt und als Eingangsvariable für das technische Modell aufbereitet.

Die lokale Last wird in der Vorberechnung aus den Konfigurationen der Einzellasten (Phasenanordnung, Nennleistung, Lastverlauf) zu einem 3-phasigen Gesamtverlauf zusammengefasst welcher später im energetischen und technischen Modell verwendet wird.

Kostenkalkulationen, wie etwa die Erstellung eines Investitions-Schemas oder eines Tarif-Modells ist ebenfalls hier zu finden.

Am Ende jeder Vorberechnung werden die nötigen Daten für die Simulation des technischen Modells zusammengefasst. Die Simulation wird initialisiert und schließlich gestartet.

 $9)$  im Wesentlichen eine hierarchische Anordnung von Variablen die eine Art Baumstruktur bilden <sup>10)</sup> implementiert in einer etwas abgewandelten Form wie von [51] vorgeschlagen

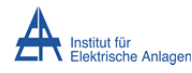

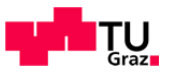

#### **10.3 Simulation**

#### **10.3.1 Energetisches Modell**

Der Quellcode für das vereinfachte energetische Modell befindet sich im Anhang QVW1-1 bis QVW4-1. Die Funktion und der Aufbau ist den obigen Kapiteln zu entnehmen.

#### **10.3.2 Technisches Modell**

Zum Erhalt der Übersichtlichkeit stellt folgende Abbildung nur die oberste Ebene des Simulink-Models dar (die untergeordneten Ebenen befinden sich im Anhang GRA2, GRA3, GRA4 und GRA5): 

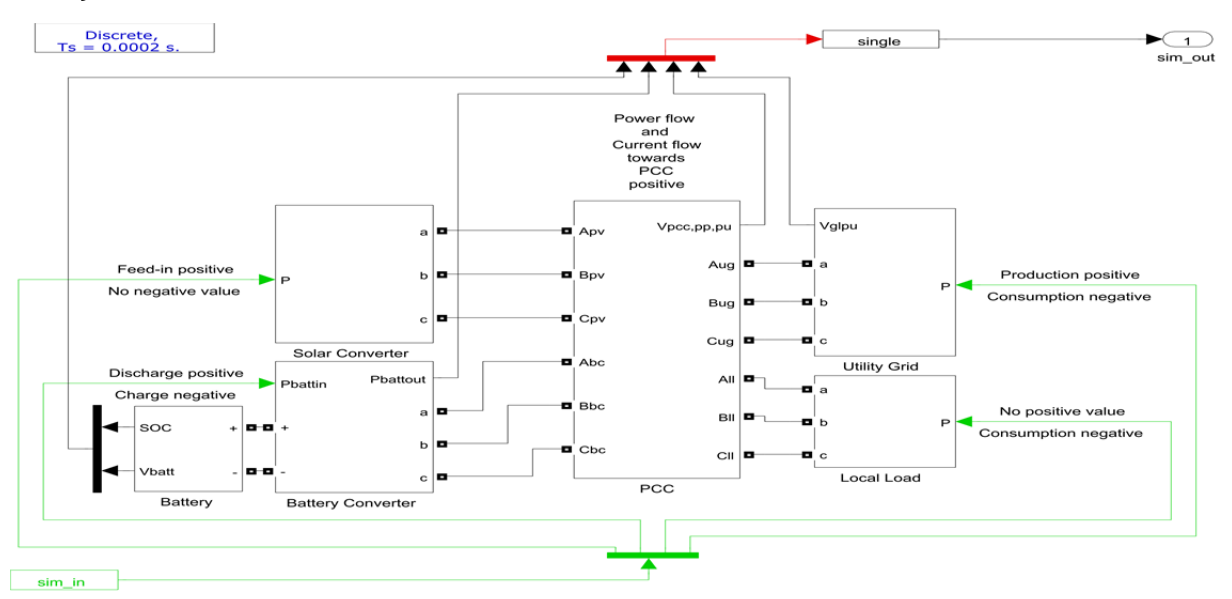

**Abbildung 10.2 ‐ Prinzip‐Schaltbild des technischen Simulationsmodells**

Die Abbildung 10.2 zeigt das prinzipielle Simulationsmodell der Anlage, die physikalischen Elemente sind in SimPowerSystems (eine Matlab-Toolbox speziell zur Betrachtung von Energiesystemen) modelliert. Das Verhalten der Photovoltaikmodule wurde mit Hilfe einer 3dimensionalen Matrix nachgebildet, jedem Zeitschritt ist eine spezielle I/U-Kennlinie der Module zugeordnet. Daraus werden wiederum die MPP-Leistungen errechnet und dem Simulationsmodell als Eingangsgrößen zugeführt.

Das Akkumulatormodell wird durch einen Standard-Block repräsentiert. Es handelt sich hier um ein mathematisches Modell, welches die Lade-/Entladekennlinie mit Hilfe einer Differentialgleichung errechnet und den SOC direkt ausgibt (siehe Anhang GRA1).

Das Netzmodell setzt sich aus Blöcken zusammen die aus den in Kapitel 9.4.1 berechneten Impedanzwerten mit Hilfe mathematischer Modelle, das Zeitverhalten des Versorgungsnetzes nachbilden. 

Das Verhalten der lokalen Last wird durch den vorher berechneten 3-phasigen Leistungsverlauf dargestellt. 

Der PCC‐Block beinhaltet alle Funktionen zur Datenerfassung die während des Simulationsverlaufs unbedingt nötig sind. Die erfassten Daten werden hier mit Hilfe eines Schnittstellen-Blocks für die Datenaufbereitung als Variable exportiert.

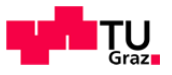

### **10.4 Ausgangsdatenaufbereitung**

#### **10.4.1Auswertung**

Die anfallenden Daten sind im Wesentlichen hochaufgelöste (10 ms) Zeitverläufe der Systemgrößen, daher ist für eine Veranschaulichung sind diese weitestgehend zu unübersichtlich eine Aufbereitung naheliegend. Dies geschieht automatisiert im Auswertungs-Teil des Programms.

#### **10.4.2Visualisierung**

#### **10.4.2.1Statusanzeige**

Die Statusanzeige bietet Informationen über den Programmablauf (z. B. Laufzeit der Einzelfunktionen) und listet sämtliche internen Statusmeldungen auf. Diese dienen zur Fehlererkennung und haben keine direkte Relevanz für den Programmablauf.

#### **10.4.2.2Datenanzeige**

Voreingestellte Werte werden hier angezeigt. Die Datenanzeige öffnet zwei Anzeigefenster, eines für die Eingangsdaten und das zweite für die Ausgangsdaten. Von der Erstellung einer graphischen Benutzeroberfläche wurde in dieser Version abgesehen, es besteht eine Schnittstelle für die spätere Implementierung.

#### **10.4.3Ausgangsdaten**

#### **10.4.4Datenspeicherung**

Die Datenspeicherung ermöglicht ein Anlegen von verschiedenen Datensätzen, d.h. unterschiedliche Szenarien können in weiterer Folge angelegt und später verarbeitet bzw. direkt modifiziert und neuberechnet werden.

#### **10.4.5Eingangsdatensatz**

Der Eingangsdatensatz umfasst sämtliche aufbereiteten Variablen und Parameter aus den Eingabetabellen, hinzukommen die Variablen und Parameter der Vorberechnung. Damit ist es möglich, falls diese Daten bereits bekannt sind, die aufwendige Vorberechnung vollständig zu überspringen oder einzelne Werte gezielt zu verändern, um unterschiedliche Start-Szenarien zu kreieren ohne die gesamte Datenmenge neu einlesen zu müssen. Für den Eingangsdatensatz werden in der aktuellen Version zwei unterschiedliche Dateien angelegt (*"big\_data.h5*" und *"small\_data.mat"*). 

#### **10.4.6Ausgangsdatensatz**

Der Ausgangsdatensatz umfasst die aufbereiteten Simulationsergebnisse, welche in der Datenanzeige zu sehen sind. Der Standard-Ausgabename ist "*output data.mat".* 

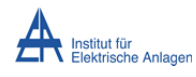

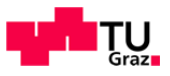

## 11 Analyse und Diskussion der Ergebnisse

#### **11.1 Darstellung der Ergebnisse**

Nachstehend findet sich eine Liste der Parameter und Variablen die als Eingangs- bzw. Ausgangsgrößen für die Simulationen dienen:

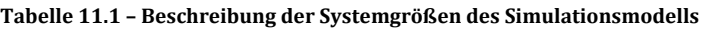

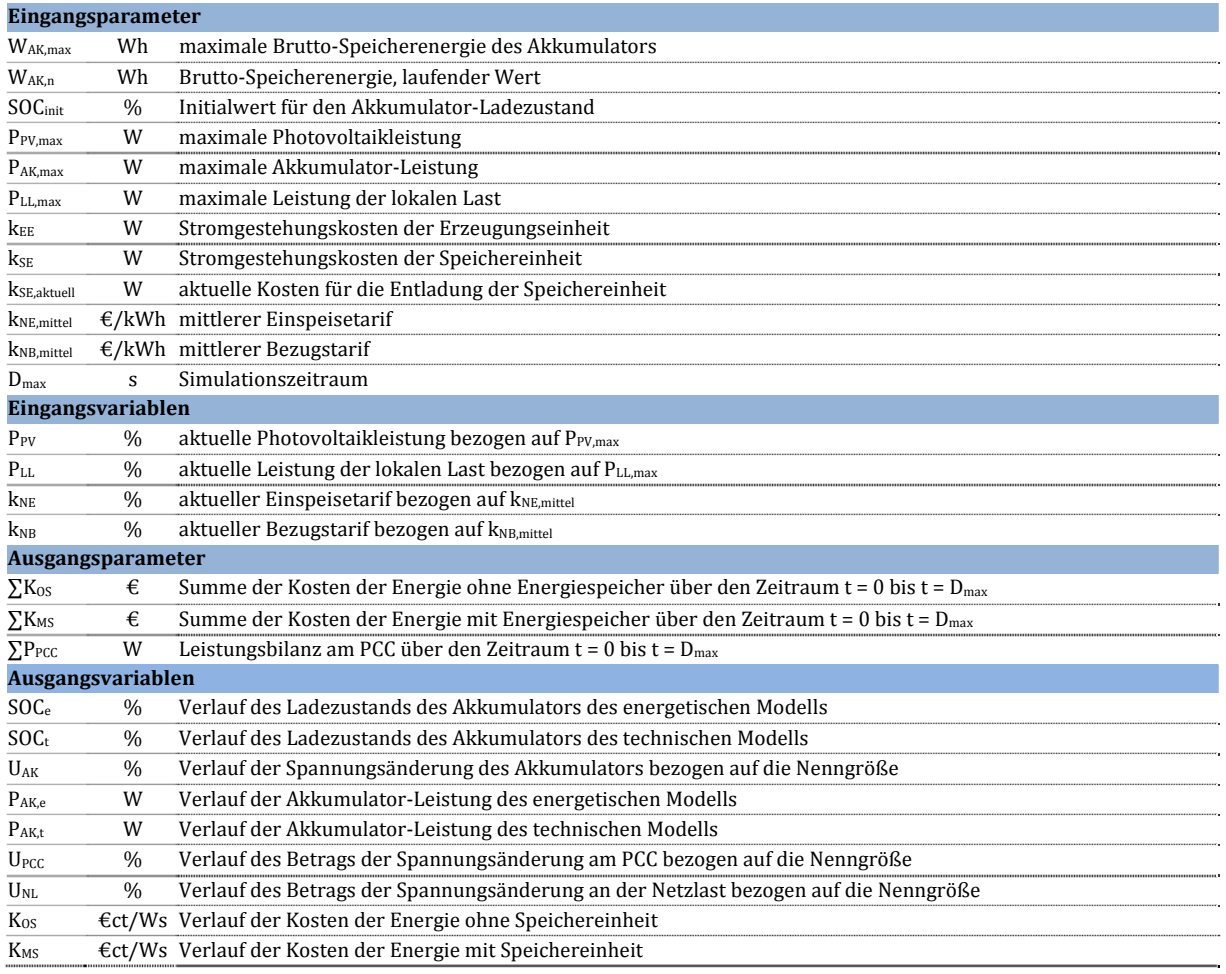

Zusätzlich kommt noch der Nennwert der Akkumulator-Spannung ( $U_{n,AK}=72$  V) hinzu, dieser wird nicht verändert, da dieser Wert durch die Konfiguration des Systems bedingt ist.

#### **11.1.1Funktionalitätskontrolle des Simulationsmodells**

Das Simulationsmodell wird mit Testfällen kontrolliert, den Parametern wird ihr nomineller Wert zugeordnet und alle Variablen bis auf die Testvariable werden konstant gehalten. Diese Variable wird mit einer Testfunktion beaufschlagt und so der Einfluss dargestellt. Die Werte der Variablen werden bei verschieden Testfällen jeweils zwischen Minimal-, Nominal- und Maximalwert variiert. Als Ausgangsparameter werden die Gesamtkosten über den Zeitraum erfasst. Zuerst erfolgt die Darstellung, die Diskussion der einzelnen Testfälle findet sich im Anschluss. Abbildung 11.1 zeigt die Testfunktion für die aktuelle Photovoltaikleistung P<sub>PV</sub> der Funktionsverlauf bleibt für alle Testfälle gleich - die Testvariablen werden variiert.

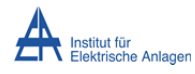

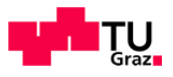

#### **11.1.1.1Darstellung der Testfälle**

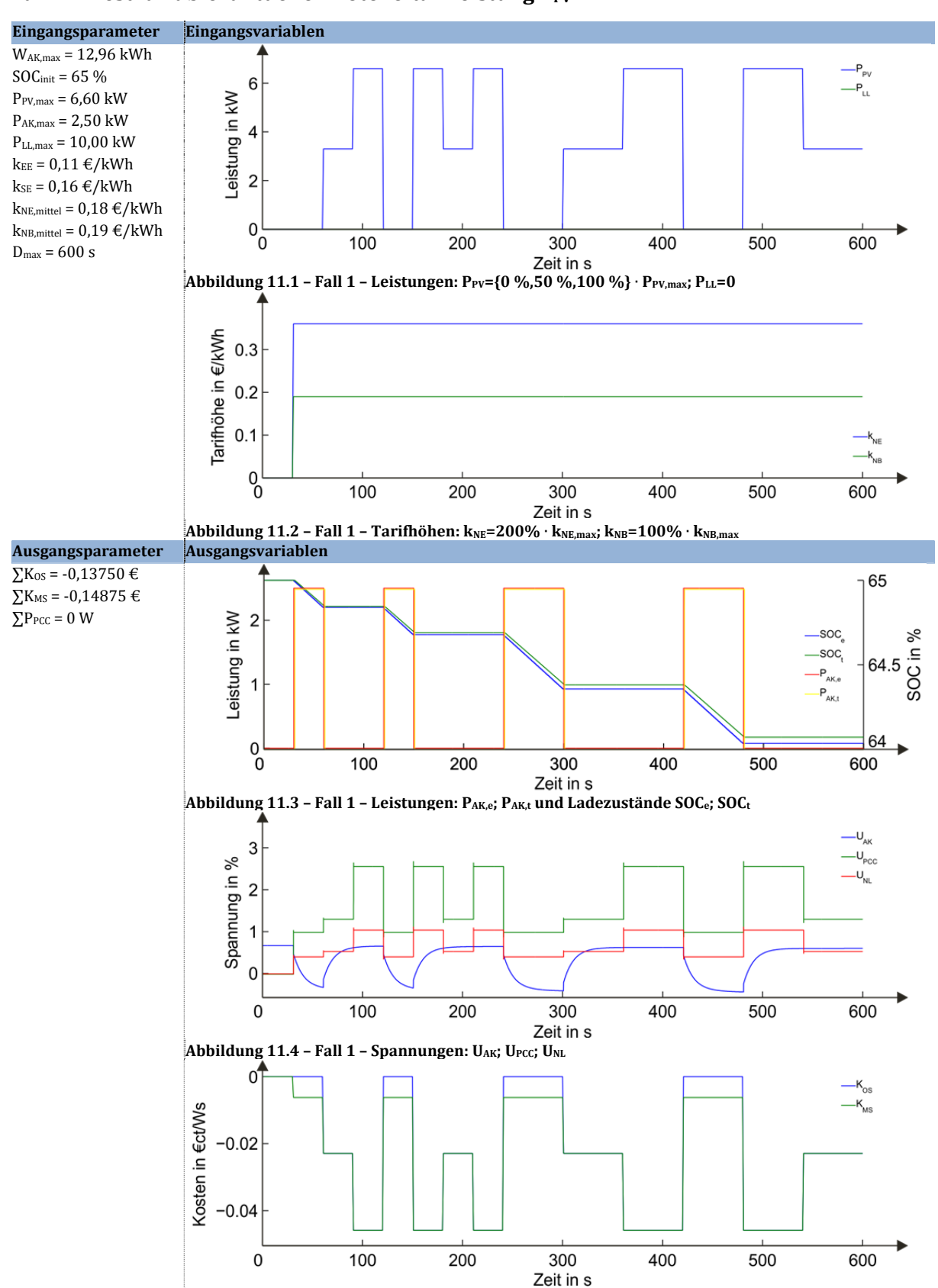

#### **Fall 1 - Testvariable: aktuelle Photovoltaikleistung P<sub>PV</sub>**

**Abbildung 11.5 – Fall 1 – Kosten: KOS; KMS**

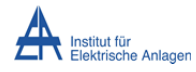

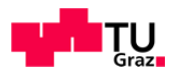

#### **Fall 2 – Testvariable: aktuelle Leistung der lokalen Last PLL**

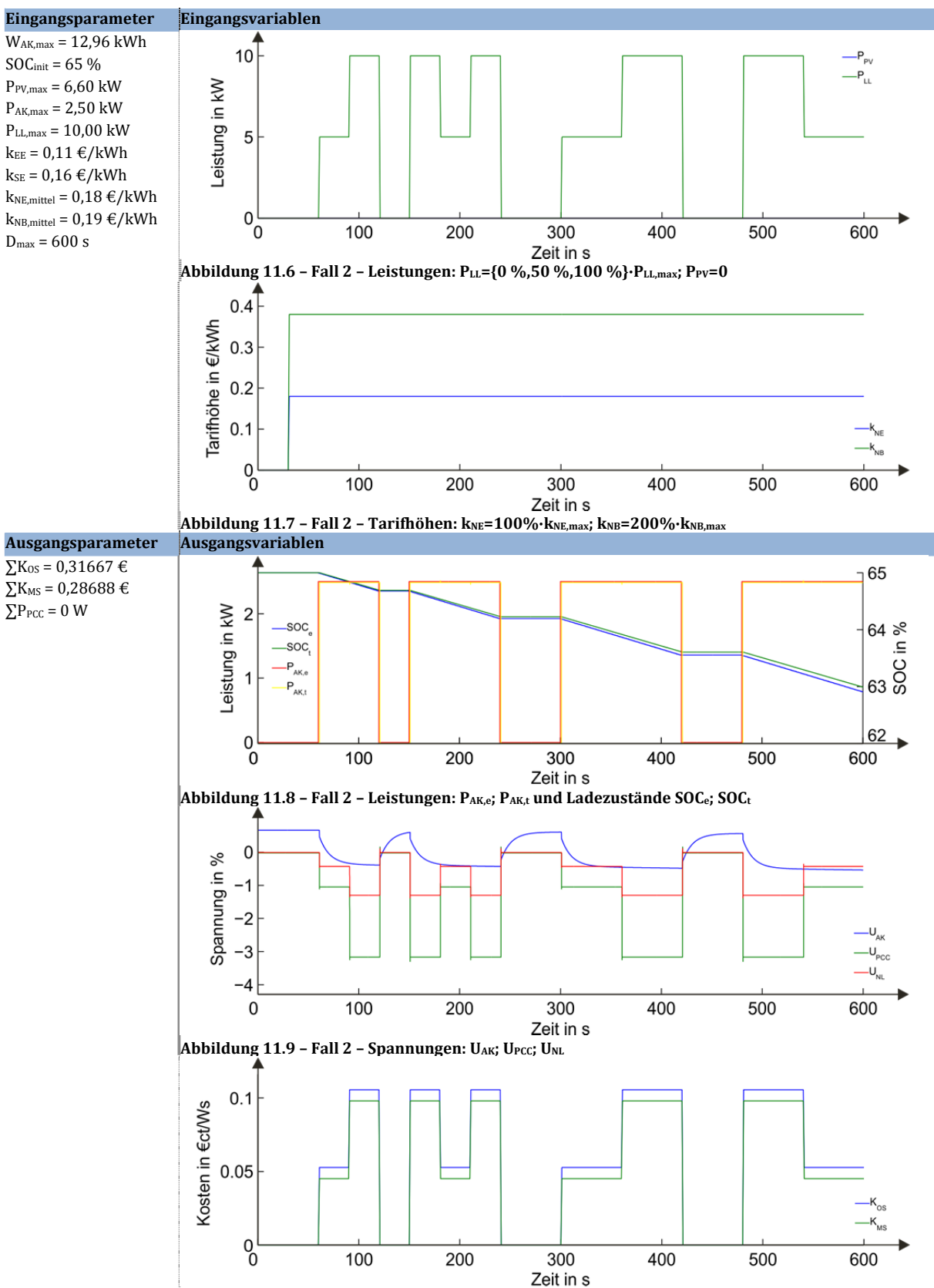

**Abbildung** 11.10 - Fall 2 - Kosten: Kos; K<sub>MS</sub>

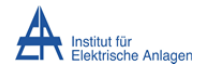

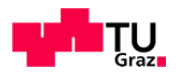

#### **Fall** 3 - Testvariable: aktueller Einspeisetarif  $k_{NE}$

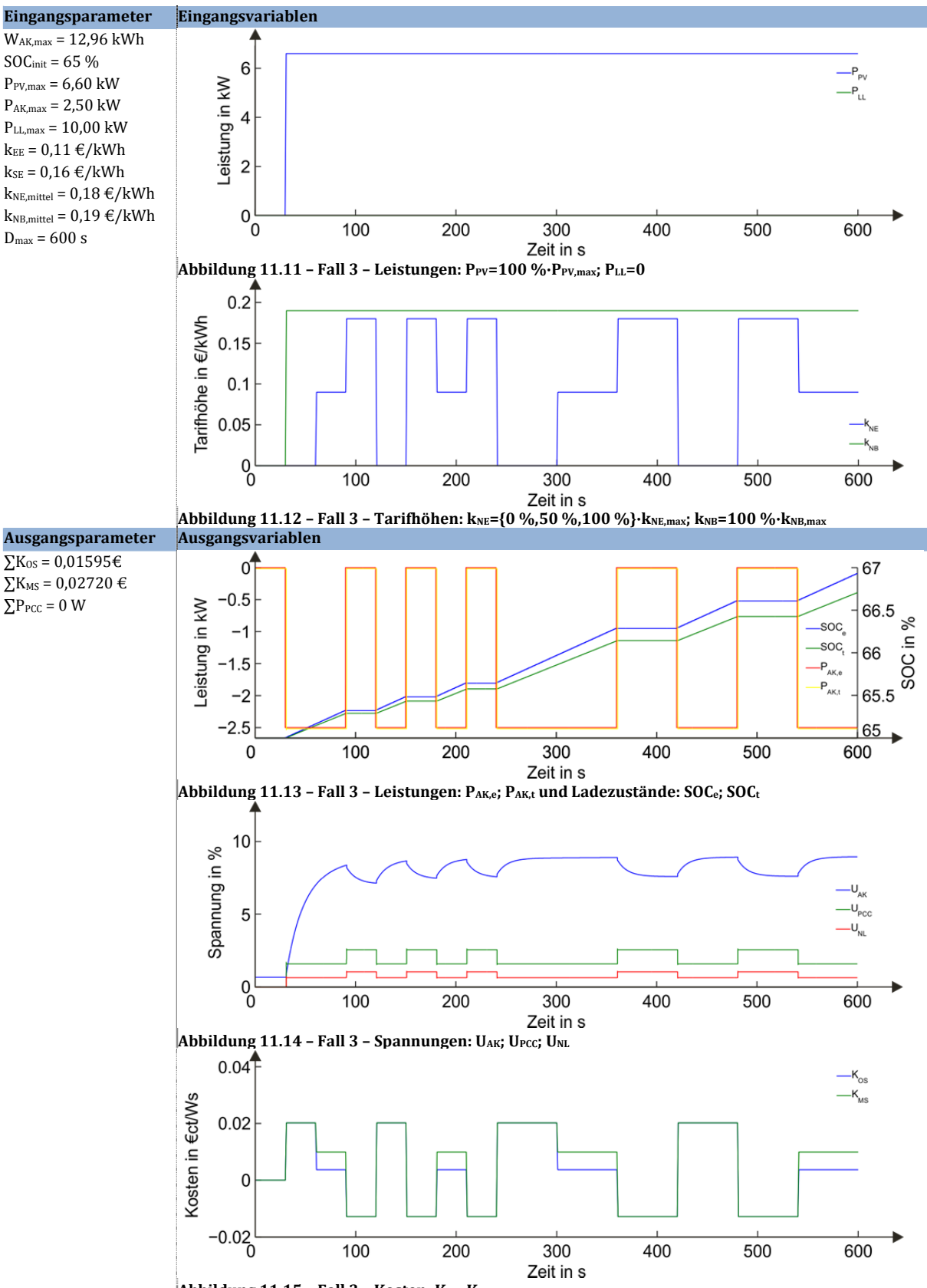

**Abbildung** 11.15 - Fall 3 - Kosten: Kos; KMS

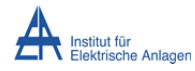

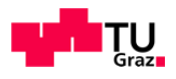

#### **Fall 4 - Testvariable: aktueller Bezugstarif**  $k_{NB}$

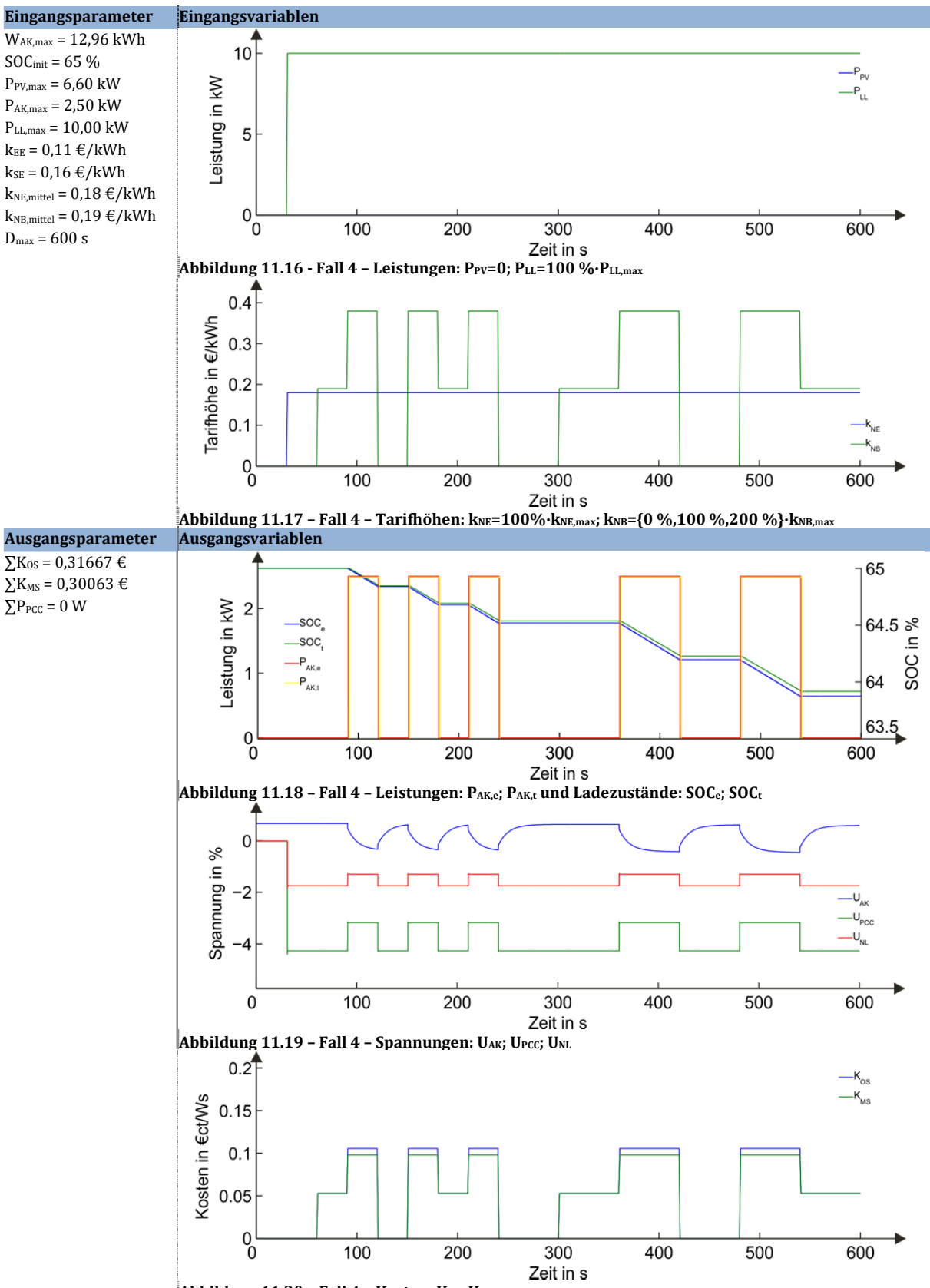

**Abbildung** 11.20 - Fall 4 - Kosten: Kos; KMS

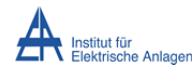

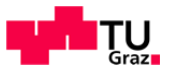

#### **11.1.1.2Diskussion der Testfälle**

#### **Fall 1 - Testvariable: aktuelle Photovoltaikleistung P<sub>PV</sub>**

Bei dieser Untersuchung wird P<sub>PV</sub> mit der Testfunktion beaufschlagt, alle anderen Leistungen werden auf null gesetzt, dem Einspeisetarif<sup>(11</sup> werden 200 % und dem Bezugstarif 100 % des Maximalwerts  $(k_{NE}$ ,  $k_{NB}$ ) als konstanter Verlauf zugeordnet. Damit wird sichergestellt, dass die Einspeisung ins Versorgungsnetz via Speichereinheit rentabel ist. Der Startwert für den SOC wird mit  $65\%$  (ca. der Mittelwert aus  $40\%$  und  $95\%$ ) angegeben. D. h. der Akkumulator ist mit ca. der Hälfte der Brutto-Speicherenergie vorgeladen. Damit soll vermieden werden, dass der Akkumulator die Lade-/Entladegrenze erreicht. Im ersten Zeitschritt (20 s) werden alle Eingangsvariablen mit null initialisiert.

Abbildung 11.3 zeigt den SOC und die Leistungen<sup>(12</sup> der Speichereinheit des energetischen und des technischen Modells. Mit den vorgegebenen Tarifen und dem Ladezustand entscheidet die Logik, dass eine Entladung und Einspeisung sinnvoll ist. Ist PV-Leistung verfügbar, ist eine direkte Einspeisung immer rentabler als eine Entladung des Akkumulators, der Entladeprozess wird folglich gestoppt.

Abbildung 11.4 zeigt die Spannungsverhältnisse in Prozent bezogen auf 400 V bzw. 72 V für die Akkumulator-Spannung. Die Ergebnisse lassen sich nach folgender Formel näherungsweise überprüfen: 

$$
\Delta U_{\%} \approx \frac{P \cdot R + Q \cdot X}{U^2} \cdot 100\%
$$
\n(11.1)

*P*; Q übertragene Wirk- und Blindleistung

 $R$ ;  $X$  Wirk- und Blindwiderstand des Übertragungssystems (Verteilernetz)

*U* Betrag der Nennspannung 

 $\Delta U_{\%}$  relative Spannungsabweichung bezogen auf Nennspannung in %

Da sich das Versorgungsnetz vorwiegend resistiv verhält kann in erster Näherung der induktive Anteil vernachlässigt werden, die Formel vereinfacht sich wie folgt:

$$
\Delta U_{\%} \approx \frac{P \cdot R}{U^2} \cdot 100\% = \frac{2500 W \cdot 0,6438 \Omega}{(400 V)^2} \cdot 100\% = 1,0\%
$$
\n(11.2)

Das Ergebnis der Berechnung (11.2) deckt sich mit dem Wert für U<sub>PCC</sub> im 2. Zeitschritt in Abbildung 11.4.

Die Akkumulatorspannung bricht bei jeder Belastung ein und regeneriert sich bei Entlastung, dieses Verhalten scheint realistisch. Zudem ist ein langfristiger Rückgang dieser Spannung zu verzeichnen (siehe Anhang GRA6) auch dieses Verhalten war zu erwarten.

Abbildung 11.5 zeigt den Kostenverlauf der der Anlage mit Speichereinheit im Vergleich zu einer Anlage nur mit Erzeugungseinheit. Man erkennt, dass auch ein Ertrag (Ertrag bedeutet negative Kosten) erwirtschaftet werden kann wenn keine PV-Leistung zur Verfügung steht.

<sup>11)</sup> Um die Tarife besser vergleichen zu können wird auch der Einspeisetarif positiv dargestellt, entgegen der Definition (Kosten positiv, Erträge negativ) in dieser Arbeit.

<sup>&</sup>lt;sup>12)</sup> Die Leistung bei Entladung des Akkumulators ist in diesem Fall positiv dargestellt, da alle Leistungen hin zum PCC positiv angenommen werden.

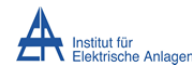

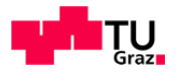

Dies gilt nur unter der Voraussetzung, dass der Einspeisetarif größer als die Kosten der gespeicherten Energie plus die Stromgestehungskosten der Speichereinheit ist. Die Werte der Ausgangsparameter bestätigen dieses Verhalten. Die ersten beiden Größen ( $\Sigma K_{OS}$  und  $\Sigma K_{MS}$ ) geben die Summe der Kosten/Erträge über den Simulationszeitraum  $(D_{max})$  jeweils für eine Anlage mit und ohne Energiespeicher an. Der dritte Wert ( $\Sigma P_{\text{PCC}}$ ) stellt die Leistungsbilanz am PCC dar und dient als Kontrollgröße. Ist das System fehlerfrei so muss dieser Wert immer null ergeben. 

#### **Fall 2 – Testvariable: aktuelle Leistung der lokalen Last PLL**

Nun wird  $P_{LL}$  mit der Testfunktion beaufschlagt, alle anderen Leistungen auf null gesetzt und dem Einspeisetarif werden 100 % und dem Bezugstarif 200 % des Maximalwerts als konstanter Verlauf zugeordnet. Dies führt dazu, dass eine Entnahme aus dem Speicher lukrativer wird als ein Bezug aus dem Versorgungsnetz. Auch hier zeichnen sich die erwarteten Ereignisse ab. Wird die Leistungsgrenze der Speichereinheit nicht überschritten wird der Akkumulator entladen. Die darin gespeicherte Energie ist günstiger als der Bezugstarif dies bedeutet einen Rückgang der Kosten im Vergleich zur Anlage ohne Energiespeicher. Da die restliche Leistung vom Versorgungsnetz abgedeckt werden muss sinkt die Spannung ebenfalls ab, jedoch vermindert da weniger Leistung entnommen wird.

#### **Fall 3 - Testvariable: aktueller Einspeisetarif**  $k_{NE}$

In diesem Fall wird die Variable  $k_{NE}$  untersucht. Der aktuellen Photovoltaikleistung  $P_{PV}$  wird der Maximalwert zugeordnet und der Bezugstarif auf  $100\%$  konstant gehalten. Der Einspeisetarif ist bei den ersten beiden Zeitschritten geringer als die Stromgestehungskosten der Erzeugungseinheit, folglich wird der Akkumulator geladen. Im dritten Zeitschritt (um 100 s) ändert sich dieser Umstand und es wird Eingespeist. Die höheren Kosten  $\Sigma K_{MS}$  sind darin zu erklären, dass diese Energie über den Zeitraum gespeichert wird und nicht aktiv in der Bilanz aufscheint. 

#### **Fall** 4 - Testvariable: aktueller Bezugstarif  $k_{NB}$

In diesem Fall gelten dieselben Voraussetzungen wie bei Fall 4,  $k_{NB}$  wird untersucht und in 0 %-, 100%- und 200 %-Stufen variiert. Der Leistung der lokalen Last P<sub>LL</sub> wird der Maximalwert zugeordnet und der Einspeisetarif auf 100 % konstant gehalten. Auch hier ergeben sich die erwarteten Zustände. Eine Entladung zur Bedarfsdeckung wird lukrativ sobald der Bezugstarif über die Kosten der Speichereinheit steigt.

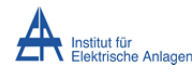

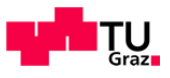

#### **11.1.2 Korrelation der Variablen**

Die oben vorgestellten Testfälle dienten der Veranschaulichung und Kontrolle der Funktion des Simulationsmodells. Da bei einem Betrieb die Variablen miteinander wechselwirken müssen auch diese Effekte berücksichtigt werden. Es werden jeweils die fünf Variablen in Stufen von 0 %, 25 %, 50 %, 75 % und 100 % (mit Ausnahme von  $k_{NB}$ , dieser Wert wird zusätzlich verdoppelt) von geändert und diese Zustände zyklisch durchgetauscht. Es ergeben sich 992 unterschiedliche Verknüpfungen. Diese werden jeweils 10 s aufrechterhalten; es ergibt sich somit eine Simulationszeit von 9920 s.

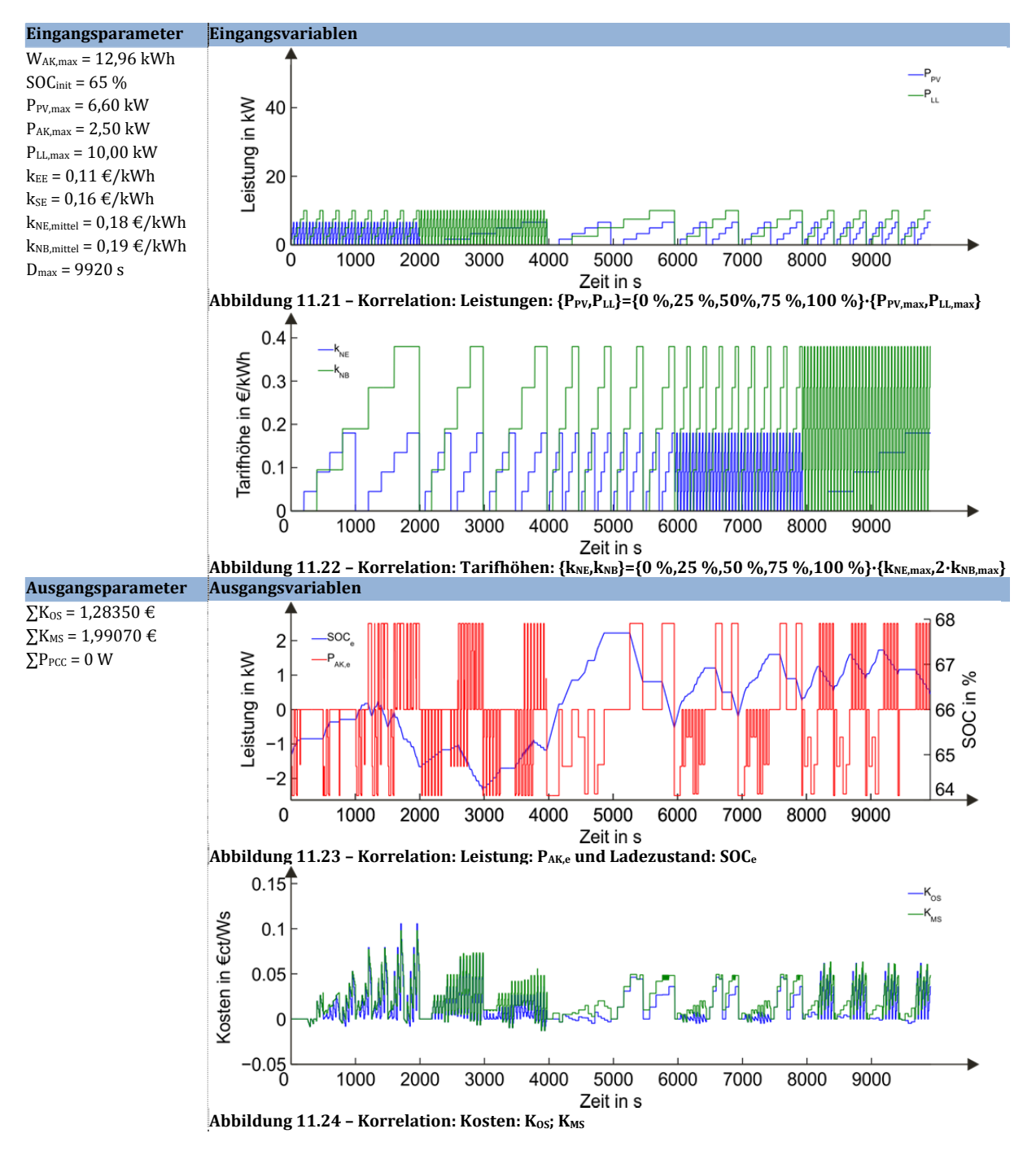

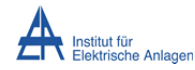

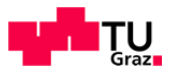

Es wäre zu erwarten, dass der SOC-Endwert dem SOC-Anfangswert entspricht wenn alle möglichen Zustände abgedeckt werden. Dies ist nicht der Fall, dafür sind folgende mögliche Gründe zu nennen:

- Die "Verriegelungszustände" schließen einige Kombinationen aus.
- Es werden nicht alle möglichen Zustände abgedeckt, d. h. da  $k_{NB}$  verdoppelt wurde ist es möglich das zusätzliche Zustände existieren.

Durch diese SOC-Differenz entstehen auch die höheren Werte für ∑K<sub>MS</sub>. Da im Weiteren Verhältnisse geprüft werden, bei denen diese Zustände für alle Fälle gleich angenommen werden, sind dennoch Aussagen zu treffen.

#### **11.1.3 Bestimmung der optimalen Akkumulatorkapazität**

Zur Bestimmung der optimalen Akkumulatorkapazität wird der zuvor (in Kapitel 11.1.2) verwendete Verlauf dazu als Testfunktion herangezogen, da dieser alle möglichen Verhältnisse der Variablen untereinander beinhaltet. Die Stromgestehungskosten der Speichereinheit werden mit der Akkumulatorgröße erhöht. Die Netto-Speicherenergie wird in 2,5 kWh-Schritten vergrößert. Die Maximalleistung des Speichers von der Netto-Speicherenergie über das Energiezu-Leistungsverhältnis bei "0,2C" verknüpft. Der Einfluss der Parameter k<sub>NE,mittel</sub> und k<sub>NB,mittel</sub> wird ermittelt. Folgende Tabelle zeigt die Zusammenhänge der Größen:

| Verhältnis von Speicherenergie und Kosten bei Parametervariation                                                                                                    |              |                     |                            |                                          |                          |                                |                                |
|----------------------------------------------------------------------------------------------------|--------------|---------------------|----------------------------|------------------------------------------|--------------------------|--------------------------------|--------------------------------|
| Eingangsparameter                                                                                                    | $\mathbf n$  | $W_{AK,n}$<br>(kWh) | kSE<br>$(\epsilon ct/kWh)$ | $\Sigma$ K <sub>MS</sub><br>$(\epsilon)$ |                          |                                |                                |
|                                                                                                    |              |                     |                            | $X > k_E + k_S$<br>a > b                 | $X > k_E + k_S$<br>a < b | $x < k_{EE} + k_{SE}$<br>a > b | $x < k_{EE} + k_{SE}$<br>a < b |
| $W_{AK,max} = W_{AK.n}$<br>$SOCinit = 65 %$<br>$P_{PV,max} = 6,60$ kW<br>$P_{AK,max} = 0.2/h W_{AK,n}$<br>$P_{LL,max} = 10,00$ kW<br>$P_{NL,max} = 50,00$ kW<br>$k_{EE} = 0.11 \text{ E/kWh}$<br>$k_{SE} = f(W_{AK,n})$<br>$x = 0,13 \notin /kWh$<br>$a = \{0, 5, 1, 0\}$<br>$b = \{0, 5, 1, 0\}$<br>$k_{NE,mittel} = x \cdot a$<br>$k_{NB,mittel} = x \cdot b$<br>$D_{\text{max}} = 9920 s$ | $\mathbf{1}$ | 2,5                 | 1,4517                     | 1,0318                                   | 1,3479                   | 1,0155                         | 1,2681                         |
|                                                                                                    | 2            | 5,0                 | 2,9034                     | 1,0399                                   | 1,3878                   | 1,0074                         | 1,2282                         |
|                                                                                                    | 3            | 7,5                 | 4,3552                     | 1,0481                                   | 1,4278                   | 0,9992                         | 1,1883                         |
|                                                                                                    | 4            | 10,0                | 5,8069                     | 1,0562                                   | 1,4677                   | 0,9911                         | 1,1484                         |
|                                                                                                    | 5            | 12,5                | 7,2586                     | 1,0644                                   | 1,5076                   | 0,9830                         | 1,1085                         |
|                                                                                                    | 6            | 15,0                | 8,7103                     | 1,0726                                   | 1,5476                   | 0,9748                         | 1,0686                         |
|                                                                                                    | 7            | 17,5                | 10,1620                    | 1,0807                                   | 1,5874                   | 0,9666                         | 1,0287                         |
|                                                                                                    | 8            | 20,0                | 11,6137                    | 1,0888                                   | 1,6273                   | 0,9585                         | 0,9888                         |
|                                                                                                    | 9            | 22,5                | 13,0655                    | 1,0970                                   | 1,6673                   | 0,9503                         | 0,9489                         |
|                                                                                                    | 10           | 25,0                | 14,5172                    | 1,1051                                   | 1,7073                   | 0,9421                         | 0,9090                         |
|                                                                                                    | 11           | 27,5                | 15,9689                    | 1,1133                                   | 1,7472                   | 0,9339                         | 0,8690                         |
|                                                                                                    | 12           | 30,0                | 17,4206                    | 1,1214                                   | 1,7870                   | 0,9257                         | 0,8290                         |
|                                                                                                    | 13           | 32,5                | 18,8723                    | 1,1296                                   | 1,8269                   | 0,9175                         | 0,7861                         |
|                                                                                                    | 14           | 35,0                | 20,3241                    | 1,1378                                   | 1,8669                   | 0,9093                         | 0,7492                         |

**Tabelle 11.2 – Vergleich von Speicherenergie und Umsatz über Betrachtungszeitraum bei Parametervariation**

Die Auswertung ergab einen linearen Zusammenhang mit den Tarifverhältnissen. Dieses Verhalten ist nicht weiter überraschend, da die Zustandskombinationen gleichverteilt sind und beweist zusätzlich die Funktionalität des Modells. Es bedeutet auch, dass für eine Aussage bezüglich optimaler Akkumulatorkapazität zu wenige Daten vorliegen, da die zeitliche Verteilung der einzelnen Zustände ausschlaggebend ist.

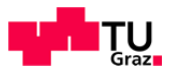

### **11.1.4Berechnung des Beispielszenarios mit der ermittelten Akkumulatorkapazität**

Institut für Flektrische Anlager

Da eine Aussage bezüglich Akkumulatorgröße mittels Simulation vorerst nicht möglich war, wird als optimale Akkumulatorkapazität der im Kapitel 7.1.1 ermittelte Wert angenommen und damit das Beispielszenario berechnet.

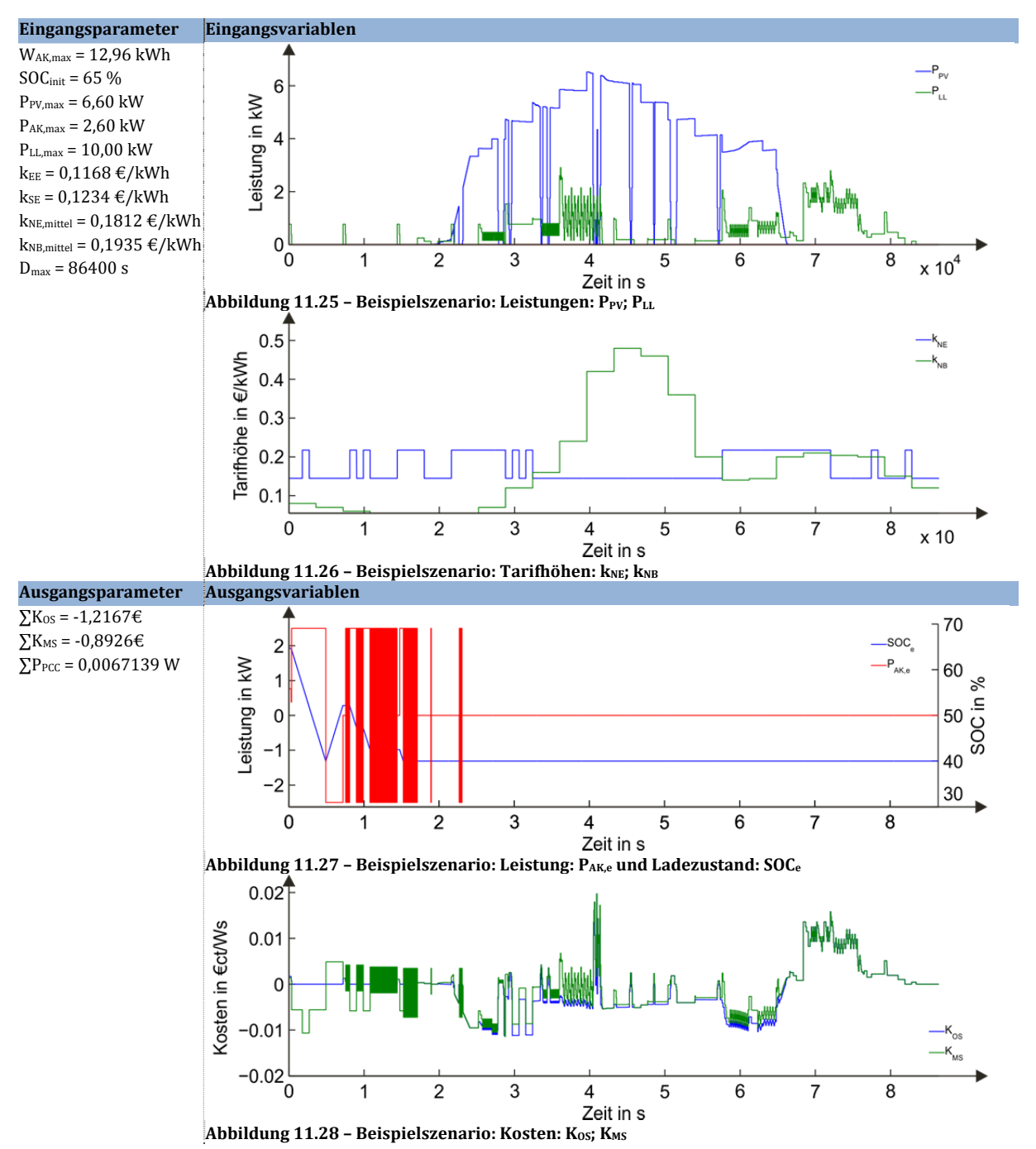

Abbildung 11.27 zeigt ein zu sehr fluktuierendes Verhalten der Speicherleistung. Da der Bezugstarif niedrig und der Einspeisetarif hoch ist, versucht die Tariflogik die Energie im ersten Zeitschritt zu beziehen und im nächsten einzuspeisen. Dieses Verhalten sollte unterbunden werden. Es belastet den Speicher und das Versorgungsnetz unnötig und führt auch zu keinem

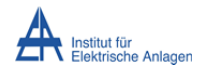

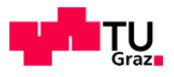

nennenswerten Ertrag. Entweder werden die Bezugs- und Einspeisetarife entsprechend angepasst oder es muss eine Zeitverzögerung für dieses Verhalten in der Logik verankert werden. Die Abweichung des  $\Sigma P_{\text{PCC}}$  vom erwarteten Wert null weist auf numerische Ungenauigkeiten im Simulationsmodell bei der Differenzbildung hin. Wäre ein Fehler im Modell würde die Differenz im Bereich der Leistungen der Eingangsparameter liegen, da pro Zeitschritt (1s) jeweils die Leistungsbilanz gebildet wird.

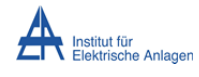

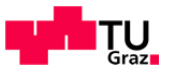

#### **11.2 Diskussion der Erkenntnisse**

In dieser Arbeit wurde die technische Machbarkeit einer Anlage aus Photovoltaik-Erzeugungseinheit und Blei‐Schwefelsäure‐Akkumulator‐Speichereinheit und wirtschaftliche Rentabilität untersucht und ein Modell für die Einbeziehung von dynamischen Tarifen erstellt. Aus diesen Untersuchungen ergeben sich folgende Erkenntnisse:

#### **Technische Machbarkeit**

Als Kernaussage ergibt sich, dass eine Anlage in der vorgeschlagenen Form technisch realisierbar ist. In dieser Hinsicht ist der Parallelbetrieb der beiden Einheiten miteinander und am Versorgungsnetz genauer zu untersuchen. Auch ist eine Kommunikation zwischen den Einzelelementen und nach außen ins Versorgungsnetz herzustellen. Kommerziell erhältliche Stromrichter (PV, BMS) bieten nur sehr wenige Möglichkeiten zur interaktiven Kommunikation im Sekunden-Bereich. Als Schnittstelle zum Versorgungsnetz bietet sich der intelligente Zähler an. Die Effizienz der Energiespeichereinheit bezüglich Lebensdauer richtet sich nach der optimalen Einstellung des BMS, dazu sind Auslegungskompromisse bezüglich kurzfristig erwirtschaftbaren Ertrags und langfristigem Erhalt der Speicherkapazität zu treffen.

#### **Wirtschaftliche Rentabilität**

Die Investitionskosten und somit auch die Stromgestehungskosten der Gesamtanlage sind stark abhängig von der Lebensdauer respektive optimalen Betriebsbedingung des Akkumulators sowie von der Höhe der Bezugs- und Einspeisetarife. Die Photovoltaik-Erzeugungseinheit gibt den "*Grundtarif"* vor, d. h. jenen Tarif, der mindestens erforderlich ist, um überhaupt Gewinne zu erzielen. Die Stromgestehungskosten der Speichereinheit addieren sich wenn, die Energie zwischengespeichert und zeitlich versetzt eingespeist werden soll. D. h. der niedrigste Einspeisetarif muss mindestens den Stromgestehungskosten der gesamten Anlage entsprechen um keine Fehlinvestition zu tätigen. Zusätzlich sind die energetischen Speicherverluste in die Kalkulation der Stromgestehungskosten einzubeziehen.

#### **Dynamische Tarifierung**

Das vorgeschlagene Modell zur Einbeziehung dynamischer Tarife ist stark abhängig von den Kosten und zu schaffenden gesetzlichen Rahmenbedingung und einer vertraglichen Basis zwischen Kunde und Netzbetreiber bzw. Energieversorger. Aufgrund dieser Tatsache erscheint eine Einführung in Kombination mit Energiespeichern unwahrscheinlich.

#### **Simulationsmodell**

Das erstellte Simulationsmodell befindet sich im ersten Entwicklungsstadium, die generelle Funktionalität wurde kontrolliert und bestätigt. Das Spannungsverhalten der Anlage am Versorgungsnetz ist im geforderten Zeitbereich simulierbar. Genaue Aussagen über die optimale Speichergröße sind nicht möglich, da noch zu wenige Daten zur Verfügung stehen.

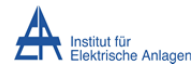

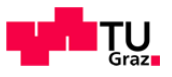

#### **11.3 Ausblick**

#### **11.3.1Weitere Arbeit**

Als wichtigster Punkt ist die messtechnische Überprüfung des Gesamtmodells im Labor zu nennen. Mit einem konsolidierten Modell könnten die Parameter variiert werden und neue Szenarien ohne finanziellen Mehraufwand berechnet und Aussagen über vergleichbare Systeme getroffen werden. Die Temperatureinflüsse wurden in diesem Szenario völlig außer Acht gelassen, diese Einflüsse sollten durchaus berücksichtigt werden. Zudem wurde eine ideale Kommunikation und Funktion zwischen den technischen Einzelelementen vorausgesetzt. Auswirkungen von Totzeiten in Regelung und Berechnung wurden nicht berücksichtigt. Die zeitsynchrone Datenerfassung für die Tarifkalkulation und reibungsloser Parallelbetrieb der Stromrichter muss genauer untersucht werden.

#### **11.3.2Programm und Simulationsmodell**

Das Programm kann in verschiedene Richtungen weiterentwickelt werden. Zum einen ist eine Einbettung des Systemverhaltens in größere Netzstrukturen möglich und somit eine Kombination mehrerer Einzelanlagen im Verbund überprüfbar, zum anderen ist eine Optimierung bzw. eine Verkürzung der Rechendauer möglich. Mit dem erstellten Programm ist es derzeit möglich, eine ausreichend genaue Aussage über den Verlauf der Ausgangsgrößen im Zeitraum von einem Tag zu treffen. Je nach Bedarf kann das erstellte Programm an verschiedene Bedingungen weiter angepasst werden. Folgend finden sich einige Anhaltspunkte über Weiterentwicklungsmöglichkeiten: 

- Einige Punkte, wie etwa Sonnenstands- und Einstrahlungsberechnung, ein detailliertes Akkumulatormodell, MPP-Regler- und BMS-Verhalten wurden wegen zu geringer Relevanz nicht detailliert berücksichtigt, deren Einfluss könnte berücksichtigt werden.
- Das Programm ist weitgehend modular aufgebaut und kann mit geringem Aufwand um weitere Erzeuger (z. B. Windkraftanlage oder Blockheizkraftwerk) und Verbraucher erweitert werden.
- Das Modell beinhaltet zurzeit keine schutztechnisch relevanten Elemente, elektrische Fehler und Verhalten des Wechselrichters bei Unter- bzw. Überlast können prinzipiell modelliert werden ohne die Programmstruktur ändern zu müssen.
- Das Modell ist nicht inselnetzfähig, mit der Dimensionierung eines U/f-Reglers sowie einer Umschaltautomatik können auch Inselnetzversuche betrachtet werden.
- Die Systemdaten werden zurzeit über Tabellenwerte (Excel® Spreadsheet) eingelesen und über Diagramme (Matlab®) ausgegeben, eine Entwicklung einer graphischen Benutzeroberfläche wäre vorteilhaft.
- Eine statische (tabellarische Werte) oder dynamische (Programm‐Schnittstelle) Anbindung an Netzberechnungsprogramme (z. B. DigSilent®) ist möglich, um größere Netze unter realistischeren Bedingungen zu berechnen.
- Schließlich wäre durch geschickte Wahl der Modellzeit-Diskretisierung und eventueller Einbindung einer Prozessor-Parallelverarbeitung eine Ausdehnung des Simulationszeitraums für das technische Modell zu erreichen.

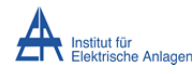

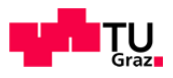

### 12Quellenverzeichnis

[1] Bundesverband der Energie- und Wasserwirtschaft e.V. (2013, Jannuar) Brutto-Stromerzeugung nach Energieträgern 2012. Grafik. [Online].

http://www.bdew.de/internet.nsf/id/712B22B50E7C89D5C12579F4004AEF02/\$file/12%2011%2020%20Brutto‐ Stromerzeugung%20D%201.‐3.Q.2012%2020Nov2012\_o\_jaehrlich\_Ki.pdf

- [2] Ch. Kruck, "Integration einer Stromerzeugung aus Windenergie und Speichersystemen unter besonderer Berücksichtigung von Druckluft‐Speicherkraftwerken," Fakultät Energie‐,Verfahrens‐ und Biotechnik, Stuttgart, ISSN 0938‐1228, 2008.
- [3] ÖVE/ÖNORM EN 50160, "Merkmale der Spannung in öffentlichen Elektrizitätsversorgungsnetzen," 2005-01-01.
- [4] VDE/DIN EN 50438, "Anforderungen für den Aschluss von Klein-Generatoren an das öffentliche Niederspannungsnetz," 2008-08‐01.
- [5] K. Büdenbender, M. Landau, D. Sauer, D. Magnor, A. Schmiegel, M. Braun, "Charakterisierung von netzgekoppelten PV-Batterie-Systemen," Fraunhofer IWES, o.J.
- [6] Energie‐Control Austria für die Regulierung der Elektrizitäts‐ und Erdgaswirtschaft. (2012, Juli) E‐Control Tarifkalkulator. [Online]. http://www.e-control.at/de/konsumenten/service-und-beratung/toolbox/tarifkalkulator/tarifkalkulatorapplication
- [7] Bundesminister für Wirtschaft, Familie und Jugend, "Ökostrom-Einspeisetarifverordnung 2012," Republik Österreich, Verordnung ÖSET-VO 2012.
- [8] A. Wagner, *Photovoltaik Engineering*. Dortmund: Springer, 2005.
- [9] T. Mezger, T. Staudacher W. Mauch, "Anforderungen an elektrische Energiespeicher," Forschungsstelle für Energiewirtschaft e.V., München, o.J.
- [10] M. Schubert, B. Rech, "Dünnschichttechnologie mit Silizium: Von amorph bis einkristallin," Universität Stuttgart, 2003.
- [11] D. Freeman, "Introduction to Photovoltaic Systems Maximum Power Point Tracking," Texas Instruments, 2010.
- [12] M. Wolly, J. Garche, B. Willer, "Elektrochemische Energiespeicher in autonomen Photovoltaikanlagen und Hybridsystemen," *Forschungsverbund Sonnenenergie*, no. 96/97, 1996.
- [13] W. Höhe, G. Stadermann J. Garche, "Elektrochemische Speichersysteme für regenerative Energieversorgungsanlagen," Zentrum für Sonnenenergie- und Wasserstoff-Forschung, Ulm, 1999.
- [14] D. Oertel, "Energiespeicher Stand und Perspektiven," Büro für Technikfolgen-Abschätzung beim Deutschen Bundestag, Berlin, 2008.
- [15] T. Euting, T. Kretschmer, C. Notthoff, K. Ruhlig, B. Weimert U. Neupert, *Energiespeicher ‐ Technische Grundlagen und energiewirtschaftliches Potential*. Stuttgart: Fraunhofer IRB Verlag, 2009.
- [16] Institut für Solare Energieversorgungstechnik, "Siebentes Kassler Symposium Energie Systemtechnik Energiespeicher und Energietransport," Universität Kassel, Kassel, 2002.
- [17] R. Perez, "Lead-Acud Battery State of Charge vs. Voltage," *Home Power*, no. 36, 08/09 1993.
- [18] T. Cronin, P. Lundsager, H. Bindner, "Lifetime Modelling of Lead Acid Batteries," RISØ, Roskilde, 2005.
- [19] T. Blank, "Modellierung und Verifikation von Photovoltaikanlagen im Verteilnetz," Technische Universität München, München, 2006.
- [20] R. Hedderich, "Energieversorgung sichern durch elektrochemische Energispeicher auch mit Nanomaterialien," Forschungszentrum Karlsruhe Institut für Nanotechnologie und Geschäftsstelle NanoMat, Karlsruhe, Feb. 2007.
- [21] U. Sauer, "Optionen zur Speicherung elektrischer Energie in Energieversorgungssystemen mit regenerativer Stromerzeugung," Institut für Stromrichtertechnik und Elektrische Antriebe RWTH Aachen, Aachen, o.J.
- [22] R. Groiß, "Schnellladung und Pilsladung von Bleibatterien," Fakultät für Naturwissenschaften Universität Ulm, Ulm, 2000.
- [23] W. Beckman J. Duffie, *Solar Engineering of Thermal Processes*. Madison: John Wiley & Sons, Inc., 1980.
- [24] E. Lotter, R. Schäffler, M. Viotto, "Solarmodule mit integriertem Wechselrichter," FVS, Kassel, 2003.
- [25] Fraunhofer ISE, Fraunhofer AST, VKPartner.de, "Stand und Entwicklungspotential der Speichertechniken für Elektroenergie -Ableitung von Anforderungen an und Auswirkungen auf die Investitionsgüterindustrie," BMWi, o.O., 2009.
- [26] I. Buchmann. (2012) BatteryUniversity.com. [Online]. http://batteryuniversity.com/index-german.htm
- [27] NZ Batteries Service Ltd. (2012) bestbatteries.co.nz. [Online]. http://bestbatteries.co.nz/battery-care/battery-faults.html

Johann Mayr Seite 95 

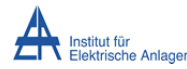

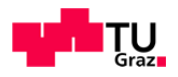

- [28] B. Willer. (2013) iset.uni-kassel.de. [Online]. http://www.iset.uni-kassel.de/public/kss97/4.html
- [29] Woodbank Communications Ltd. (2013) http://www.mpoweruk.com. [Online]. http://www.mpoweruk.com/index.htm
- [30] SunPower GmbH. (2013) http://www.sunpowercorp.de. [Online]. http://www.sunpowercorp.de/cs/Satellite?blobcol=urldata&blobheadername1=Content‐Type&blobheadername2=Content‐ Disposition&blobheadervalue1=application%2Fpdf&blobheadervalue2=inline%3B+filename%3D12\_450\_sp\_e20\_333\_327\_ds \_de\_a4\_w.pdf&blobkey=id&blobtable=Mun
- [31] Heindl Server GmbH. (2012) http://www.solarserver.de. [Online]. http://www.solarserver.de/wissen/basiswissen/photovoltaik.html
- [32] (2012) http://www.kraftwerk-photovoltaik.at. [Online]. http://www.kraftwerkphotovoltaik.at/de/solar/photovoltaik/funktion‐teile‐einer‐pv
- [33] Renewable Energy Concepts. (2012) http://www.renewable-energy-concepts.com. [Online]. http://www.renewable-energyconcepts.com/german/sonnenenergie/solaranlage‐solartechnik/arten‐solarzellen.html
- [34] Wikimedia Foundation Inc. (2012) http://de.wikipedia.org. [Online]. http://de.wikipedia.org/wiki/Kapazit%C3%A4t\_(galvanische\_Zelle)
- [35] B. Schweighofer, "Simulation of the Dynamic Behavior of a Lead-Acid Battery," Technische Universität Graz Institut für Elektrische Messtechnik und Messsignalverarbeitung, Graz, 2007.
- [36] Gesellschaft Energietechnik, *Elektrische Energiespeicher.*, 2006.
- [37] L. Trueb, *Batterien und Akkumulatoren.*, 1998.
- [38] U. Neupert, *Energiespeicher.*, 2009.
- [39] Fraunhofer Institut Naturwisseschaftlich‐Technische Trendanalysen, *Energiespeicher Technische Grundlagen und energiewirtschaftliches Potential*. Stuttgart: Fraunhofer IRB Verlag, 2008.
- [40] R. De Doncker, M. Liserre, P. Rodriguez R. Teodorescu, "Grid Converters for PV and WT Systems," in *ECCE 2009 Tutorial*, San José, 2009.
- [41] Energie-Control Austria für die Regulierung der Elektrizitäts- und Erdgaswirtschaft, "Technisch und organisatorische Regeln für Betreiber und Benutzer von Netzen Teil D: Besondere technische Regeln Hauptabschnitt D4: Parallelbetrieb von Erzeugungsanlagen mit Verteilernetzen," 2008.
- [42] D. Morales, "Maximum Power Point Tracking Algirithms for Photovoltaic Applications," Aalto University Faculty of Electronics, Communications and Automation, Aalto, 2010.
- [43] EnBW Regional AG. (2012) enbw-regional.de. [Online]. http://www.enbwregional.de/content/de/netznutzer/stromverteilnetz/netznutzung/lastprofile/index.jsp
- [44] H. Häberlein, "Wirkungsgrade von Photovoltaik‐Wechselrichtern," *Elektrotechnik*, no. 2/05, 2005.
- [45] ENERGIEWENDE Planung & Vertrieb. (2012) solarshop.net. [Online]. http://www.solarshop.net
- [46] V & S Vertriebs- und Service Ltf. & Co. KG. (2013) online-batterien.de. [Online]. http://www.online-batterien.de/shop/
- [47] T. Schlegl, J. Thomsen, S. Nold, J. Mayer, Ch. Kost, "Studie Stromgestehungskosten Erneuerbare Energien," Fraunhofer Institut für solare Energiesysteme ISE, Freiburg, 2012.
- [48] M. Kleimaier, "Speicherbedarf und Überblick über verschiedene Speichertechnologien," in *Netz‐Event 2009: Fachworkshop Deutsche Umwelthilfe*, Berlin, 2009.
- [49] A. Engler, "Regelung von Batteriestromrichtern in modularen und erweiterbaren Inselnetzen," Universität Kassel, Kassel, 2001.
- [50] M. Sakulin, H. Renner, "Spannungsqualität und Versorgungssicherheit," Technische Universität Graz Insititut für Elektrische Anlagen, Graz, o.J.
- [52] K. Ishaque. (2012) Dr. Kashif Ishaque's Web Page. [Online]. https://sites.google.com/site/drkishaque/Downloads
- [51] MathWorks, Inc. (2013) MathWorks Documentation Center. [Online]. http://www.mathworks.de/de/help/physmod/powersys/ref/battery.html

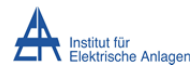

Modellierung und Simulation einer Photovoltaik‐Erzeugungseinheit mit **Fanchalten Franz** Grazn Energiespeicher und Netzkopplung

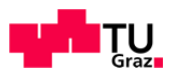

# 13Anhang

### **13.1 Tabellen**

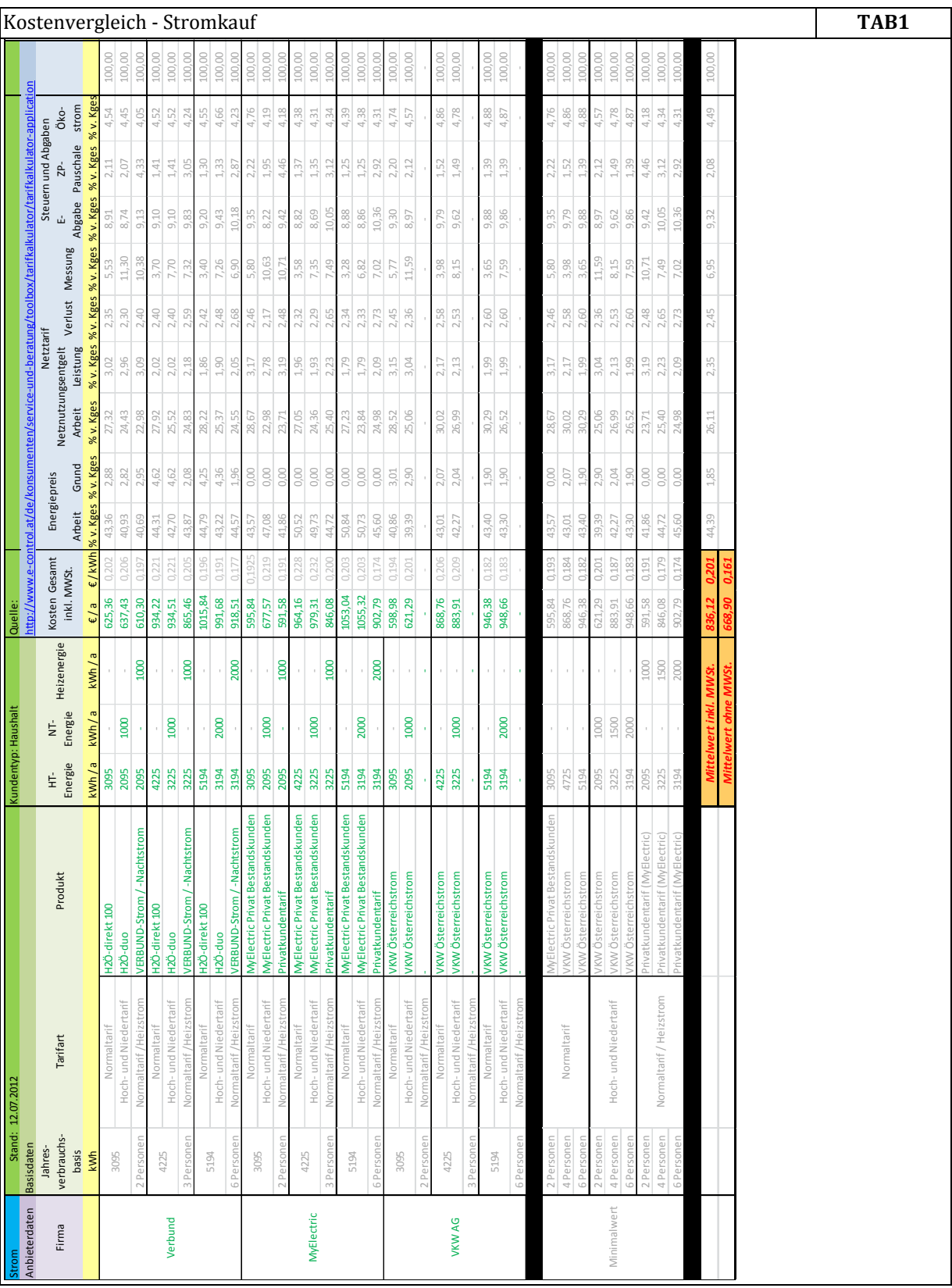

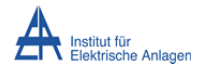

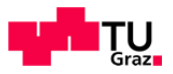

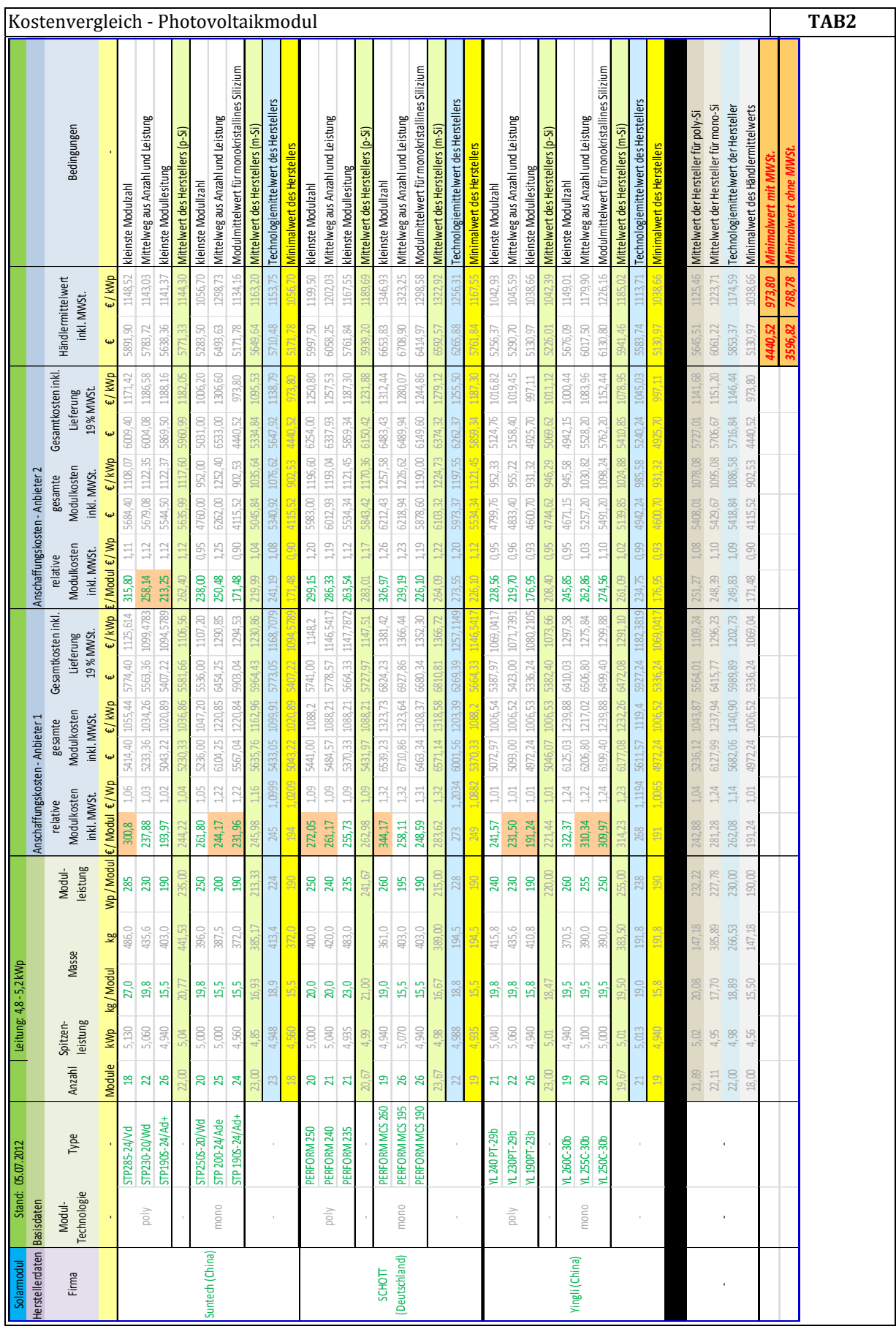

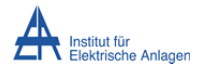

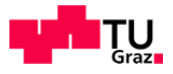

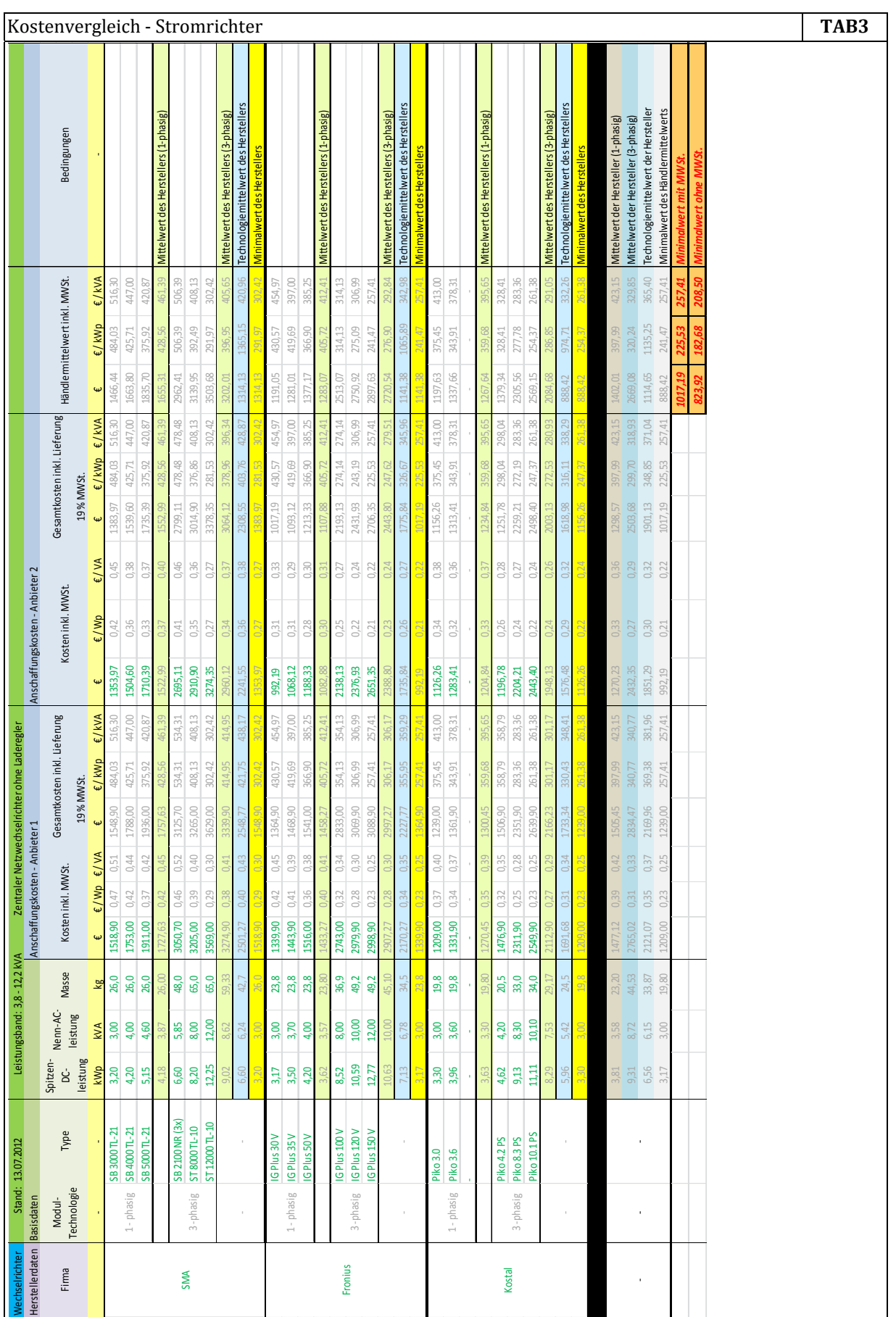

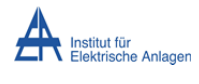

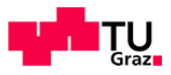

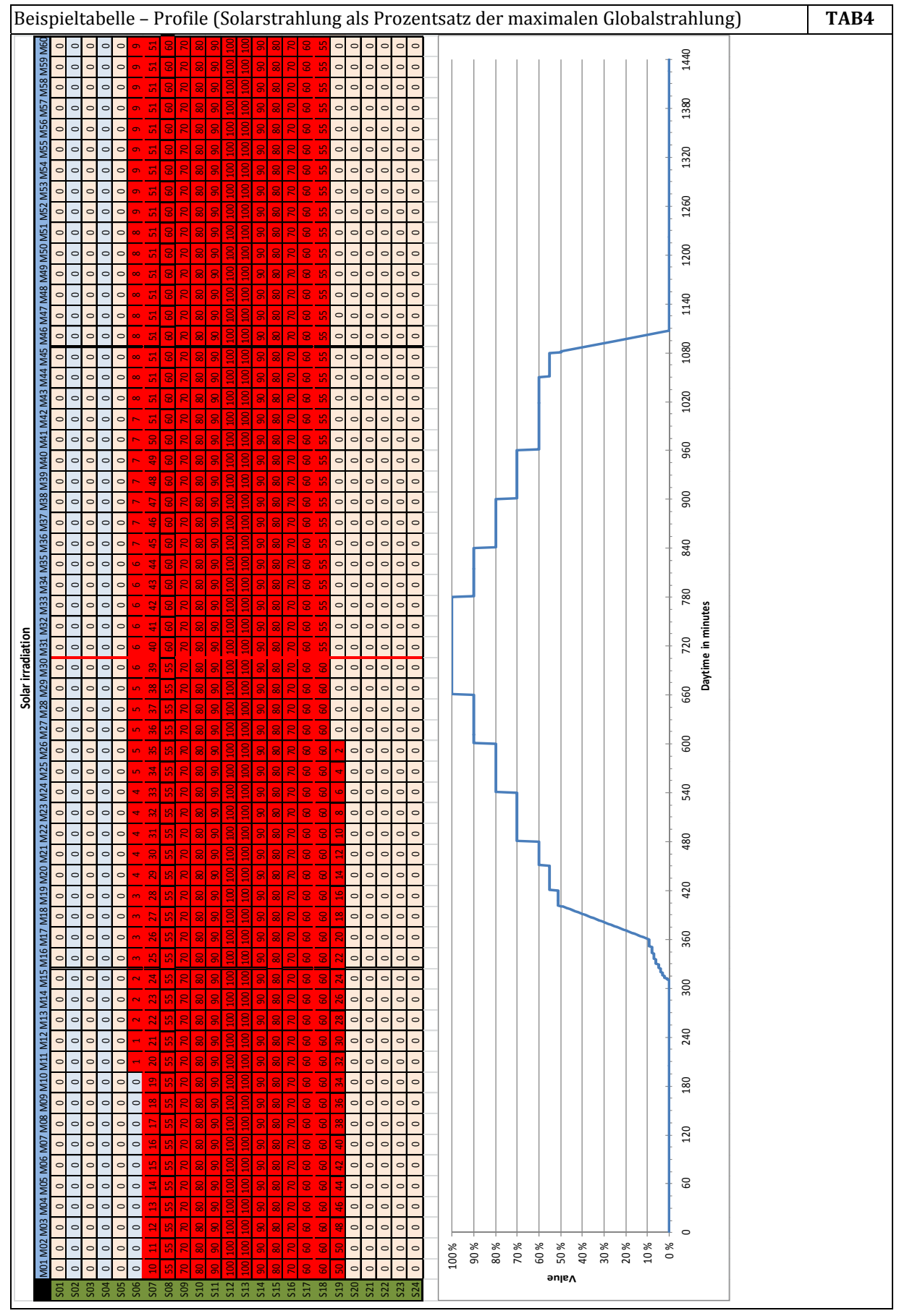

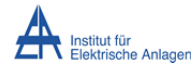

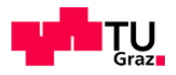

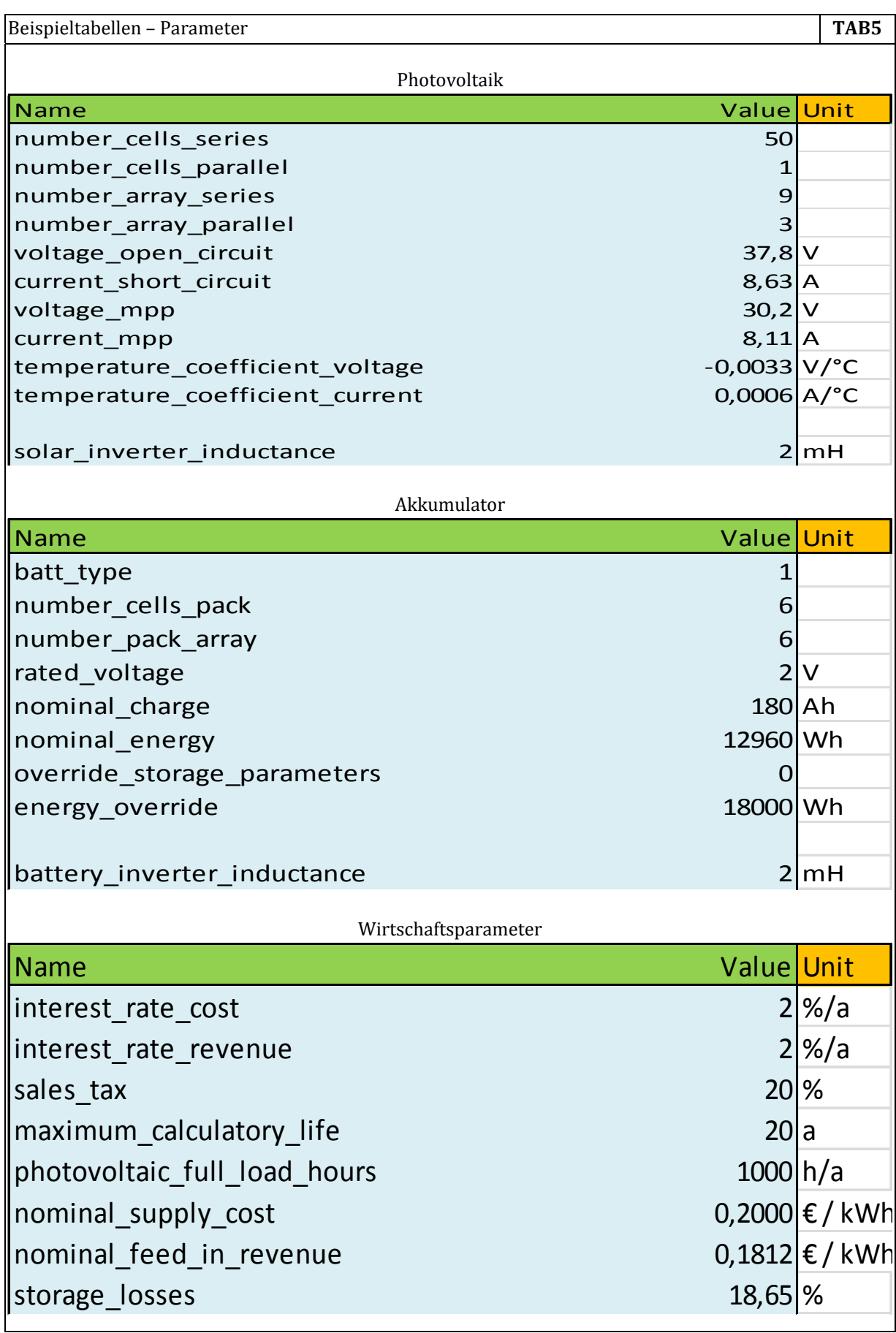

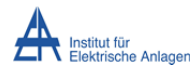

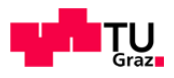

### **13.2 Abbildungen**

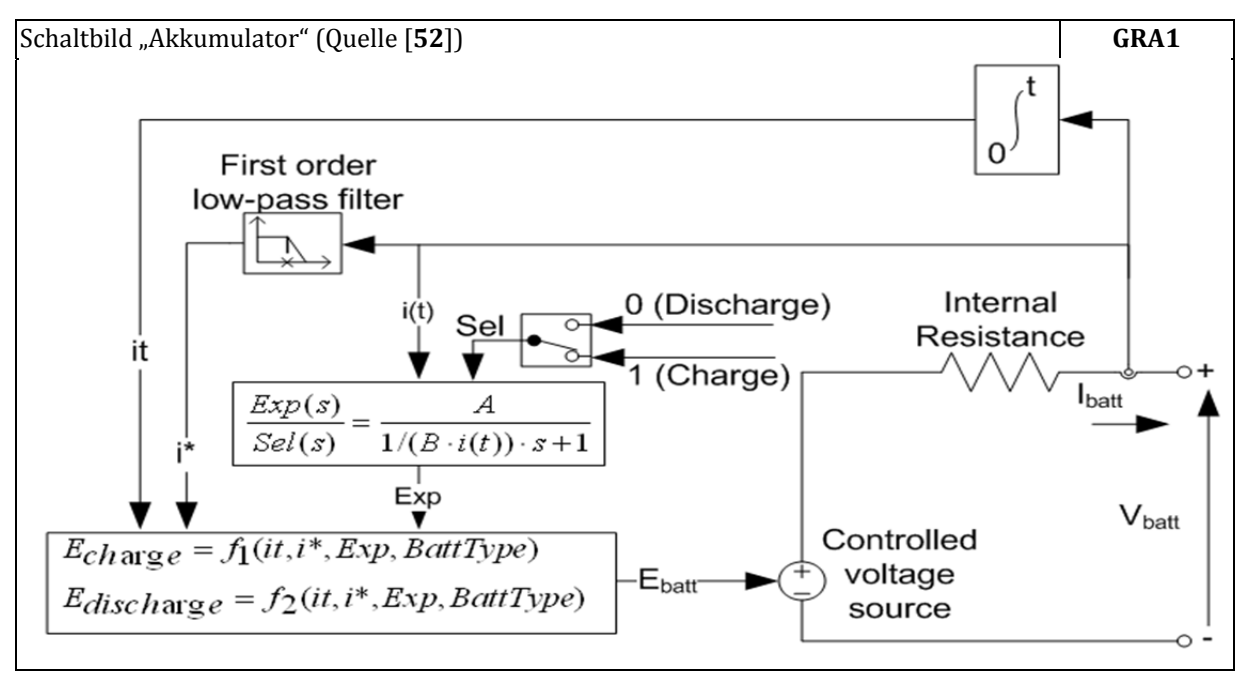

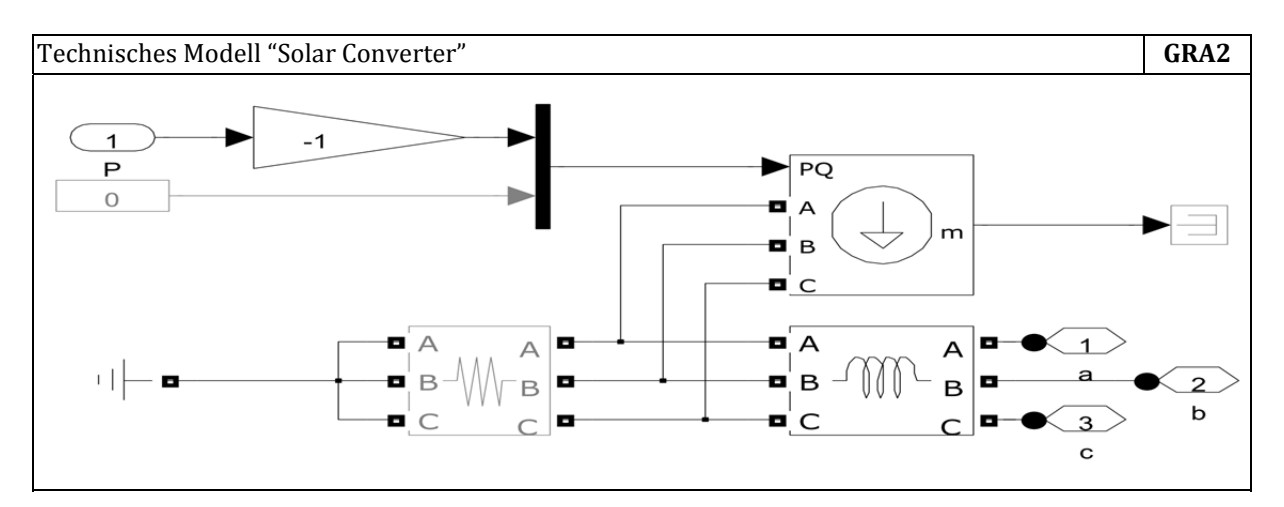

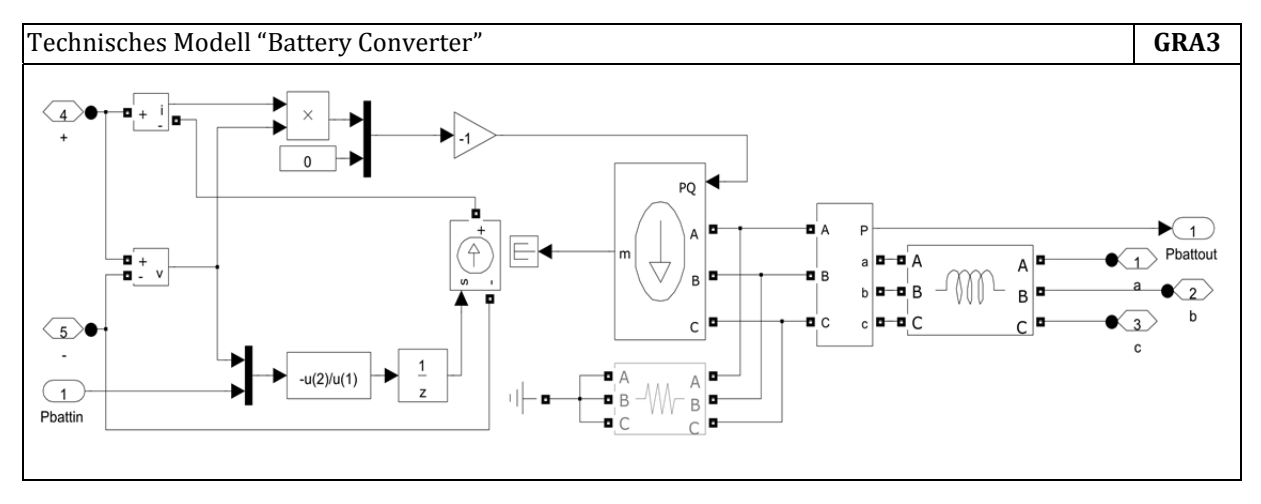

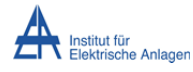

Modellierung und Simulation einer Photovoltaik‐Erzeugungseinheit mit Energiespeicher und Netzkopplung

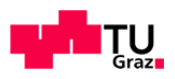

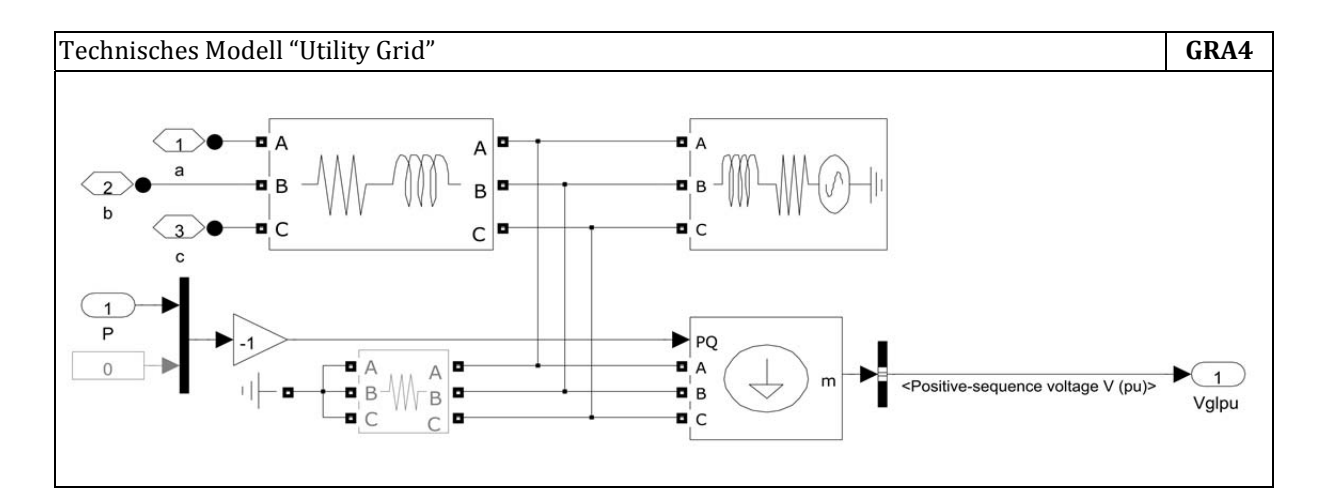

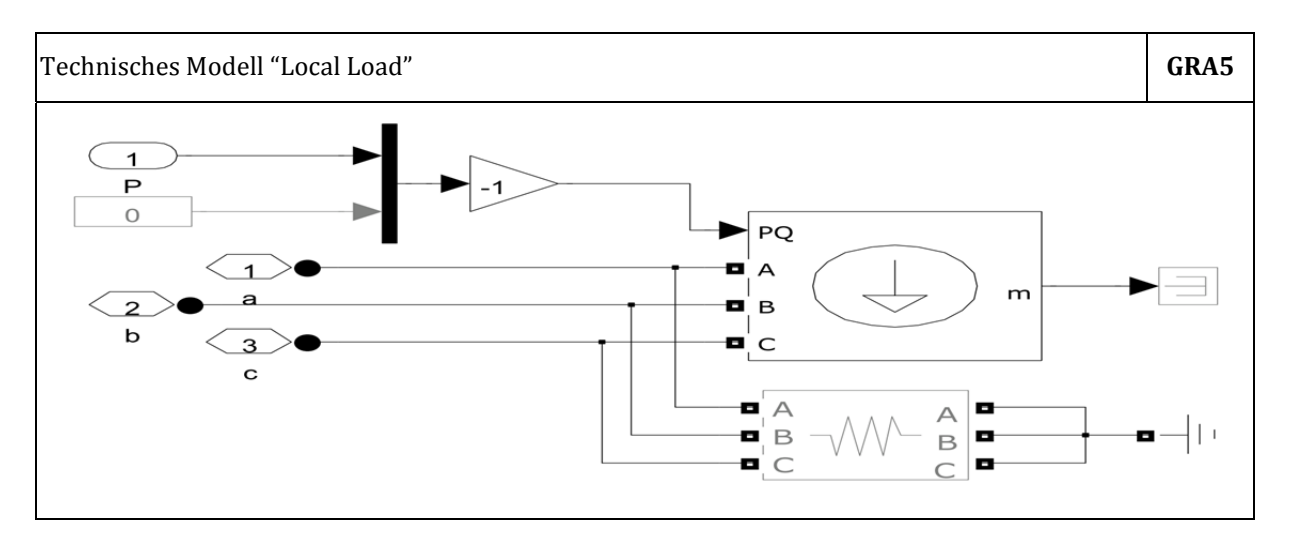

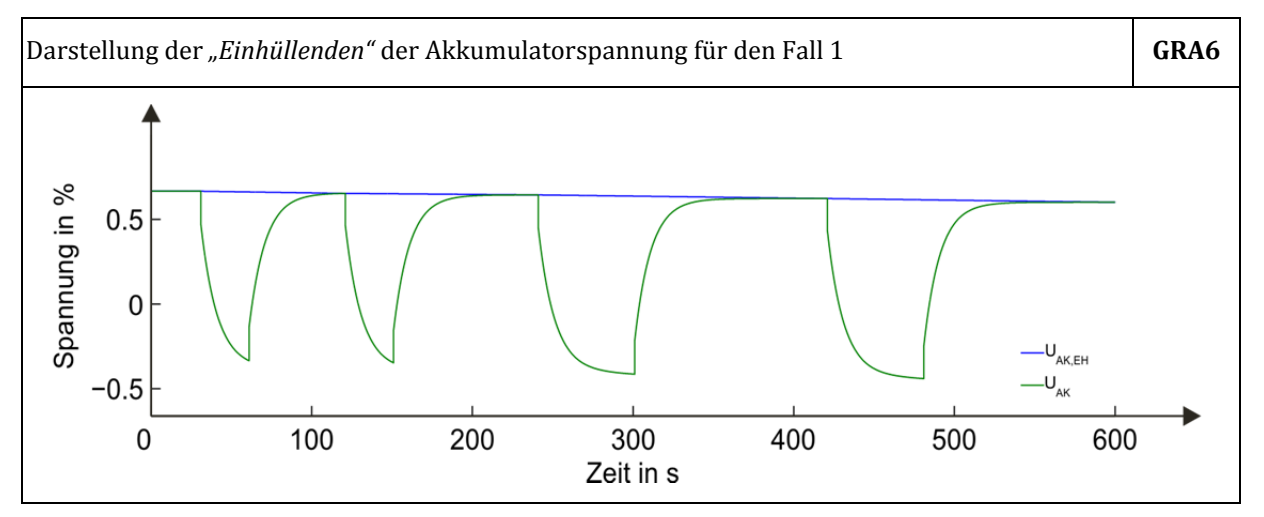

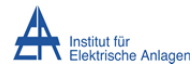

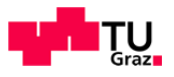

#### **13.3 Quellcode**

Um dennoch eine Reproduzierbarkeit der Daten zu ermöglichen werden die Hauptfunktionsblöcke angegeben. Es entfallen alle Funktionen zur Programmsteuerung und Visualisierung sowie einige Platzhalterfunktionen. Der modulare Aufbau verhindert eine durchgängige Darstellung des Quellcodes. Die Einzelfunktionen sind in Ebenen geordnet (Hauptebene, Unterebene 1 usw.) der Verweis (QVW1-1, QVW2-1, usw.) zum jeweils nächsten elementaren Modul steht im Quellcode jeweils neben dem Funktionsaufruf. Es sind Verweise enthalten die ganze Ebenen überspringen, d. h. die jeweilige Funktion befindet sich in einem Modul welches nicht angeführt wird.

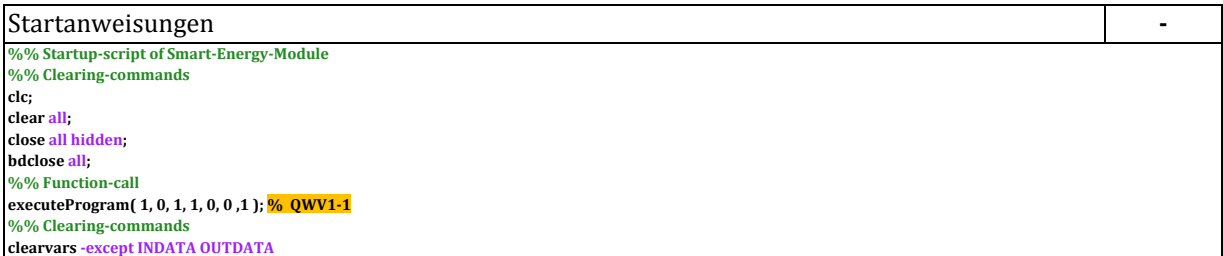

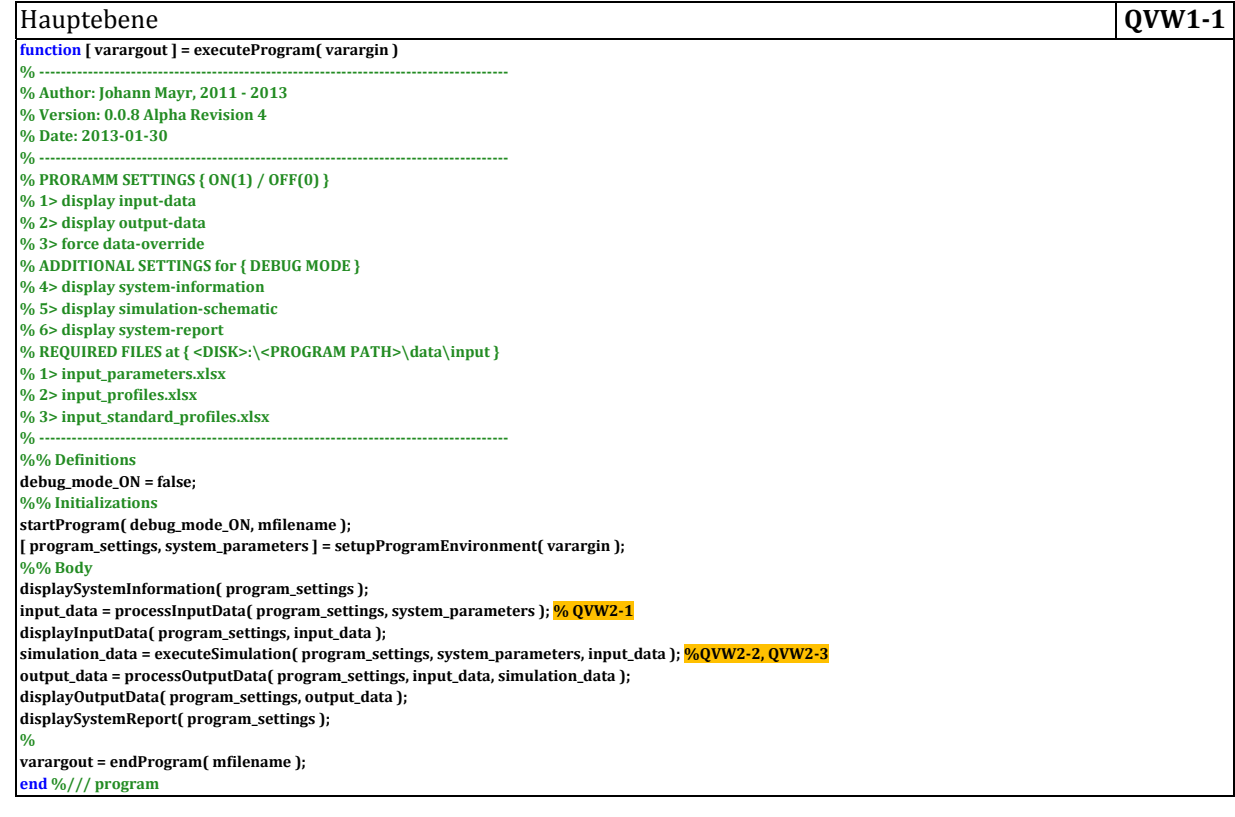

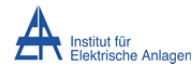

#### Modellierung und Simulation einer Photovoltaik‐Erzeugungseinheit mit Energiespeicher und Netzkopplung

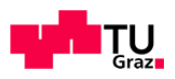

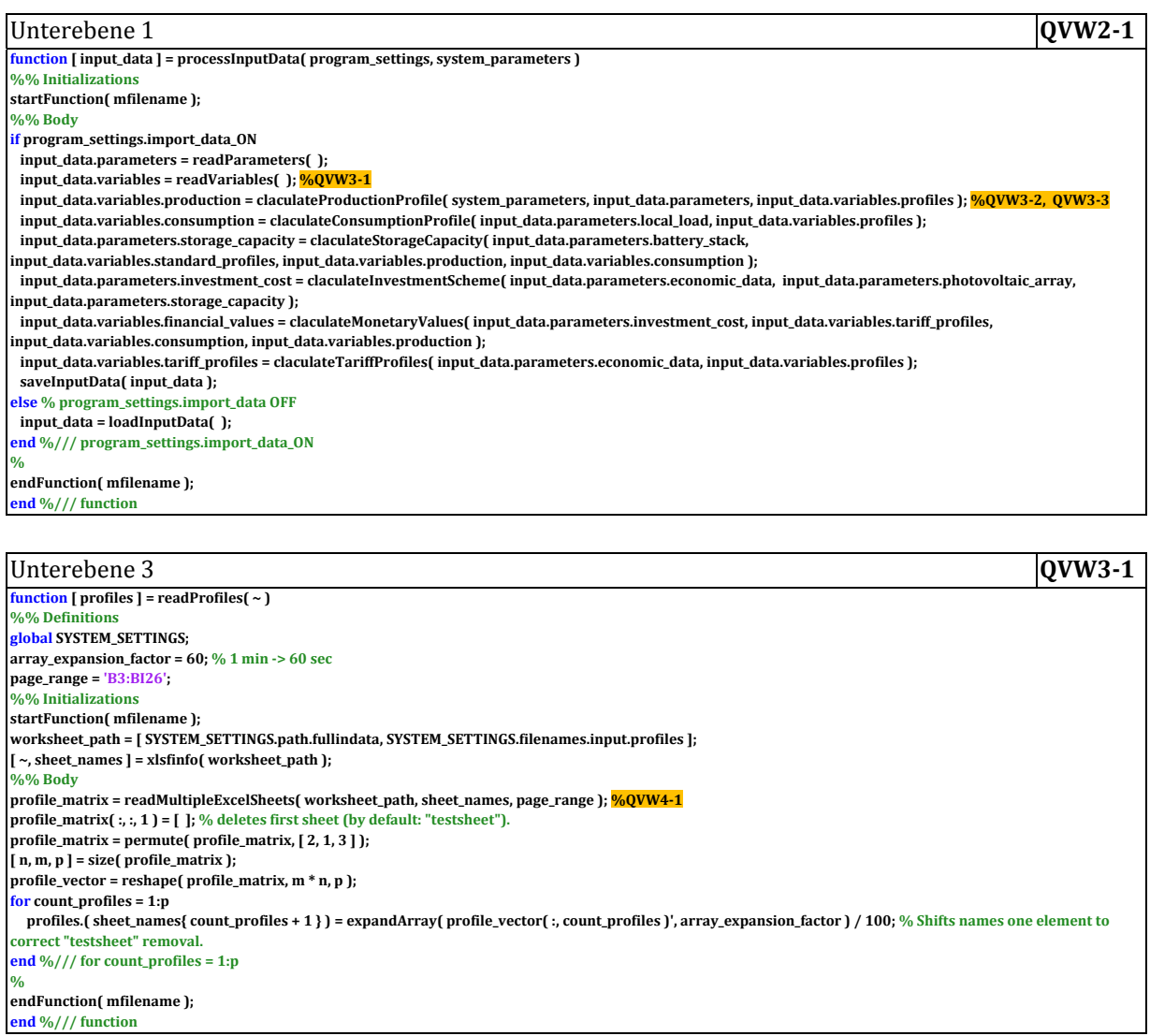

#### Unterebene 4 **QVW4-1 function [ output\_matrix ] = readMultipleExcelSheets( worksheet\_path, sheet\_names, page\_range ) %% Initializations data = cell(1, numel( sheet\_names ) ); range\_string = sprintf( '%s', page\_range ); %% Body active\_EXCEL\_APP = actxserver( 'Excel.Application' ); % /// VBA Code: Open excel‐application‐instance. active\_EXCEL\_APP.Visible = false; % /// VBA Code: Hide interface.** active\_WORKBOOK = active\_EXCEL\_APP.Workbooks.Open(worksheet\_path ); % /// VBA Code: Load workbook specified by "worksheet\_path". **for count\_sheets = 1:numel( sheet\_names )** active\_WORKSHEET = get( active\_EXCEL\_APP.sheets, 'item', sheet\_names{ count\_sheets }); % /// VBA Code: Get worksheets from loaded workbook data{ count\_sheets } = active\_WORKSHEET.Range( range\_string ).Value; % /// VBA Code: Assign values in specified range to "data" **end**  $\frac{6}{7}$  /// for count sheets = 1:numel( sheet names ) active\_WORKBOOK.Close % /// VBA Code: Clear memory % Close file-issue somwhere here to be found... **active\_EXCEL\_APP.Quit** % /// **VBA** Code: Clear memory **active\_EXCEL\_APP.delete** % /// VBA Code: Clear memory **output\_matrix = cell2mat( cat( 3, data{ : } ) );**

**% end %/// function**

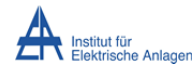

#### Modellierung und Simulation einer Photovoltaik‐Erzeugungseinheit mit **Fanchalten Franz** Grazn Energiespeicher und Netzkopplung

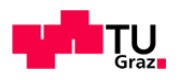

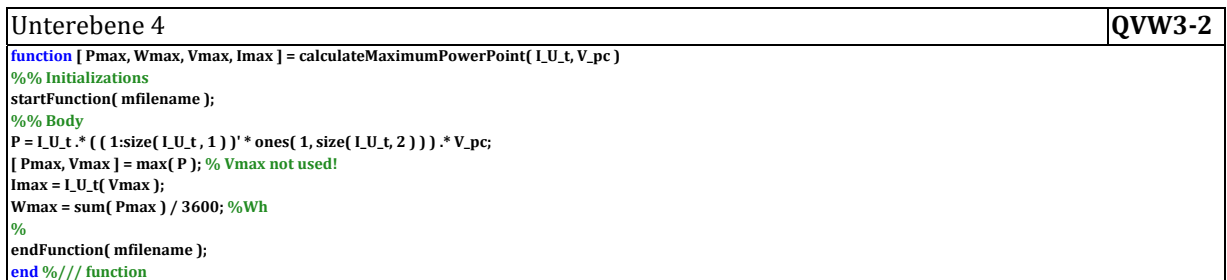

#### **IDiscrebene** 5 **QVW3·3**

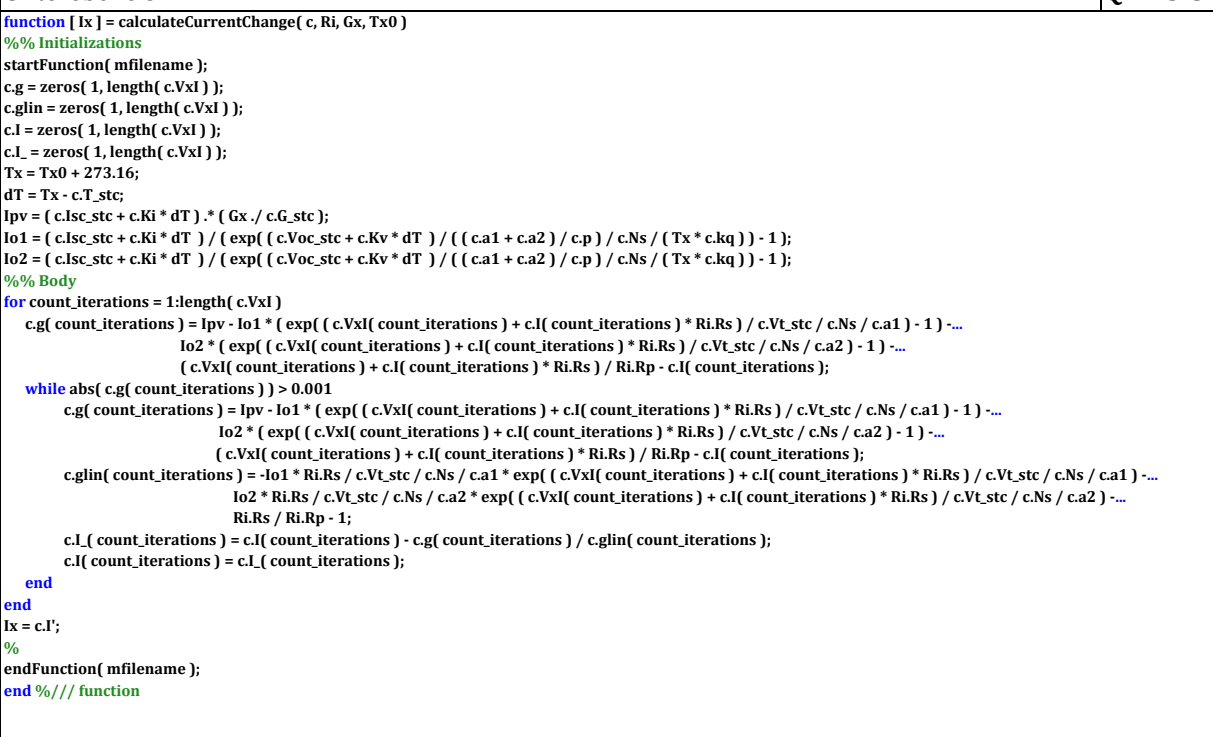

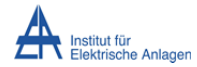

#### Modellierung und Simulation einer Photovoltaik‐Erzeugungseinheit mit **Fanchalten Franz** Grazn Energiespeicher und Netzkopplung

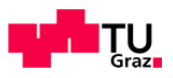

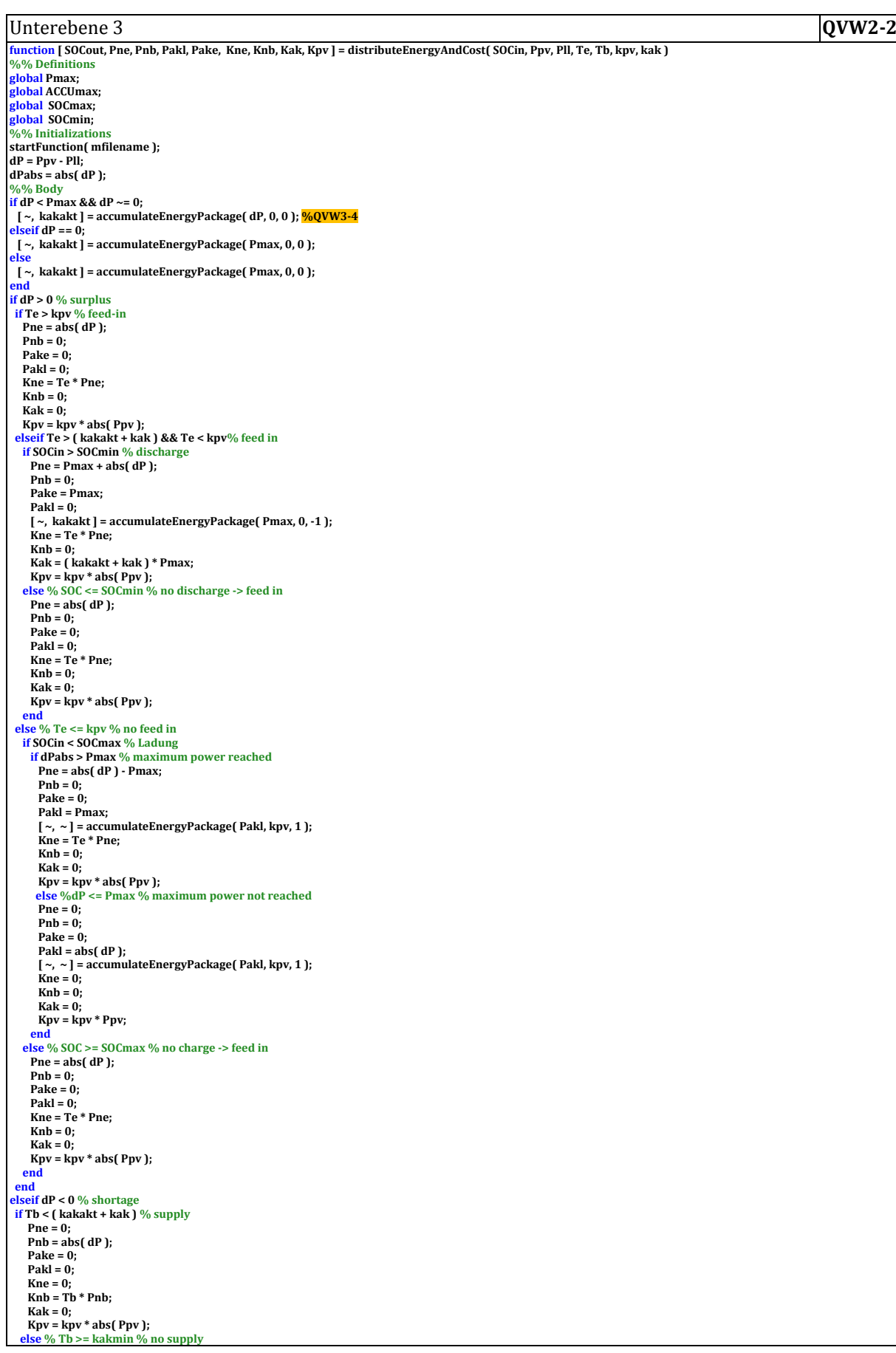

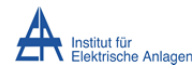

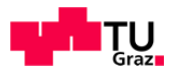

 **if SOCin > SOCmin% discharge if dPabs > Pmax % maximum power reached**  $\mathbf{Pne} = \mathbf{0}$ ; **Pnb** = **abs( dP** ) **Pmax**; **Pake** = **Pmax**;  $\text{Pakl} = 0$ ;  $\left[ \begin{array}{c} \n\text{A} & \text{A} & \text{B} \\
\text{C} & \text{B} & \text{C}\n\end{array} \right] = \text{accumulateEnergyPackage}$  **<b>(** Pake, 0, -1 );  **Kne = 0; Knb = Tb \* Pnb;**  $\frac{1}{100}$  **Kak** = **( kakakt** + **kak** ) \* **Pake**;  **Kpv = kpv \* abs( Ppv ); else %dP <= Pmax % maximum power not reached Pne** = 0;  $\frac{1}{2}$   $\frac{1}{2}$   $\frac{1}{2}$   $\frac{1}{2}$   $\frac{1}{2}$  $Pake = abs(dP)$ ; **Pakl** = 0;  **[ ~, kakakt ] = accumulateEnergyPackage( Pake, 0, ‐1 ); Kne = 0;**  $Knh = 0$ ;  **Kak = ( kakakt + kak ) \* Pake;**  $Kpv = kpv * abs(Ppv)$ ;  **end else** % SOC <= SOCmin % no discharge -> supply **Pne** = 0;  $\frac{1}{2}$ Pnb =  $\frac{1}{2}$ bs( $\frac{dP}{dr}$ );  $Pake = 0$ ;  $\mathbf{P} \cdot \mathbf{R} = \mathbf{0}$ ;  $Kne = 0$ ;  $Knb = Tb * Phb$ **Kak** = 0;  $Kpv = kpv * abs(Ppv)$ ;  **end end else %dP = 0 %no difference if**  $\text{Te} > \text{Tb} \, \frac{\%}{\%}$  feed in<br> **if**  $\text{Te} > (\text{kakakt} + \text{kak}) \, \frac{\%}{\%}$  discharge **if SOCin <= SOCmin %** discharge not possible<br> **if Tb < kpv % supply** and charge<br> **if SOCin >= SOCmax %** charge not possible - no actions **Pne** = 0;  $\mathbf{P}$ nb = 0; **Pake** = 0; **Pakl** = 0;  $Kne = 0$ ; **Knb** = 0; **Kak** = 0; Kpv = kpv \* abs( Ppv );<br>else % SOCin < SOCmax % supply and charge at Pmax  $\text{Pre} = 0$ ;  $\mathbf{Pnb} = \mathbf{Pmax}$ ;  **Pake = 0; Pakl = Pmax; [ ~, ~ ] = accumulateEnergyPackage( Pakl, Tb, 1 ); Kne = 0; Knb** = **Tb \* Pnb**;  $Kak = 0$ :  $Kpv = kpv * abs(Ppv)$ ; end<br>else % Tb >= kpv % supply too expensive - no actions<br>**Pne = 0; Pnb = 0;**<br>Pake = 0;  $Palkl = 0$ ; *Kne* **= 0;**  $Knb = 0$ ;  $Kak = 0$ :  $Kpv = kpv * abs(Ppv)$ ;  **end else % SOCin > SOCmin % discharge at Pmax**  $Pn = Pmax$ ;  $\mathbf{P} \cdot \mathbf{n} = 0$ ;  **Pake = Pmax;** Pakl = 0;<br>[ ~, kakakt ] = accumulateEnergyPackage( Pake, 0, -1 );<br>Kne = Te \* Pne;  $Knh = 0$ ;  **Kak = ( kakakt + kak ) \* Pake; Kpv = kpv \* abs( Ppv ); end else** % Te <= **( kakakt** + **kak )** % discharge to expensive **if Tb < kpv**  $\%$  **supply and charge<br>if SOCin >= SOCmax**  $\%$  **charge not possible - no actions**  $\text{Pre} = 0$ ;  $\mathbf{Pnh} = \mathbf{0}$ ;  $Pake = 0$ ; **Pakl** = 0; **Kne** = **0**;  $Knh = 0$ ; **Kak** = 0; **Kpv = kpv \* abs( Ppv );<br>else % SOCin < SOCmax % supply and charge at Pmax Pne** = 0;  $Pnb = Pmax$ ; **Pake** = 0;<br>**Pakl** = **Pmax**; Pakl = Pmax;<br>[ ~, ~ ] = accumulateEnergyPackage( Pakl, Tb, 1 );<br>Kne = 0;  $Knh = Th * Ph$ ;
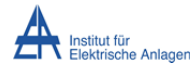

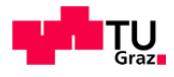

 $Kak = 0$ ;  $Kpv = kpv * abs(Ppv)$ ;  **end else** % Tb >= **kpv** % supply **too expensive** – **no** actions **Pne** = 0;  $\frac{1}{2}$   $\frac{1}{2}$   $Pake = 0$  $\text{Pakl} = 0$ ;  $Kne = 0$ :  $Knb = 0;$  $Kak = 0$ ;  $Kpv = kpv * abs(Ppv)$ ; **end**<br> **end**<br> **else** % Tb <= Tb if Tb < kpv % charge<br>
if SOCin >= SOCmax % charge not possible<br>
if Te > ( kakak + kak ) % discharge and feed in<br>
if SOCin <= SOCmin % discharge not possible - no action<br>
Pne = 0; **Pnb = 0;**<br>**Pake = 0;**  $Pakl = 0$ ;  $Kne = 0$ ;  $Knh = 0$ ;  $Kak = 0$ ; Kpv = kpv \* abs( Ppv );<br>else % SOCin > SOCmin % discharge at Pmax and feed in **Pne** = **Pmax**; **Pnb** = 0;  **Pake = Pmax; Pakl = 0;**  $[ \sim, \text{kakakt} ] = \text{accumulateEnergyPackage}$  <br> <br> Pake,  $0,$   $\cdot\mathbf{1}$  );  $\overline{K}$  **Kne** = **Te** \* **Pake**;  $Knh = 0$ ; *Kak* **= ( kakakt** + **kak** ) \* **Pake**;  $Kpv = kpv * abs(Ppv)$ ; else % Te <= ( kakakt + kak ) % feed in too expensive - no action<br>Pne = 0;  $\mathbf{P}$ nb = 0;  $\textbf{Pake} = \mathbf{0}$ **Pakl** = 0; **Kne** = **0**;  $Knb = 0$ ; **Kak** = 0; **Kpv** = **kpv** \* **abs( Ppv**);  **end else % SOCin < SOCmax % charge at Pmax Pne** = 0;  $\overrightarrow{P}$ nb =  $\overrightarrow{P}$ max; **Pake** = 0; **Pakl** = **Pmax**; [ ~, ~ ] = accumulateEnergyPackage( Pakl, Tb, 1 );<br>Kne = 0;<br>Knb = Tb \* Pnb;  $Kak = 0$ ;  $Kpv = kpv * abs(Ppv)$ ;  **end else** % Tb  $>=$  **kpv** % charge **too** expensive **if Te > (** kakakt + kak ) % discharge and feed in<br>**if SOCin <= SOCmin** % discharge not possibel - no action  $\frac{1500 \text{cm}}{1000 \text{cm}}$  $\mathbf{P}$ nb = 0;  $\text{Pake} = 0$ ;  $Pakl = 0$ ; **Kne** = **0**;  $Knb = 0;$ **Kak** = 0;  $\frac{\text{Kav} - \text{C}}{\text{Kpv}}$  **kpv \*** abs( Ppv ); **else** %  $\text{SOCin} > \text{SOCmin}$  % discharge at Pmax and feed in  $\mathbf{Pne} = \mathbf{Pmax}$ ; **Pnb** = 0; **Pake** = **Pmax**; **Pakl** = 0; [ ~, kakakt ] = accumulateEnergyPackage( Pake, 0, -1 );<br>Kne = Te \* Pake;  $Knh = 0$ ; *Kak* **= ( kakakt** + **kak** ) \* **Pake**;  $Kpv = kpv * abs(Ppv)$ ; **end**<br>else % Te <= ( kakakt + kak ) % discharge too expensive – no action **Pne** = **0**;  $\mathbf{Pnh} = \mathbf{0}$ ;  $Pake = 0$ ; **Pakl** = 0;  $Kne = 0$ ;  $Knh = 0$ ; **Kak** = 0;  $Kpv = kpv * abs(Ppv)$ ;  **end end end end SOCout = ( Pakl ‐ Pake ) / ACCUmax \* 100 + SOCin; % endFunction( mfilename ); end%/// function**

Johann Mayr Seite 109

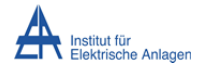

## Modellierung und Simulation einer Photovoltaik‐Erzeugungseinheit mit **Fanchalten Franz** Grazn Energiespeicher und Netzkopplung

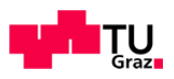

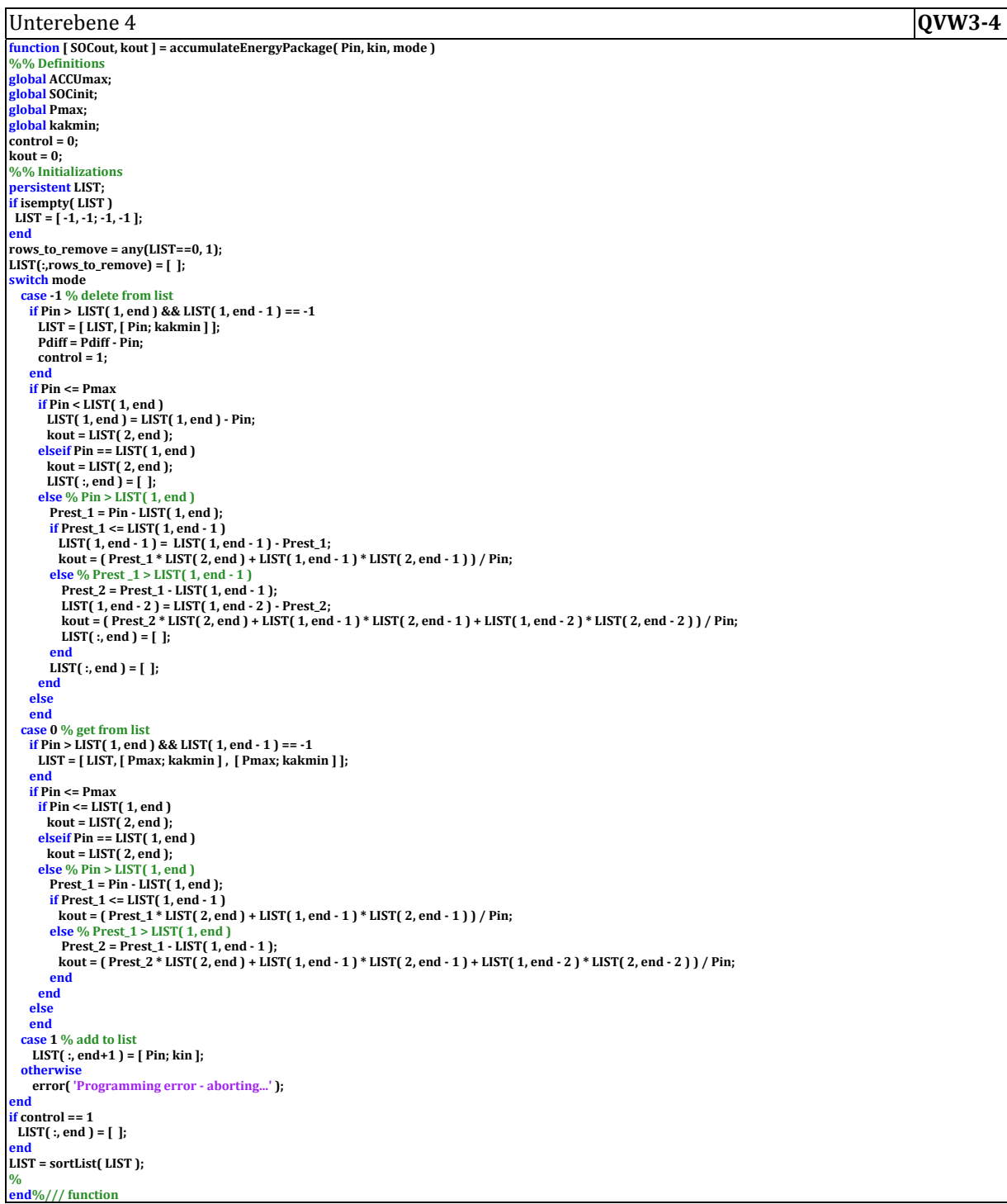